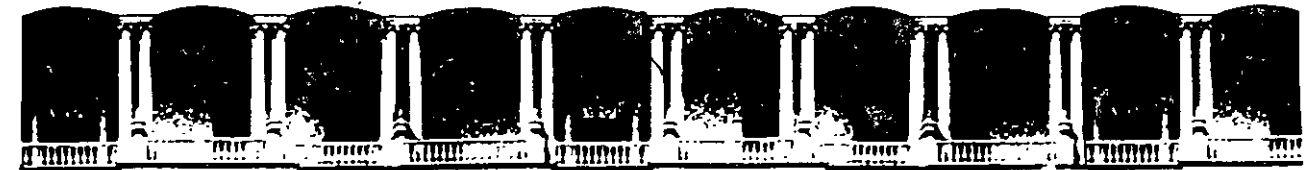

### FACULTAD DE INGENIERIA Ü.N.A.M.<br>DIVISION DE EDUCACION CONTINUA **EDUCACION**

CENTRO DE INFORMACIÓN Y DOCUMENTACIÓN " ING. BRUNO MASCANZONI "

E1 Centro de Información y Documentación lng. Bruno Mascanzoni tiene por objetivo satisfacer las necesidades de actualización y proporcionar una adecuada información que permita a los ingenieros, profesores y alumnos estar al tanto del estado actual del conocimiento sobre temas específicos, enfatizando las investigaciones de vanguardia de los campos de la ingeniería, tanto nacionales como extranjeras.

Es por ello que se pone aldisposición de los asistentes a los cursos de la DECFI. así como del público en general los siguientes servicios:

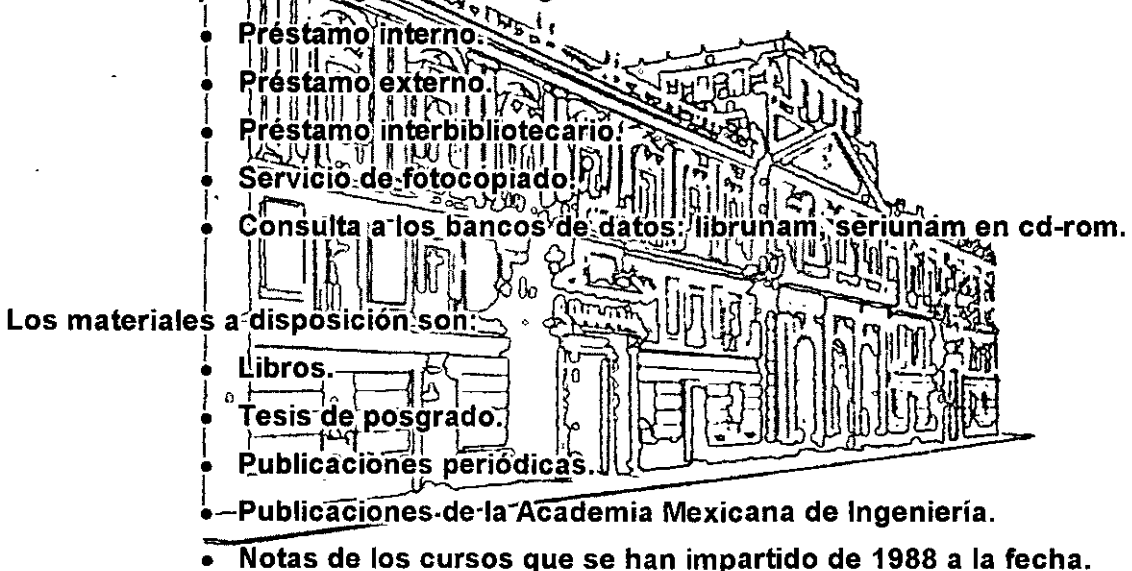

En las áreas de ingeniería industrial, civil, electrónica, ciencias de la tierra,

computación y, mecánica y eléctrica.

El CID se encuentra ubicado en el mezzanine del Palacio de Minería, lado oriente.

El horario de servicio es de 10:00 a 14:30 y 16:00 a 17:30 de lunes a viernes .

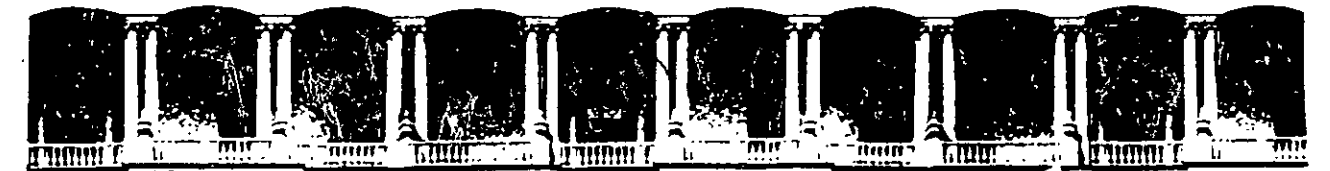

### FACULTAD DE INGENIERIA U.N.A.M. DIVISION DE EDUCACION CONTINUA A LOS ASISTENTES A LOS CURSOS

Las autoridades de la Facultad de Ingeniería, por conducto del jefe de la División da Educación Continua, otorgan una constancia da asistencia a quienes cumplan con los requisitos establecidos para cada curso ..

El control de asistencia se llevará a cabo a través de la persona que le entregó las notas. Las inasistencias serán computadas por las autoridades de la División, con al fin de entregarle constancia solamente a los alumnos ·que tengan un mínimo de 80% de asistencias.

Pedimos a los asistentes recoger su constancia el día de la clausura. Estas se retendrán por el periodo de un año, pasado este tiempo la DECFI no se hará responsable de este documento hr Hes  $\mathbb{C}[\mathbb{R}^d]$ 

 $\ket{\vec{v}_v}$ 

Se recomienda a los asistentes participar, activamente con sus ideas y experiencias, pues los cursos que ofrece la División están planeados para que los profesores expongan una tesis, pero sobre todo, para que coordinen las opiniones de todos los interesados, constituvendo verdaderos seminarios.

Es muy importante que todos los asistentes llenen y entreguen su hoja de inscripción al inicio, del curso, información que servirá para integrar un  $||\cdot||$ directorio de asistentes, que se entregará oportunamente.

Con el objeto de mejorar los servicios que la División de Educación Continua · - ofrece, al final del curso "deberán entregar la evaluación . a. través de un cuestionario diseñado para emitir juicios anónimos.

Se recomienda llenar dicha evaluación conforme los profesores impartan sus clases, a efecto da no llenar en la última sesión las evaluaciones y con esto sean más fehacientes sus apreciaciones.

### ·Atentamente División de Educación Continua.

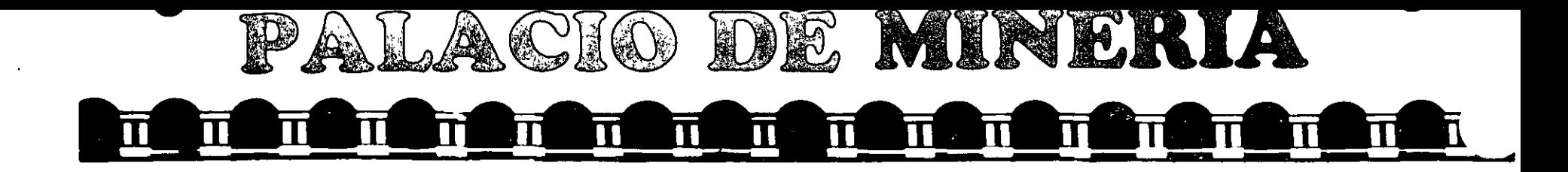

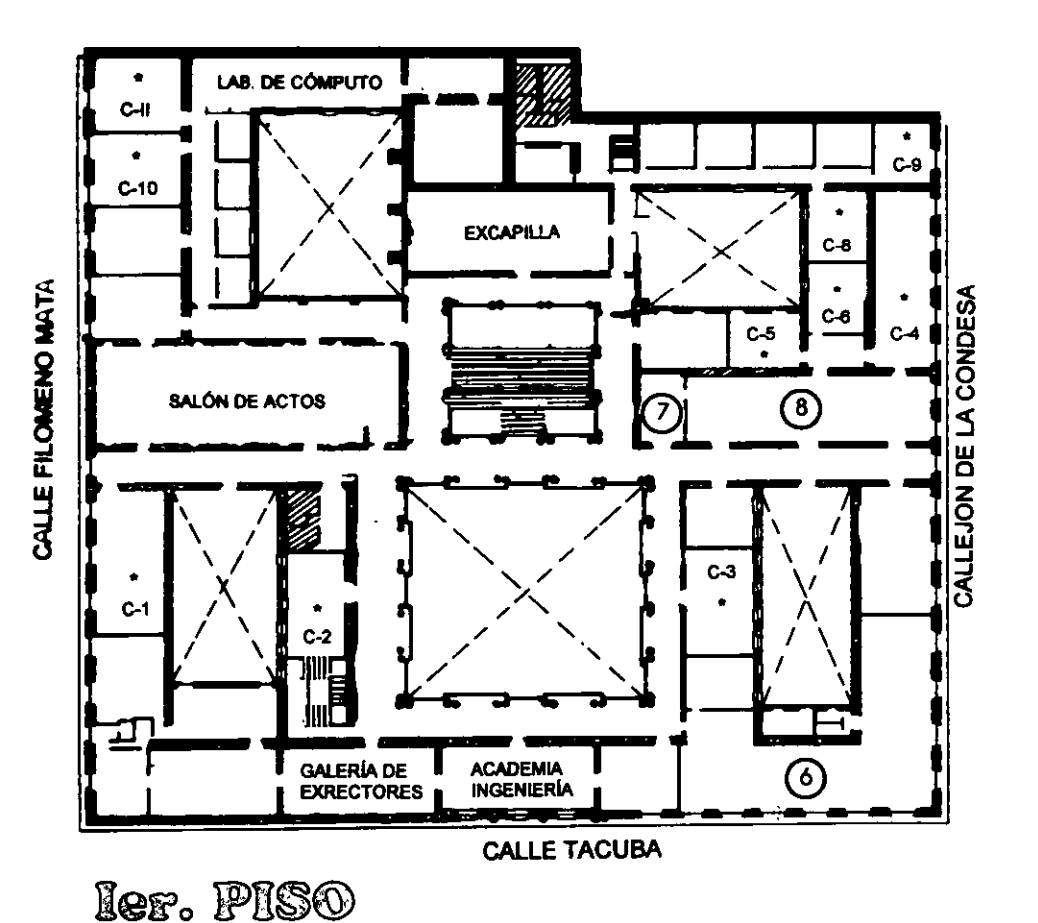

### GUÍA DE LOCALIZACIÓN l. ACCESO

2. BIBLIOTECA HISTÓRICA

3. LIDRERÍA UNAM

- 4. CENTRO DE INFORMACIÓN Y DOCUMENTACIÓN "ING. BRUNO MASCANZONI"
- 5. PROGRAMA DE APOYO A LA TITULACIÓN

6. OFICINAS GENERALES

- 7. ENTREGA DE MATERIAL Y CONTROL DE ASISTENCIA
- 8. SALA DE DESCANSO

SANITARIOS

AULAS

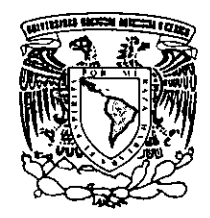

DMSIÓN DE EDUCACIÓN CONTINUA FACULTAD DE INGENIERÍA U.N.A.M. CURSOS ABIERTOS

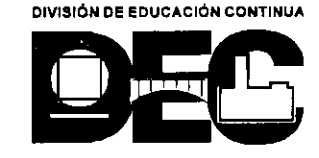

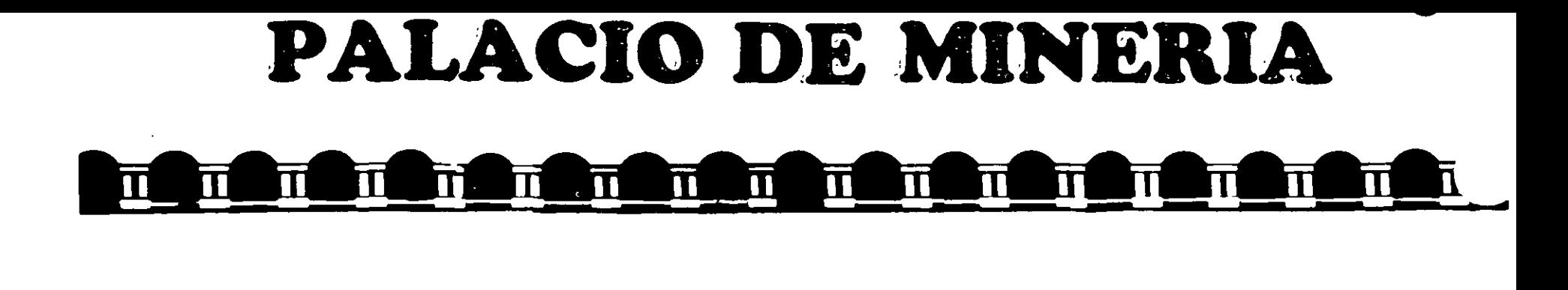

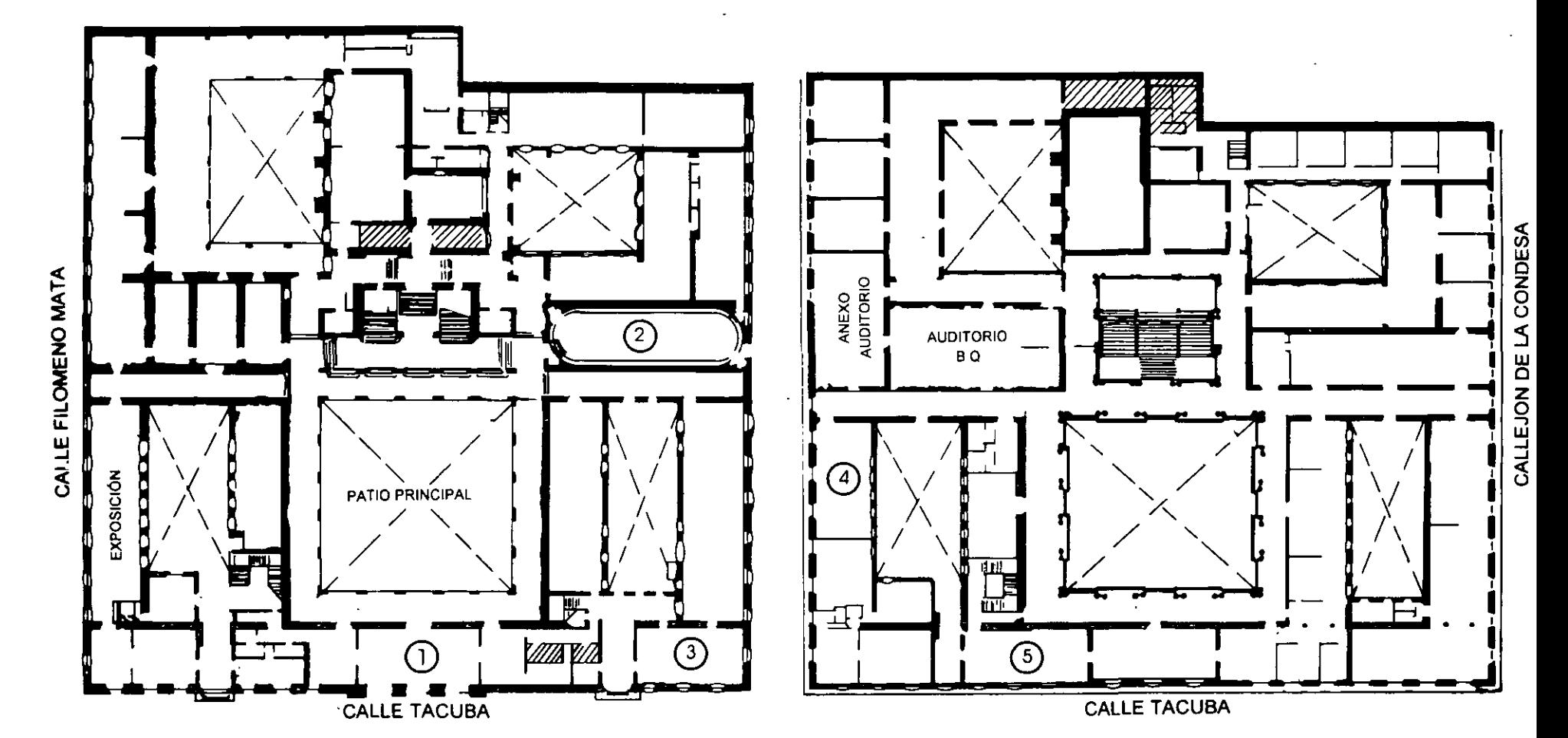

PLANTA BAJA

MEZZANINNE

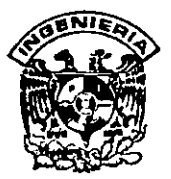

### DIVISION DE EDUCACION CONTINUA FACULTAD DE INGENIERIA, UNAM **CURSOS ABIERTOS**

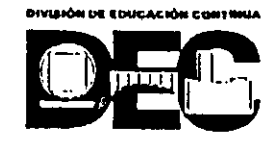

# CURSO: CC048 Mantenimiento de PC'S y Periféricos (Parte I) FECHA: 30 de agosto al 10 de septiembre de 1999.<br>EVALUACIÓN DEL PERSONAL DOCENTE

(ESCALA DE EVALUACIÓN: 1 A 10)

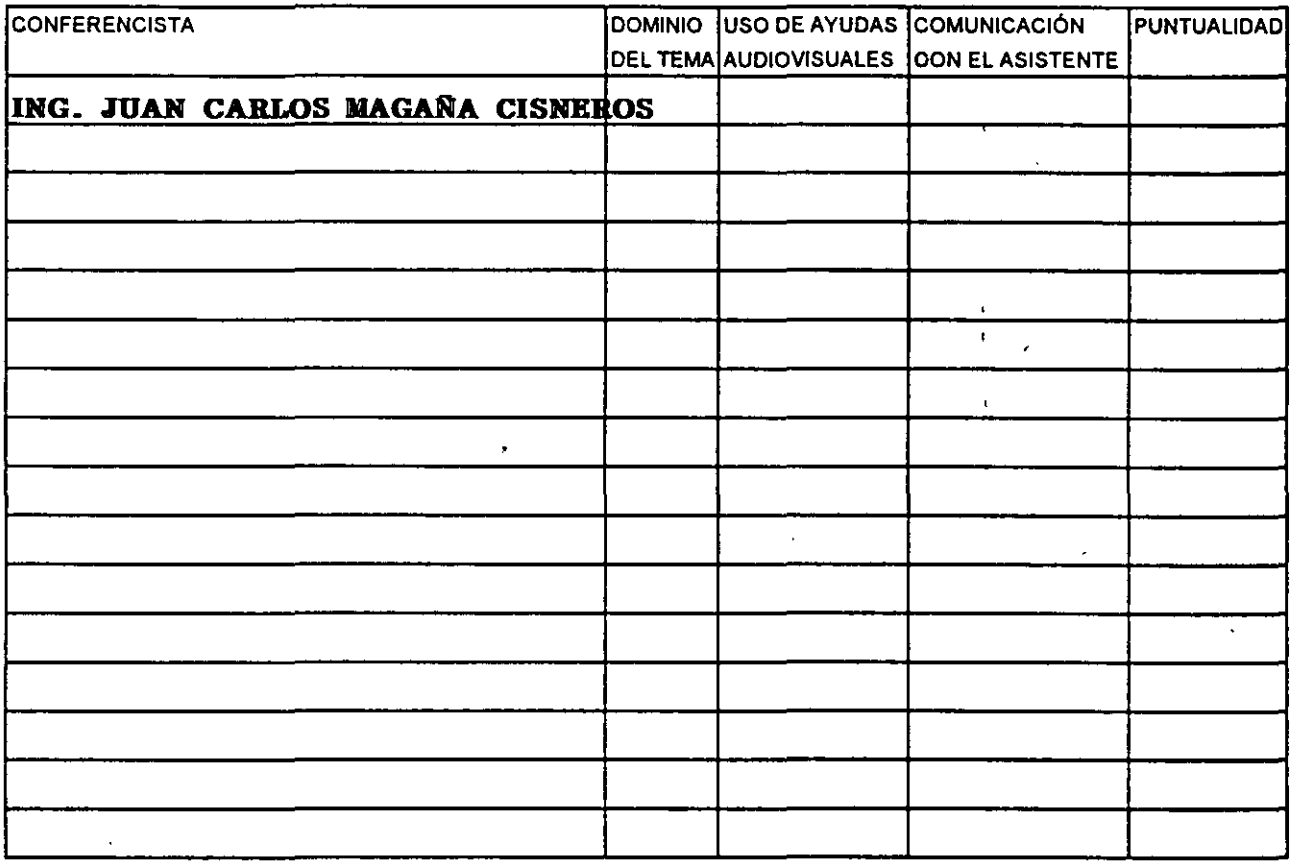

### EVALUACIÓN DE LA ENSEÑANZA

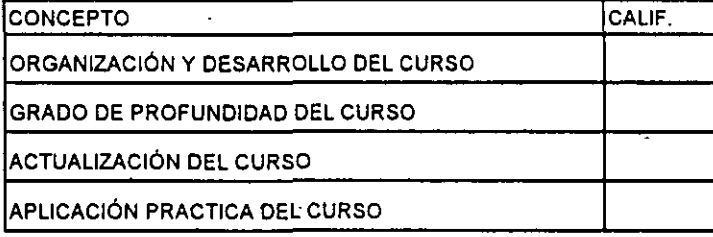

### **EVALUACIÓN DEL CURSO**

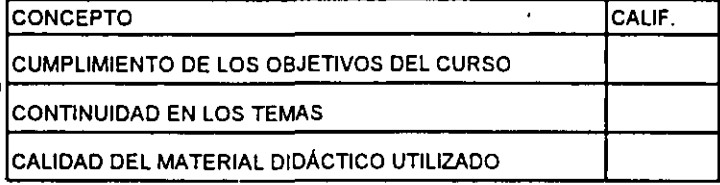

Promedio

Promedio

Promedio

Evaluación total del curso

Continúa...2

1. ¿Le agradó su estancia en la División de Educación Continua?

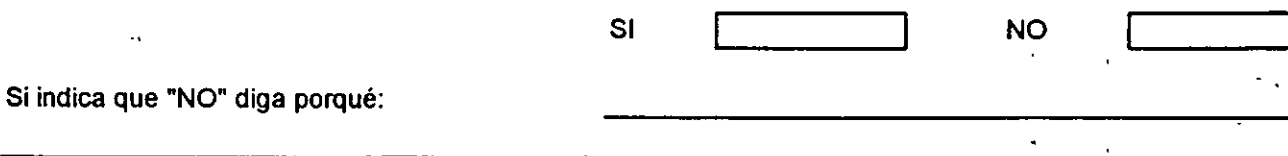

2. Medio a través del cual se enteró del curso:

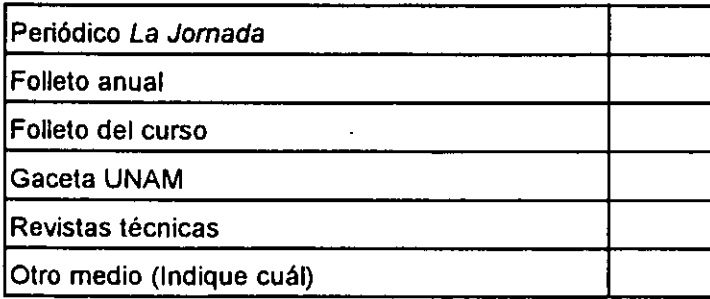

3. ¿Qué cambios sugeriría al curso para mejorarlo?

4. ¿Recomendaría el curso a otra(s) persona(s) 7

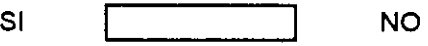

Ŵ.

 $\mathcal{L}$ 

 $\ddot{\phantom{0}}$ 

 $\ddot{\phantom{a}}$ 

S.¿ Qué cursos sugiere que imparta la División de Educación Continua?

 $\bar{\mathbf{r}}$ 

6. Otras sugerencias:

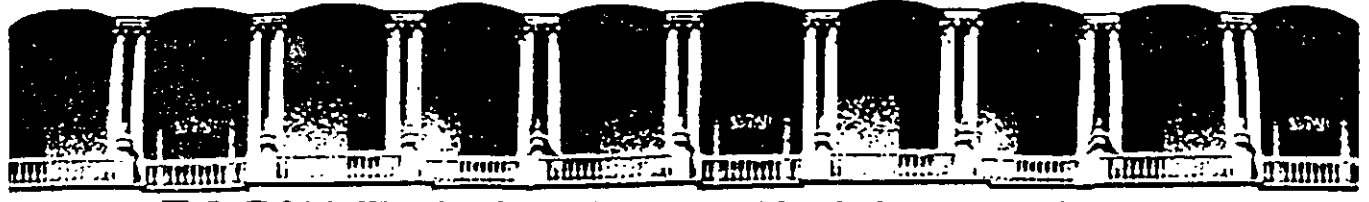

#### **FACULTAD DE INGENIERIA**  $U.N.A.M.$ DIVISION DE EDUCACION CONTINUA

#### MANTENIMIENTO DE PC'S Y PERIFERICOS (PARTE I)

#### MATERIAL DIDACTICO

**AGOSTO-SEPTIEMBRE DE 1999** 

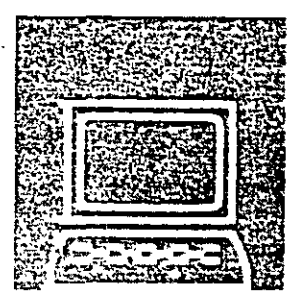

### DIVISION DE EDUCACION CONTINUA DE LA FACULTAD DE INGENIERIA  $\overline{\phantom{a}}$ MANTENIMIENTO DE PC'S Y PERIFERICOS

' ..

# Presentación

Coord. Académico: Ing. Juan Carlos Magaña Cisneros

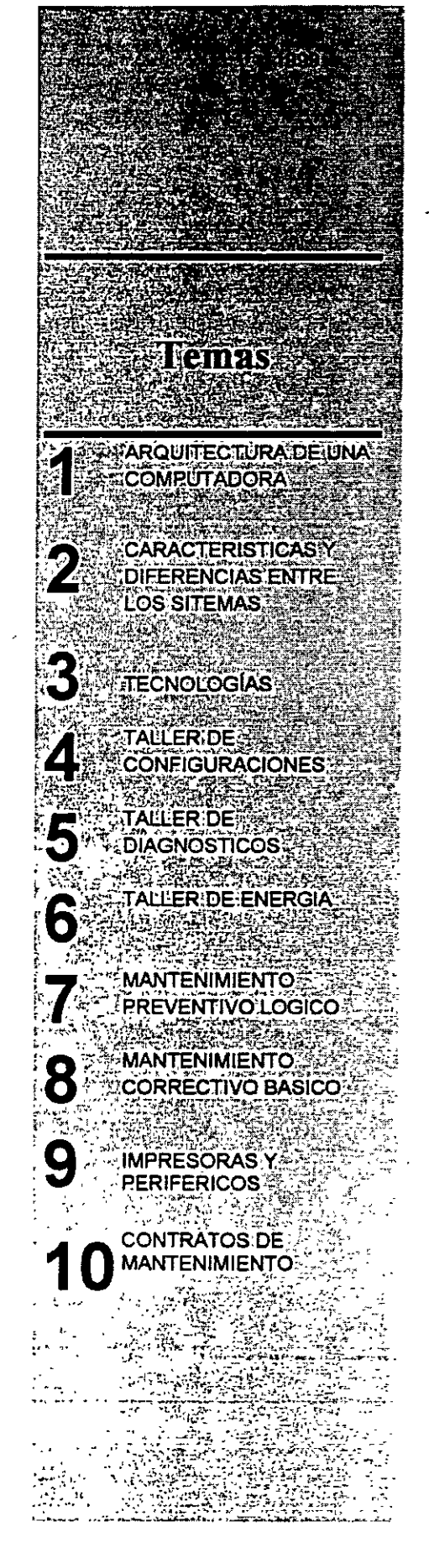

# **MANTENIMIENTO DE** PC'S Y PERIFERICOS (Duración 40 hrs.)

#### Objetivo:

Lograr que los participantes después del curso, puedan alargar la vida útil de sus equipos, aplicando las acciones y cuidados del mantenimiento preventivo, evitando así problemas en potencia. Destruir los frecuentes mitos de que una computadora es "intocable por profanos" y que sólo los "GURUS" son los elegidos. Avudar al usuario a decidir cuando puede resolver un problema por si mismo y cuando debe acudir a un especialista, y en general, dotarlo de seguridad en el manejo y cuidado de su PC y equipo.

# TEMARIO

#### 1. - ARQUITECTURA DE 口 **UNA COMPUTADORA**

- $\sqrt{2}$  Diagrama a bloques
- <sup>-</sup>C Sistema de reloj
- Configuración practica en base a la arquitectura

#### 旦 2. - CARACTERISTICAS Y **DIRERENCIAS ENTRE LOS SISTEMAS**

- <sup>-</sup>G XT's, AT's, PS/2, Etc
- 4 Evolucion desde el
	- 8088 al Pentium II **MMX**

#### **B** 3. - TECNOLOGIAS

- $\frac{1}{2}$  ISA
- $\hat{\mathcal{L}}$ **MCA**
- **EISA**
- **VESA** 
	- PCI

#### **Q 4. - TALLER DE CONFIGURACIONES**

- Físicas y logias
- بتر Interrupciones
- Ā Mapas de memona
- Mapas de puertos
- $\mathcal{L}_{\mathcal{A}}$ Canales de DMA, etc.

#### 星, 5. - TALLER DE **DIAGNOSTICOS**

- المتصب Equipo-de medición
- $\mathfrak{L}$ Herramientas fisicas
- $\mathcal{L}$ Herramientas lógicas
- $\mathcal{L}^-$ Programas de
- diagnostico

#### ■ 6. -TALLER DE ENERGIA

- Supresores de pico, reguladores y UPS's
- A. **Fuentes**
- $\curvearrowright$  Niveles de voltajes.
- <sup>2</sup> Familias TTL y CMOS

#### 里 7. - MANTENIMIENTO PREVENTIVO LOGICO

- En la computadora
- الص En el monitor
- ج En las impresoras

#### **Q 8. - MANTENIMIENTO CORRECTIVO BASICO**

- ا جي MotherBoard
- Floppy's
- Δ. **Monitores**
- ا جي Impresoras

#### A 9. - IMPRESORAS Y **PERIFERICOS**

**LE 10. - CONTRATOS DE MANTENIMIENTO** 

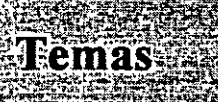

ARQÜITECTURA DE UNA COMPUTADORA **CARACTERISTICASY DIFERENCIAS ENTRE** LOS SITEMAS

**TECNOLOGIAST** TALLER DE **CONFIGURACIONES** W. TALLER DE **DIAGNOSTICOS®** 

TALLER DE ENERGIA **MANTENIMIENTO SPET PREVENTIVO LOGICO MANTENIMIENTO CORRECTIVO BASICO** 

" ;<br>" **Q** 

*:* ..,..\' .

·9 .,.,: ;' "' مهربته والتهيبة بتحا

**CONTRATOS DE C MANTENIMIENTO** مو رؤود تو آرچيند.<br>تو راي او رويند wiji.

# **MANTENIMIENTO DE** PC'SY PERIJFERICOS

#### **OBJETIVOS**

Lograr que los participantes después del curso, puedan alargar la vida útil de sus equipos, aplicando las<br>acciones y cuidados del acciones y cuidados mantenimiento preventivo, evitando así problemas en<br>potencia. Destruir los potencia. frecuentes mitos de que una computadora es "intocable por profanos" y que sólo los "GURUS" son los elegidos. Ayudar al usuario a decidir cuando puede resolver un problema por si mismo y cuando debe acudir a un especialista, y en general, dotarlo de seguridad en el manejo y cuidado de su PC y equipo.

#### A QUIEN VA DIRIGIDO

A profesionales, técnicos y usuarios en general, de microcomputadoras

compatibles que por sus necesidades, requieran dar por si mismos, mantenimiento a sus equipos.

#### REQUISITOS

Dado que es un curso especializado es deseable que el aspirante tenga el perfil adecuado:

Profesional o técnico en electrónica

Manejo teorice-practico de sistemas digitales

Manejo de instrumentos de medición como multimetros, oscilioscopios, fuentes de poder, etc.

Amplia experiencia en el uso de equipo de computo Dominio de sistemas operativos como MS-DOS y Windows.

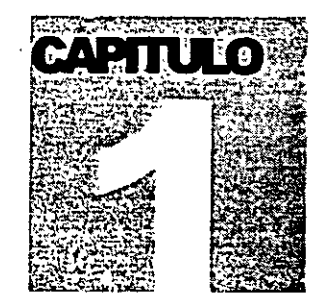

' .

### MANTENIMIENTO

### DE PC'S Y PERIFERICOS

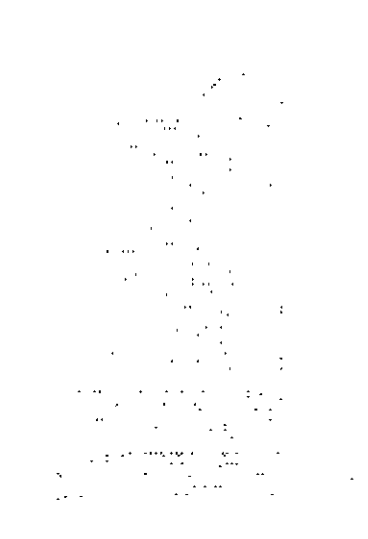

# Arquitectura de una computadora

## **ARQUITECTURA DE LA PC**

El diseño de la **PC** consiste de cinco áreas funcionales: El subsistema del procesador, el · subsistema de memoria de solo lectura **(ROM),** el subsistema de memoria de lectura/escritura **(RAM),** los puertos de entrada/salida, y el **BUS** de expansión, llamado **PC-BUS.** 

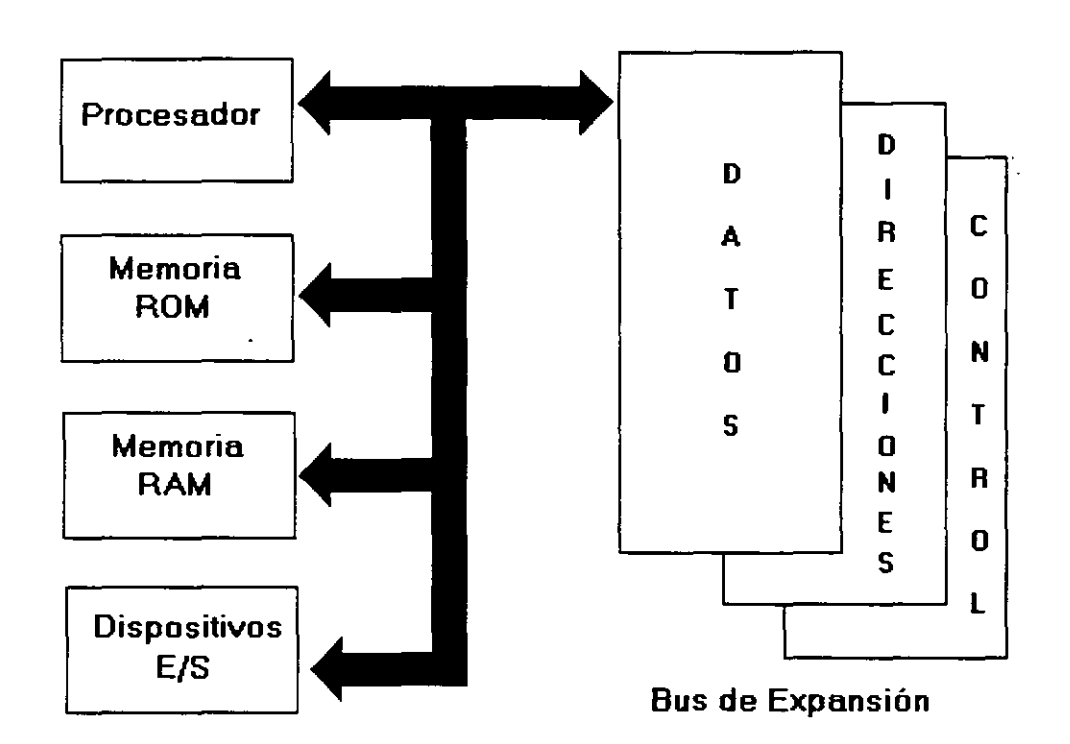

## **Arquitectura de una PC**

El corazón del sistema es el microprocesador 8088 de lntel, este procesador opera a una velocidad de 4.77 MHz. en la PC original. esta velocidad se obtiene de un cristal de 14.31818 MHz, dividido entre 3. Actualmente existe una gran cantidad de máquinas compatibles que además de operar a la frecuencia de 4.77 MHz, operan el llamado modo turbo, en frecuencias tan vanadas como: 7.15, B. 9.54, 10 y 12 MHz (an maquinas XT), utilizando una pequeña variación en la arquitectura de la PC que permite el manejo de 2 o hasta  $3$  diferentes velocidades seleccionables.

El procesador recibe el soporte de un conjunto de circuitos que proveen: cuatro canales de acceso directo a memoria (DMA)de 20 bits, tres canales de 16 bits de un contador-timer, y 8 niveles de interrupciones manejables por prioridades.

Tres de los cuatro canales de **DMA** se encuentran en el **PC-BUS** y soportan transferencias a alta velocidad entre los dispositivos de e/s y la memoria sin la necesidad de la intervención del

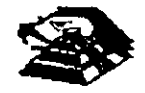

microprocesador, el cuarto canal de DMA se usa para dar refresco a la memoria RAM dinámica. Esto se hace programando un canal del contador para que periódicamente pida una transferencia de DMA nula.

Los tres canales programables del contador-timer se usan en el sistema como sigue: Canal O se usa como un contador de propósito general, quien nos provee de una base de tiempo constante que nos permite llevar control de la fecha *y* de la hora; canal 1 se usa para pedir periódicamente los ciclos de refresco de memoria por DMA; canal 2 se usa para generar los tonos de la bocina de audio.

De los ocho mveles de interrupción disponibles, seis se encuentran en el PC-BUS para ser usadas por las tarjetas conectadas en él. Dos niveles se usan en la tarjeta pnncipal, la interrupción con nivel O, el de mayor pnoridad, está conectada al canal O del contador y provee una interrupción periódica para el manejo del reloj/calendario. La interrupción no enmascarable (N MI) del 8088 se usa para reportar errores de paridad en la memoria.

Los circuitos de soporte más importantes dentro de la arquitectura de la PC, son los siguientes.

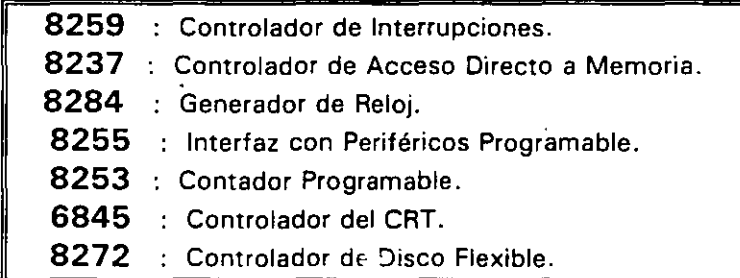

Cada uno de estos circuitos desempeña una labor especifica e igual de importante dentro de la arquitectura de la PC y de su correcto funcionamiento depende la confiabilrdad del sistema.

Una de las bondades de la PC es que su arquitectura abierta, permite al usuario y al diseñador de software o hardware hacer uso de cada una de sus partes funcionales, pomendo a su disposrción las señales necesanas en el PC-BUS *y* los medros para software pór medio del BIOS.

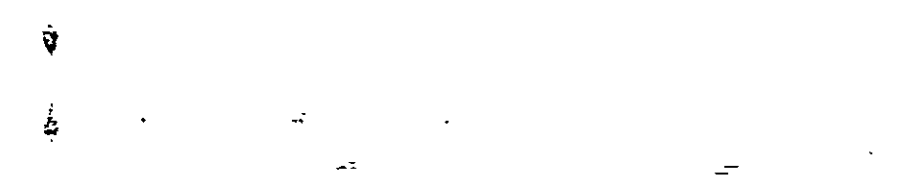

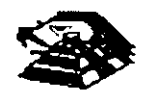

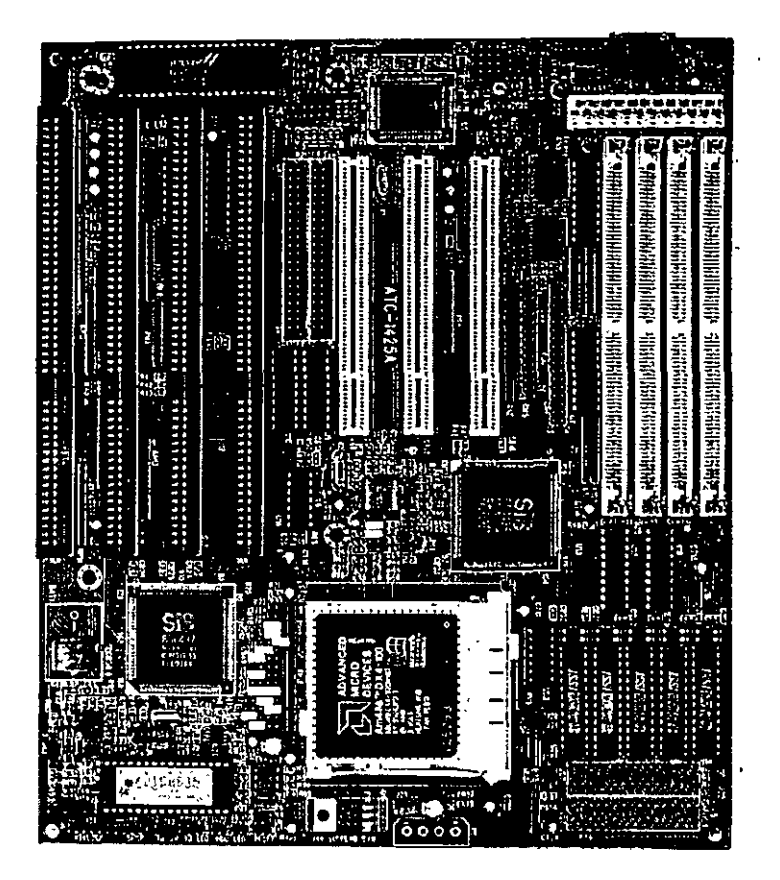

**VISTA GENERAL DE UNA TARJETA PRINCIPAL** 

A continuación se da una descripción más detallada de los elementos principales de la arqUitectura de la **PC.** 

#### **2 ARQUITECTURA DEL 8086 / 88**

El 8088 es un microprocesador de 16 bits que controla a todas las computadoras de las familias PC, **PC/XT** y compatibles,

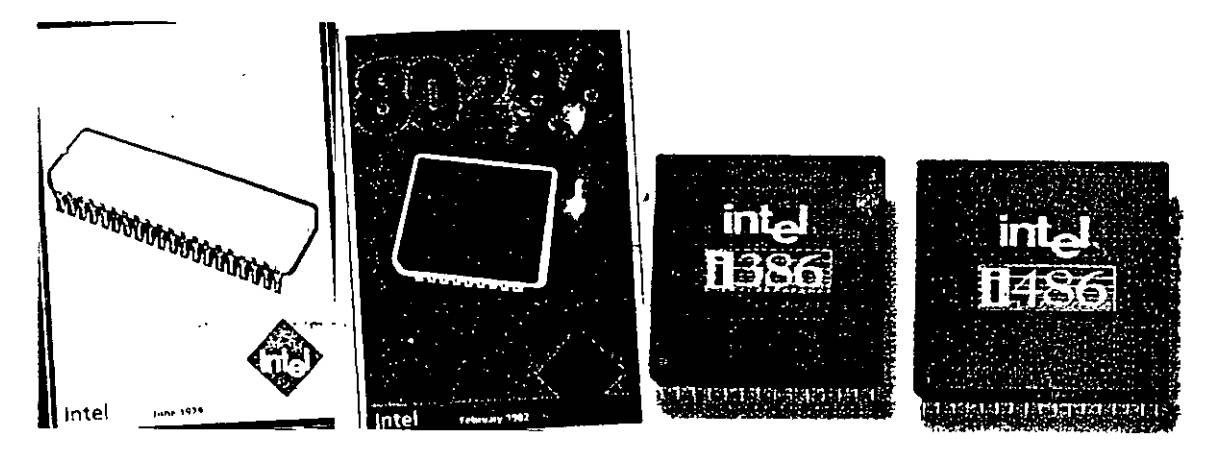

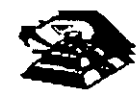

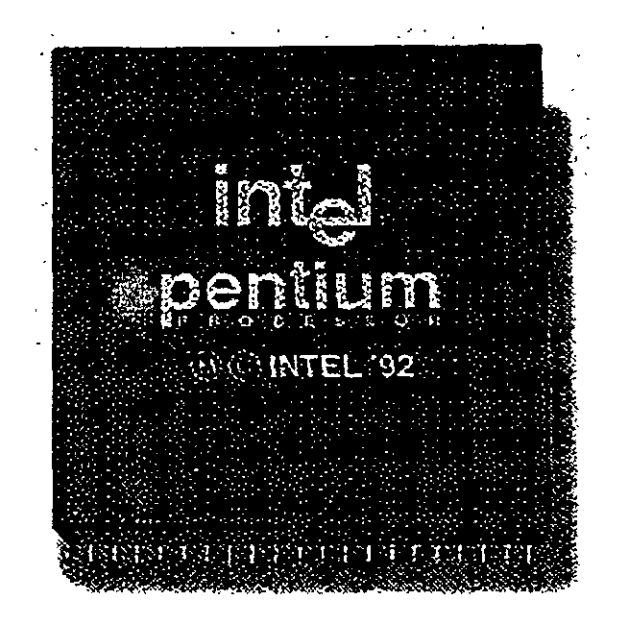

El 8088. controla la operación básica de la PC enviando *y* recibiendo señales de control, direcciones de memoria *y* datos de una parte de la computadora a otra. a través de una red de conexiones o caminos a los que se les llama **BUS.** Localizados en alguna parte de este bus se encuentran los puertos de entrada/salida que conectan a todos los Circuitos 000 de memoria o de soporte al bus.

Dentro del 8088 existen 14 registros que nos proveen de un área de trabajo para la transferencia y el proceso de datos. Estos registros internos forman un área de 28 bytes en la cual se pueden guardar temporalmente datos, direcciones de memoria, direcciones de puertos, apuntadores e instrucciones *y* banderas de esta *y* del control. A través de estos registros el 8088 puede accesar hasta 1 Megabytes de memoria *y* hasta 64 kbytes de puertos de EIS.

El 8088 no es más que uno más de la familia de microprocesadores de 16 bits diseñados por lntel Corporation. El primer miembro de esta familia fue el 8086. El 8088 difiere del 8086 solo en un aspecto Aunque el 8088 es un microprocesador de 16 bits, usa un bus de datos de 8 bits para comunicarse con el resto del sistema, a diferencia del 8086 que si tiene un bus externo de 16 bits. Prácticamente, toda la información que se refiere al 8086 se aplica al 8088 *y* viceversa; para propósitos de programación se consideran idénticos.

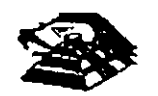

 $1 - 4$ 

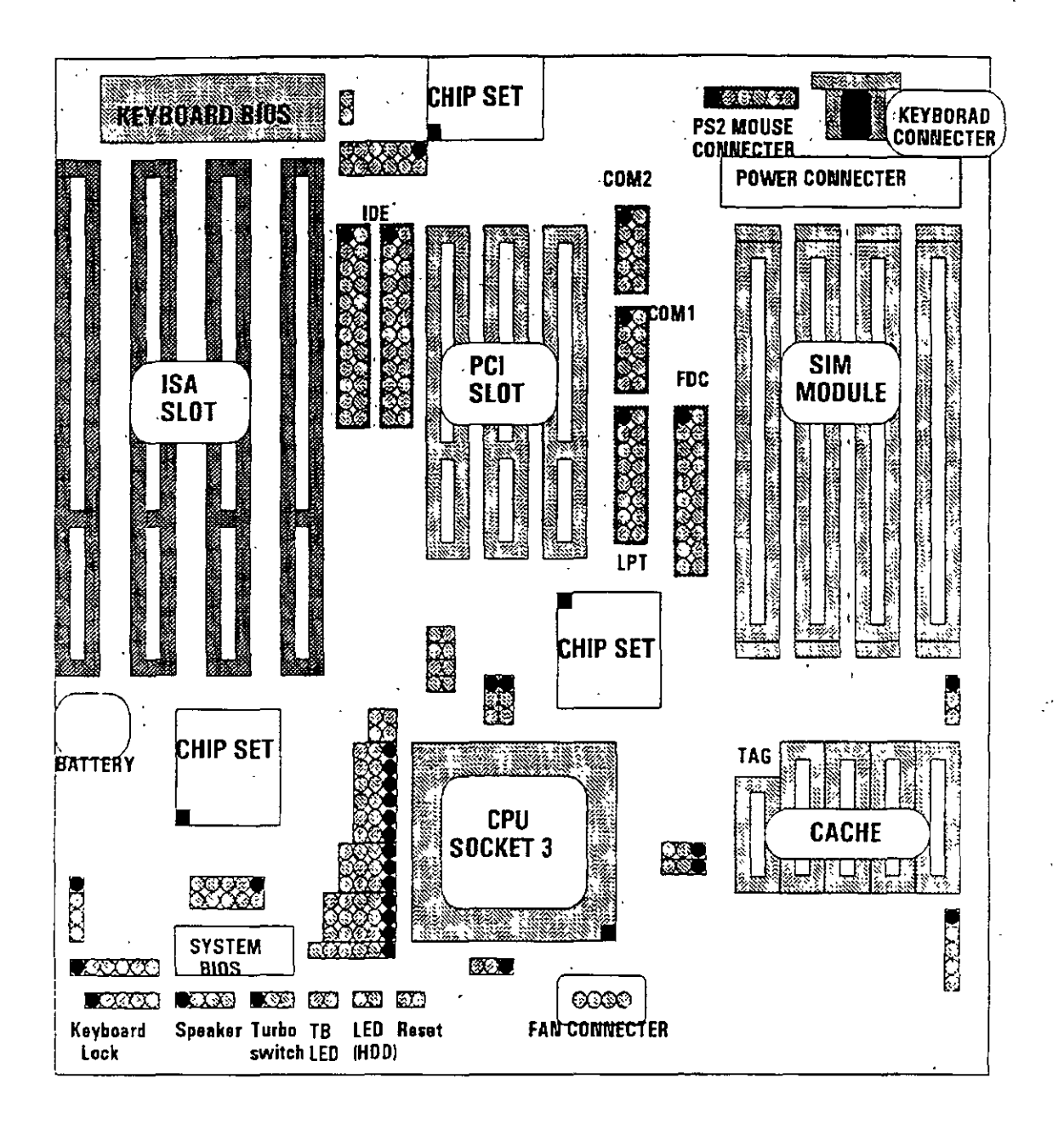

#### $E$  EL BUS

Como se mencronó antes. la familia de PCs se conecta internamente por medio de un bus. este bus no es más que un camino compartido al cual se conectan todas las partes funcionales de la computadora. Cuando se comunica un dato de una\_ *parte* a otra de la computadora,\_pasa por este bus hasta llegar a su destino.

Todos los circuitos de control y toda localidad de memoria de la PC se conectan directa o indirectamente a este bus Cuando un nuevo componente se inserta a la PC comparte este bus también, haciéndolo un usuario más de éste

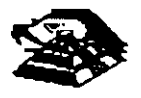

#### !!!! **EL BUS DE DIRECCIONES**

El bus de direcciones en el 8088 corresponde al de la **PC,** *y* utilizan 20-sef\ales para transmitir las direcciones de memoria o de puertos de entrada/salida hacia todos los dispositivos que están conectados al bus.

Como para cada señal existen 2 diferentes valores (0 ó 1) las PC normales pueden direccionar hasta 2 a las 20 localidades, esto es 1 megabytes de memoria.

#### !!!! **EL BUS DE DATOS**

El bus de datos trabaja en conjunto con el bus de direcciones para transferir datos a todas las partes de la computadora. El bus del 8088 es de 8 bits esto es los datos se transmiten en bytes (8 bits = 1 byte) El 8088 al ser un microprocesador de 16 bits, puede trabajar con 16 bits de datos a la vez, exactamente igual que el 8086. Pero aunque puede trabajar con datos de 16 bits, los transmite al extenor en dos partes de 8 bits. Por lo que mas de una vez se ha dicho que el 8088 no es realmente un microprocesador de 16 bits.

#### !!!! **ORGANIZACIÓN INTERNA**

El 8088 fue diseñado de forma tal que pueda procesar datos al mismo tiempo que recibe instrucciones y transmite datos a la memoria (Arquitectura de Pipeline). Para hacerlo usa registros de 16 bits. Existen 14 registros en total ,cada uno con un uso especial. Cuatro registros de propósito general, en los cuales se guardan temporalmente resultados y operandos de operaciones aritméticas y lógicas. Cuatro registros de segmento, que guardan la dirección inic1al de ciertos segmentos de memoria. Cinco reg1stros índice y apuntadores que guardan la dirección relativa (offset) que se usan en conjunto con los segmentos para refenrse a una localidad especifica de memoria Y por último, existe un registro de banderas, que contiene 9 banderas de 1 bit que se usan para guardar mformación de control y sobre el estado actual del 8088.

#### !!!! **REGISTROS DE PROPÓSITO GENERAL**

Los registros de propósito general son AX. BX. CX, y DX. Cada uno de ellos puede dividirse a su vez en dos registros de 8 bits, el de mayor valor o más significativo (AH, BH, CH, DH) y el de menor valor o menos Significativo (AL, BL, CL, DL). El uso de los registros completos o de solo la m1tad puede hacerse libremente, sm necesidad de seguir reglas especiales, como se necesiten.

Los registros de propósito general se usan en la mayoría de los casos como áreas temporales de trabajo, particularmente para operaciones aritméticas. Las sumas y restas se pueden hacer directamente en memona. pero el uso de registros incrementa la velocidad de ejecución. Aunque estos registro están disponibles para cualquier tipo de trabajo, cada uno de ellos tiene algunos usos particulares como por ejemplo:

- $AX : Es$  el acumulador, y es el registro principal para efectuar operaciones aritméticas.
- **E BX: Este registro (base) se usa comúnmente como apuntador al inicio de una** tabla en memoria También puede usarse para la dirección relativa (offset) de una dirección segmentada

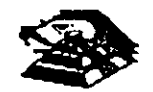

1-b

- **Q CX** :·Este registro (cuenta) se usa como un contador de repeticiones en instrucciones de ciclos o transferencias de bloques de memoria. Como por ejemplo la instrucción **LOOP** usa a **CX** para llevar el control de cuantas veces ha ejecutado el ciclo. Ninguno de los otros registros puede usarse para ello.
- **Q DX** Este registro solo se usa para guardar datos de 16 bits para diferentes propósitos. Es decir, no tiene ningún uso especial.

#### Q **LOS REGISTROS DE SEGMENTO**

Para poder conocer el uso de estos registros, es necesario conocer como maneja el 6066 las direcciones de memoria. El 6066 es un microprocesador de 16 bits, por ello no puede trabajar con números cuya representación necesite más de 16 bits, el número decimal más grande que puede manejar es 65,535 es decir 64 K. Teóricamente esto significarla que el 6066 podrla accesar cuando mucho 64 K localidades de memoria. Pero como mencionamos anterionmente, el 6066 puede accesar bastante más que eso, es decir hasta 1,024 K. Esto es posible dado que se maneian 20 líneas de direcciones. Pero el 8088 está limitado por su capacidad de manejar solo 16 bits en sus registros. Para manejar 20 bits de direcciones debe usarse un método que use solo 16 bits.

El 6068 div1de el espacio de memoria direccionable en un número arbitrario de SEGMENTOS, cada uno de los cuales no contiene más de 64 kbytes. Cada segmento empieza en una localidad que es divisible entre 16 bytes a la que se le llama la dirección del segmento o párrafo... (paragraph). Para accesar localidades individuales se usa una dirección adicional llamada. · dirección relativa (offset) que apunta a un byte específico dentro del segmento de 64 kbytes designado por la dirección del segmento.

Las direcciones se crean y se manipulan combinando un segmento de 16 bits y una dirección relativa de 16 bits. El segmento se maneja como si estuviera recorrido a la izquierda 4 bits, y después sumado a la dirección relativa de 16 bits. Lo que nos da la dirección absoluta o vector de · 20 bits.

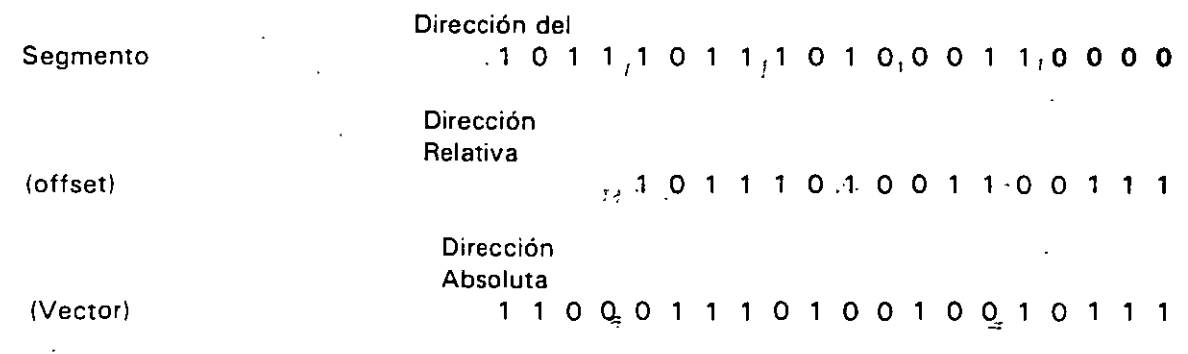

Por ejemplo, para obtener la dirección absoluta de un segmento 1234 H y un offset 4321 H: 12340 (1234 corrido 4 bits a la 1zqu1erda)

+ 4321 ( el offset)

16661 La dirección de 20 bits (en hexadecimal)

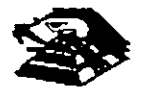

Debido a esto, los 4 registros llamados de segmento: CS, DS, SS Y ES se usan para identificar 4 segmentos de 64 kbytes específicos. De los 4 registros de segmento, los siguientes tres se dedican a propósitos especiales:

..\_ CS. Localiza el segmento de código, que contiene el programa que se está ejecutando .

- $\triangle$  DS. Localiza el segmento de datos, que es el área de memoria donde se guardan los datos que estári siendo usados.
- Q SS. Localiza el segmento de stack, un espacio de trabajo temporal que mantiene datos acerca de parámetros y direcciones en uso por el programa que se está ejecutando

#### LOS REGISTROS DE OFFSET

Existen cinco registros de offset que se usan para localizar un byte o una palabra específicos dentro de un segmento de 64 kbytes.

Uno de los registros, el apuntador da instrucciones (IP), localizada la instrucción del programa que se está llevando a cabo, dentro del segmento de código; otros dos los registros de stack, están ligados íntimamente con el stack, que es el área de memoria que el 8088 utiliza para guardar datos o direcciones que necesita recordar para su uso posterior; y los dos registros restantes, los registros índice se usan para apuntar datos que se están usando en el segmento de datos.

- Q IP. El apuntador da instrucciones, nos da la dirección relativa con respecto al segmento de código. Se usa junto con el CS para mantener la dirección de la siguiente Instrucción a ser ejecutada. Los programas no tienen acceso directo al IP, pero existe en algunas instrucciones como JMP o CALL, que cambian el IP directa o indirectamente.
- $\Box$  SP & BP Los registros de stack, nos dan direcciones relativas dentro del segmento del stack El SP (apuntador de stack) da la dirección del fin de stack y es análogo al IP. El BP (apuntador base) se usa para guardar localidades en las cuales tenemos datos especificas, que vamos a usar en un momento cercano, el BP es particularmente útil cuando se manejan parámetros entre rutinas o programas escritos en diferentes lenguajes de programación Como por ejemplo, cuando se desea utilizar rutinas escritas ensamblador dentro de un programa escnto en PASCAL.
- **Q** SI & DI. Los renetros indice, SI (indice de fuente) y DI (indice del destino) se usan normalmente junto con algunos de los registros de propósito general para apuntar al inicio de alguna tabla de datos almacenada en memoria, son particularmente útiles en la transferencia de wdtos po'r bloques o de cadenas de caracteres, usualmente, SI y DI mcrementan sus valores automáticamente al ser usadas con ciertas Instrucciones para los fines descritos anteriormente.

#### **E. EL REGISTRO DE BANDERAS**

El último de los registros del 8088, el registro de banderas, es realmente un conjunto de banderas de un bit. Estas banderas se agrupan en un solo registro de forma que se pueden accesar como

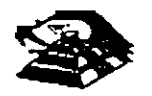

un conjunto, de una sola vez, no es necesario el leer estas banderas de una en una, aunque el valor de estas banderas debe revisarse bit por bit.

Existen nueve banderas de un bit en este registro de 16 bits, dejando 7 bits sin usar. Estas banderas se dividen en dos grupos, las banderas de estado (6) que se usan para indicar el estado de el procesador después de ejecutar una instrucción, generalmente se usan para saber el resultado de una operación aritmética o de una comparación, y las otras 3 se. usan como banderas de control, es decir en algunos casos el procesador irá a revisar el estado de estas banderas para saber que hacer en algunas instrucciones. Este registro contiene las siguientes banderas.

Tabla Banderas de Estado

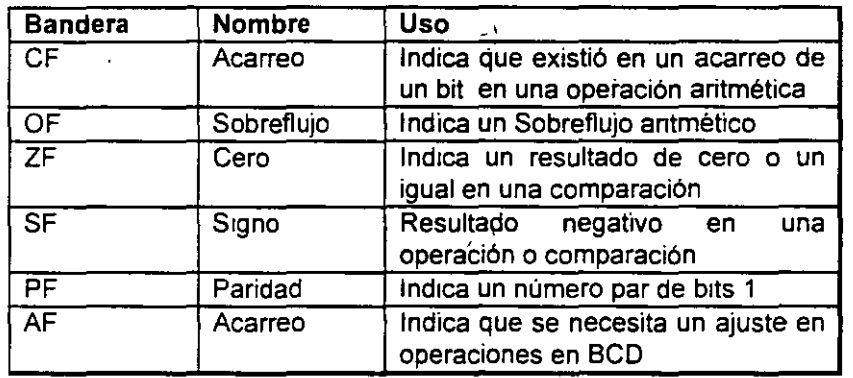

#### Tabla Banderas de Control

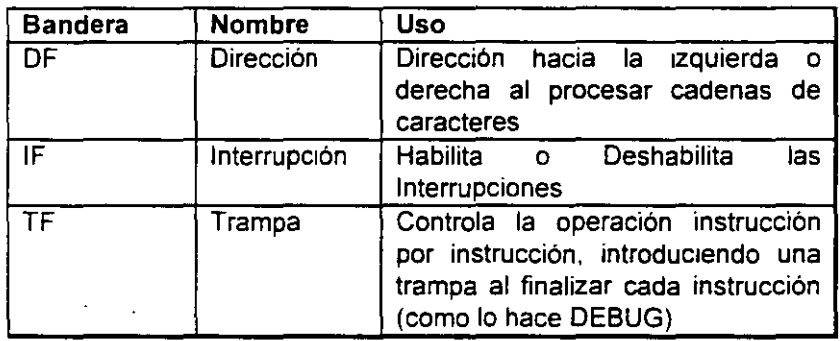

#### $r^*$  :  $r^*$ **E. MEMORIA Y PERIFÉRICOS**

.- Estas dos secciones són básicas en la arquitectura de la PC, pues en-la memoria se almacena la información necesaria para el control de cualquiera de los procesos que se llevan a cabo en la PC. Y los periféricos son la forma en la que la PC se conecta con el mundo exterior, sin ellos la exrstencra de la PC no servrria para nada, pues por medro de ellos, se alimenta a la computadora con los datos necesarios para nuestros procesos, y por medro de ellos también es como nos enteramos de los resultados generados por estos procesos.

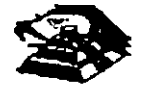

#### Q **DIRECCIONAMIENTO DE ENTRADA/SALIDA**

El 8088 se comunica y controla la mayor parte de la **PC** mediante el uso de los puertos de entrada/salida. Los puertos de entrada/salida son vias por las cuales la información pasa en su camino hacia o desde un dispositivo de entrada/salida, como por ejemplo un teclado o una impresora. La mayor parte de los circuitos de soporte descritos anteriormente, usan estos puertos de e/s; de hecho, cada circuito puede usar varios de estos puertos para diferentes propósitos.

Cada puerto se identifica con una dirección especifica de 16 bits, esto es podemos manejar hasta 64k diferentes puertos dentro de la PC. El microprocesador envía datos o información de control a un puerto especifico usando su drrección, y el puerto responde pasando datos o rnformación de estado de regreso al micro.

De la misma forma que al accesar la memona, el CPU usa los buses de datos y direcciones como conductos para la comunicación con los puertos. Para accesar un puerto. el mrcroprocesador envía una señal por el bus de control que notifica a todos los puertos que la dirección que se envía corresponde a un puerto, y envía la dirección.

La dirección de un puerto, o el número de un puerto se maneja de forma similar a una localidad de memoria.

De hecho, algunas tarjetas de expansión hacen uso tanto de puertos como de algunas áreas de memoria, como por ejemplo las tarjetas de video.

En la tabla srguiente se muestran los puertos que se encuentran asignados dentro del diseño de la PC:

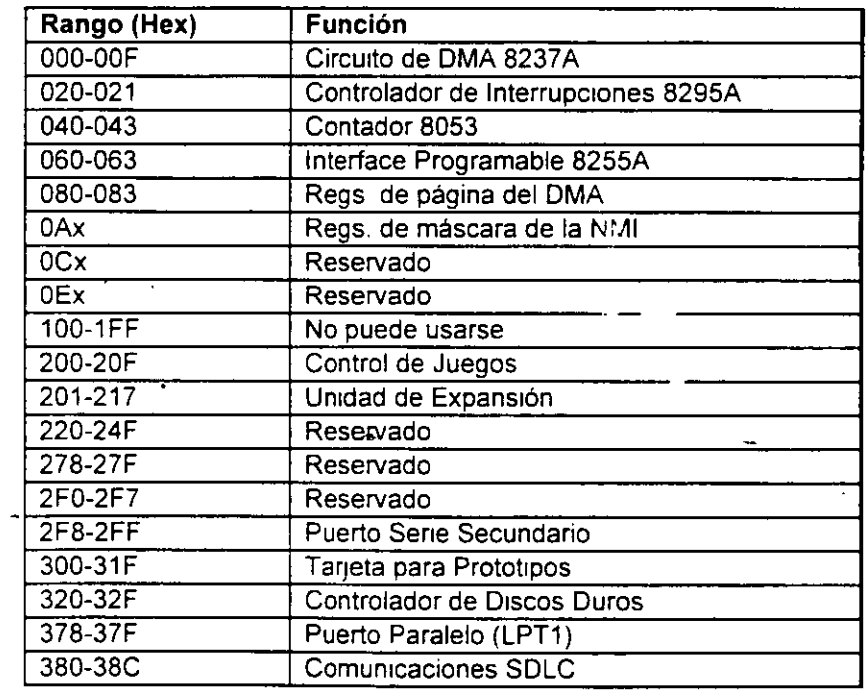

#### Tabla Asrgnación de Puertos de E/S

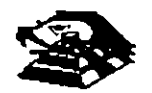

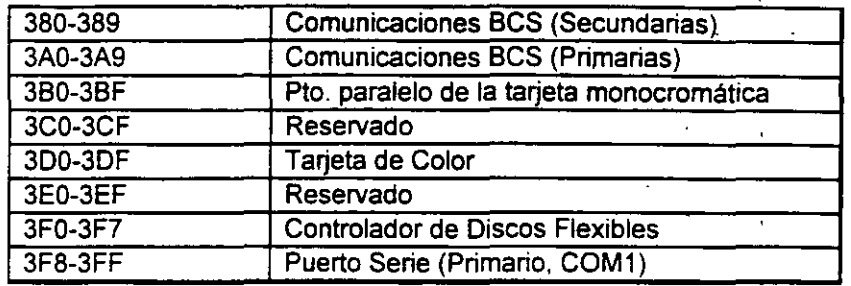

#### **E DIRECCIONAMIENTO DE MEMORIA**

Como mencionamos anteriormente el 8088 tiene un esquema de manejo de memona por segmentos, lo que permite qué el espacio de memoria aprovechable sea de hasta 1 Mbyte.

La arquitectura de la PC tiene contempladas básicamente dos áreas de memoria para su funcionamiento; la memoria de solo lectura (ROM), y la memoria de lectura/escritura.

#### ¡;¡, **MEMORIA ROM**

En esta área de memoria se encuentra contenido el programa que controla el funcionamiento básico de la PC, es decir, aquí se encuentra el programa de inicialización, cuya función básica es la de: Realizar diagnósticos a los circuitos principales, detectar que equipo periférico tiene. conectado al PC, programar todos los circuitos de soporte como son: el detectar si existe algún otro ROM que vaya a efectuar alguna función especial, y finalmente cargar el sistema operativo de disco. Ver figura referente a la asignación del mapa de memoria ROM en ANEXO 1

La forma en que el sistema detecta si existe alguna memoria ROM o EPROM instalada en el área de expansión de 192k, es buscando cada 16k a partir de COOOO si encuentra los bytes AA 55 (hex), al encontrarlos, transfiere el control al cuarto byte del ROM (pues el tercero deberá tener " de que tamaño es el ROM ·en bloques de 512 bytes), el programa almacenado en el ROM se· deberá encargar de regresar el control al programa de Inicialización usando un RET FAR. Estos 1 92k, se deberán accesar desde alguna tar¡eta colocada en el bus. tal como lo hace la controladora de disco duro o el BIOS de las tarjetas de vídeo EGA o VGA.

El área entre las direcciones FOOOO y FEOOO marcada como memoria para el usuario, se encuentra ya en la tar¡eta principal,. en las bases para ROM que se encuentran vacías

#### ~ **MEMORIA RAM**

La memoria RAM, es la memoria de lectura/escritura donde la máquina almacena todos los datos que usa mientras esta máquina almacena todos.Jos datos que usa mientras está encendida y ejecutando un programa, aquí se mantienen nuestros programas, datos, parámetros del sistema operativo e incluso se guarda lo que vemos en la pantalla Ver figura referente a la disposición del mapa de memoria RAM en el ANEXO 1.

Como se aprecia en el mapa de memoria . el área aprovechable para los programas del usuario, así como para el sistema operativo, se limita hasta la dirección 9FFFF, es decir hasta 640 kbytes de memona, pues el resto es utilizado por las tarjetas de video y por el área para ROM.

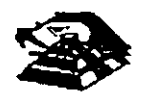

Esta limitación de 640 kbytes se puede evitar usando tarietas de expansión que se direcciones como bancos, *y* no como memoria continua, que es como se maneja el estándar de memoria expandida de lntel, Microsoft *y* Lotus (EMS).

#### ~;< **MANEJO DE INTERRUPCIONES**

La forma en la que el 8088 puede comunicarse con los periféncos que componen la PC es por medio de interrupciones, en cualquier momento que un dispositivo necesita la asistencia del microprocesador, envía una señal o instrucción llamada interrupción, identificando la tarea que desea que el micro desempeñe.

Cuando el microprocesador recibe esta señal de interrupción, detiene sus actividades e micia la ejecución de una subrutina almacenada en memoria, ya sea RAM o ROM, a la que se llama el manejador de la interrupción, este manejador corresponde a un número determinado. Después de que el manejador de la interrupción termina su tarea, las actividades del sistema continúan a partir del punto donde fueron interrumpidas.

Existen tres categorías de interrupciones: primero, las interrupciones generadas por la circuitería de la PC como respuesta a algún evento, como la presión de una tecla o la recepción de un dato por el puerto sene

Estas interrupciones se manejan por medio del circuito controlador de interrupciones, el 8259, que les da prioridades en orden de Importancia antes de enviarlas al microprocesador para su proceso. Segundo, las interrupciones generadas por errores imprevistos en las aplicaciones como por ejemplo la división entre cero.

Estas dos categorías de Interrupciones son las llamadas Interrupciones por hardware *y* se clasifican de la siguiente forma·

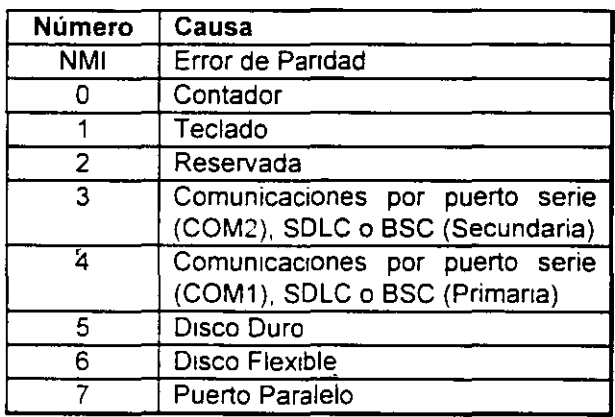

#### Asignación de las Interrupciones

,.

La tercera categoría de las interrupciones. son aquellas generadas deliberadamente por los programas de aplicación como una manera de llamar subrutinas lejanas *y* de uso constante que se encuentran en RAM o ROM. Estas rutinas son usualmente parte del BIOS o del MS-DOS, éstas pueden ser modificadas incluso crear algunas nuevas para usos particulares.

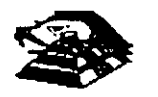

De cualquier forma en que una interrupción sea generada, el dispositivo que la genera no necesita saber donde está el manejador·que le dará servicio; lo único que necesita conocer es el número de interrupción. Este número sirve como referencia a una tabla almacenada en RAM, en las localidades mas bajas, en donde se encuentra la dirección segmentada de el inicio del manejador, a esta dirección se le llama vector de interrupción, *y* será tratado con detalle más adelante.

las interrupciones automáticamente guardan el segmento de código que se está usando, asl como el apuntador a las mstrucciones, para que al terminar el manejador el m1cro sepa a donde regresar.

#### **EL PC-BUS**

El bus de la PC es una extensión del bus del 8088. Se encuentra ya demultiplexado, con lineas para la fuente de poder y con el manejo de Interrupciones y de acceso directo a memoria. El bus contiene un bus de datos de 8 bits, 20 lineas de direcciones, 6 niveles de interrupciones, lineas de control para memoria y los puertos de e/s, relojes, 3 canales de DMA, etc. Estas funciones se . encuentran en un conector de 62 contactos.

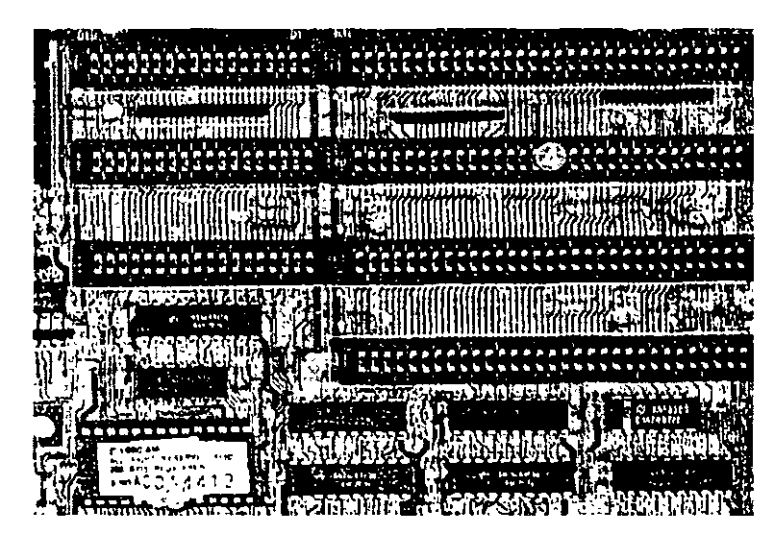

ASPECTO TIPICO DEL BUS

Se tiene disponible una señal de "ready" para permitir la operación de tarjetas de expansión lentas, ya sea de e/s o de memoria. Si esta señal de "ready" no se activa, todos los ciclos de lectura o escritura a memoria generados por el procesador, duran 4 pulsos de reloj es decrr 840 ns/byte.

Los ciclos de lecturas o escrituras a los puertos de e/s generados por el procesador, requieren 5 pulsos de reloj para completar un tiempo de 1.05 us por byte. Los ciclos de refresco ocurren uno cada 72 pulsos de reloj (aproximadamente 15us) y requieren de 4 ciclos de reloj, es decir ocupan aproximadamente el 7 % del ancho de banda del bus.

El bus esta diseñado para dar acomodo a 512 puertos de entrada/salida para el uso de las tarjetas de expansión, a pesar de que el 8088 podría manejar hasta 64 K. Existe una línea llamada "chanel check" que reporta condiciones de error al procesador. Al activar esta línea se

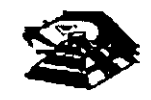

genera una NMI (interrupción no enmascarable) para el 8088. Las tarjetas para expansión de memona generalmente usan esta linea para reportar errores de paridad:

El PC-Bus está diseñado para dar suficiente alimentación a todas las ranuras de expansión, para lo cual se asumen 2 cargas LS (low-power shottky) por ranura máximo. Por lo general las tarjetas de buena calidad sólo tienen una carga LS.

A continuación se da una explicación mas detallada de cada una de las señales del BUS (ver figura siguiente):

EL PC- BUS

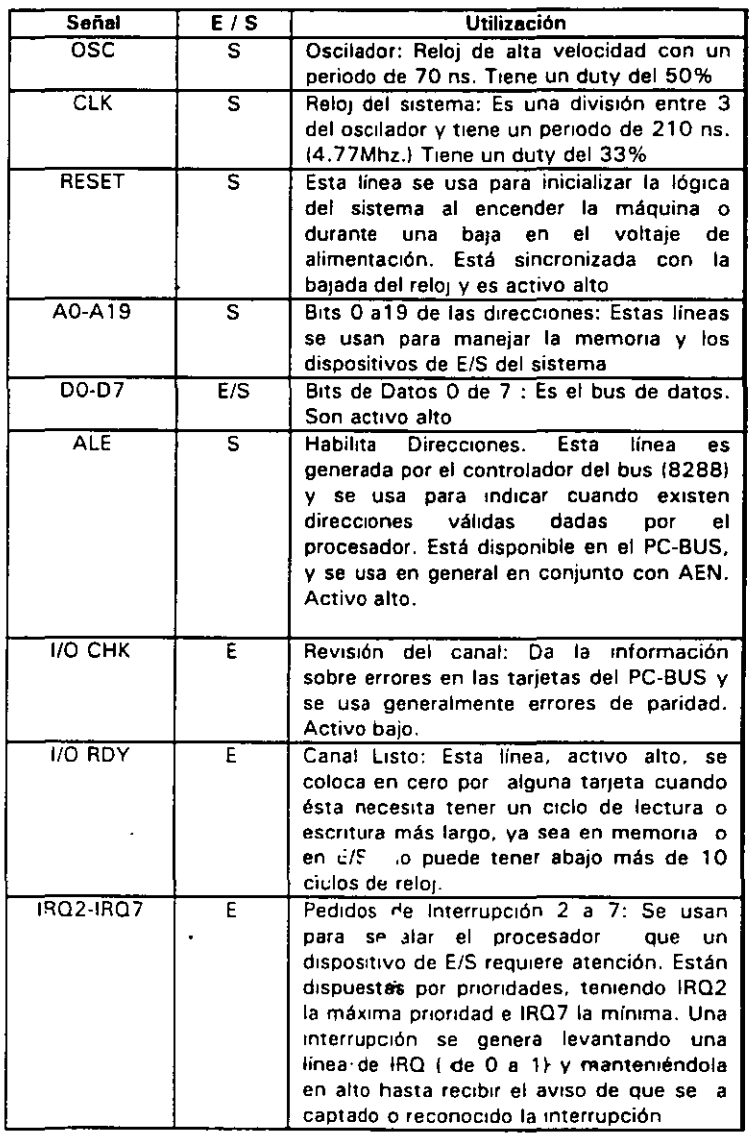

 $\sim$   $\sim$ 

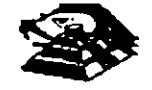

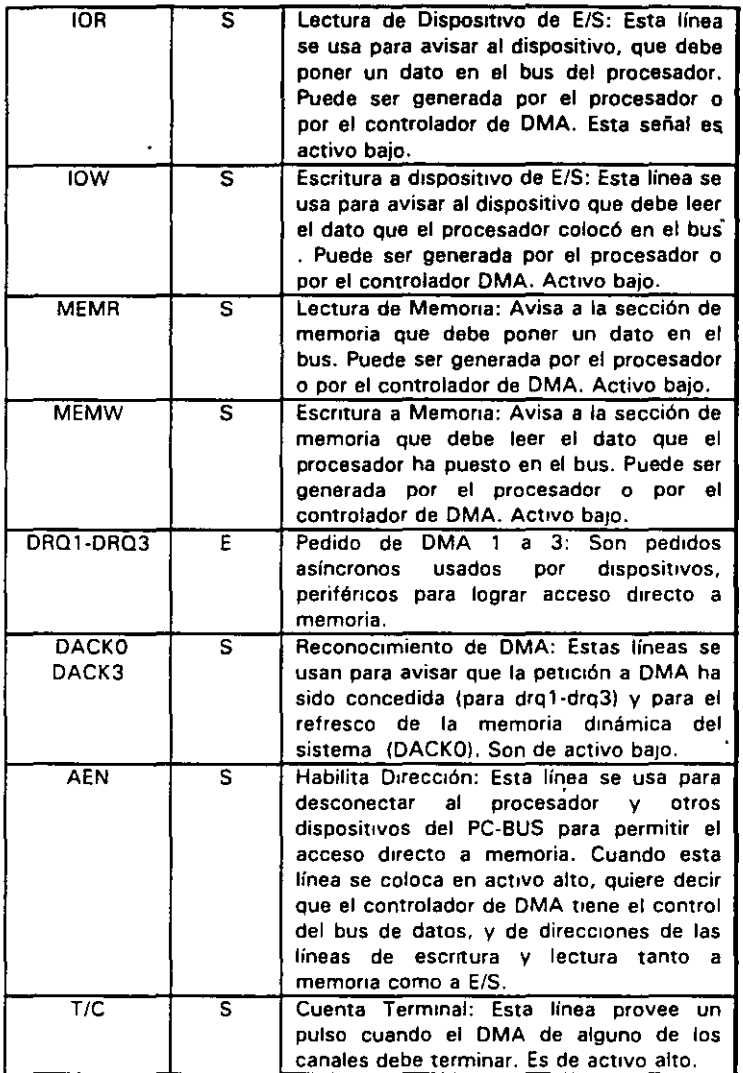

#### ESTÁNDARES DE BUS

Inicialmente sólo hubo un diseño de bus. el de la IBM. Posteriormente, otros fabricantes *y* la IBM Introdujeron nuevos diseños de computadoras con diferentes configuraciones de bus Por mucho, el más popular de éstos sigue siendo el ISA (industry Standar Archttecture), basado en el diseño de la IBM AT original. Sin embargo, hay otros diseños que también tienen seguidores.

#### ISA: ARQUITECTURA DE LA INDUSTRIA ESTÁÑDAR  $=$

El bus estandar (ISA), algunas veces -llamado Bus AT es el más popular *y* común en los diseños de la PC Es un bus de datos de 16 bils basados en un diseño de conector de expansión de 98 patas De manera similar a la mayoria de los diseños de bus, el ISA emplea conectores de doble lado Cuando se enchufa (inserta) en una tarjeta de expansión, cada posición de conector son, de hecho, dos conectores, una del lado A de la taqeta *y* otro del lado S. La figura 6 muestra el esquema de la orilla del conector de una tajeta de expansión.

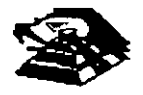

El lado de los componentes de la tajeta de expansion lleva los conectores para las patas AI-A31 (el socket principal y parte de bus de la PC original) y CI-C18 (el socket extendido fue anadido con el modelo AT de la PC). El reverso de la tajeta tiene las conexiones para las patas Bl-831 *y*  Dl-018. Las A2-A9 son las primeras ocho lineas de"datos y las patas C11 -C18 son el segundo juego de ocho lineas de datos. Como podrá observarse, el bus de la PC original contenta ocho lineas de datos de sus 64 conectores, las patas A2-A8. Con la PC AT, fueron añadidos ocho lineas de datos adicionales en el segundo renglón de conectores.

Si se observa algunas tarjetas de expansion. se verá que ninguna llega a usar 98 patas.

Pueden tenerse dos tipos básico de tarieta de expansión diseñadas para el bus ISA,

tarietas de 16 y 8 bits. Si se ve la figura 7, en ella se muestra el arreglo de doble conector de los adaptadores para el bus. La mayoría de las tajetas de ocho bits son realmente cortas y tienen conectores solamente para el primer renglón de patas.

Por otro lado, una tarjeta de 16 bits tiene protuberancias y patas que se enchufan en la posición del conector del otro renglón.

Los estándares de bus ISA DE 16 Bits es adecuado para los procesadores 286 y 386SX, que pueden transfenr datos de 16 bits a la vez *y* direccionar hasta 16 MB. Sin embargo, los procesadores 386 y posteriores pueden transferir hasta 32 bits a la vez y direccionar hasta 4 GB. Para obtener esto, se necesita un bus de 32 bits.

El bus MCA de 32 bits acepta adaptadores con 93 conectores, para dar un total de 186 lineas de señal. Por lo general, el bus MCA de 32 bits puede verse como un bus de 16 bits con lineas de señal extras. En primer lugar, hay 32 lineas de dirección (A0-A31), que proporciona hasta 232 direcciones diferentes, lo que significa que el procesador puede direccionar hasta 4 GB de memoria. También hay 32 lineas de datos (D0-031), que permiten la transferencia simultánea de hasta 32 bits (4 bytes). Por lo tanto, el bus de 32 bits puede manejar la capacidad completa de los procesadores 386 y 486.

يبيه

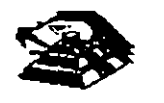

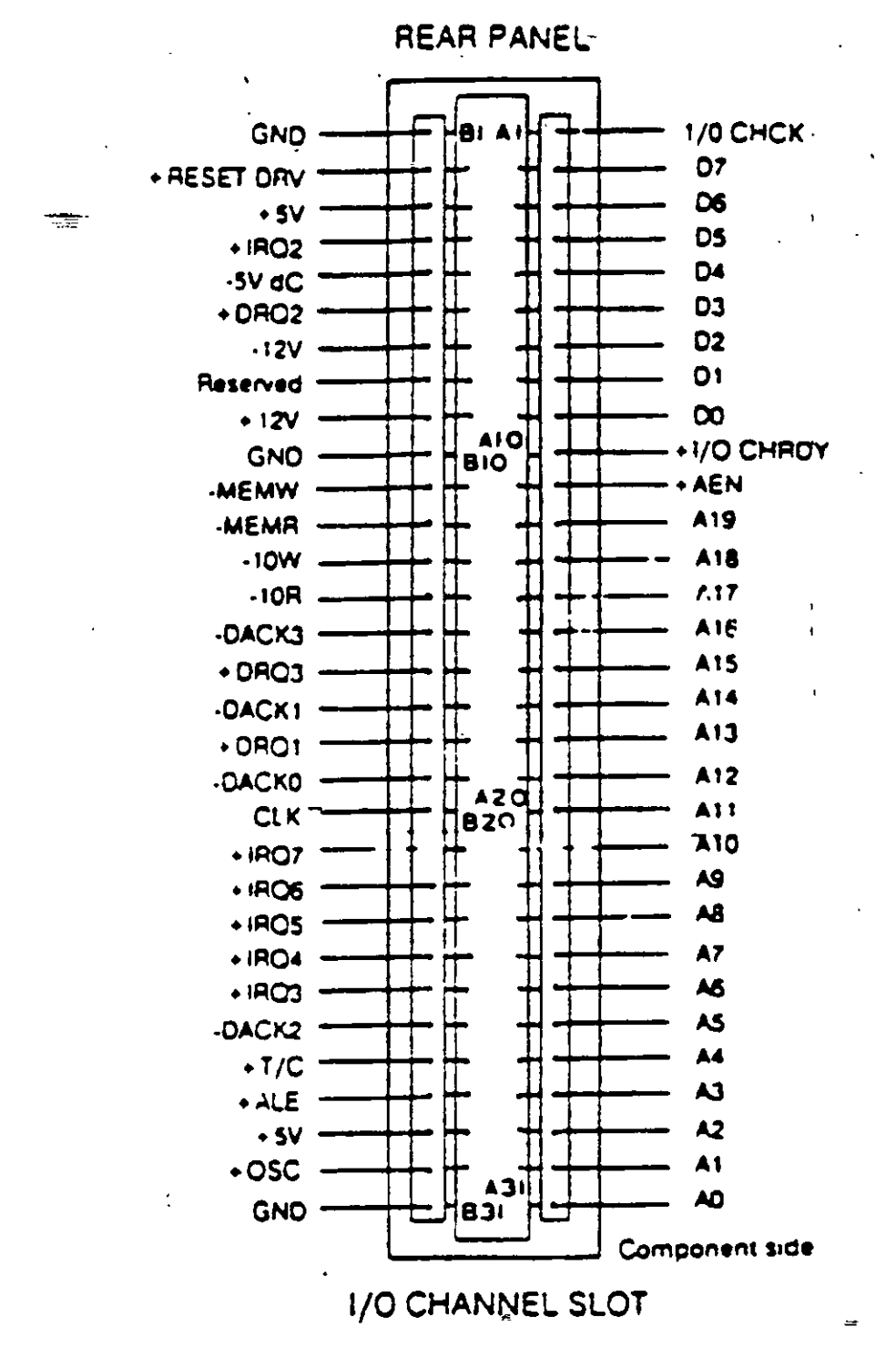

DESCRIPCION DEL SLOT XT ISA

Poco después de que la IBM anunció el MCA, un grupo de companías que fabricaban computadoras compatibles con la IBM decidieron crear una alternativa. Esta alternativa la Ilamaron EISA (Extended Industry Standard Archittecture)

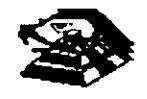

#### EISA: lA ARQUITECTURA INDUSTRIAL ESTANDAR EXTENDIDA

La IBM anunció el MCA junto con su línea PS/2 de PC en junio de 1987. Enseptrembre de 1988, un consorcio de nueve de compañías, dirigidas por Compaq, anunció que estaba desarrollando una alternativa al MCA. Este consorcio votó por mantener la venta de computadoras al estilo· anterior, basadas en ISA. La alternativa a MCA fue la arquitectura extendida (EISA)

Desde el principio estuvo claro que el desarrollo de EISA estaba basado en las necesidades de ventas y no de Ingeniería. A partr del día de su publicación, se llevó cerca de dos años y medio para que los primeros adaptadores EISA llegaran al mercado. Y a la fecha existen máquinas EISA. La principal ventaja de EISA fue que permitía a los usuados emplear sus tarjetas antiguas tipo PC/XT/AT en sus nuevas computadoras, cosa que no podían hacer con las computadoras MCA.

#### EL BUS LOCAL

Una solución del desplegador de video y el problema general del envio de datos y recibir datos desde el procesador hacia cualquier dispositivo de ancho de banda grande, es un diseño de bus local. Con los diseños convencionales, todo lo que viene y todo lo que va al procesador (o casi todo) se ernvia a través del bus principal del sistema Como se debe mantener compatibilidad hacia atrás con los diseños anteriores, y debido a que se tiene que trabajar con un rango alto de dispositivos penféricos, este es un bus relativamente lento y con ancho de banda limitado, aún con bus de 32 bits...

Los sistemas de bus local se comunican a la velocidad del sistema, hasta 80 MHz, y siempre manejan datos en paquetes de 32 o 64 bits. Los diseños de bus local están llevando a las computadoras actuales un paso más allá del camino hacia el alto rendimiento, sm cambiar en mucho acerca de la mgenieria básica de la máquina. las máquinas de bus local qwtan del bus pnncipal las interfaces que necesitan una respuesta rápida: memoria, video y unidades de disco. Conforme los requisitos de E/S se tomen más importantes, es probable que la conexión a la red, el audio y otras funciones sean añadidas al ambiente de bus local.

Los diseños de bus local en su mayoría han sido propiedad del hardware de un vendedor en particular. No existen muchos estándares con respecto a los buses locales pero los principales, el bus VESA VL y el bus PCI

#### EL BUS LOCAL PCJ

El bus local es la r· an··· a en que las computadoras actuales están aumentando el·rendimiento sin n1ngún adelanto real de 1ngen1eria.

El estándar PCI está c .señado y mantenido por el Peripheral Component Interconnect Special Interest Group, o PCI SIG, una asociación de representantes de la industria de minicomputadoras sin incorporar. El bus local PCI puede tener una ruta de 32 o 64 bits para transferir datos a alta velocidad. Soporta ambientes de escritorio de 5 y portatiles de 3.3 vofts Idealmente PCI puede trabajar con las PC así como otros diseños de computadoras. Como el diseño no depende de la familia ipx86 de procesadores, de acuerde con el PCI SIG, puede trabajar con las PC actuales y con diseños futuros, sm tomar en cuenta el procesador utilizado.

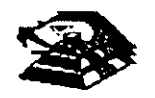

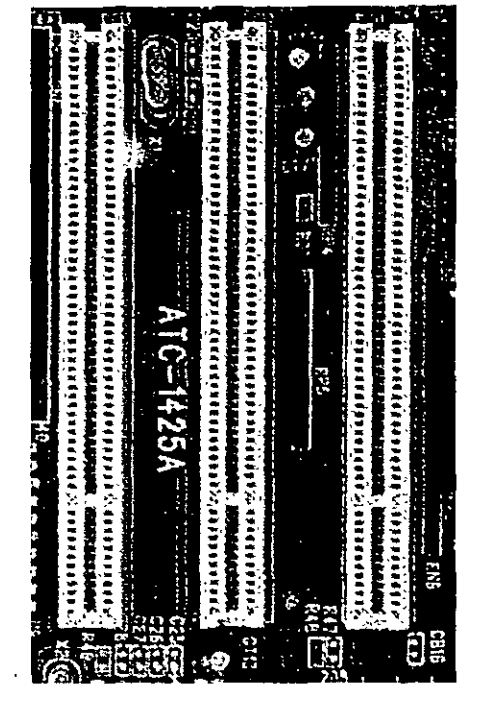

**ASPECTO DEL BUS PCI** 

#### **EL BUS VESA VL**

De los estándares de bus local actuales, el VESA VL, de la Video Electronics Standars Association, formado por las personas que han coordinado los estándares de video y algún otro sistema, parece ser el más popular entre los fabricantes.

El standar del bus VL es el resultado del trabajo del comité de bus local VESA. El bus local VESA VL consiste en especficaciones detalladas para el diseno electromco, mecánico, de tiempo y conectores. En forma Similar a otras especificaciones de bus actuales el bus VL es de diseño abierto, lo que significa que cualquiera que quiera construir productos que adhieran a las especificaciones es libre de hacerlo.

El estándar de bus VL 1.0 soprta una ruta de datos de 32 bits, pero también se pueden utilizar dispositivos de 16 bits a la vez. El estándar último 2.0, es un bus de 64 bits que concuerda con los procesadores de PC más recientes. El bus está implementado mediante un conector tipo MCA con 112.patas. Es un conector de 16 bits con patas redefinidas para soportar una rüta de datos de 32<sup>-</sup>bits, Los conectores VL están colocados en linea con los conectores existentes ISA. EISA o MCA en la tarjeta del sistema.

El VL soporta velocidades de 16 hasta 66 MHz $\approx$ que es un ancho de banda suficiente para trabajar con las PC actuales. Un bus VL puede tener hasta 10 dispositivos en cualquier momento, sin importar si sus dispositivos están enchufádos en una ranura de expansion o son parte de la tarjeta del sistema. Se soportan velocidades de transferencia sostenidas de 106 **MB**  por segundo

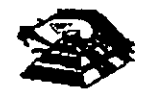

Otra característica de diseño útil del bus VL es que un dispositivo de 64 bits opera en una ranura VL de 32 bit como un dispositivo de 32 bits, y que un dispositivo de 32 bits puede trabajar en una ranura de 64 bits pero solamente soporta la transferencia de datos de 32 bits. El bus VL también soporta periféricos de 16 bits y CPU como 386 SX con la EIS de 16 bits.

Entre las caracteristicas deseables del bus VL está su capacidad de operar un amplio rango de diseños de software de sistema y de aplicación. La configuración de disposiüvos de bus VL es manejada completamente en hardware.

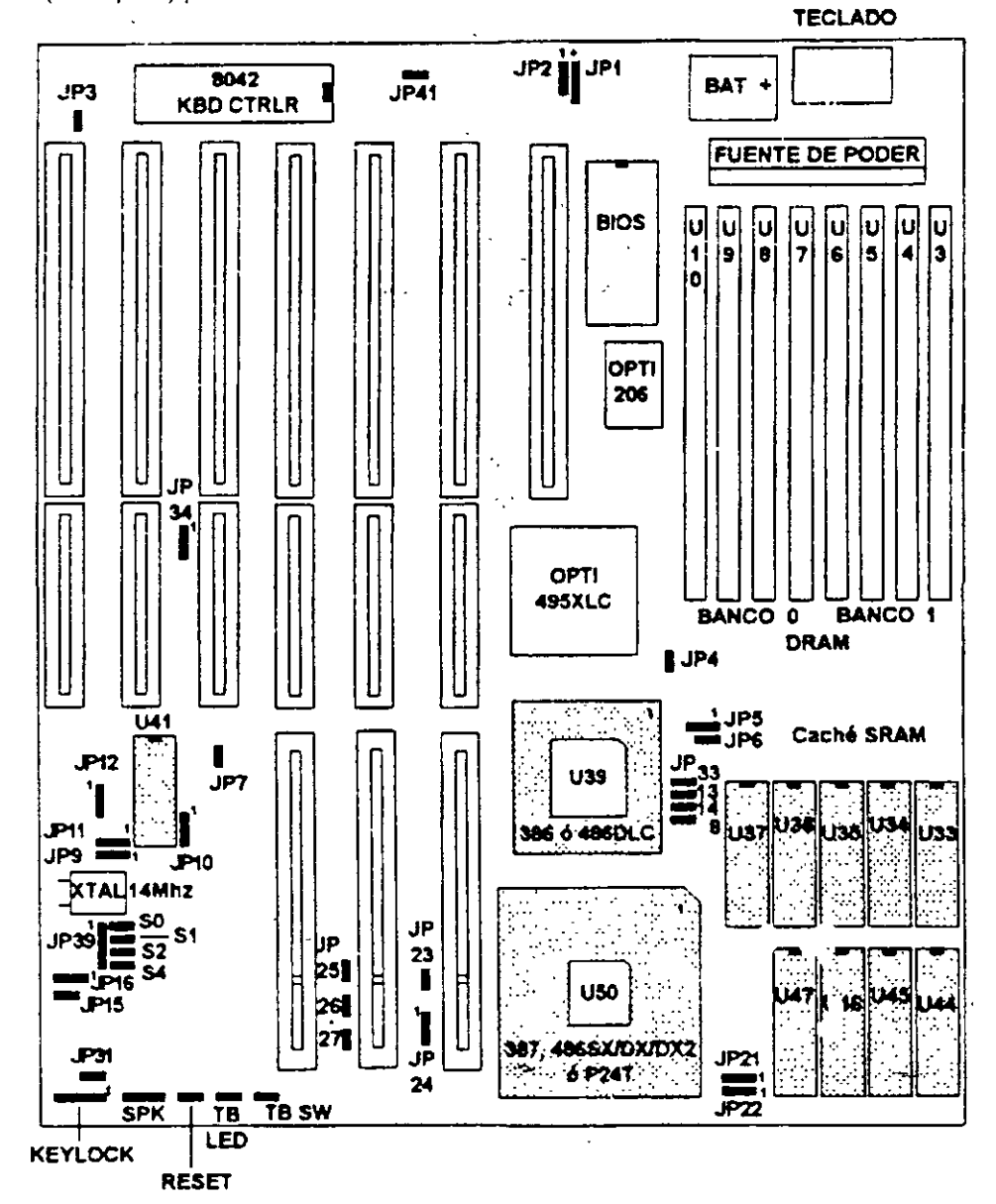

El bus VL es un estándar de DC de 5 vofts y cada conector puede consumir hasta 10 watts (2 Ampers) por ranura.

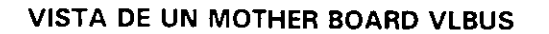

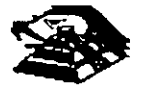

 $\ddotsc$ 

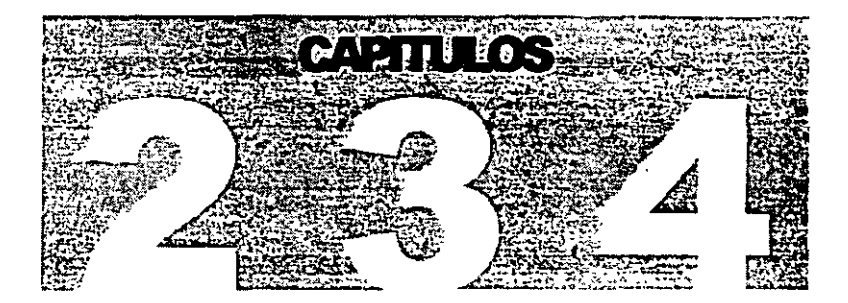

# MANTENIMIENTO DE

# PC'S Y PERIFERICOS

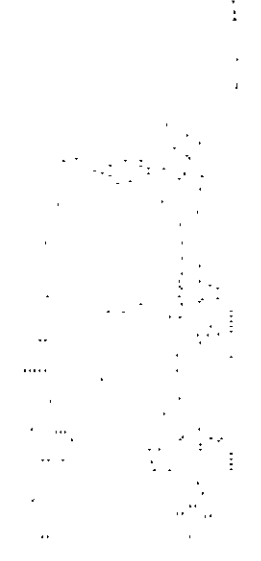

Características y diferencias entre los sistemas, Tecnológías y Taller de configuraciones

J

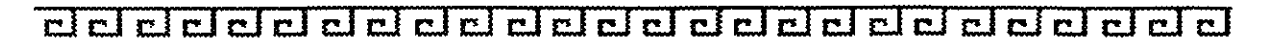

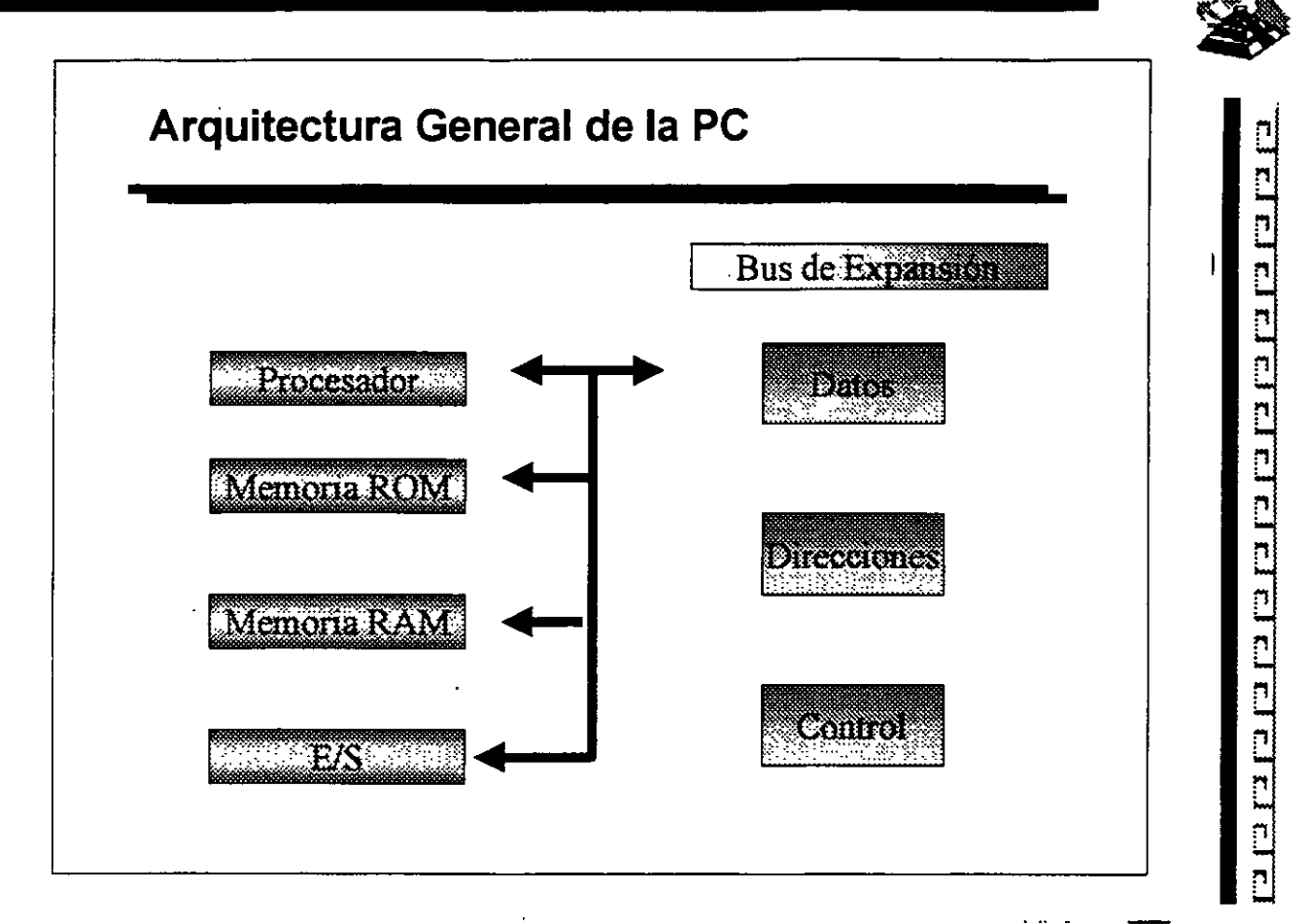

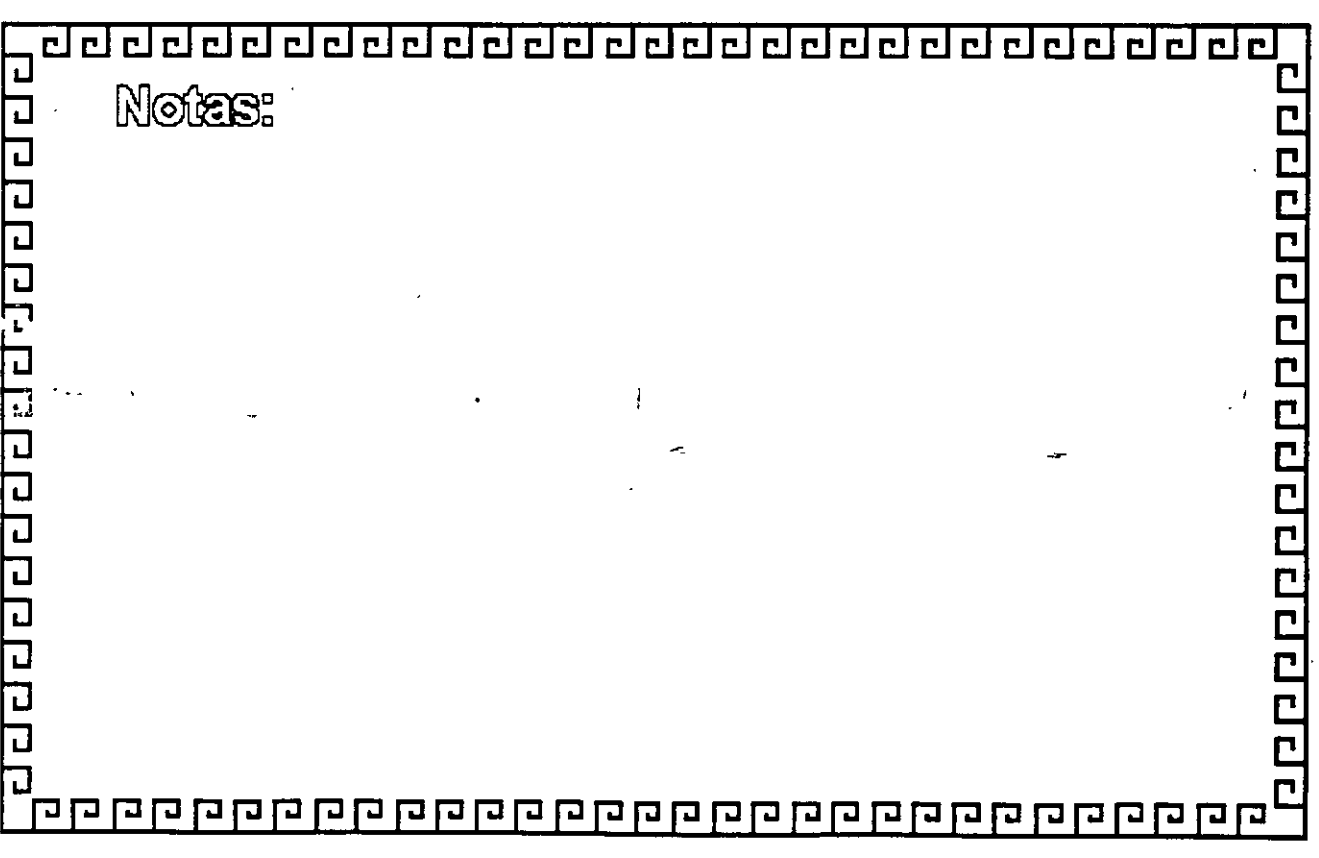

### <u>anaanaanaanaanaanaanaanaa</u>

 $\hat{\mathcal{A}}$ 

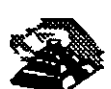

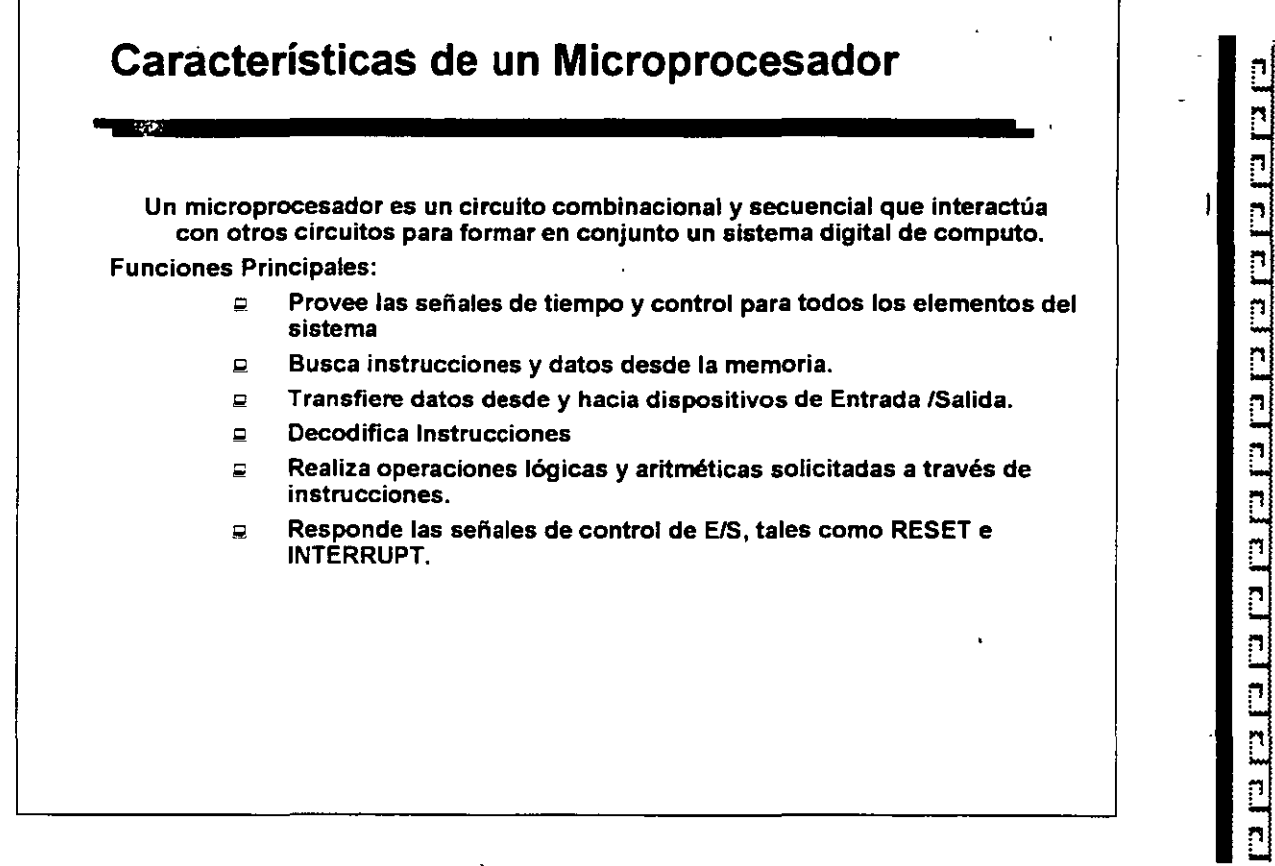

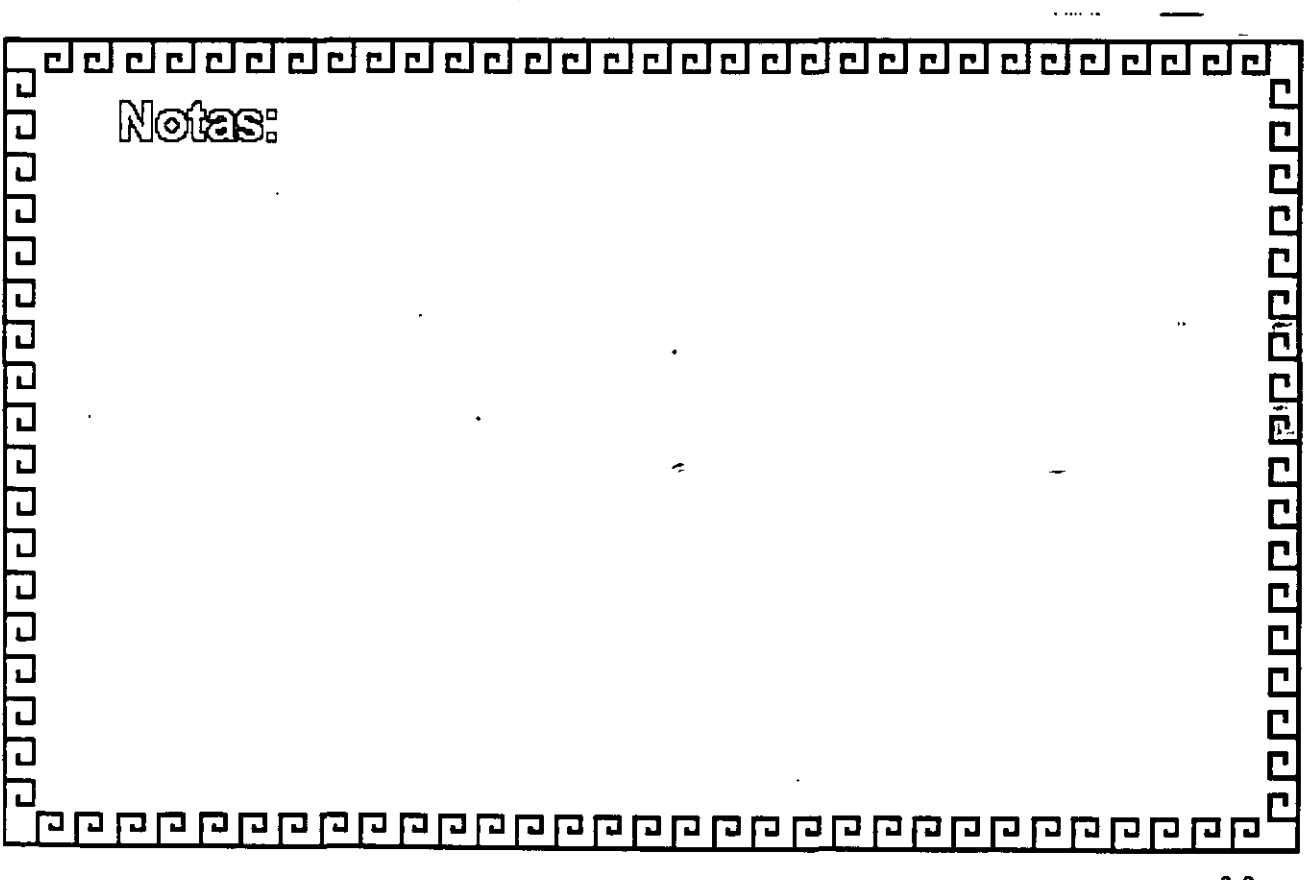

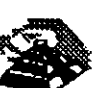

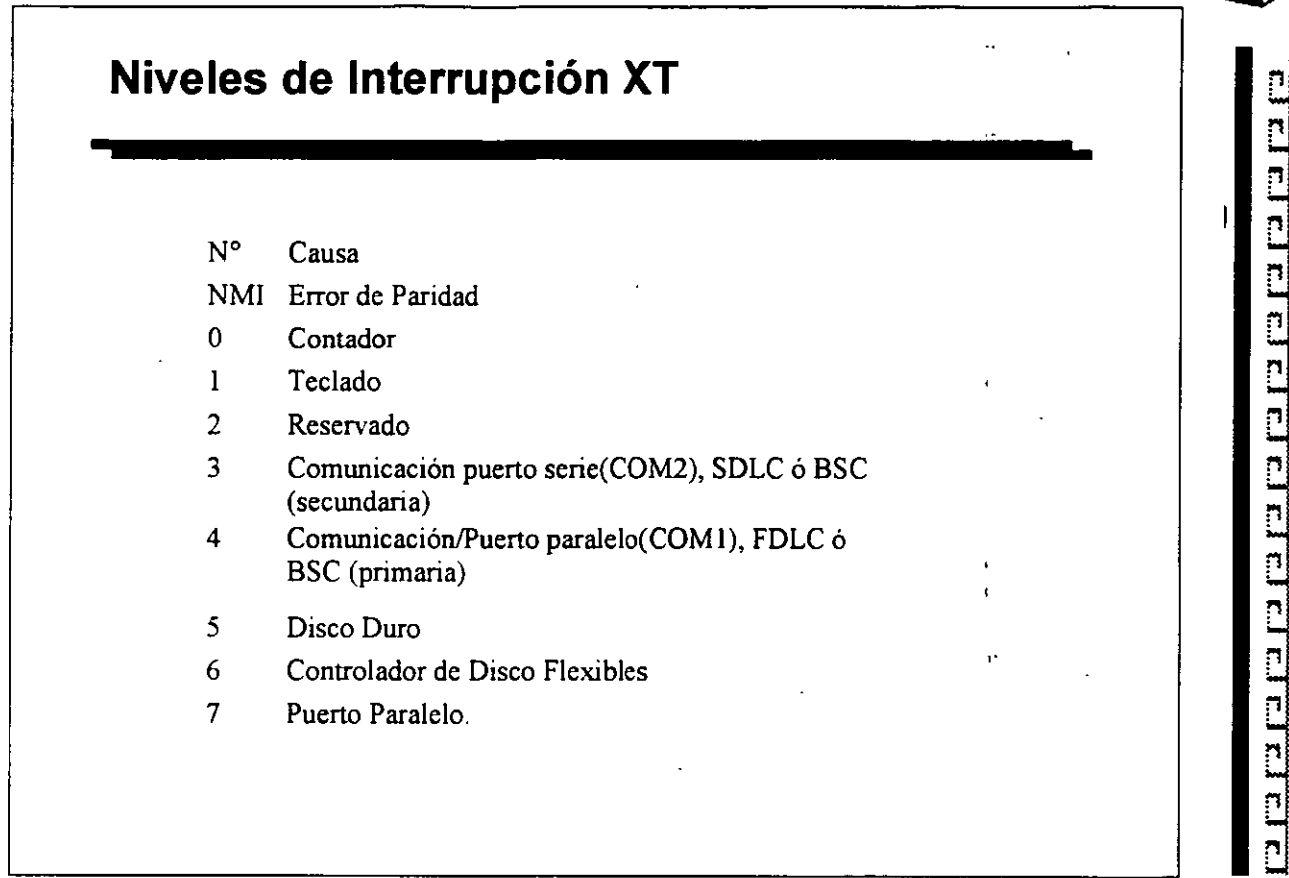

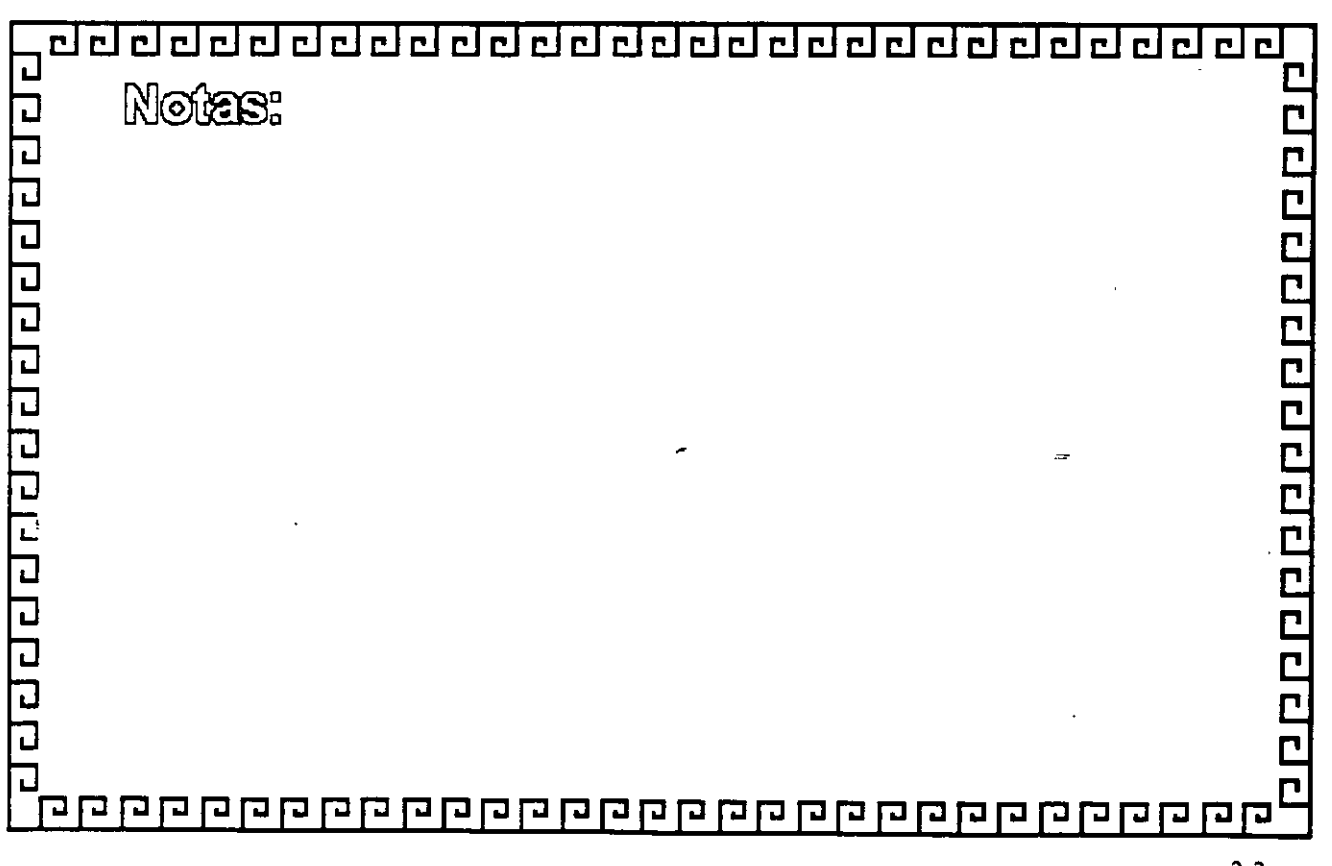

#### <u>तततत्वग्रततत्वतत्वत्वत्वतत्वत्वततत्वतत</u> m.

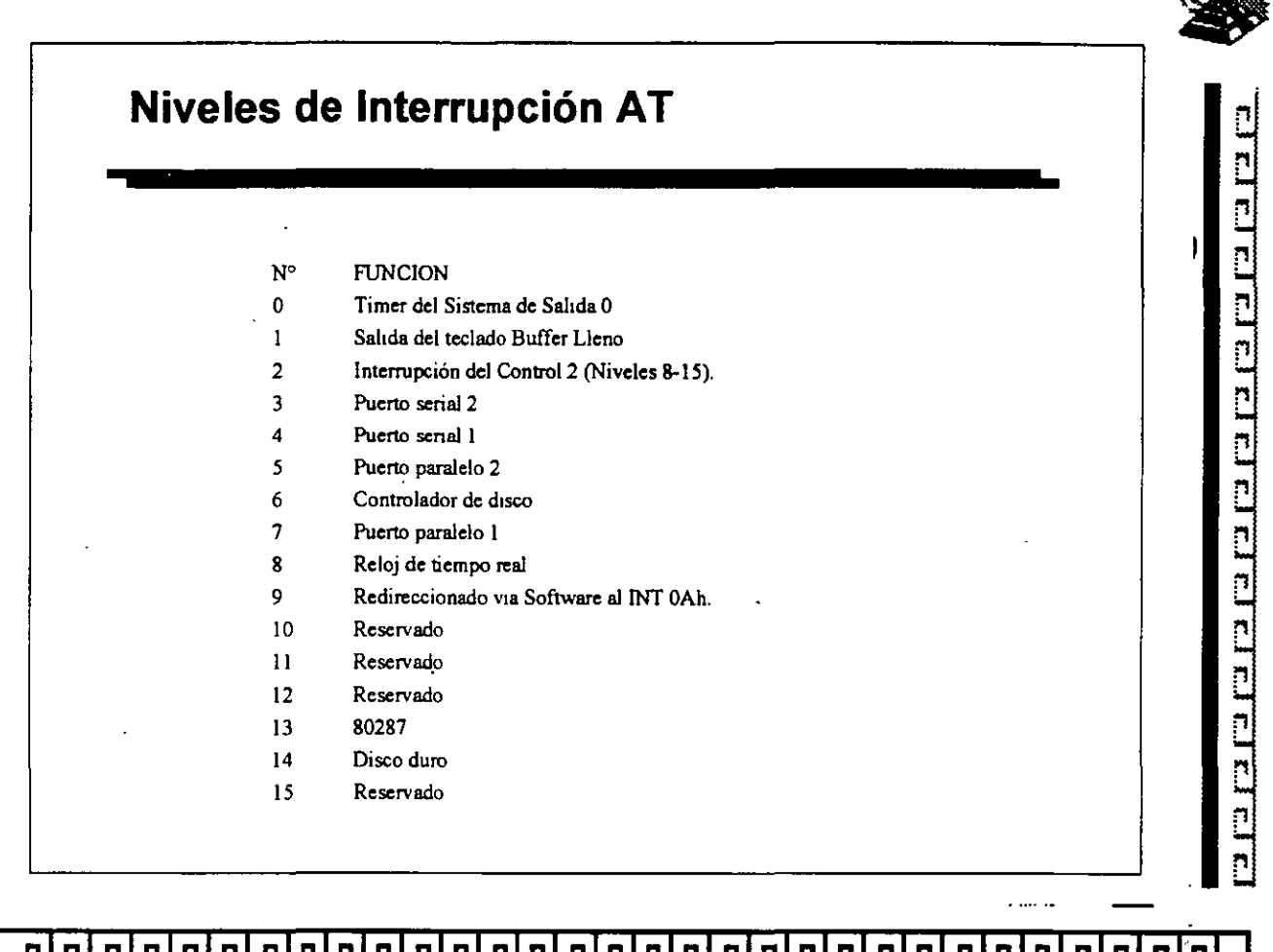

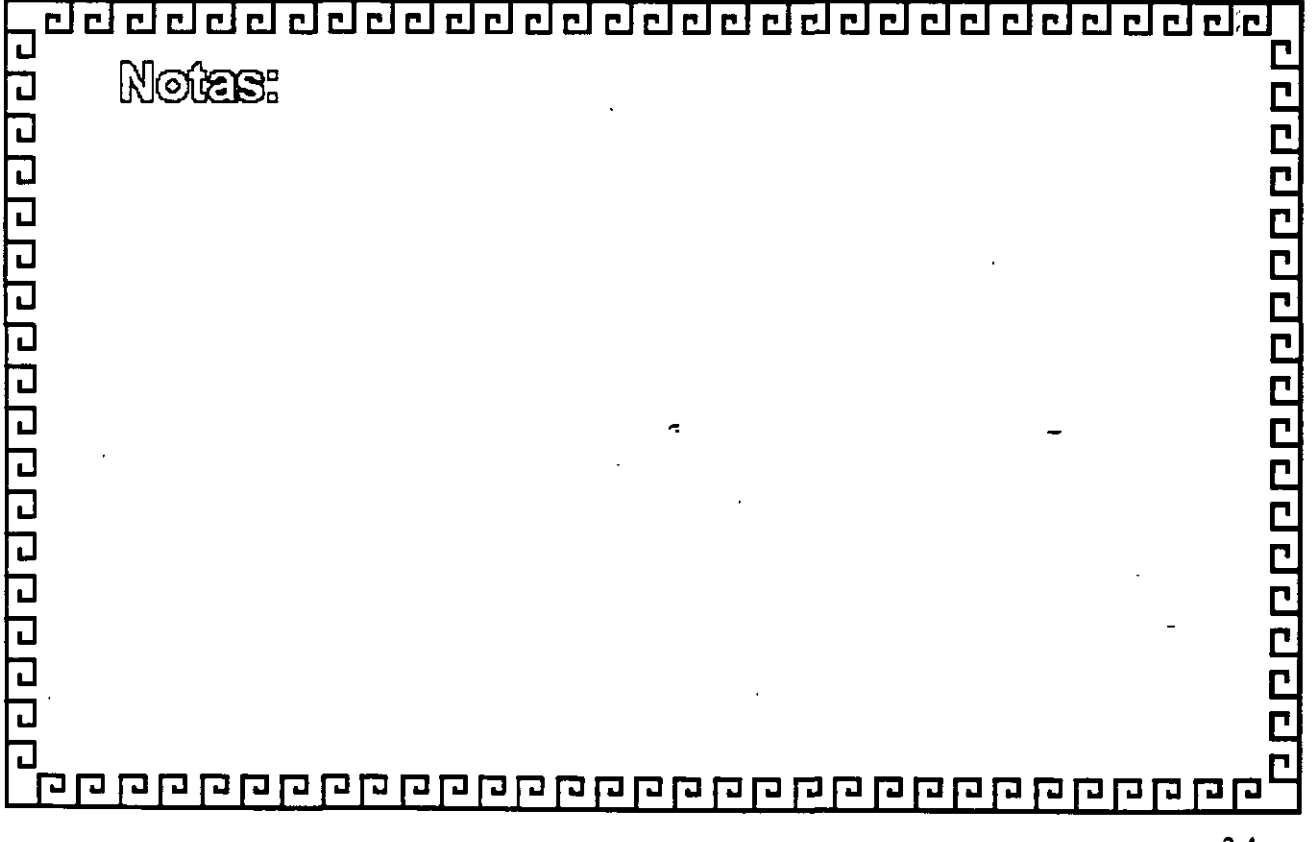

 $\mathbb{Z}^n$
### <u> ਹਰ ਹਰ ਹਰ ਹਰ ਹਰ ਹਰ ਹਰ ਹਰ ਹਰ ਹਰ ਹਰ ਹਰ ਹ</u>

 $\mathbf{r}$ 

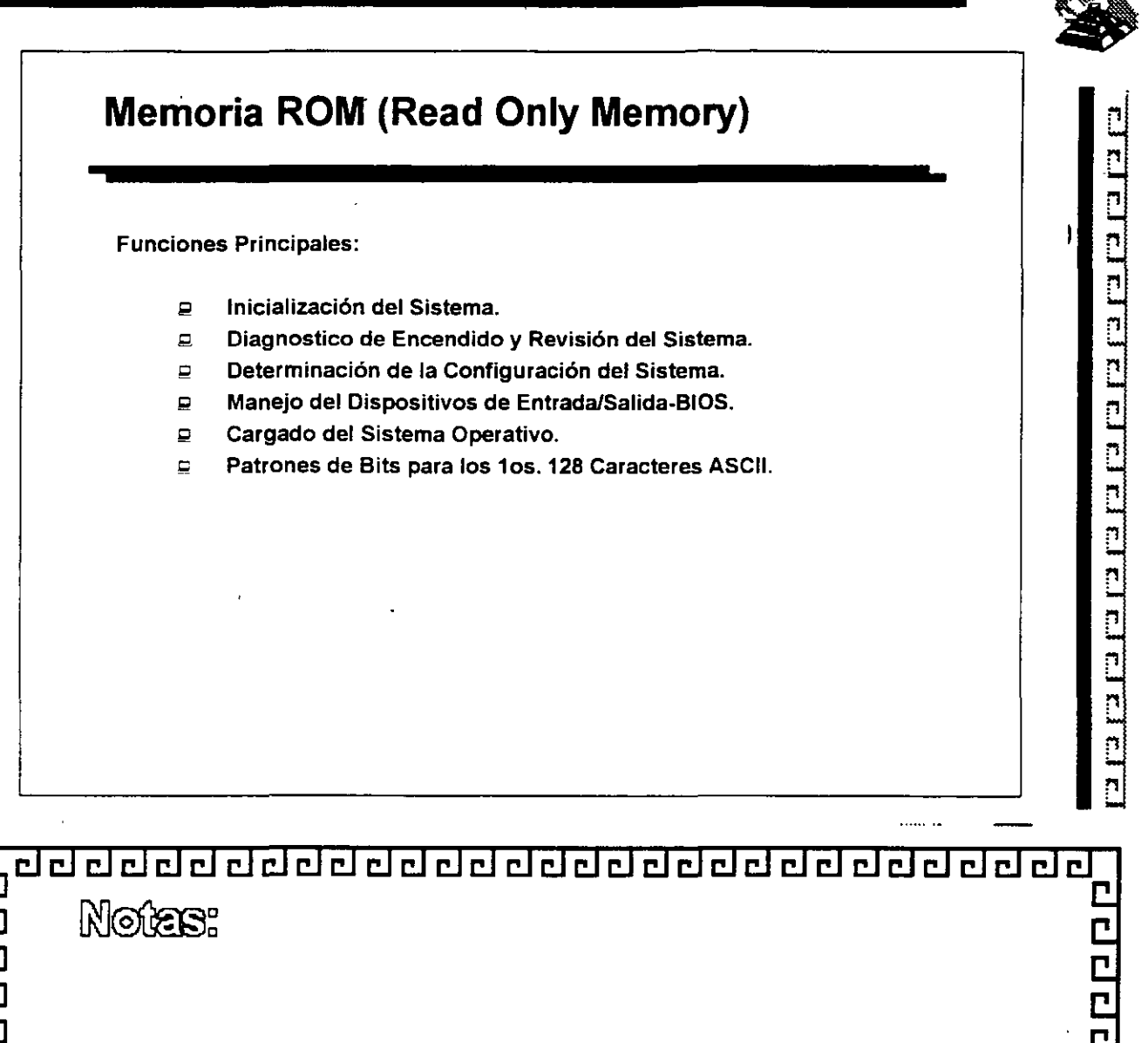

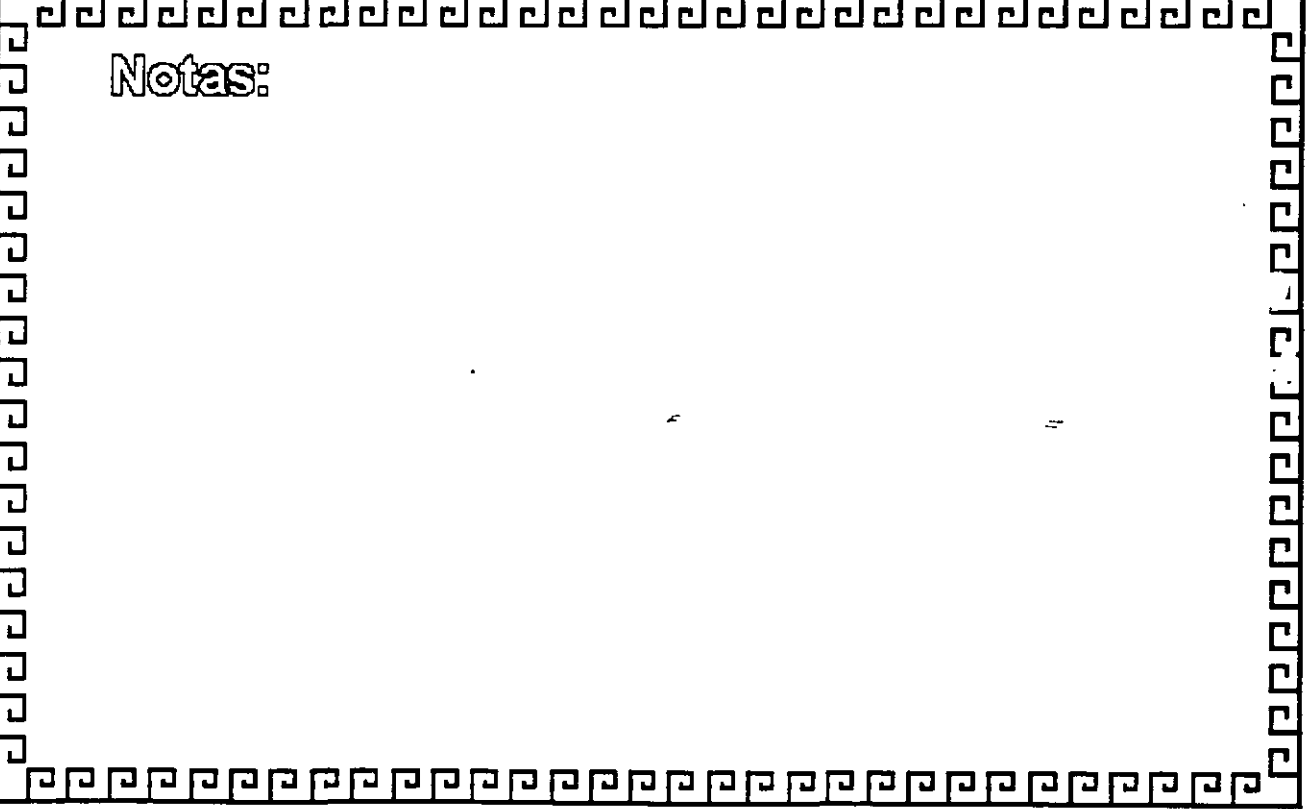

 $\overline{m}$ 

# <u> ग्रागरागरागरागरागरागरागरागरागराग</u>

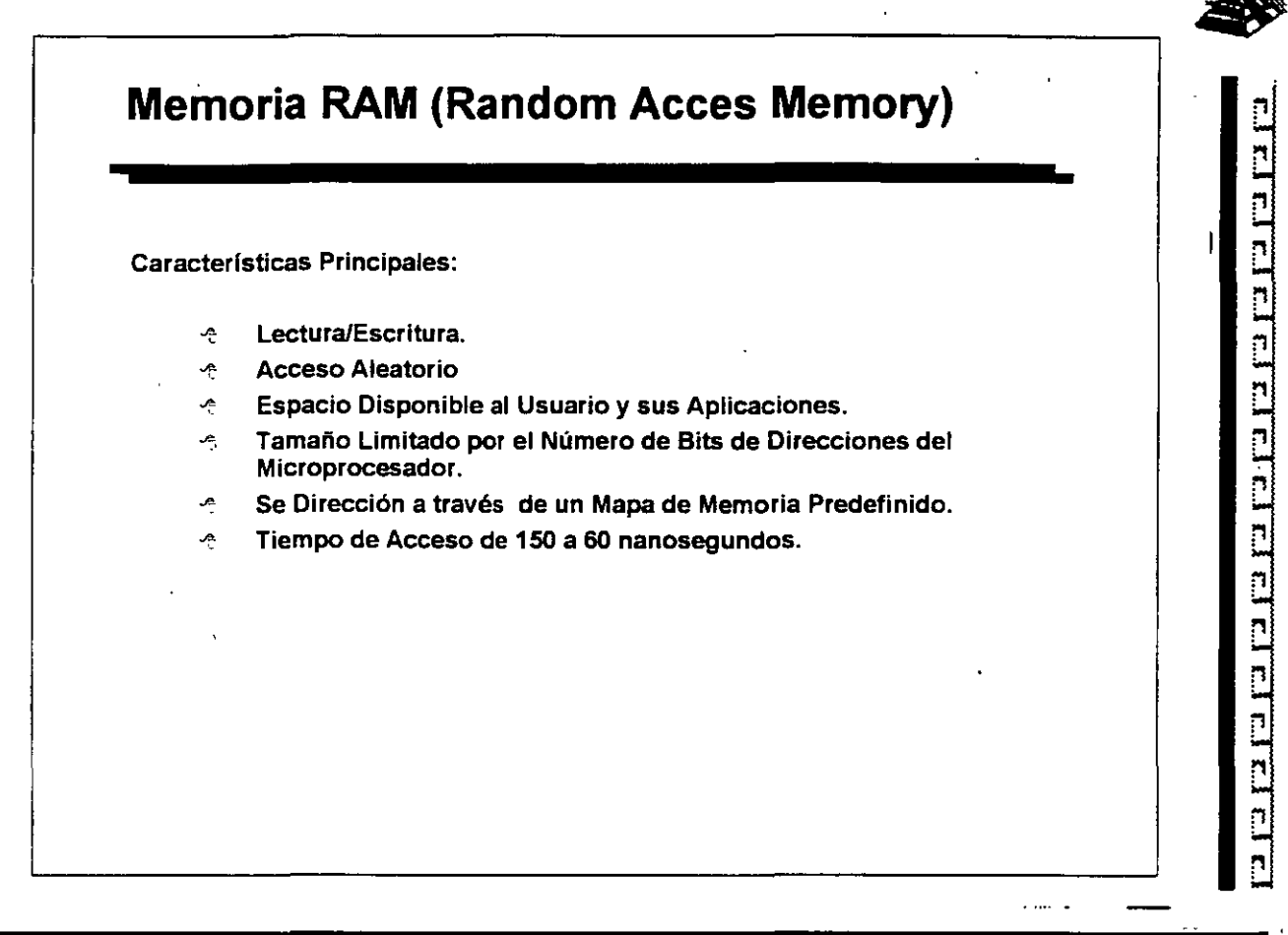

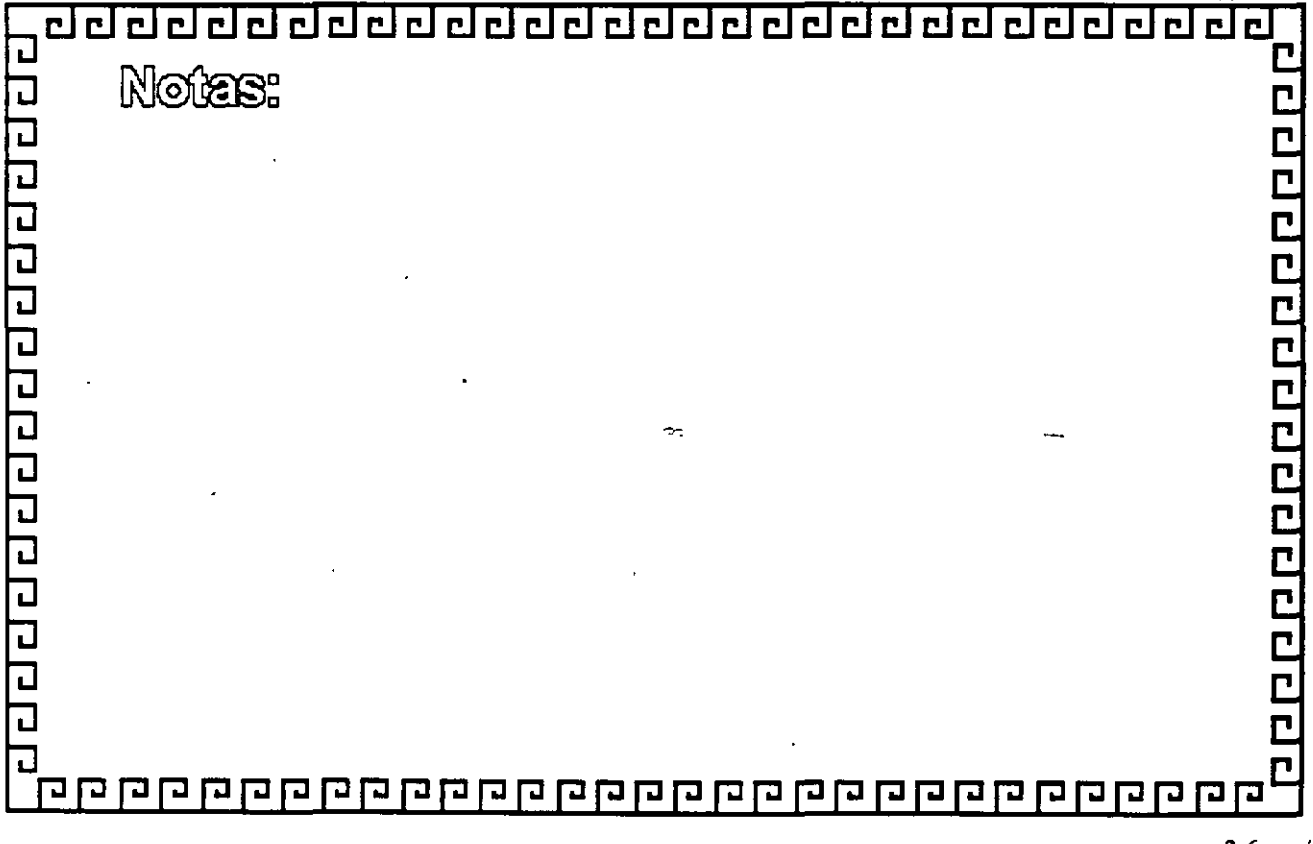

 $\sqrt{2}$ 

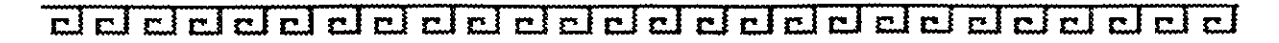

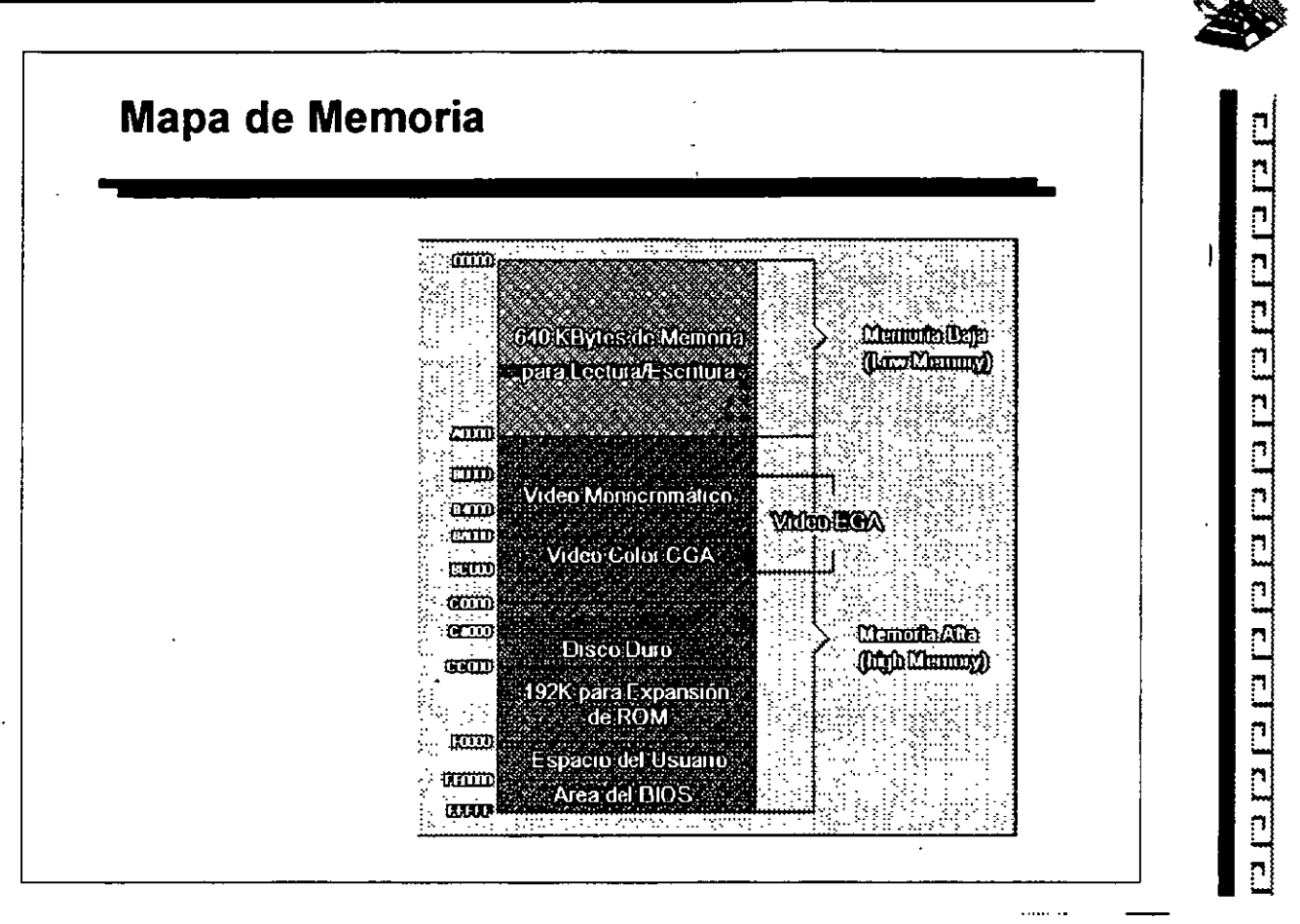

ţ.

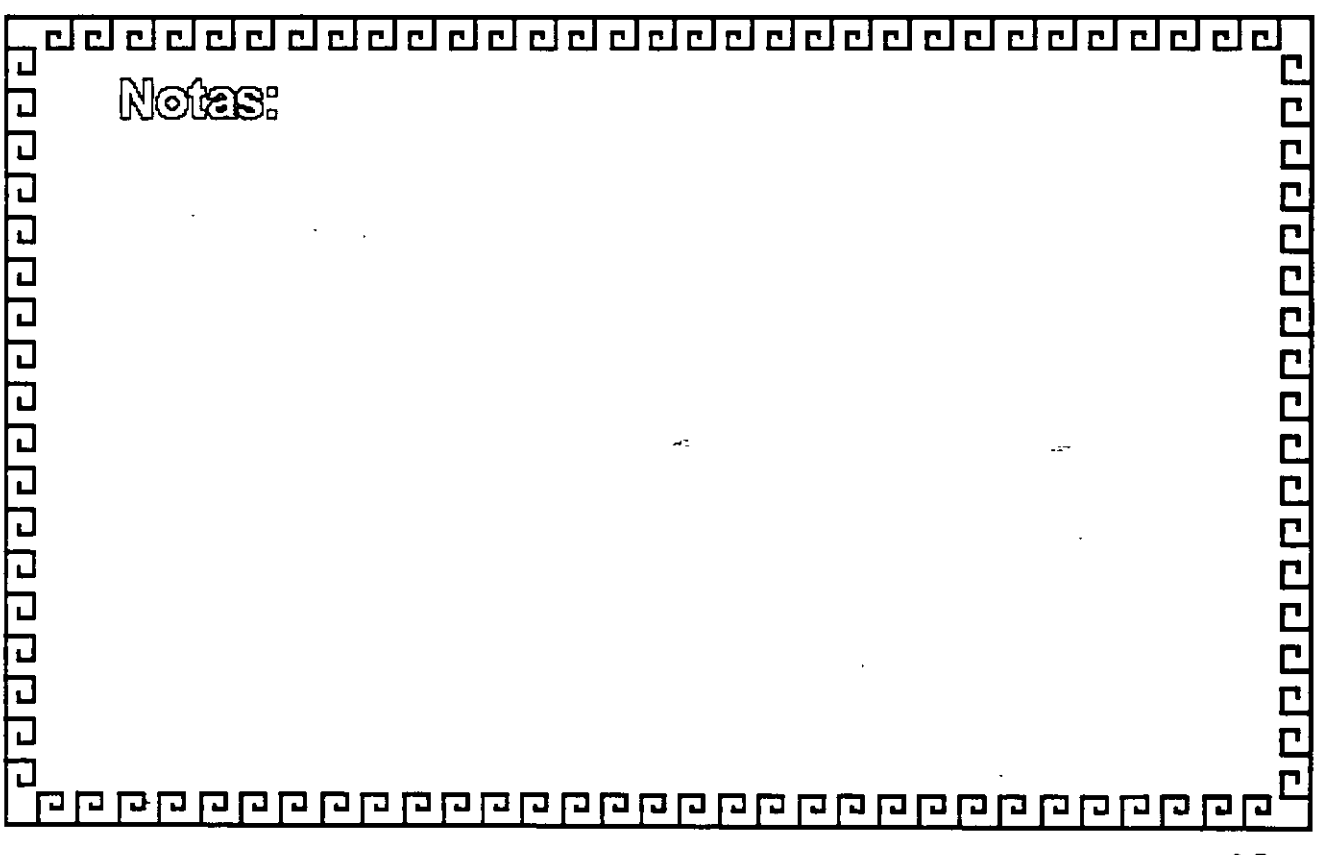

dddd dddddddddad dal dal dal d 20

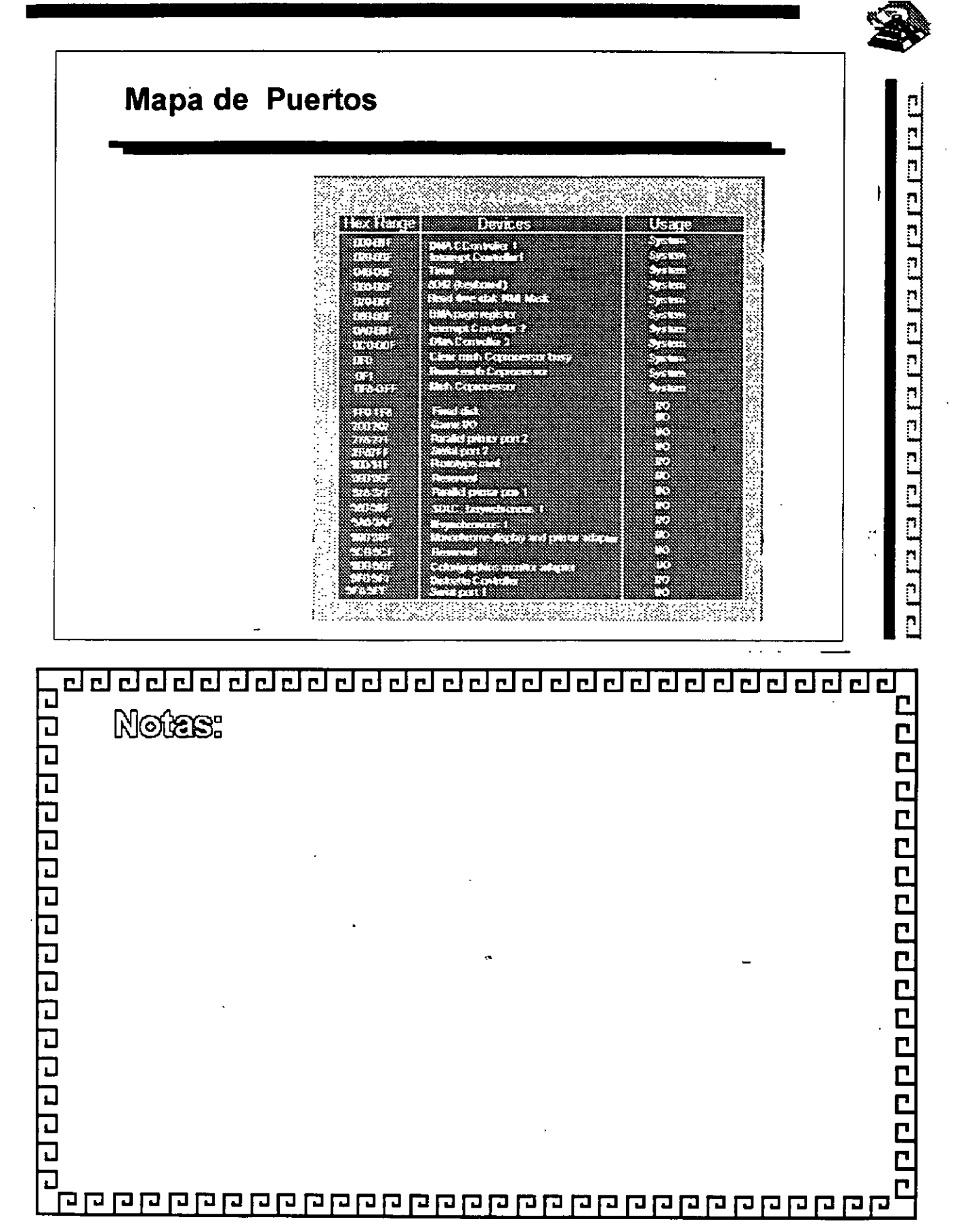

#### delelelel 급급 n e el 급급  $\overline{\mathbf{r}}$  $\overline{\mathbf{c}}$ .  $\overline{\mathbf{r}}$ r l  $\overline{\mathbf{r}}$  $\mathbf{r}$ Ė c i

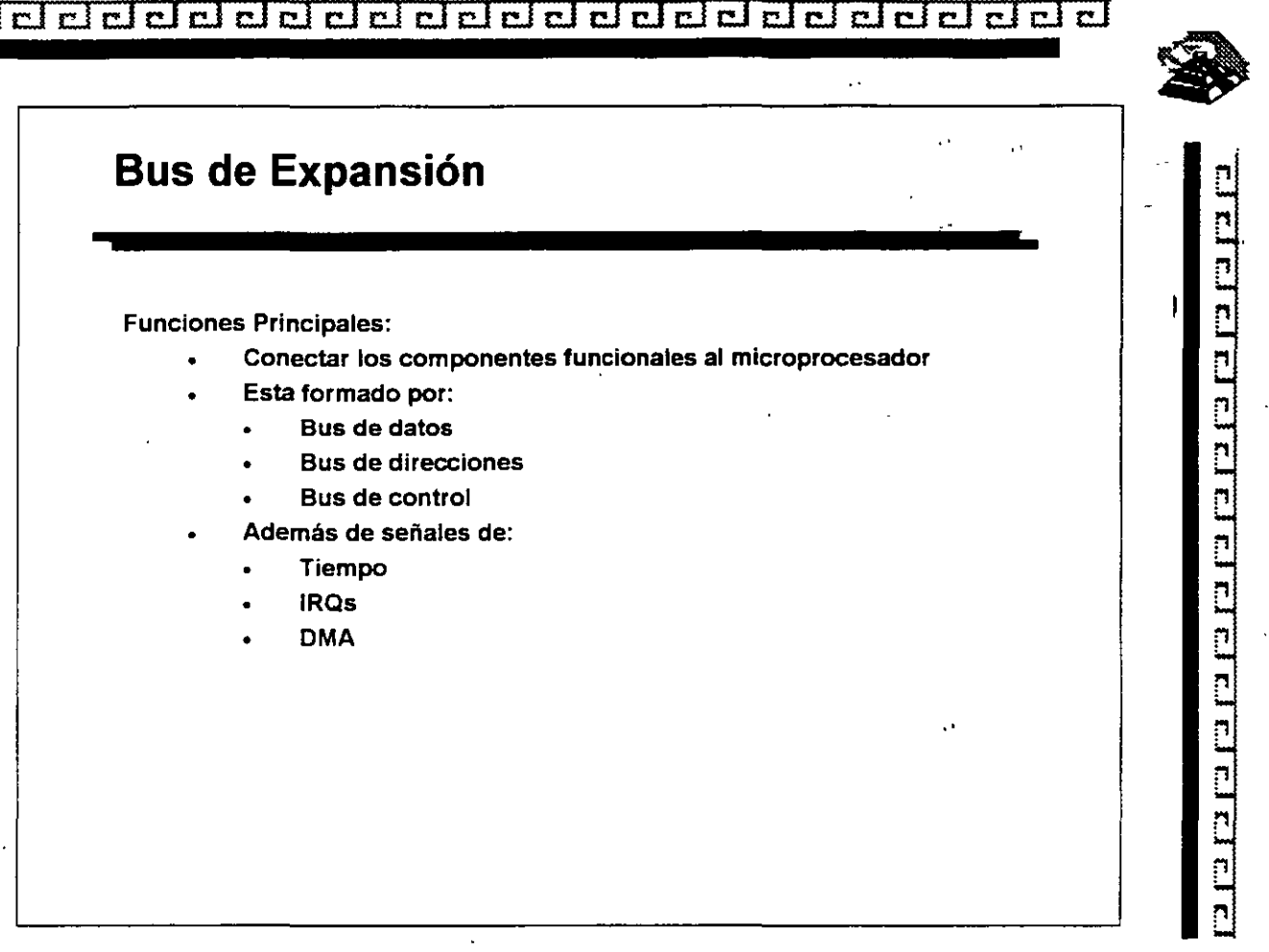

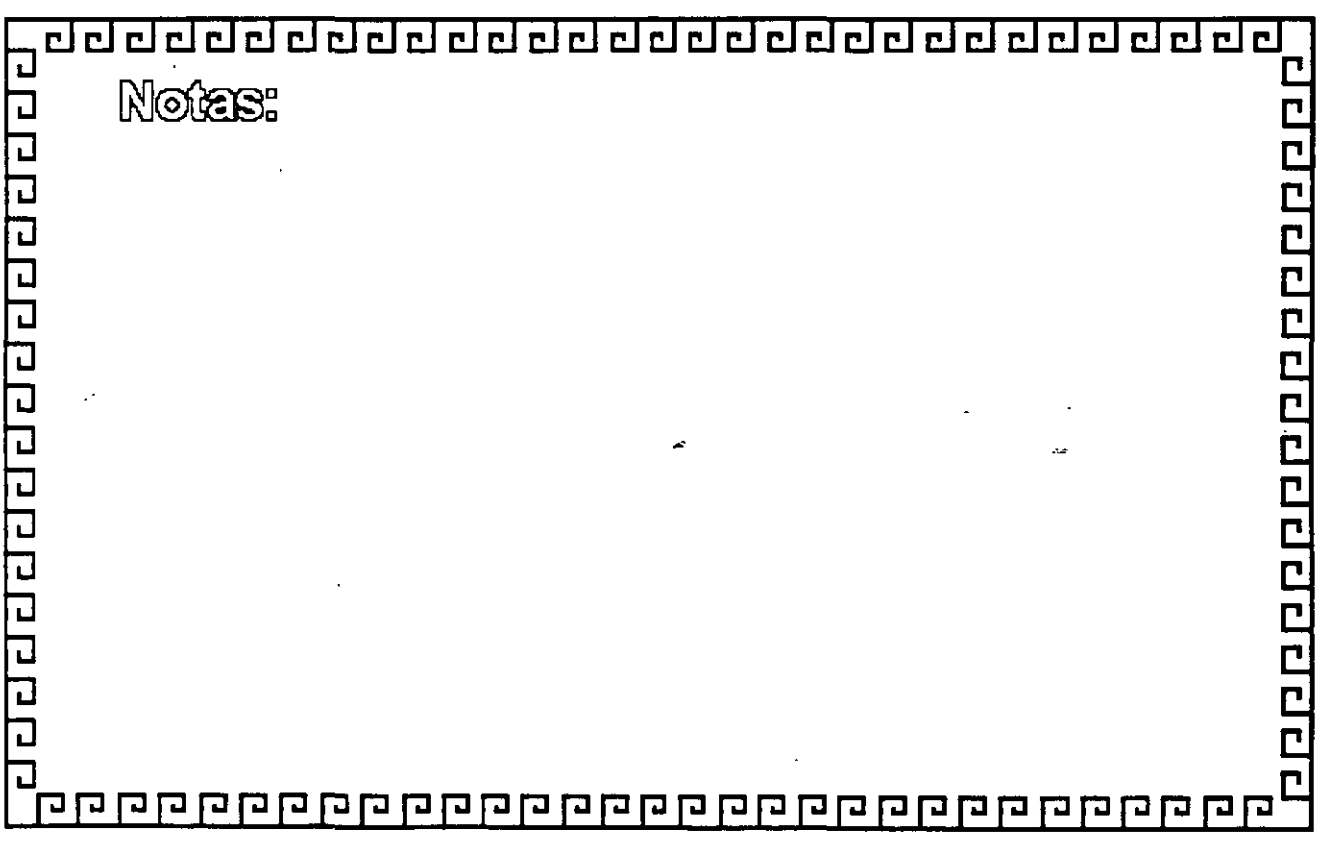

ddddddddadaddadadadadad

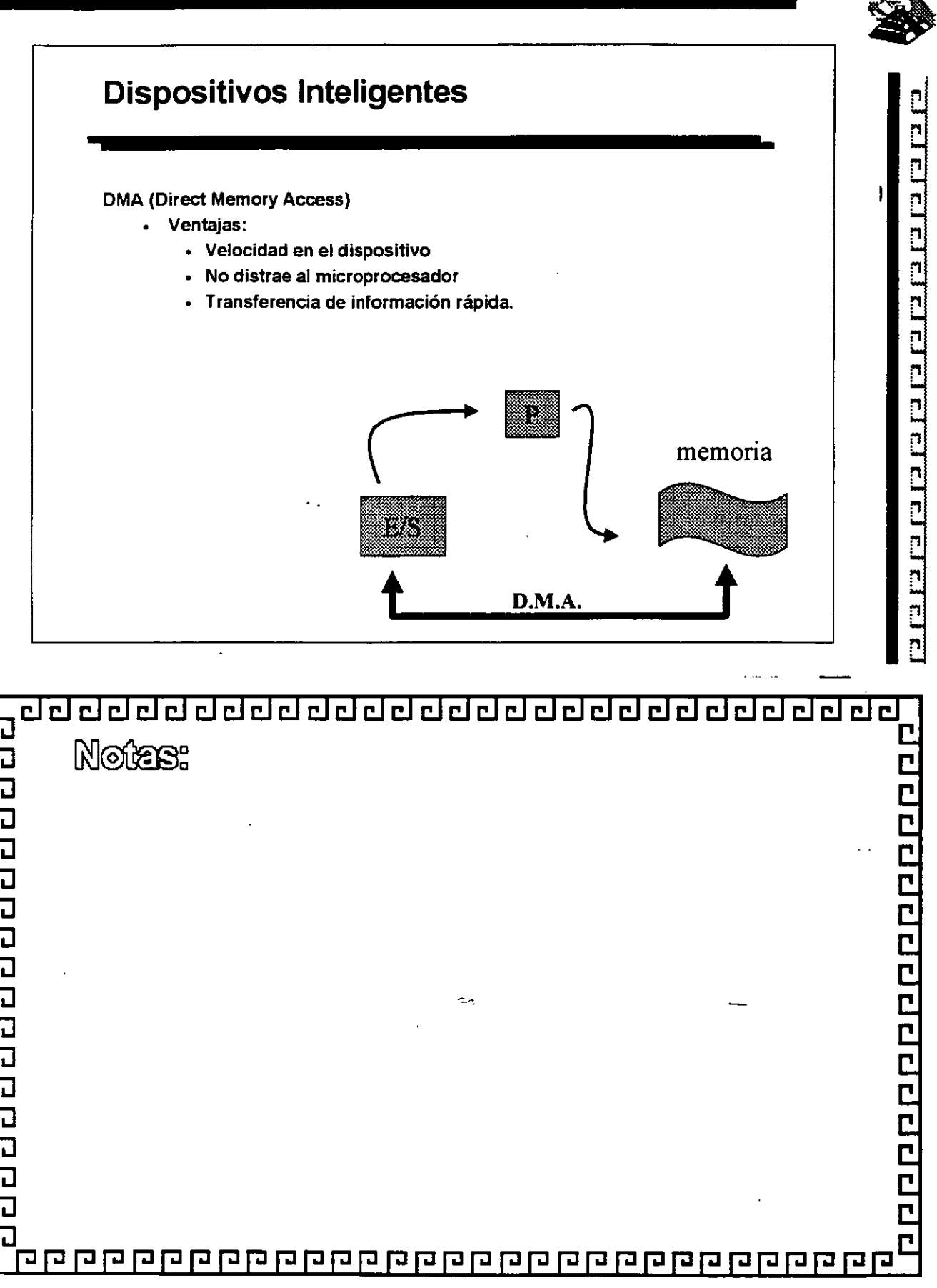

ddddddddddadddaddadadal dale

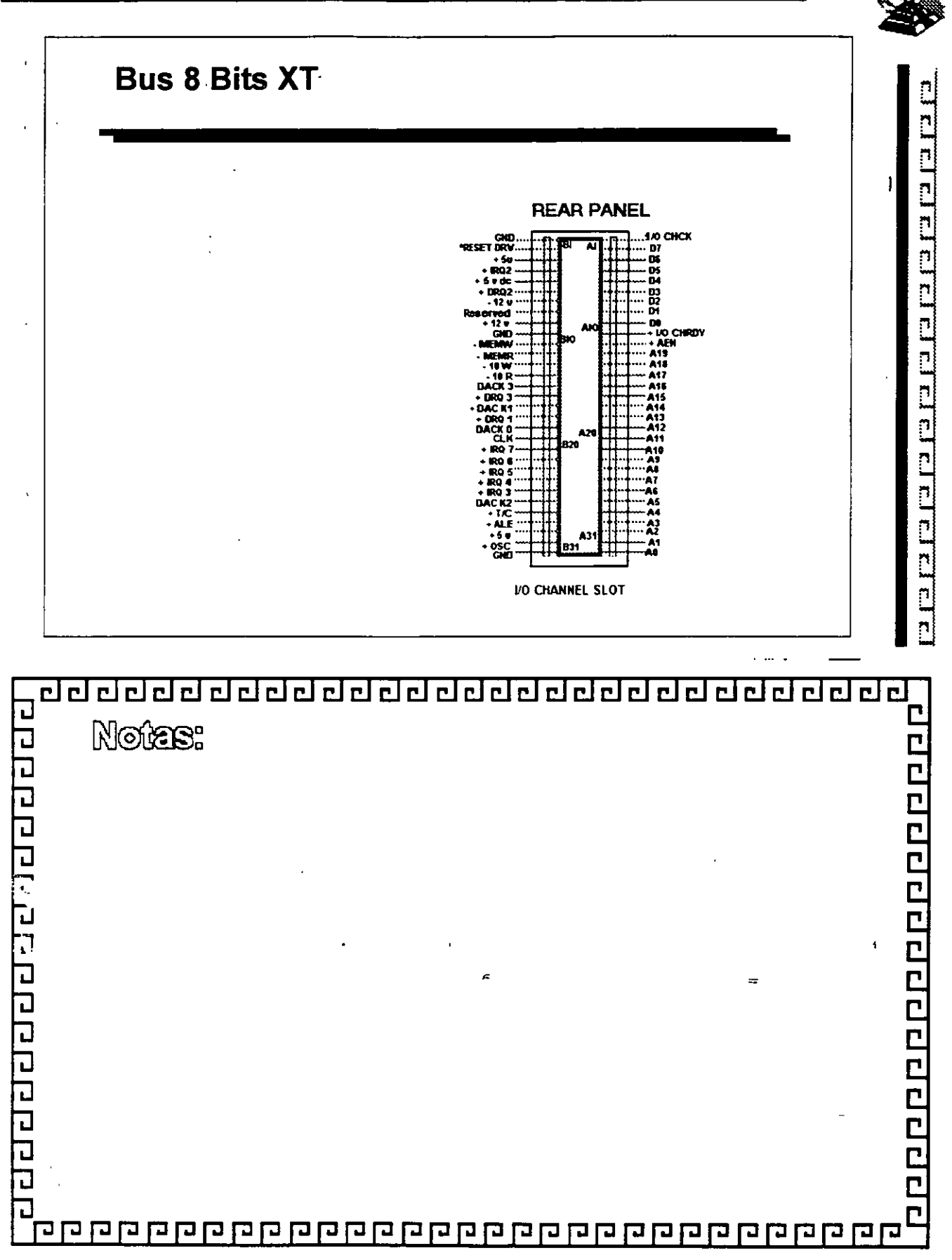

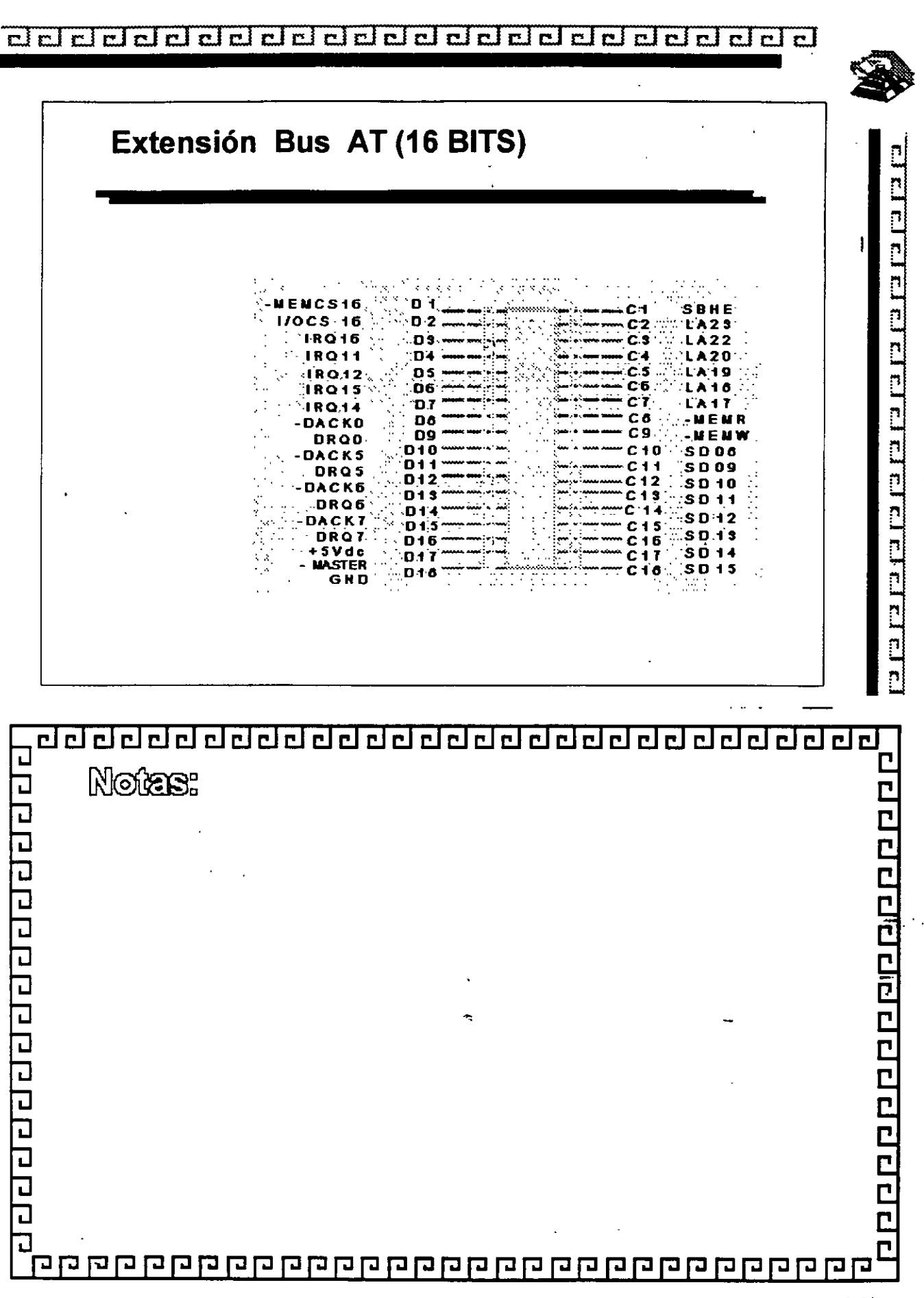

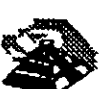

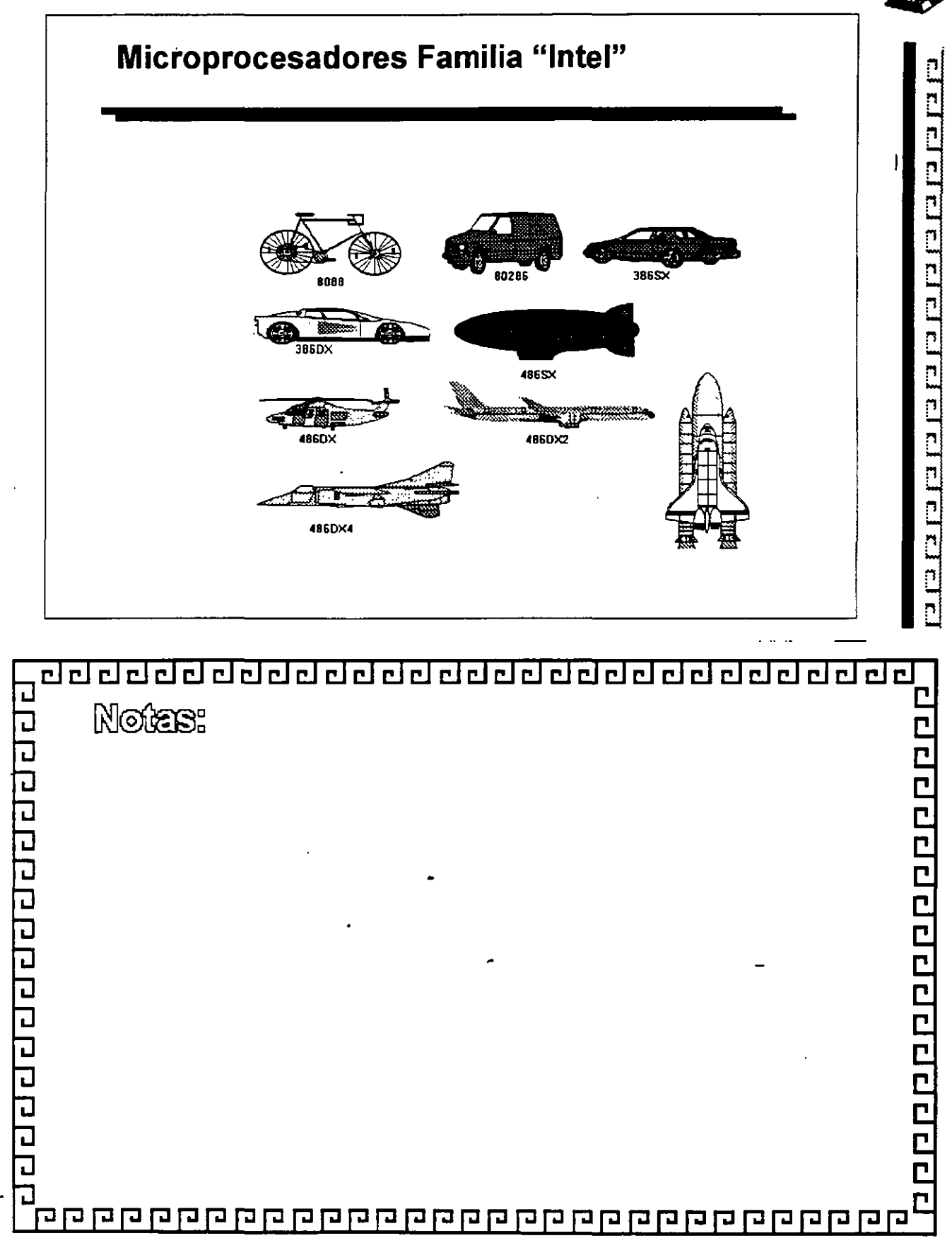

### <u>aadaadaadaadaadaadaadaadaa</u>

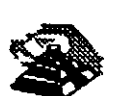

Ľ

# **Arquitectura de·la Microcomputadoras**  Especificaciones IBM Personal Computer 丽 Fuente de poder de 63.5 Watts Microprocesador 8088 de 4.77 Mhz. 5 Slots de expansión (62 pins) Memoria de RAM Base de 16K-04K Bocina Unidad de Disco Flexible de 320 o 360K de 5<sub>14</sub> Teclado de 83 Teclas.

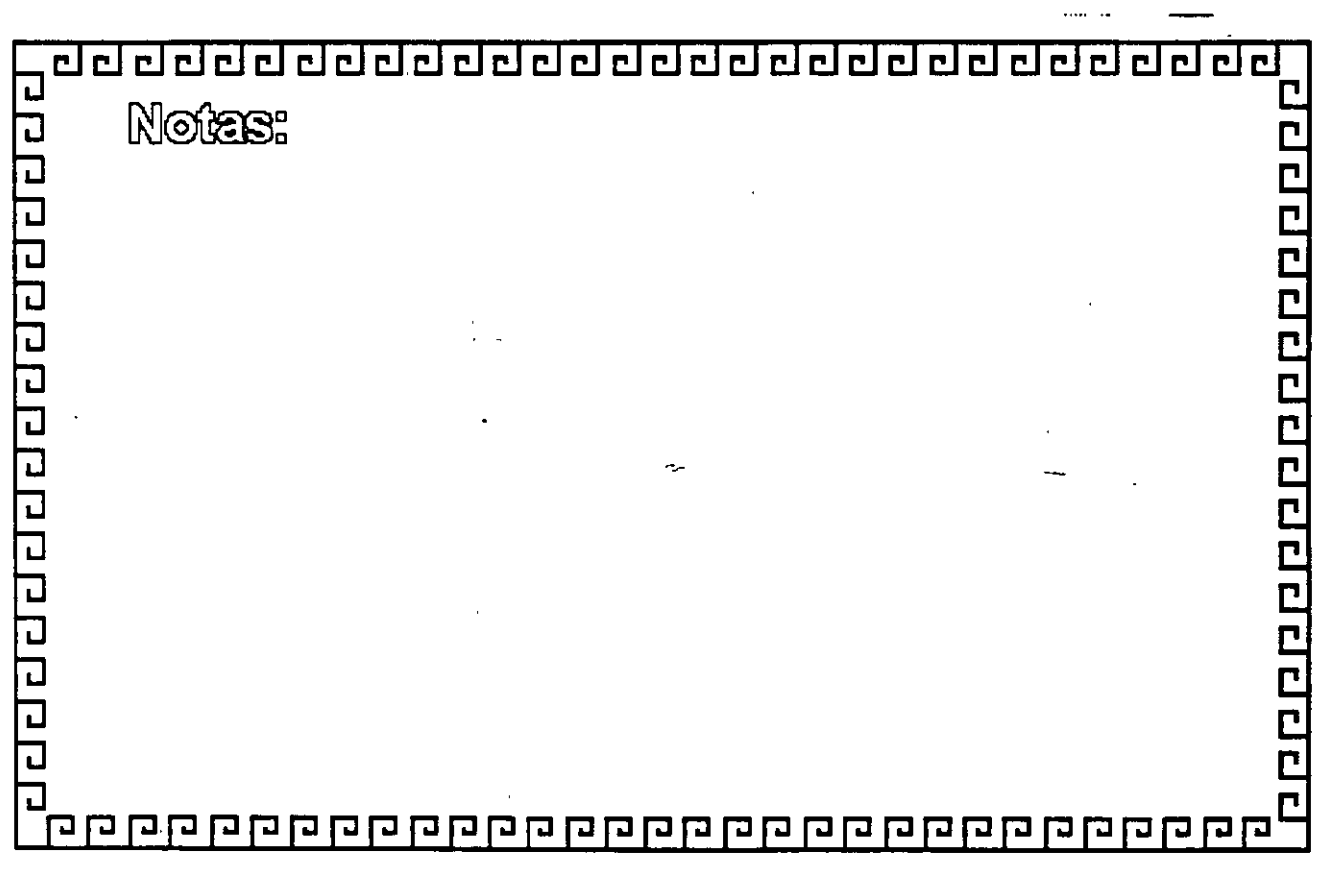

#### de de de de de de de de de d elel  $\overline{\mathbf{c}}$   $\overline{\mathbf{I}}$  $\mathbf{C}$

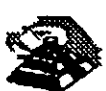

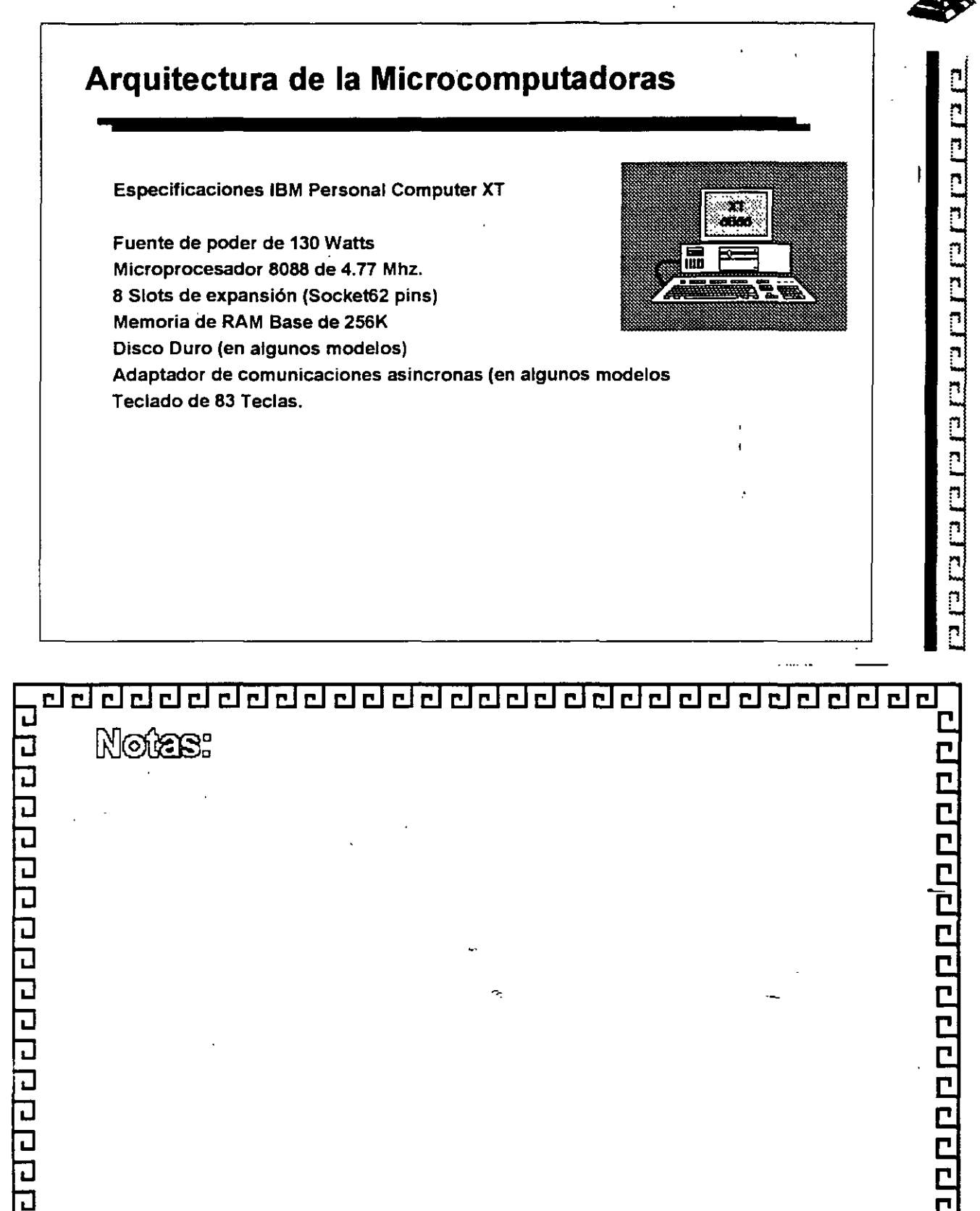

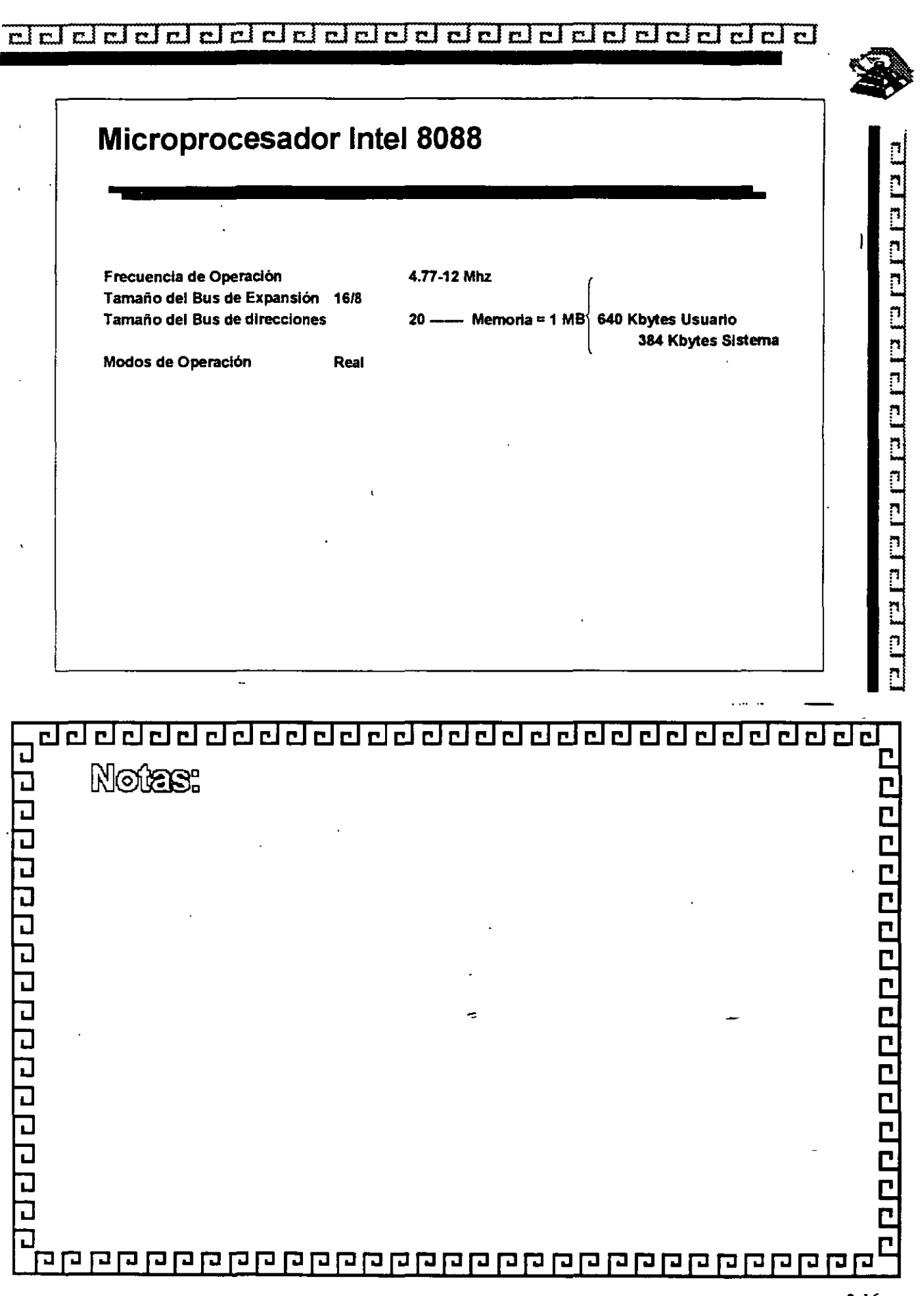

þ,

 $\ddot{\phantom{a}}$ 

#### eedl ᆷ  $\mathbf{C}$

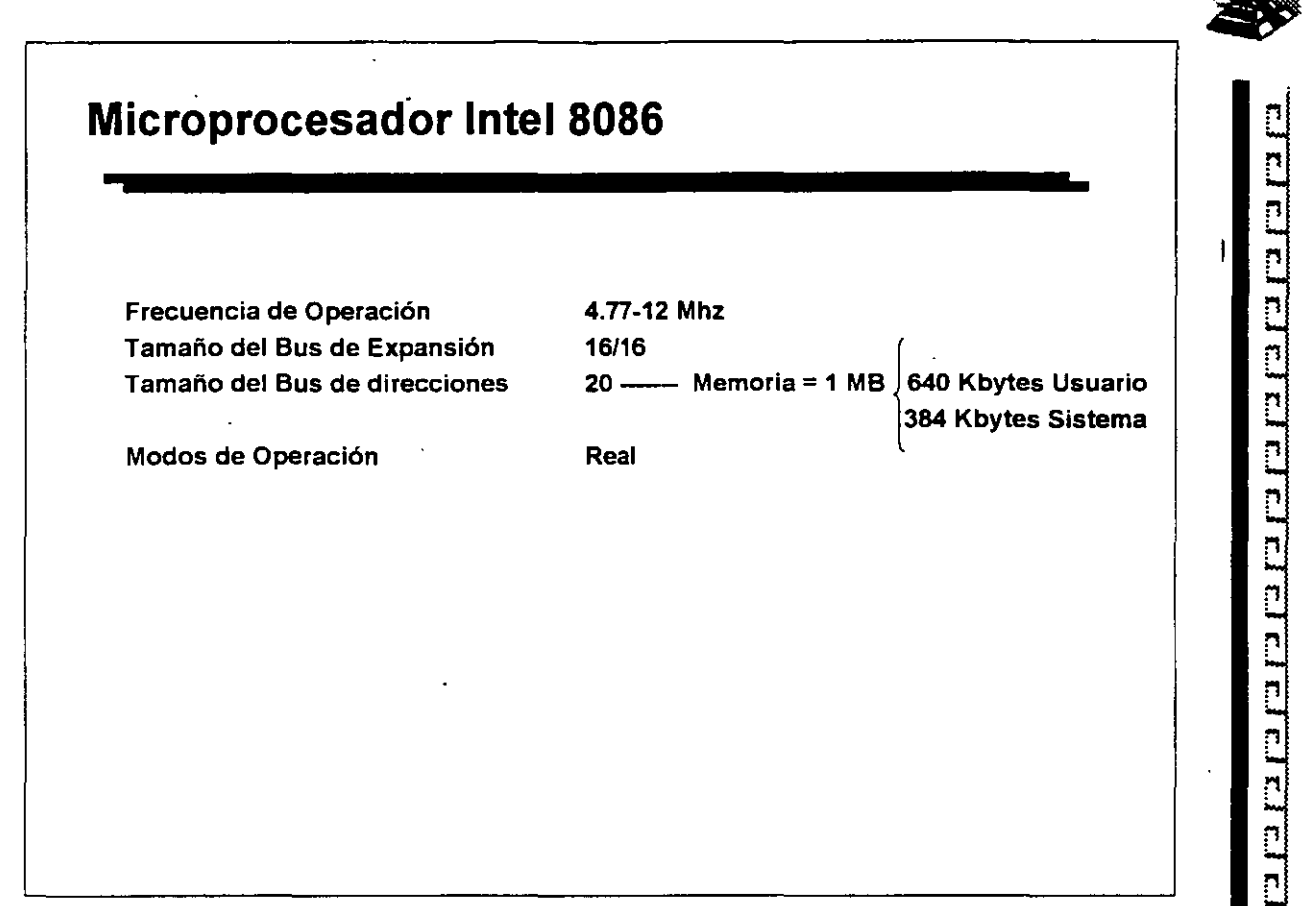

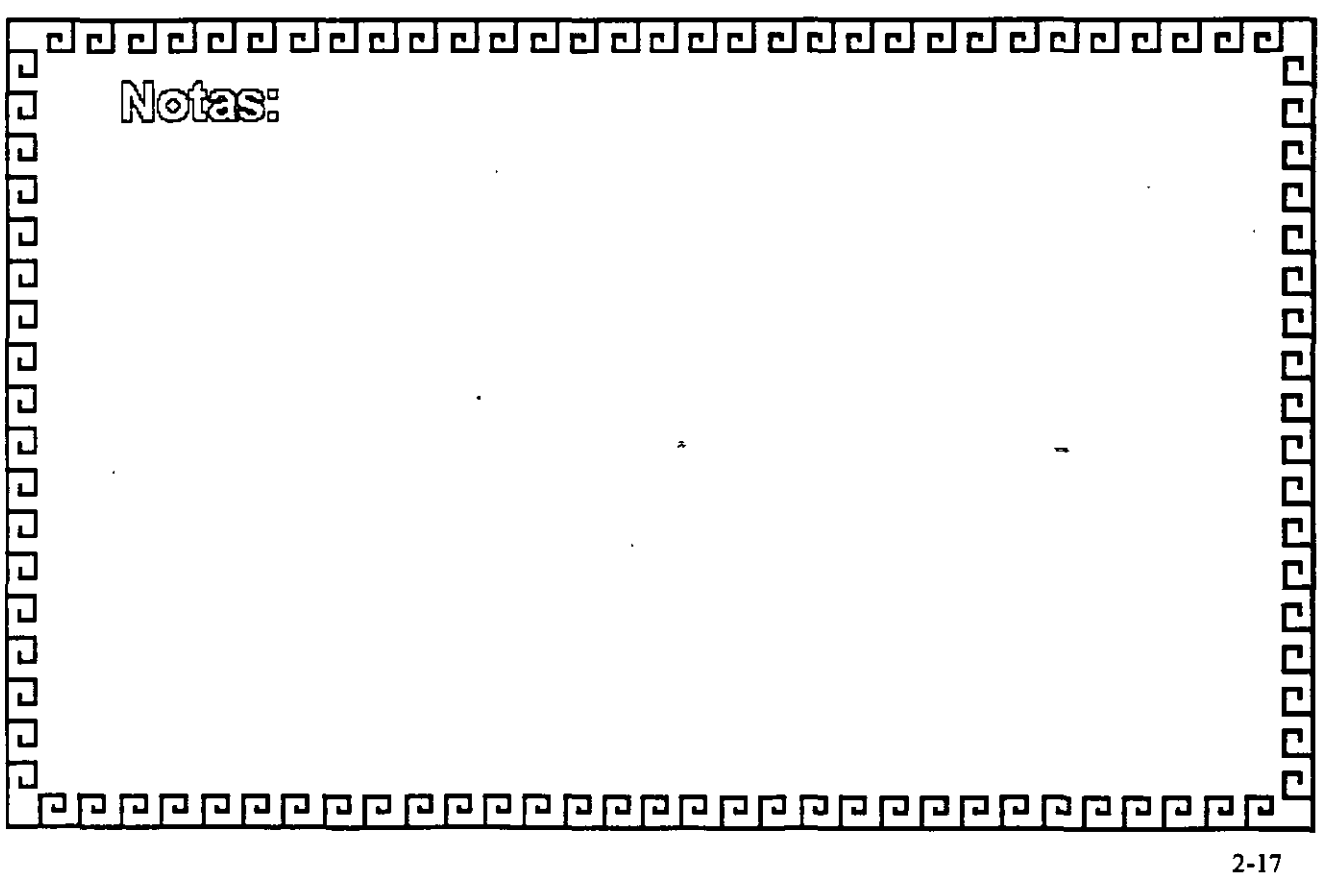

. ... ..

**RACE** 

#### <u>वववववववववववववववववववववव</u>  $\blacksquare$

 $\blacksquare$  .

 $\mathcal{A}^{\mathcal{A}}$  and  $\mathcal{A}^{\mathcal{A}}$  .

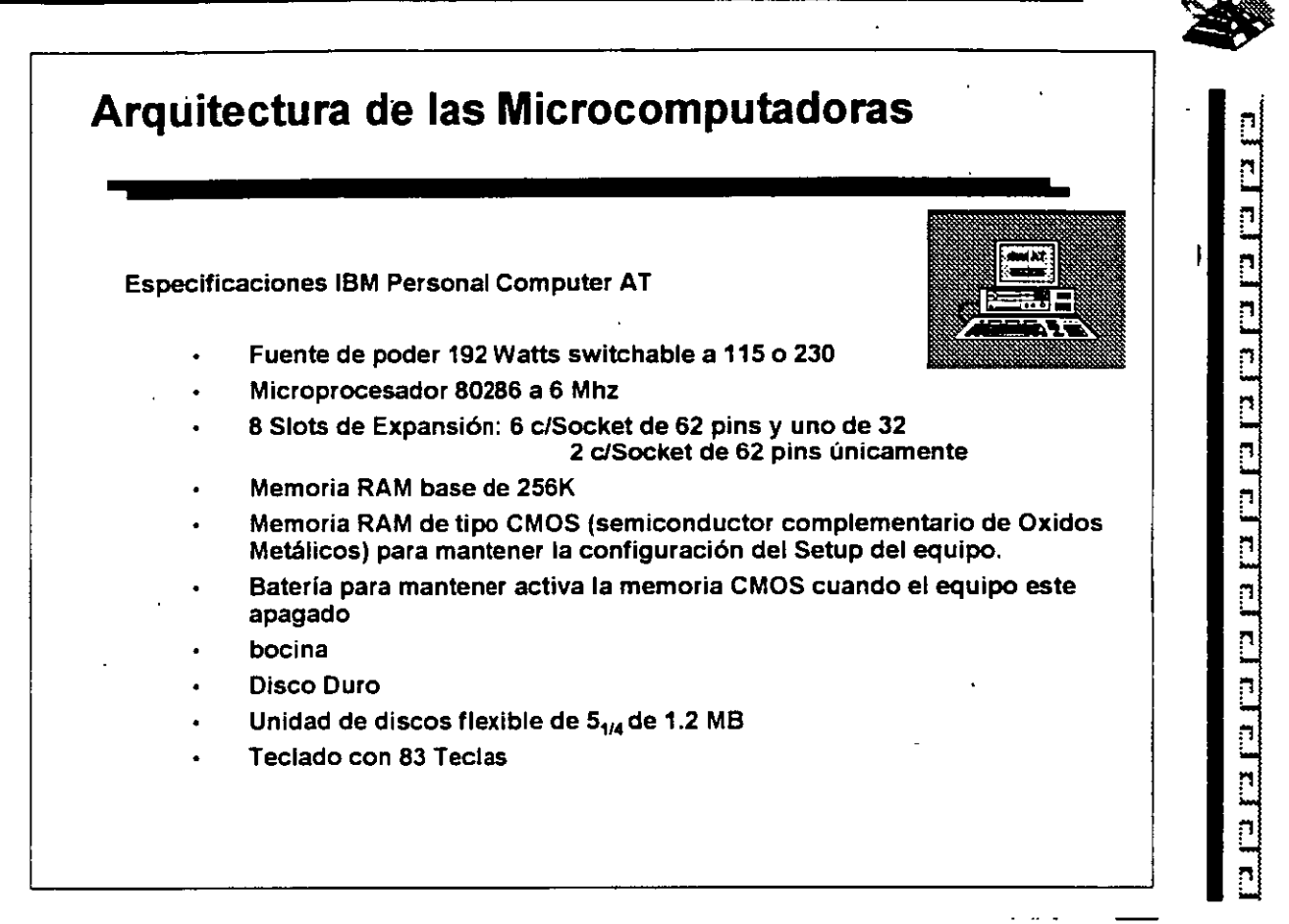

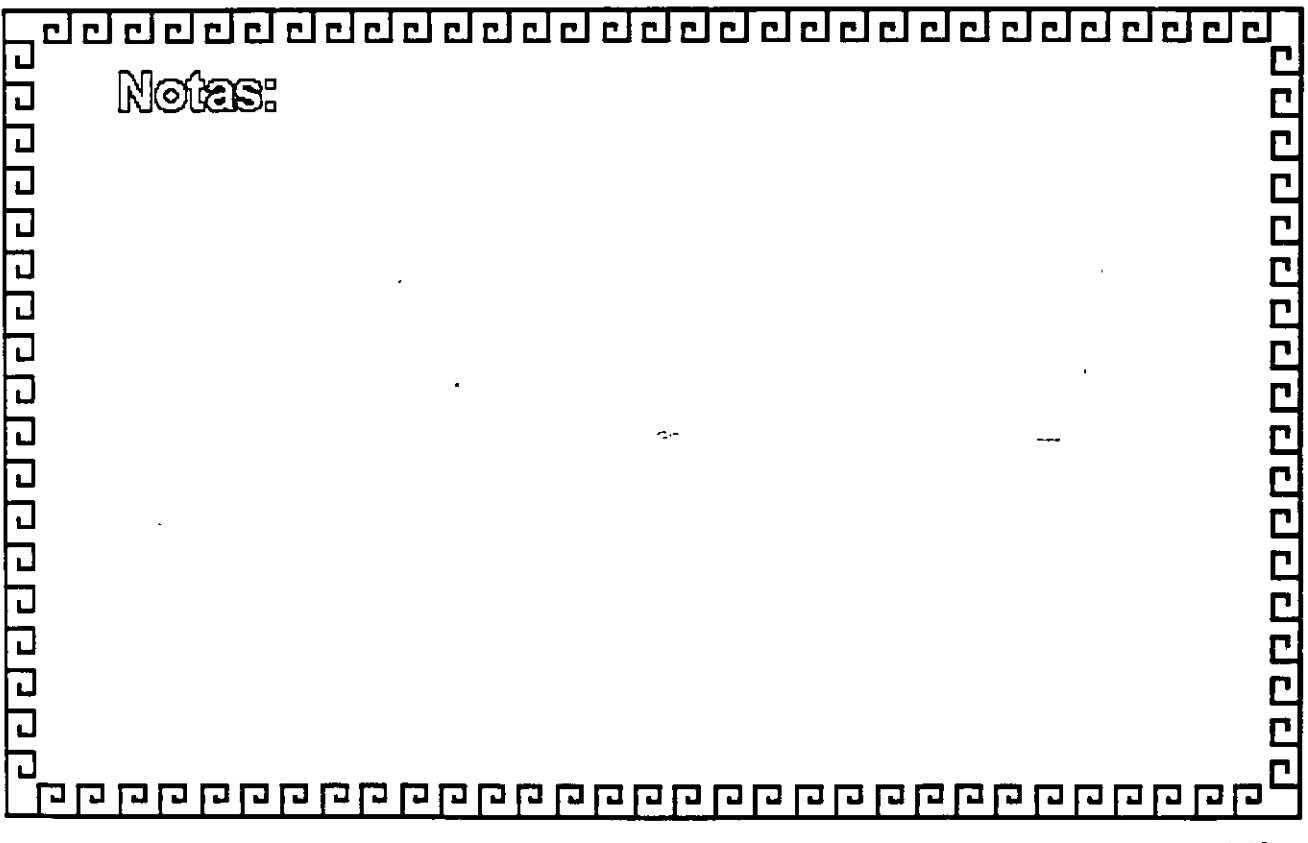

 $\cdot$ 

**Section** 

#### 급 de e de de de de de de de d eeeeee сI

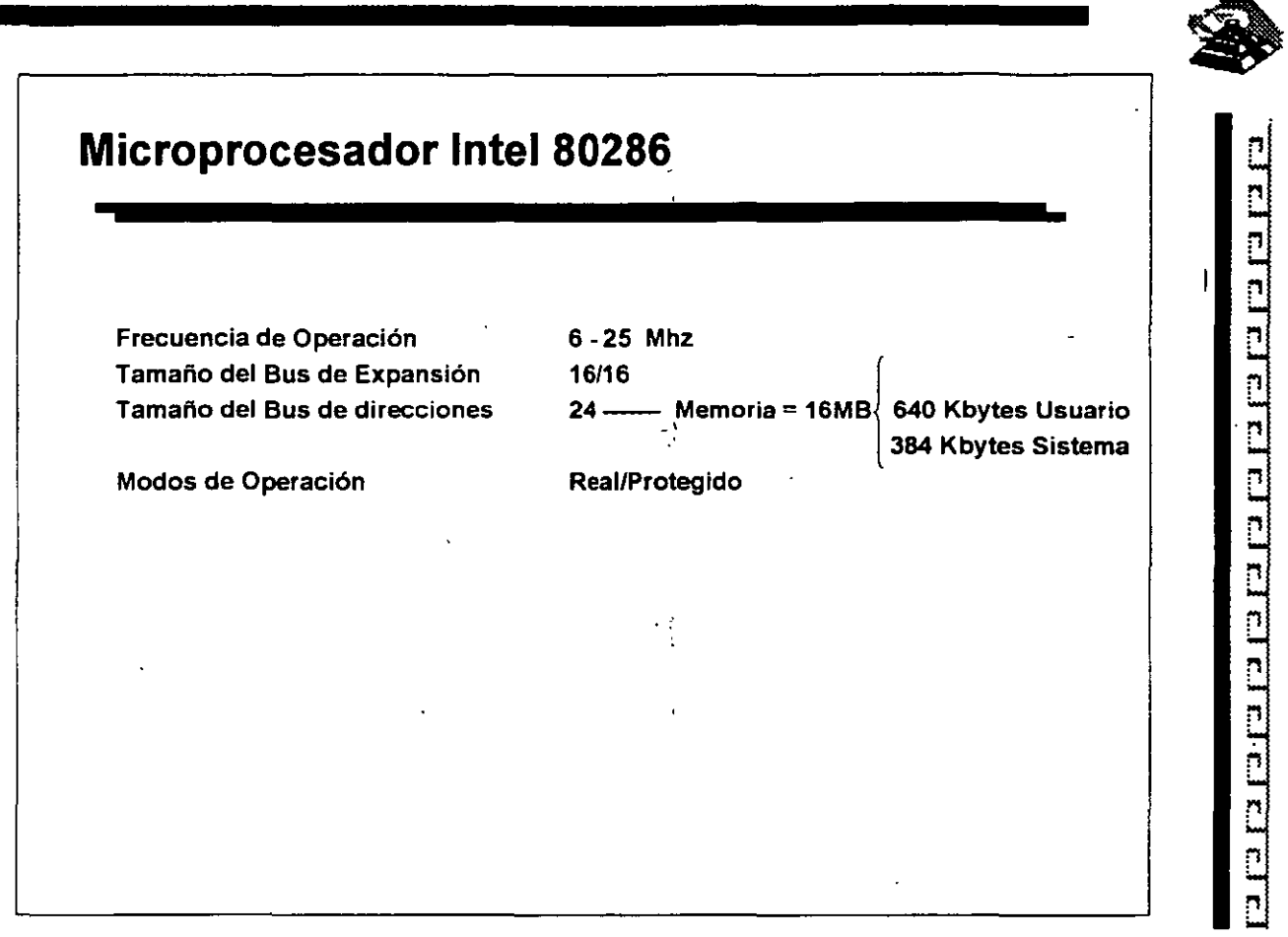

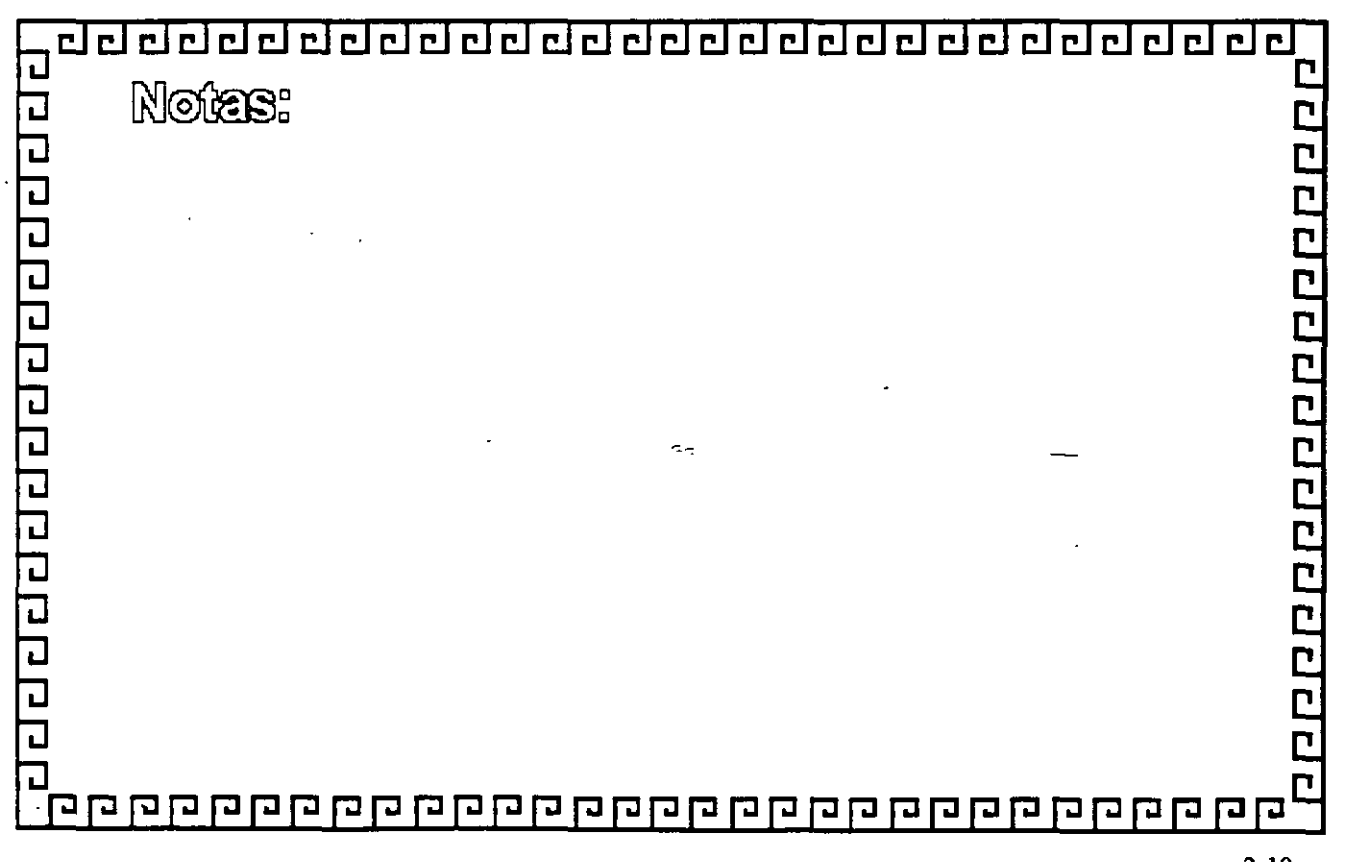

<u> ਹਰ ਹਰ ਹਰ ਹਰ ਹਰ ਹਰ ਹਰ ਹਰ ਹਰ ਹਰ ਹਰ ਹਰ ਹ</u>

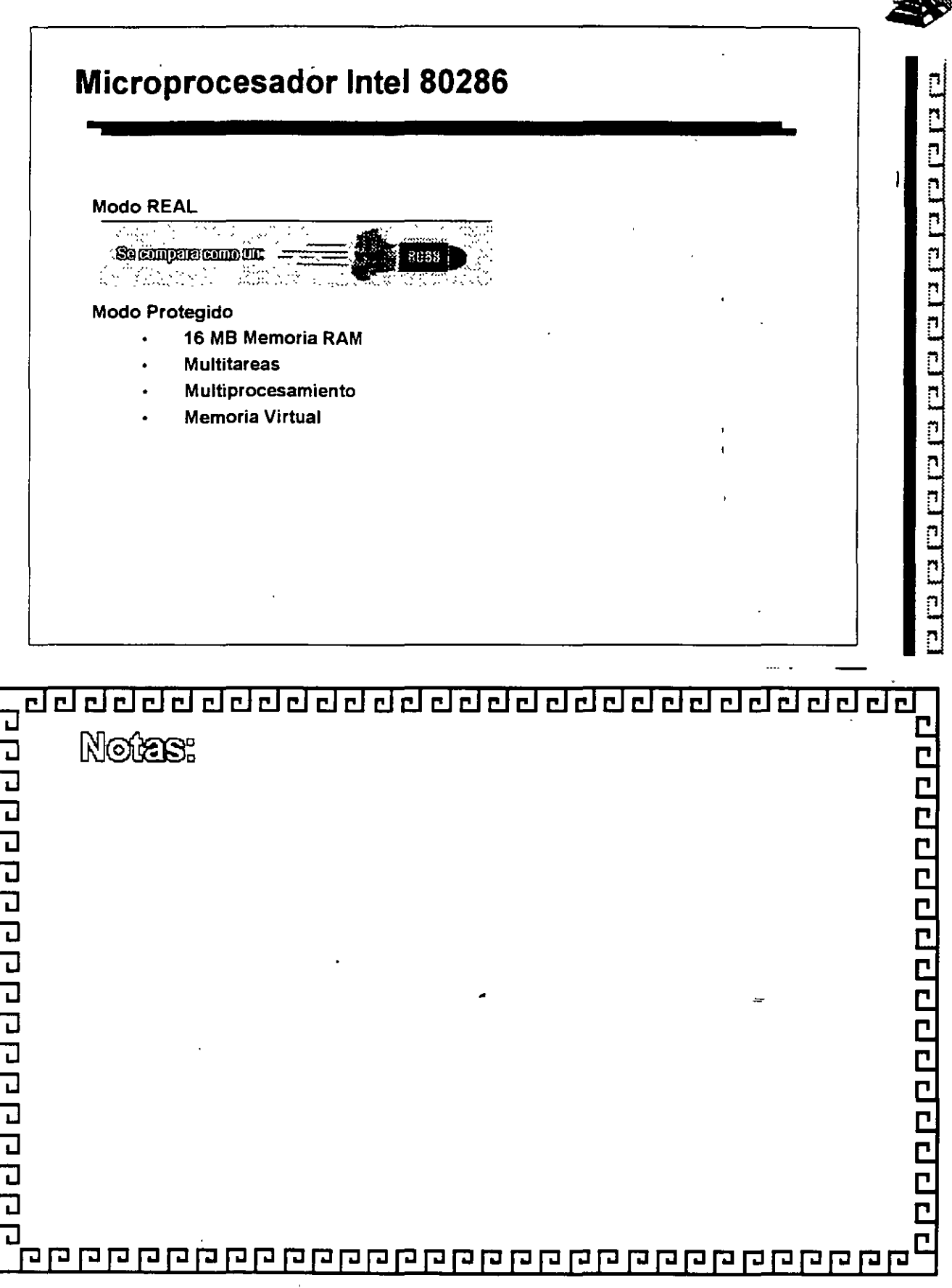

KI

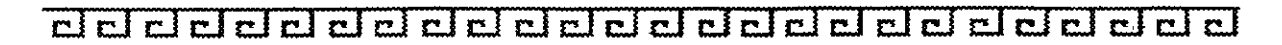

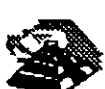

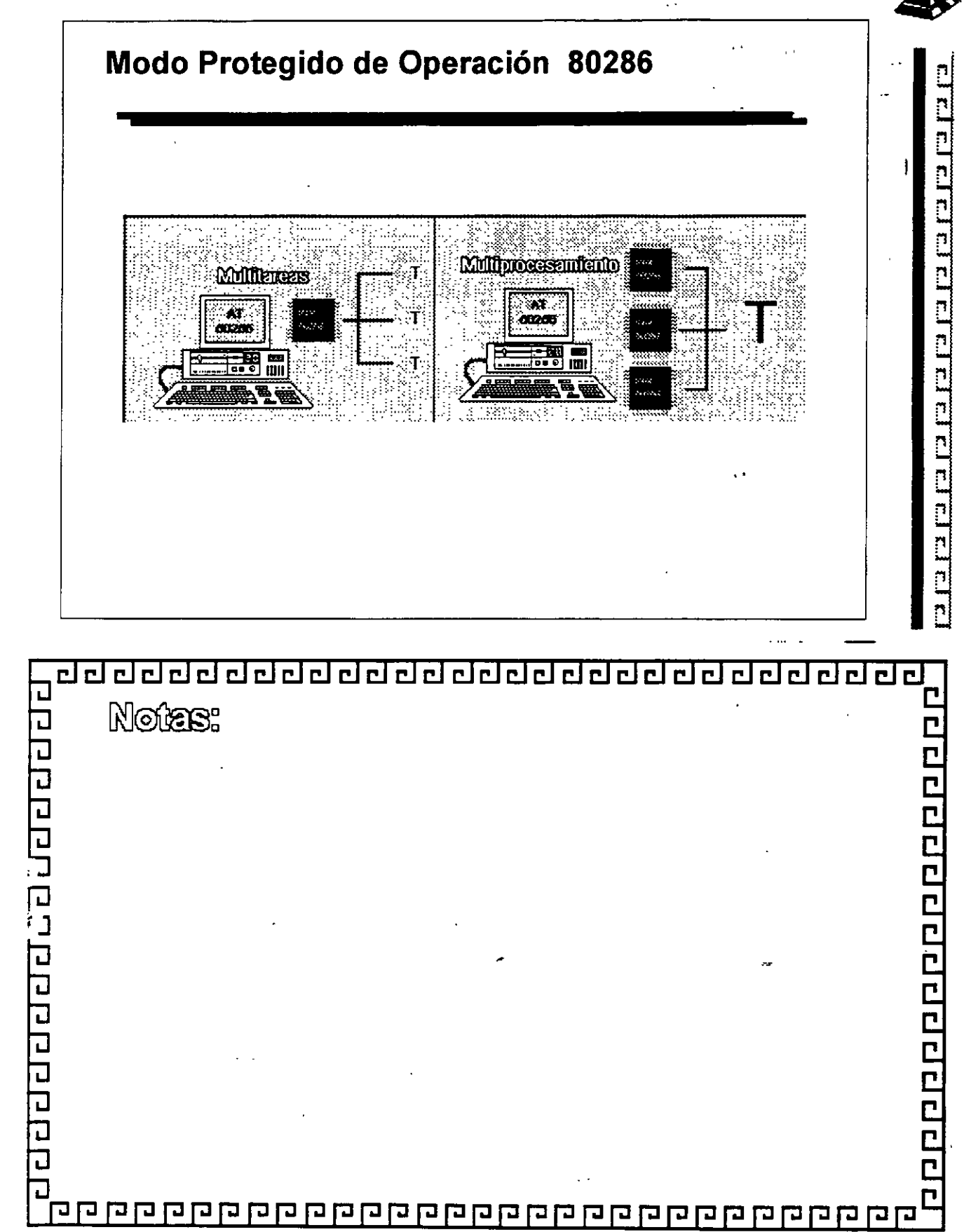

#### de la cientra del de la ciencia de la ciencia de la ciencia de la ciencia de la ciencia de la ciencia de la ci

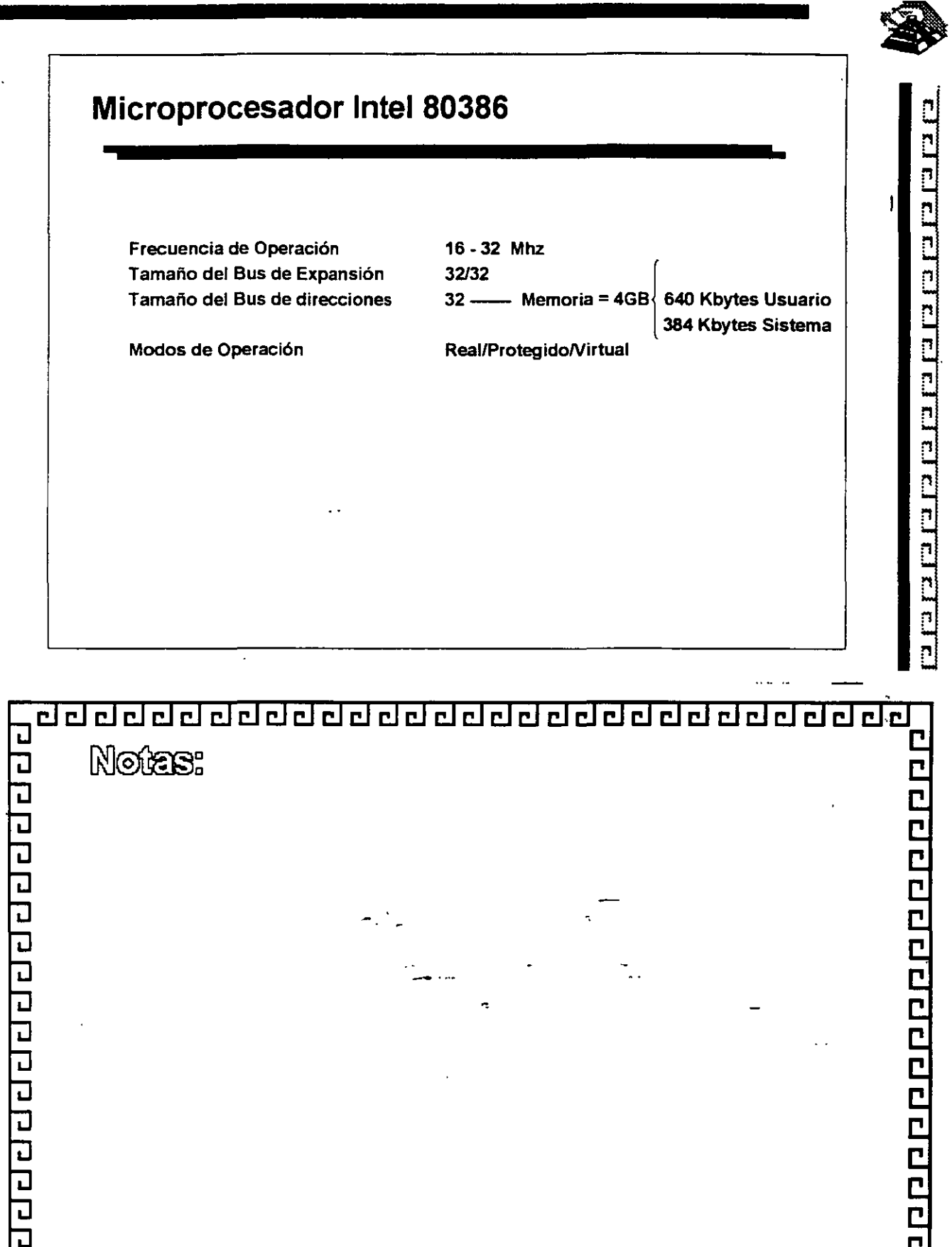

בום ממקס ממקס ממקס ממקס ממקס מה מה ממקס מה ממק

### <u>addalalalalalalalalalalalalalalal</u>

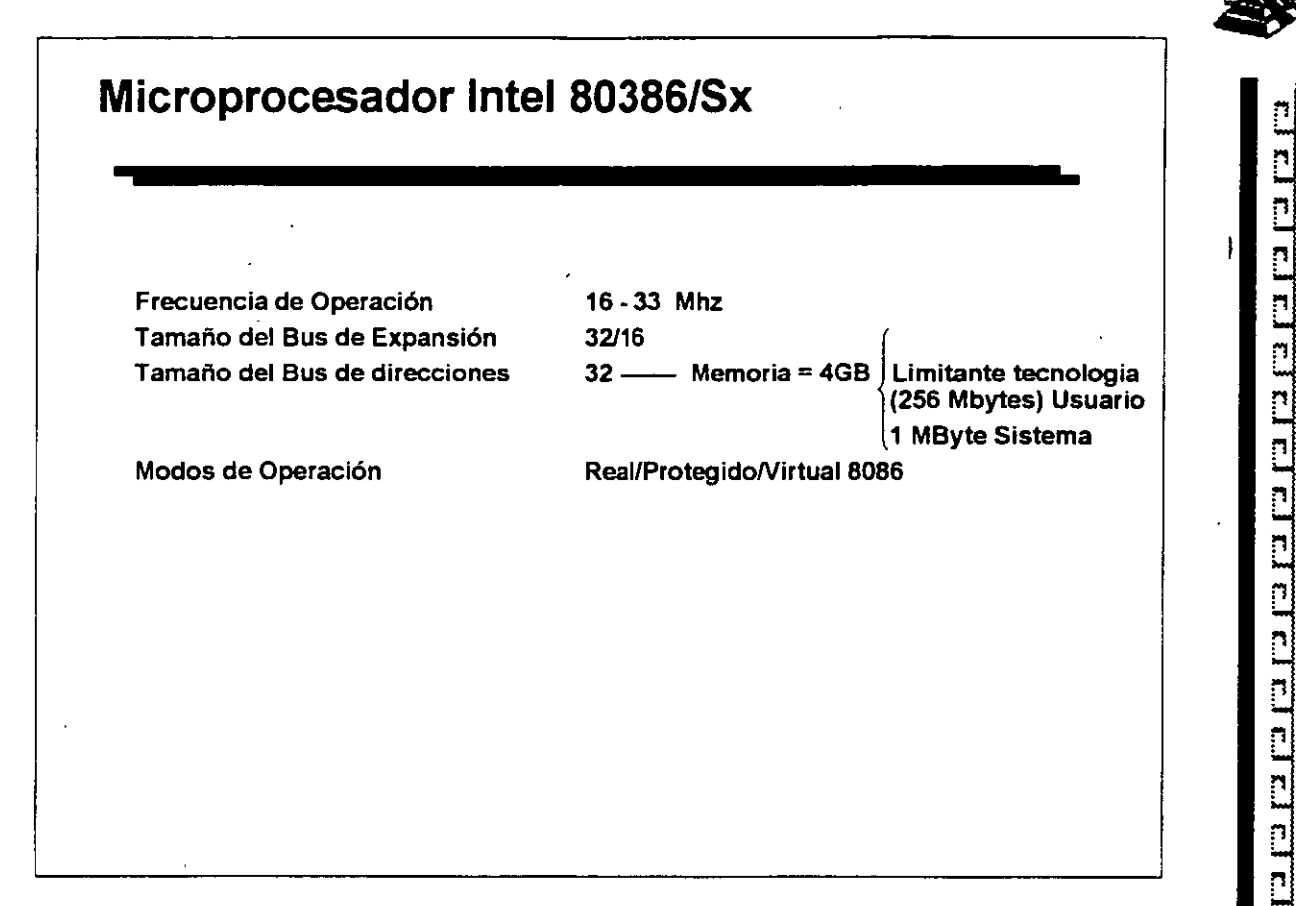

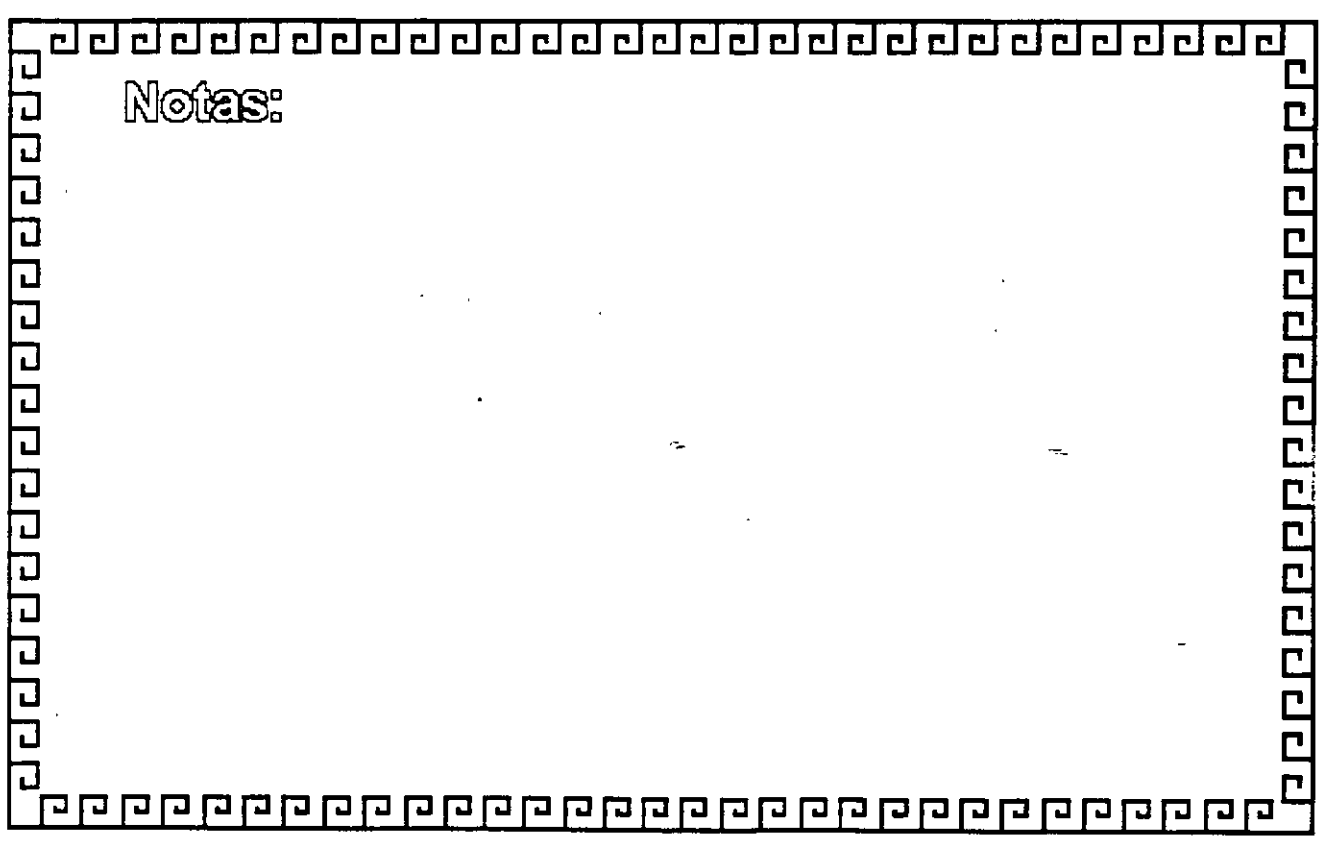

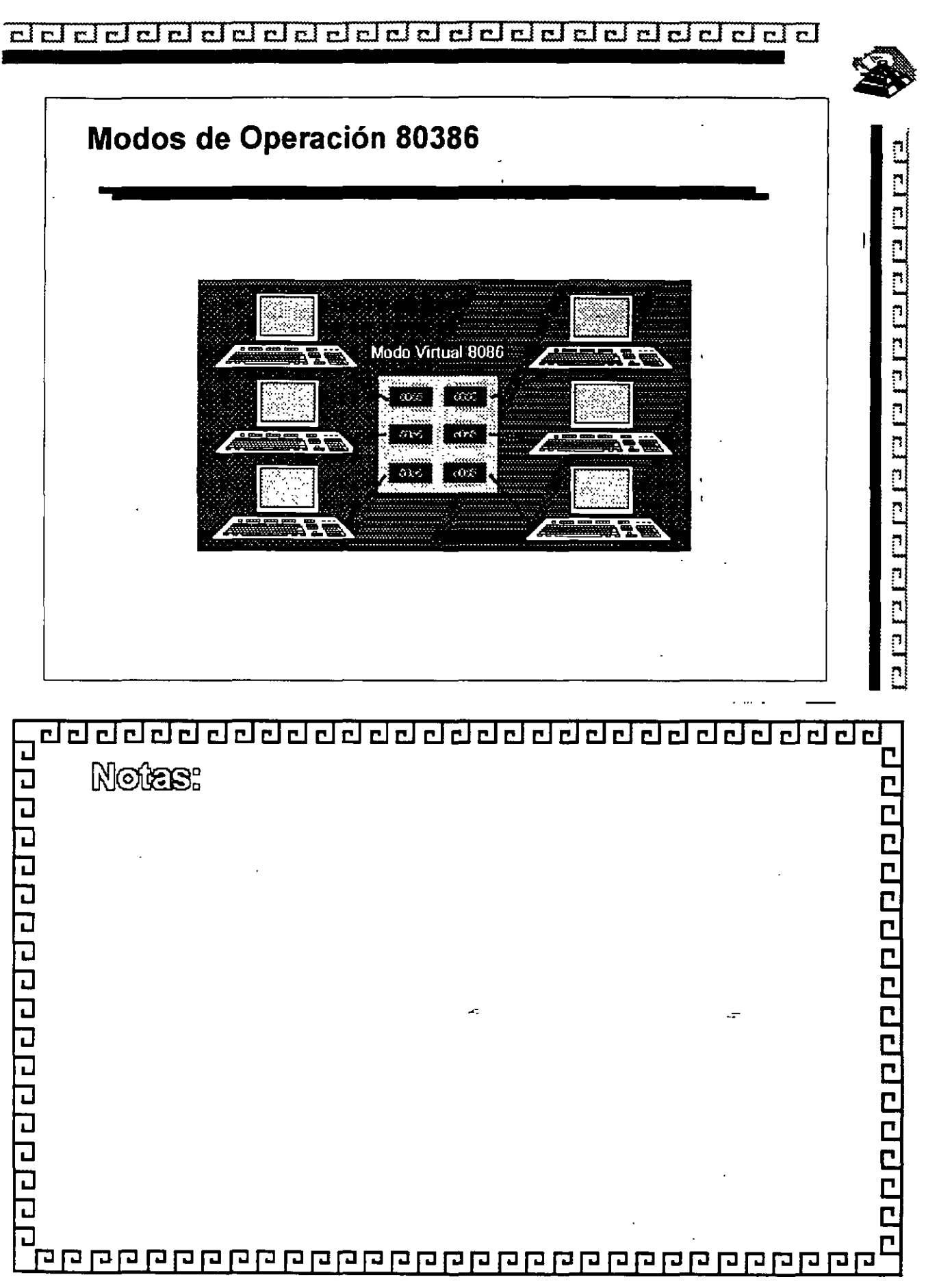

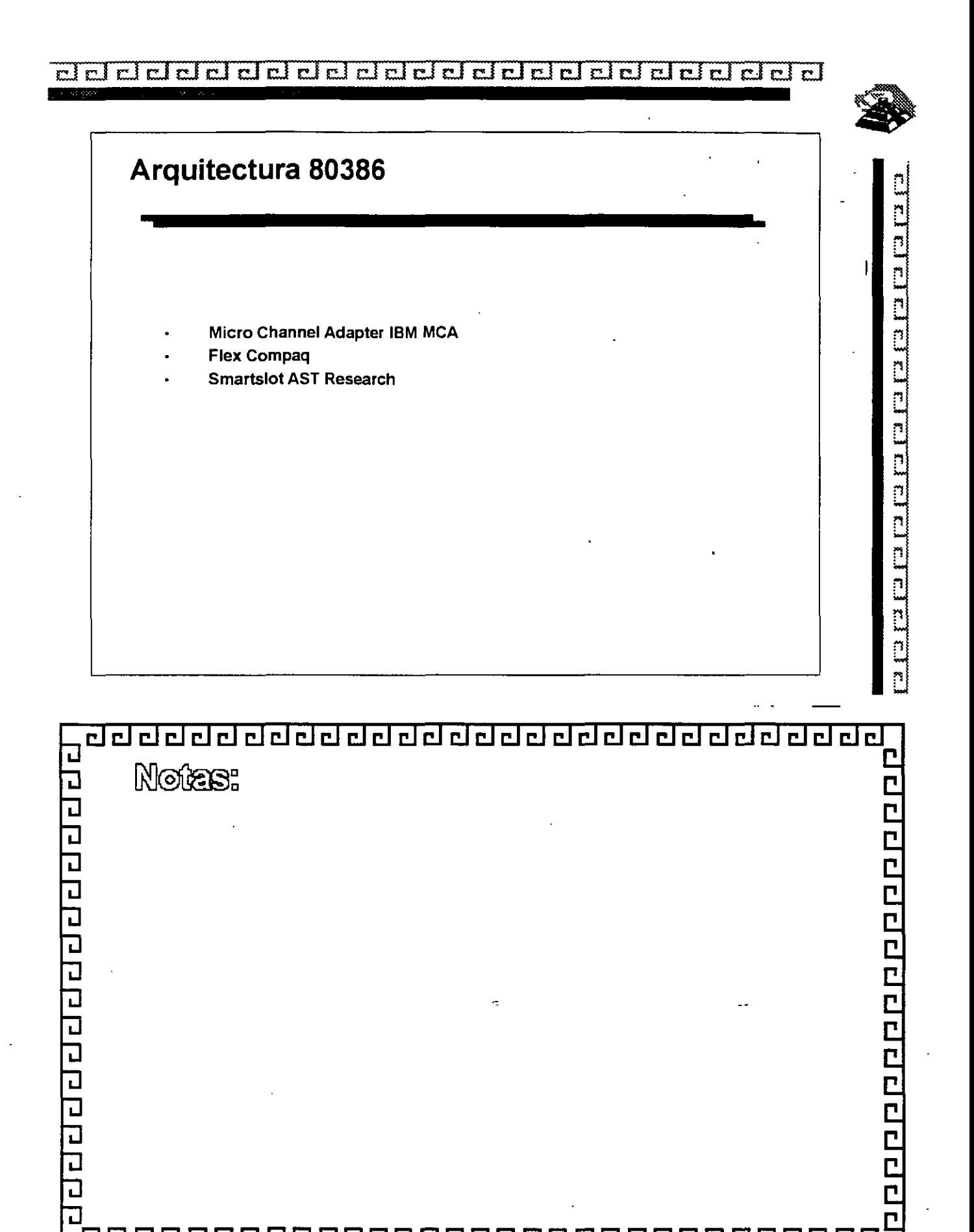

<u>קם קקקק קקקק קומוס קומן קמן קמן קומן קמן קמן קמן קסן ק</u>

### addalada an an an an an an an an an an an an a <u> Langer og de</u> **START OF STATISTICS**  $-1.11$ **EISA**  Miembros del Consorcio EISA AST Research  $\ddot{\phantom{a}}$ Compaq  $\ddot{\phantom{0}}$ Hewlett Packard  $\cdot$ NEC  $\ddot{\phantom{0}}$ Zenith Data Systems  $\ddot{\phantom{0}}$ Epson  $\ddot{\phantom{0}}$ Olivetti **Tendy** Wyse \_Technology  $\ddot{\phantom{a}}$

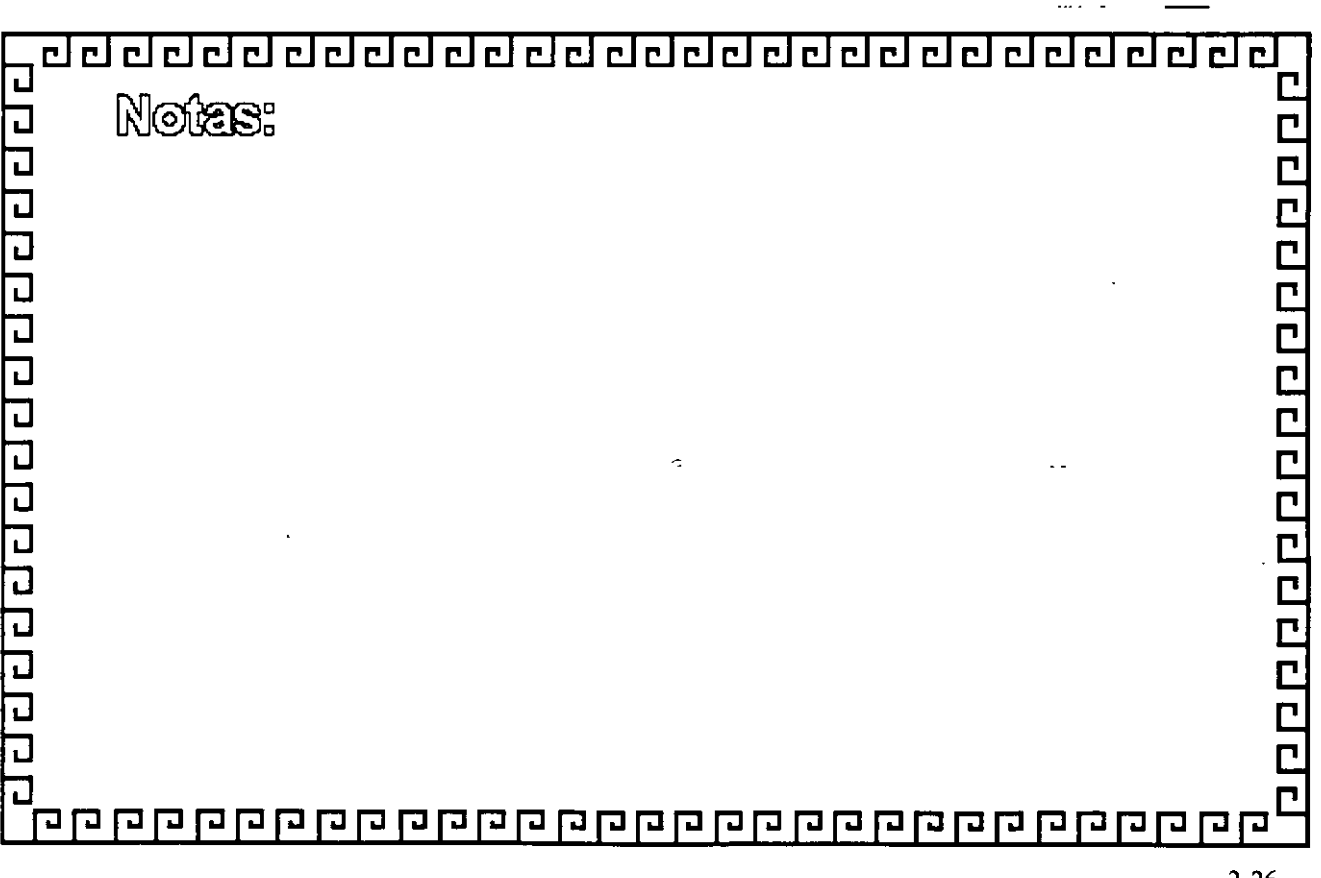

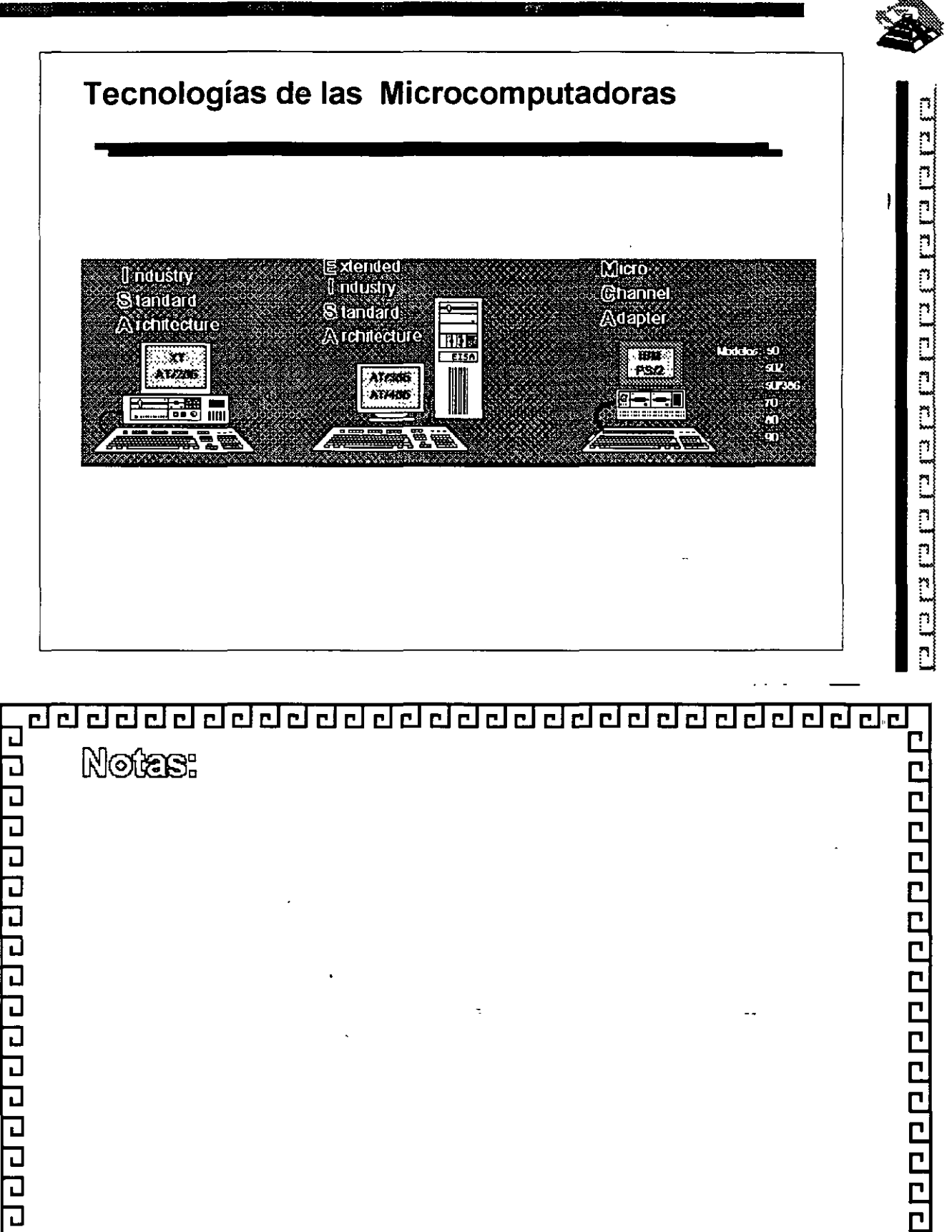

 $\overline{\mathbf{u}}$ 

#### $\mathbf{r}$

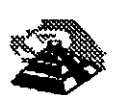

# **Características Principales de las Diversas Arquitectura**  Características MCA EISA ISA Amplitud maxima de  $32 \text{ bits}$  32 bits 16 bits 16 bits datos datos Permite el uso de SI SI SI NO periodicos inteligentes y bus de 32 bits Promedio máximo de 20 MB/seg 33 MB/seg 2 MB/seg datos:  $14 \text{ MB/seg}$  16 MB/seg 8 MB/seg 2 MB/seg 14 MB/seg DMA CPU  $\ddot{\phantom{0}}$ Sopórte para memoria  $16 \text{ MB}$   $3 \text{ GB}$  16 MB direccionable Compatibilidad Ninguna Ninguna 1SA Ninguna

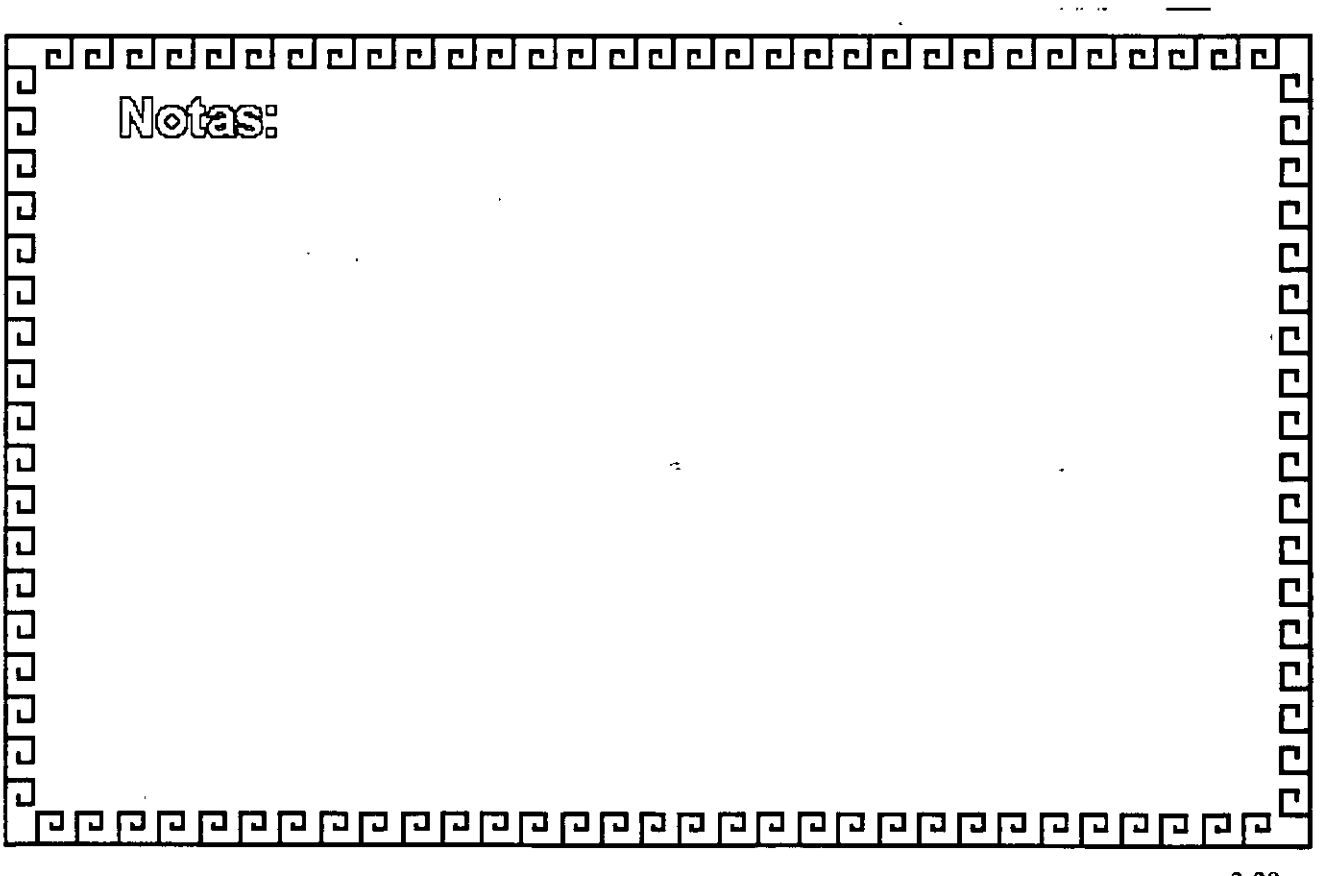

#### a a controlato de la controlato de la controlato de la controlato de la controlato de la controlato de la cont

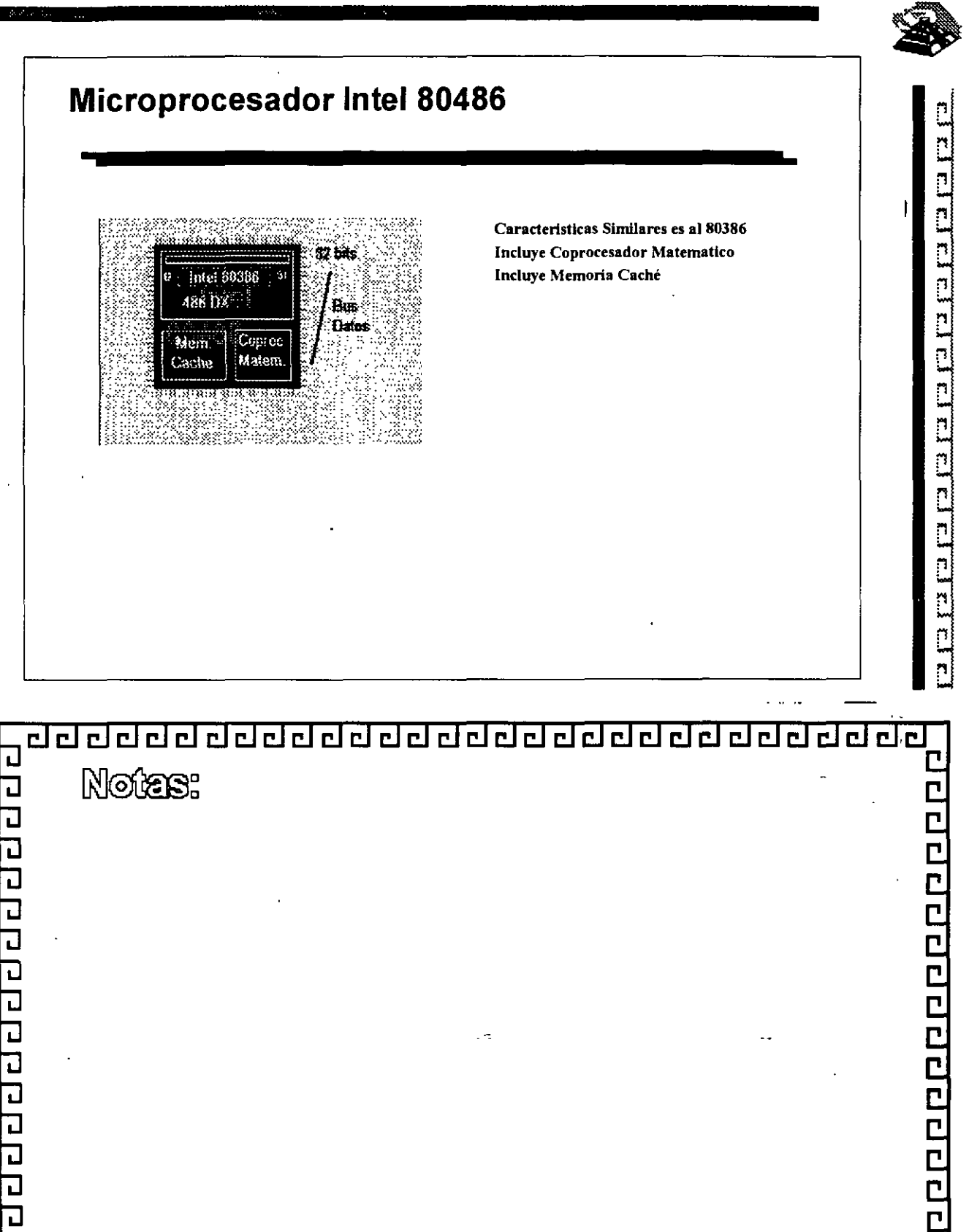

<u> qqqqqqqqqqqqqqqqqqqqqqqqqqqqqqqqq</u>

こっこ

 $\overline{\mathbf{u}}$ 

 $2 - 29$ 

r

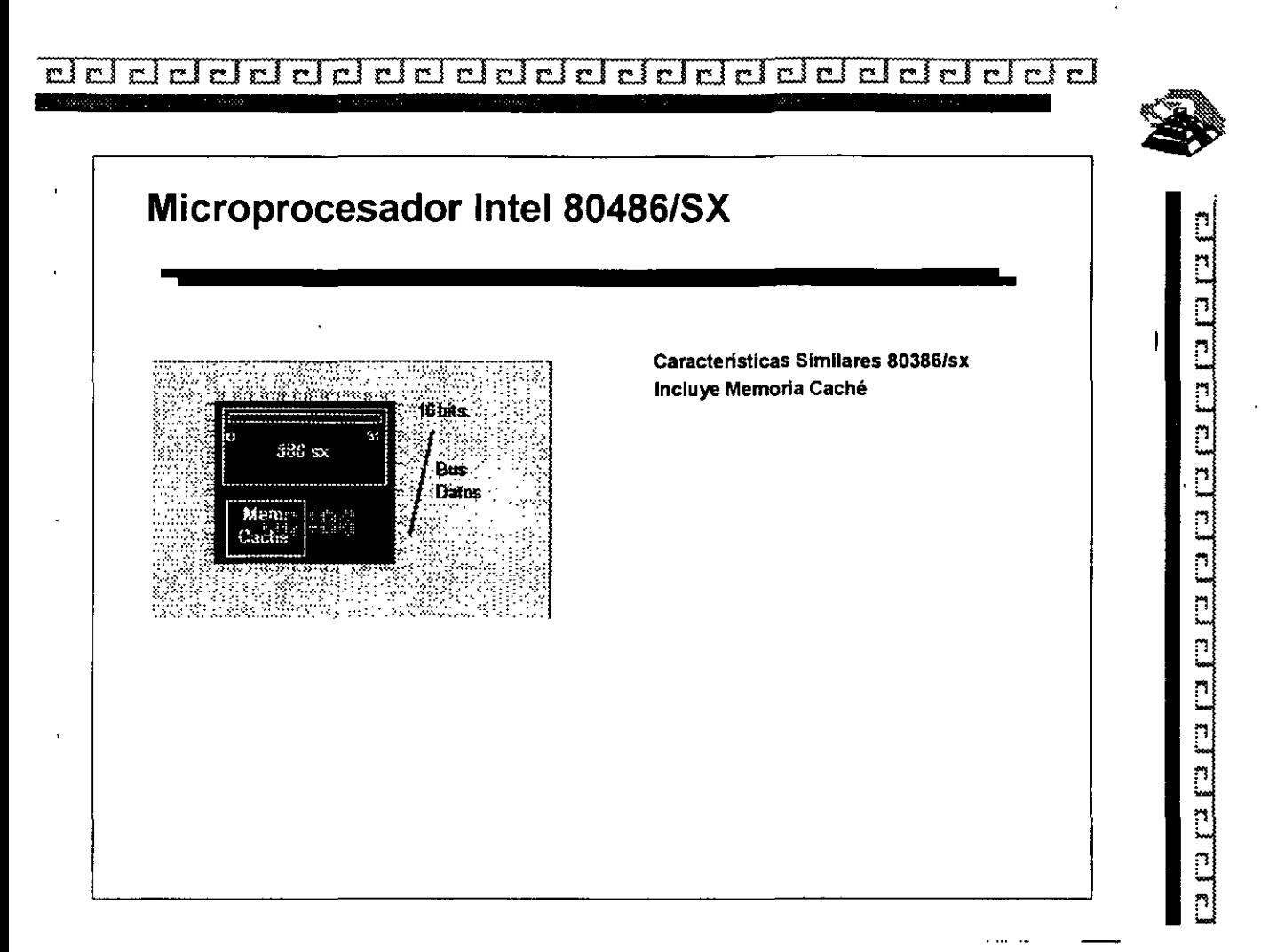

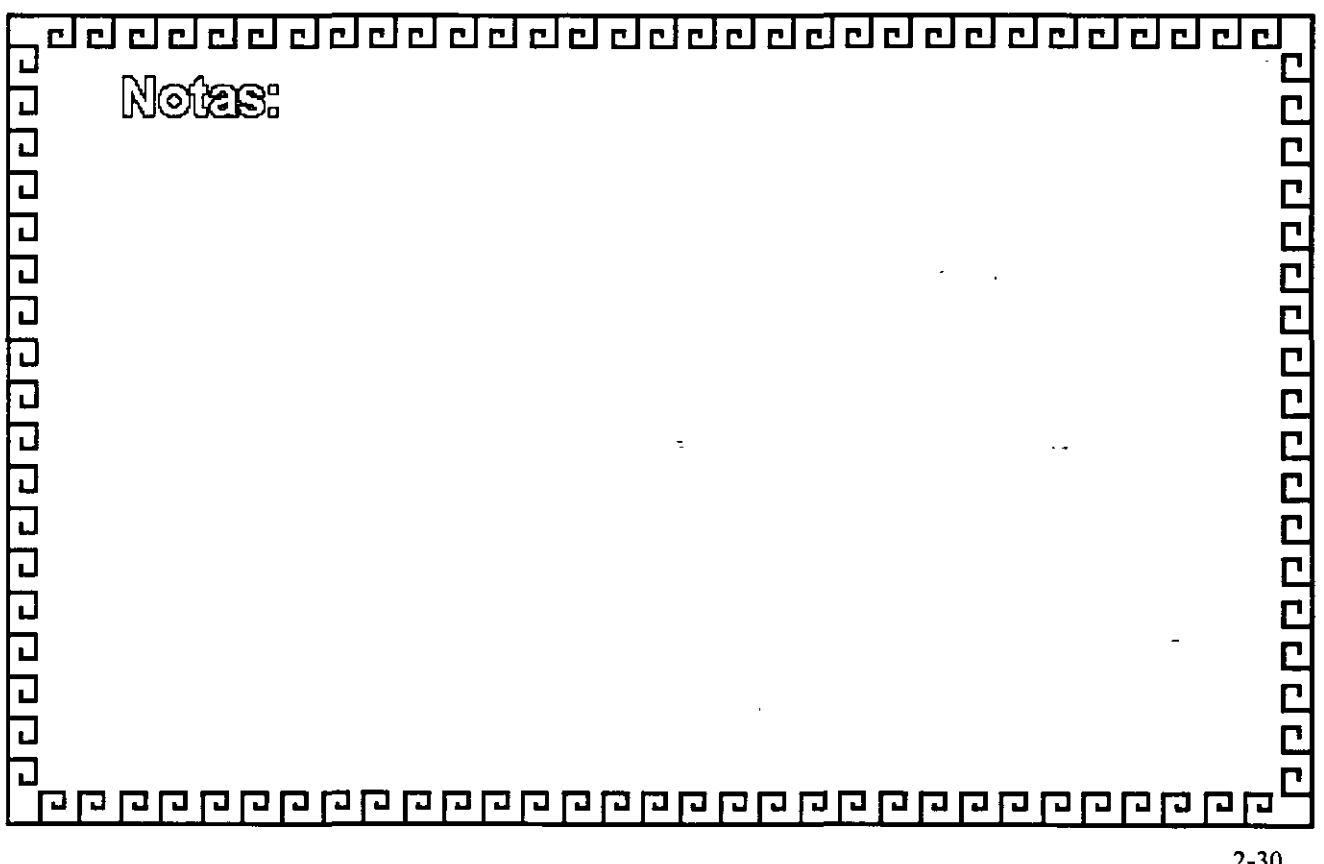

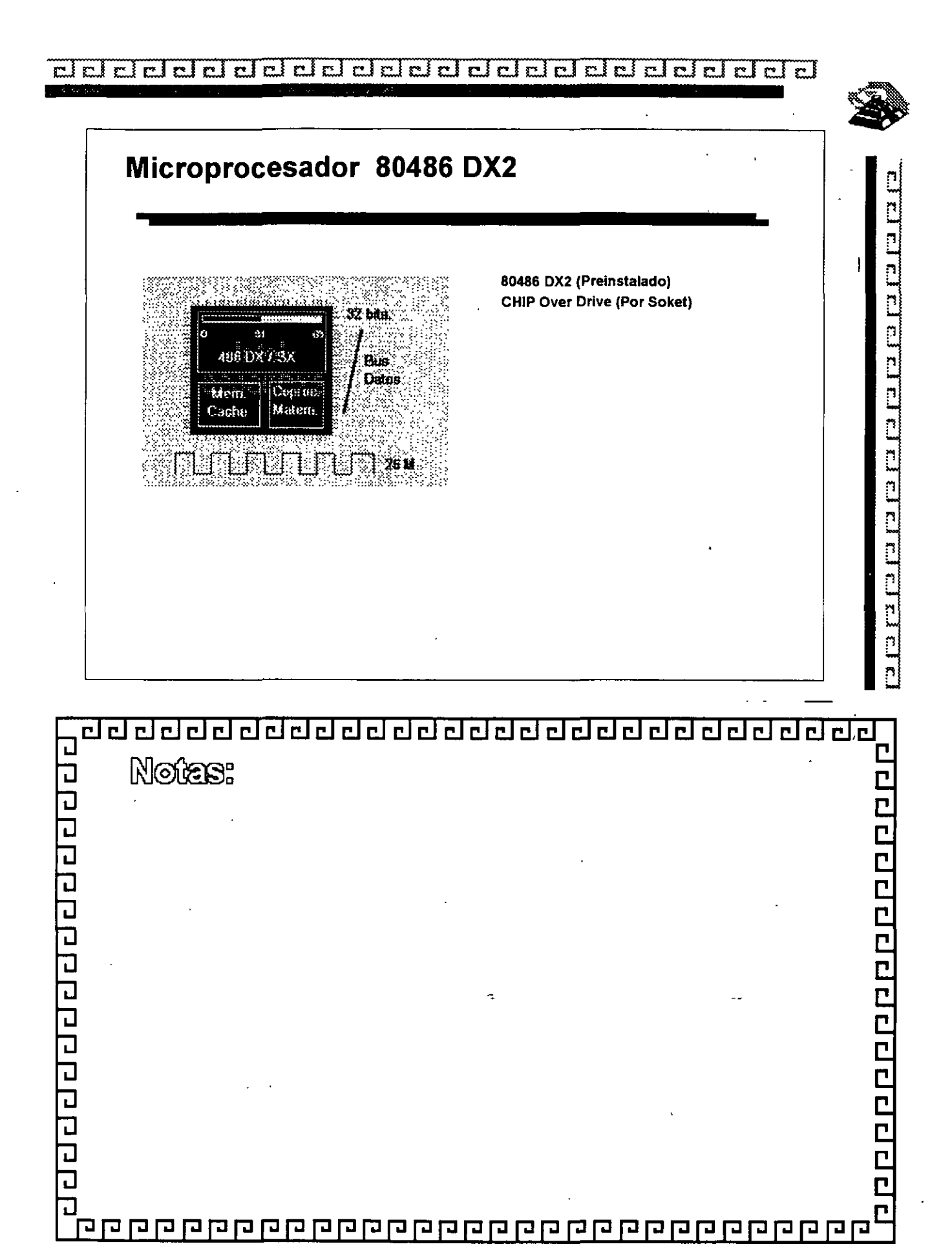

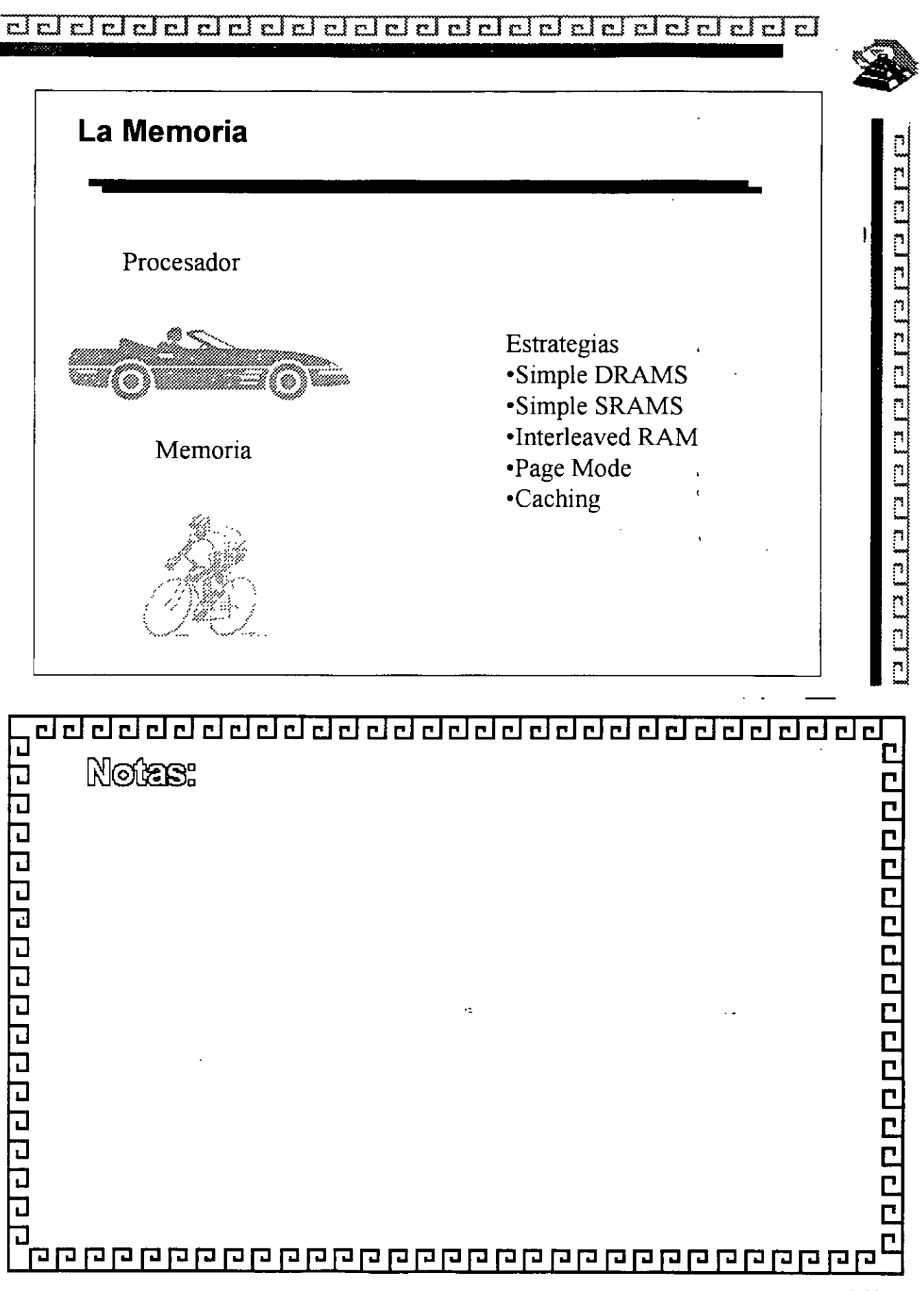

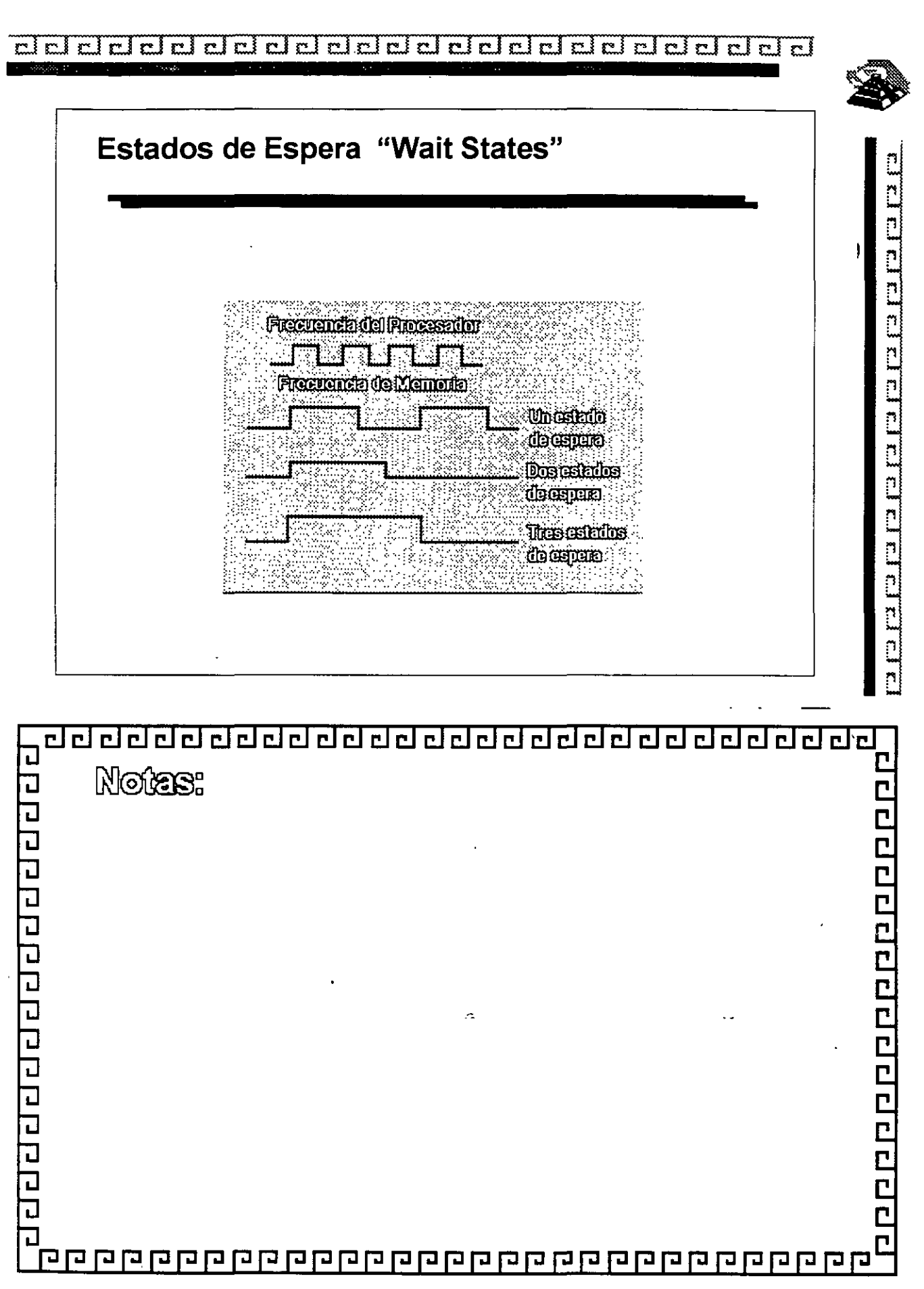

成人

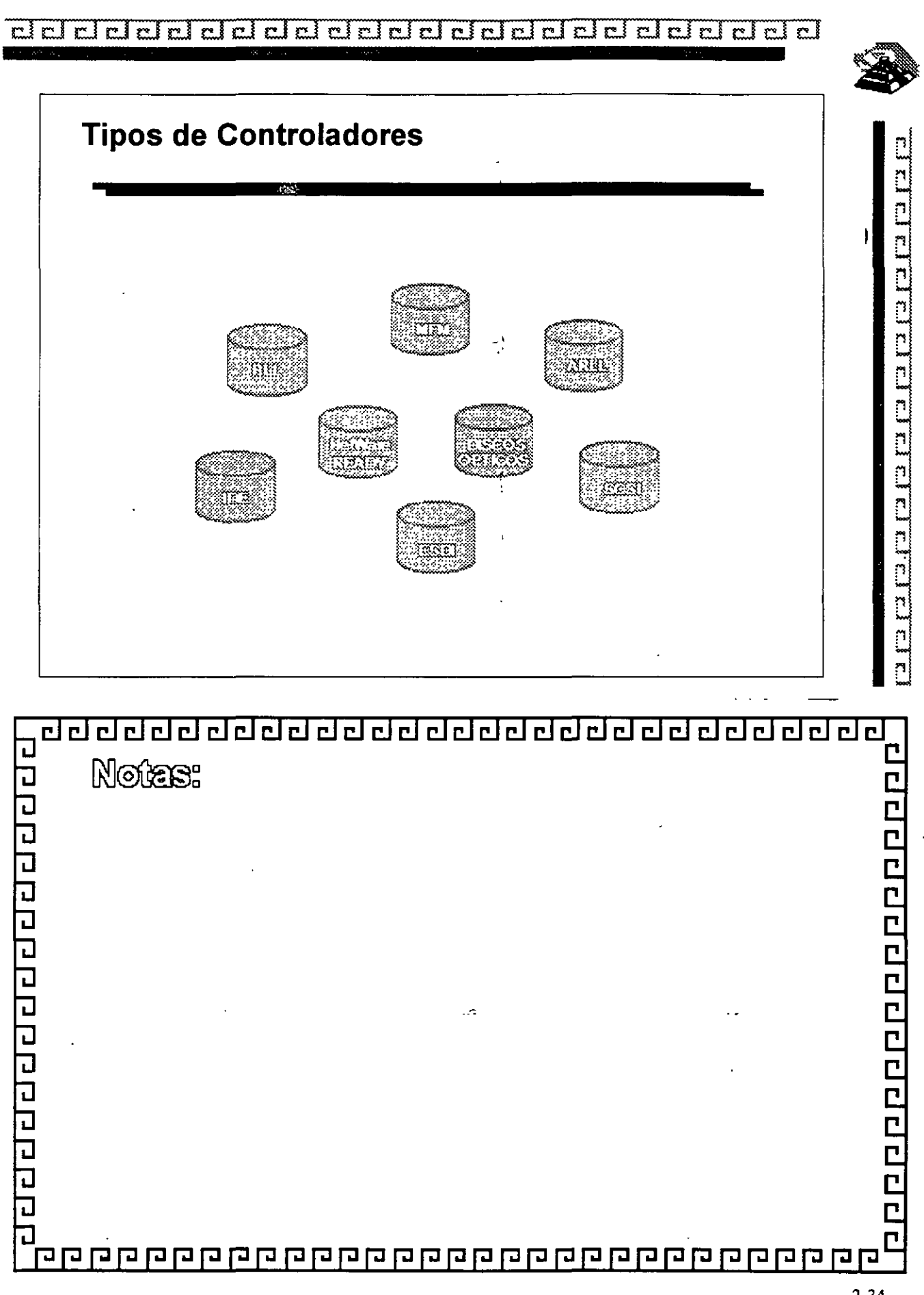

ddeladdaddalahadda adalaha adalah da

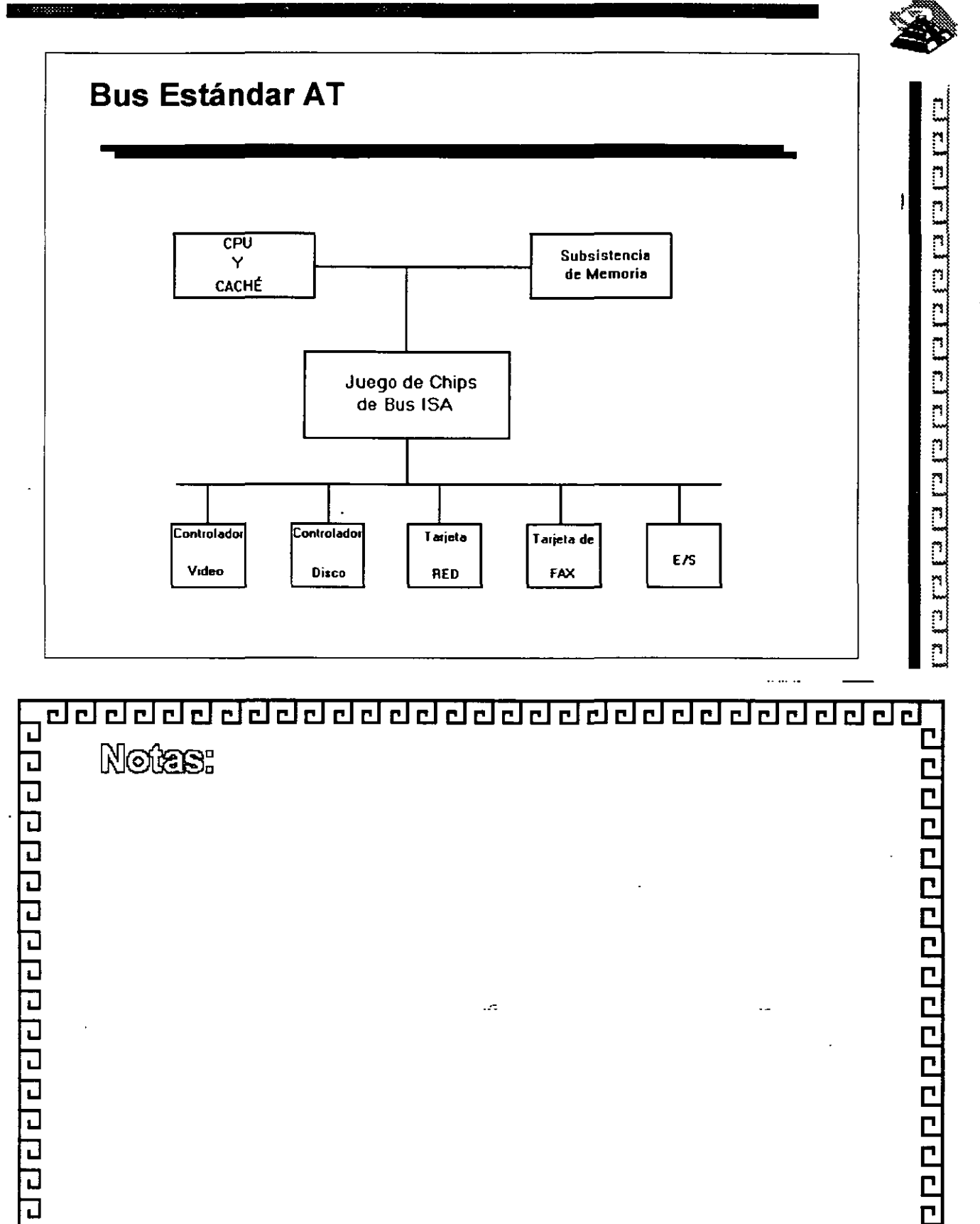

ם מם מם מם מם מם מם מם מם מם <u>מם מם מם מם מם מם מם</u>

J

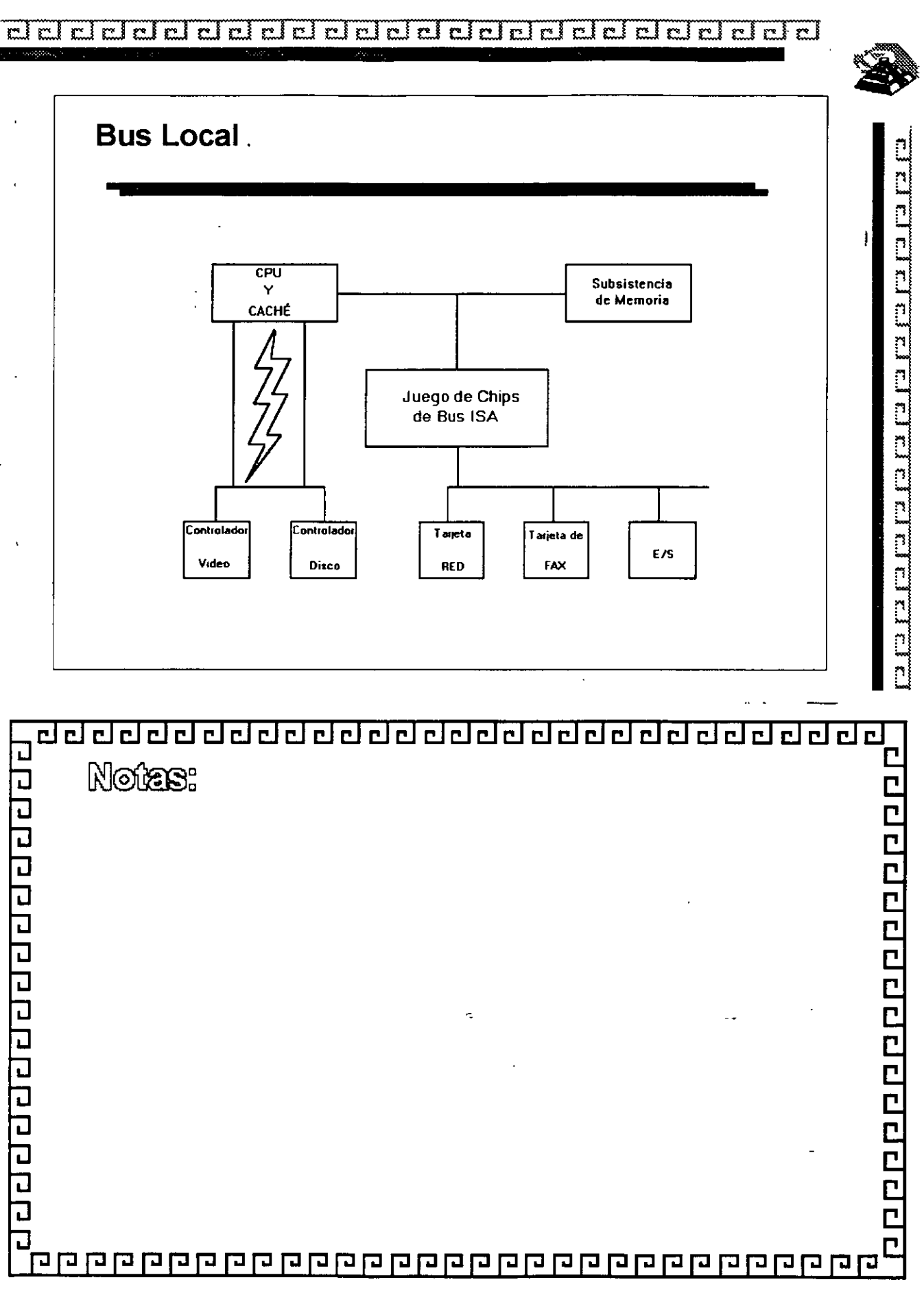

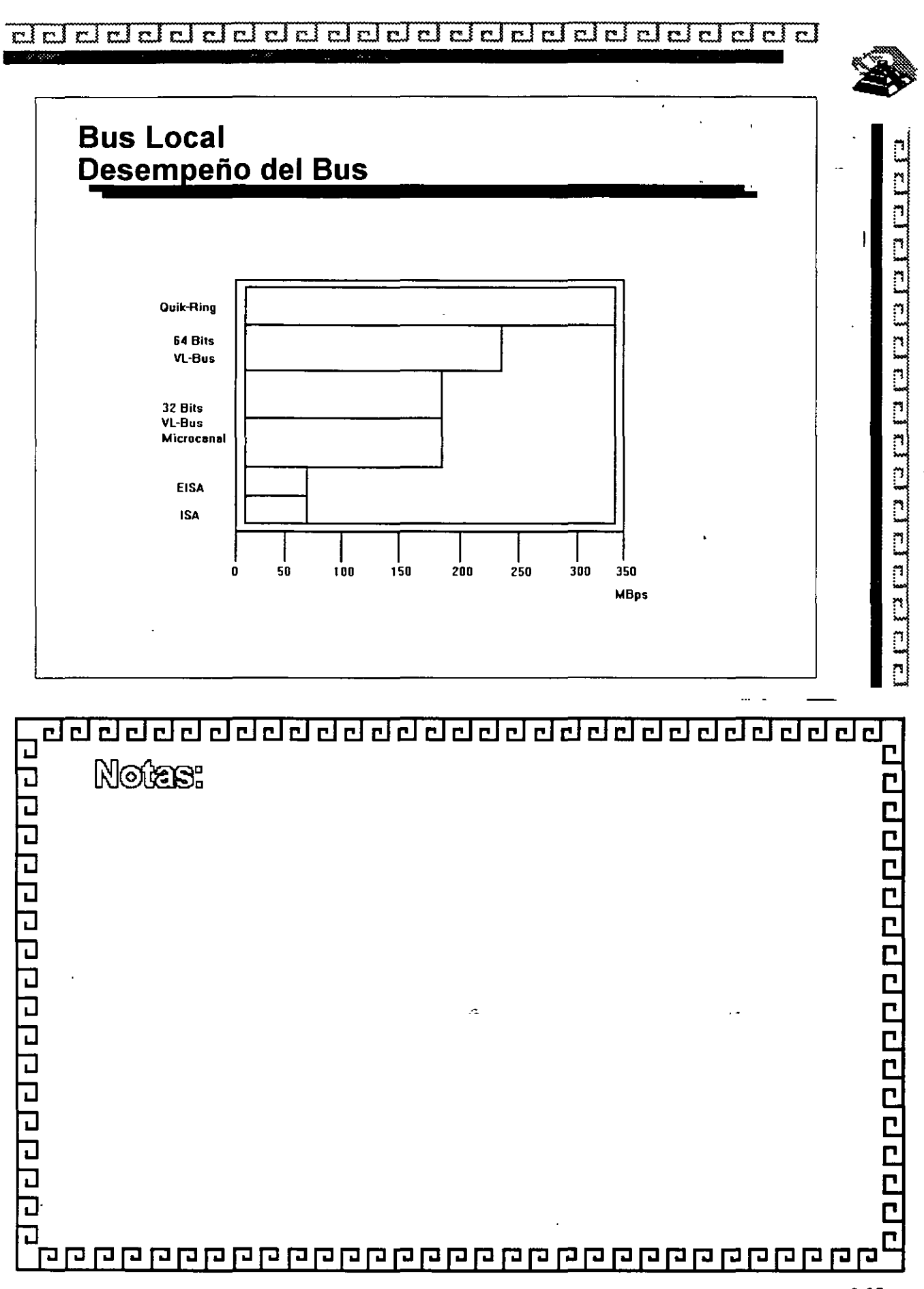

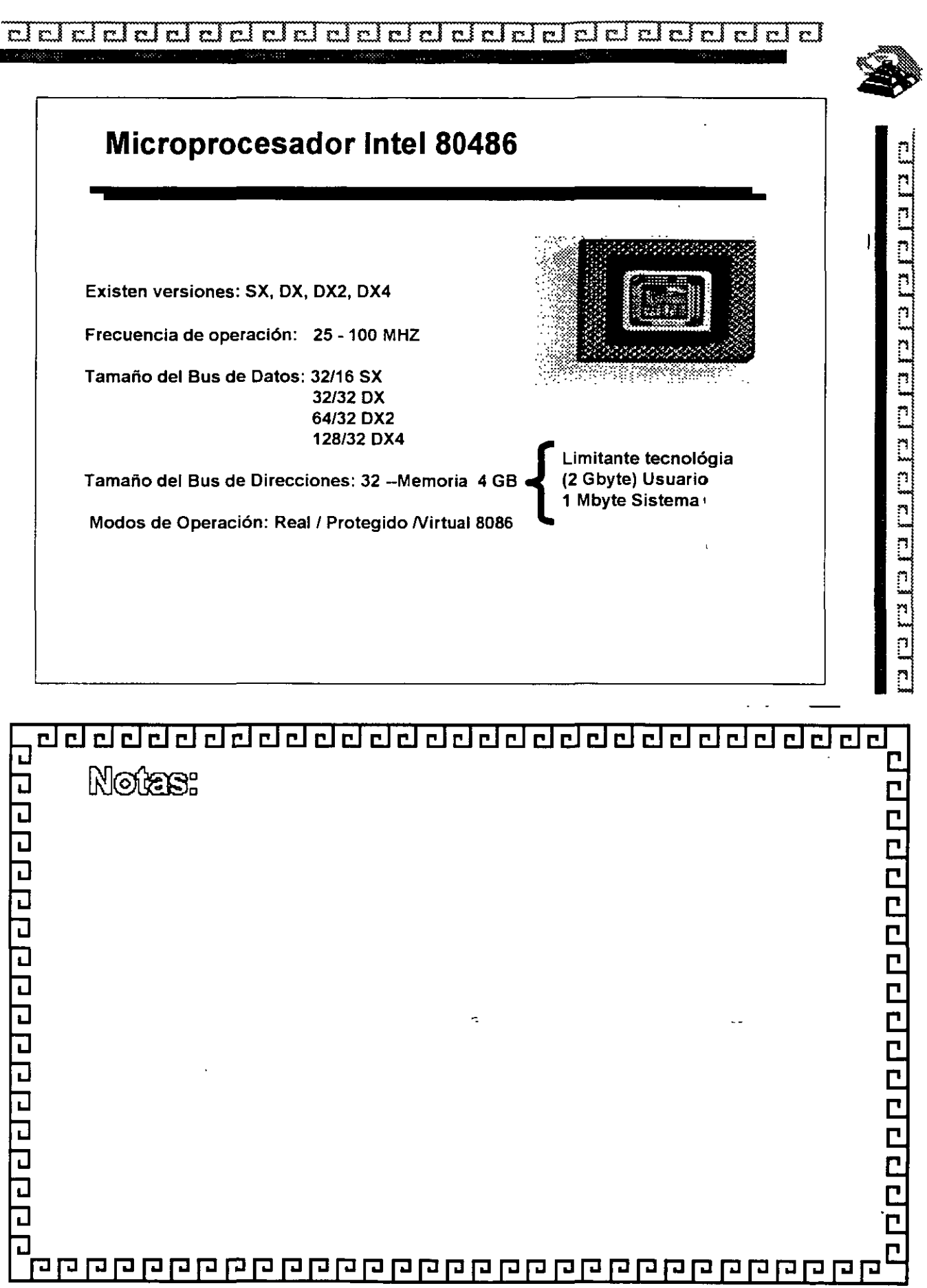

 $\ddot{\phantom{a}}$ 

 $\frac{1}{2}$  ,  $\frac{1}{2}$ 

 $\ddot{\phantom{a}}$ 

 $\mathcal{A}$ 

l.

#### <u>ततमनत्वराग्वराग्वराग्वराग्वराग्वराग्वराग्वरा</u>  $c_{\rm F}$  $c_{\rm F}$

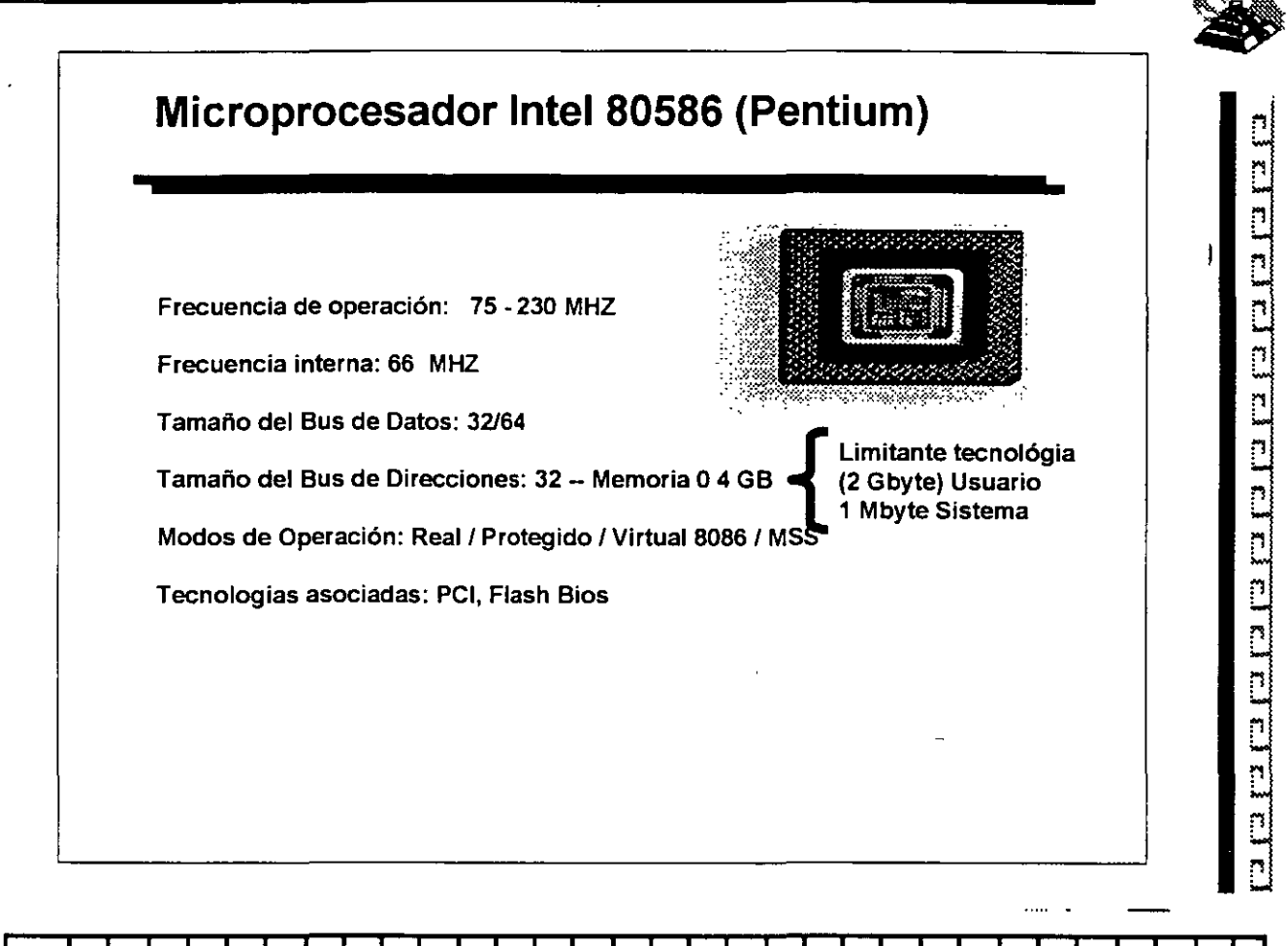

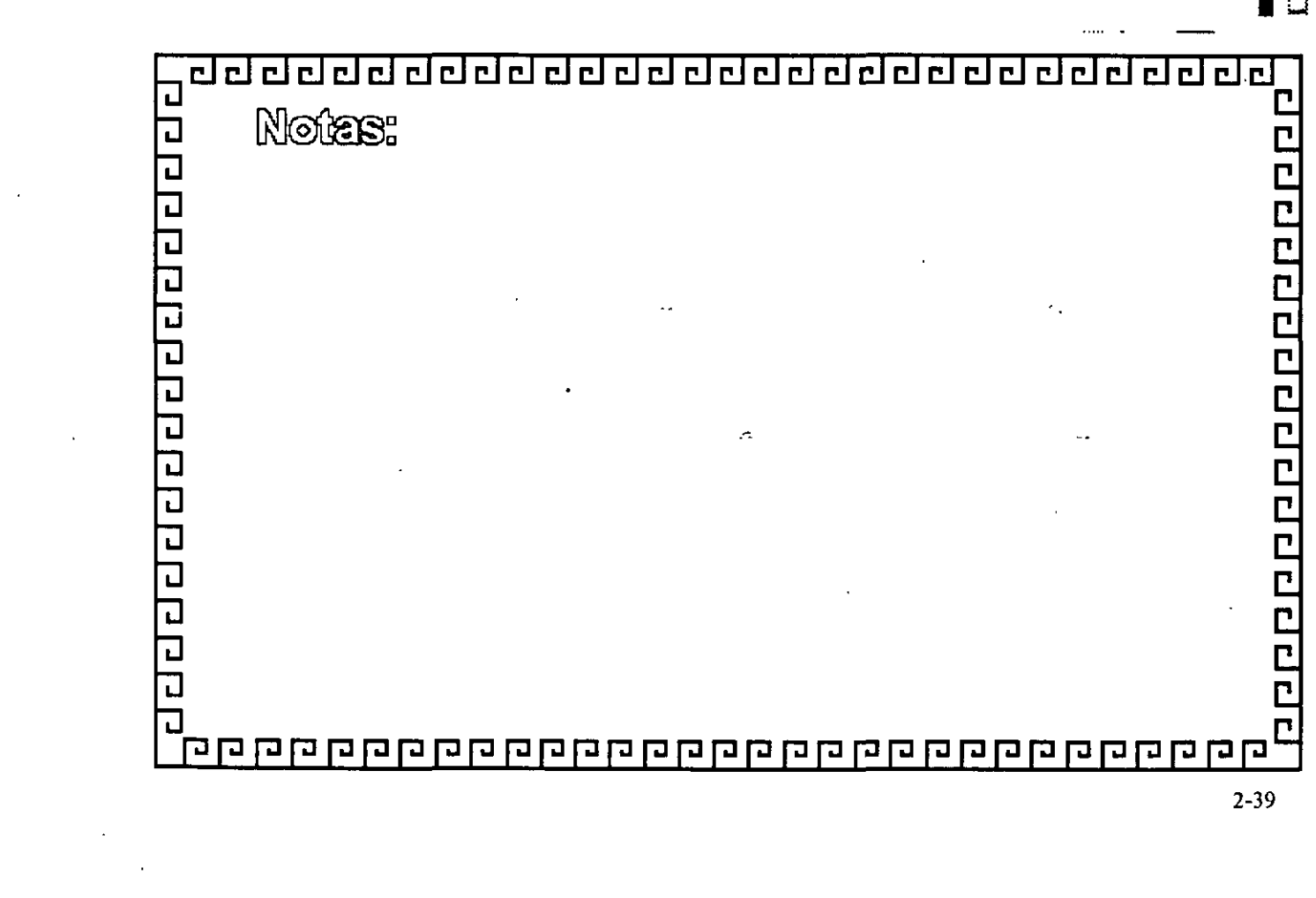

#### 

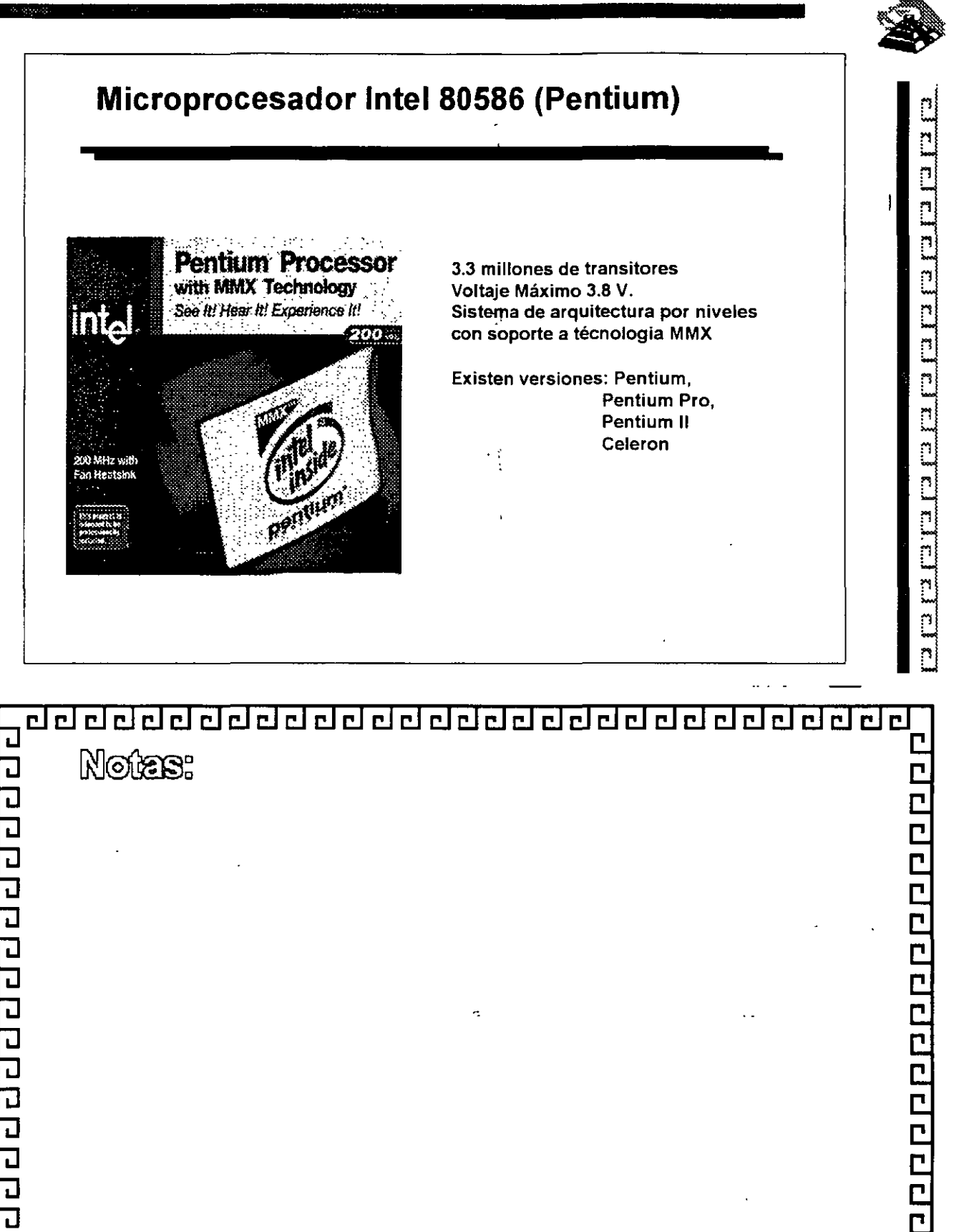

J
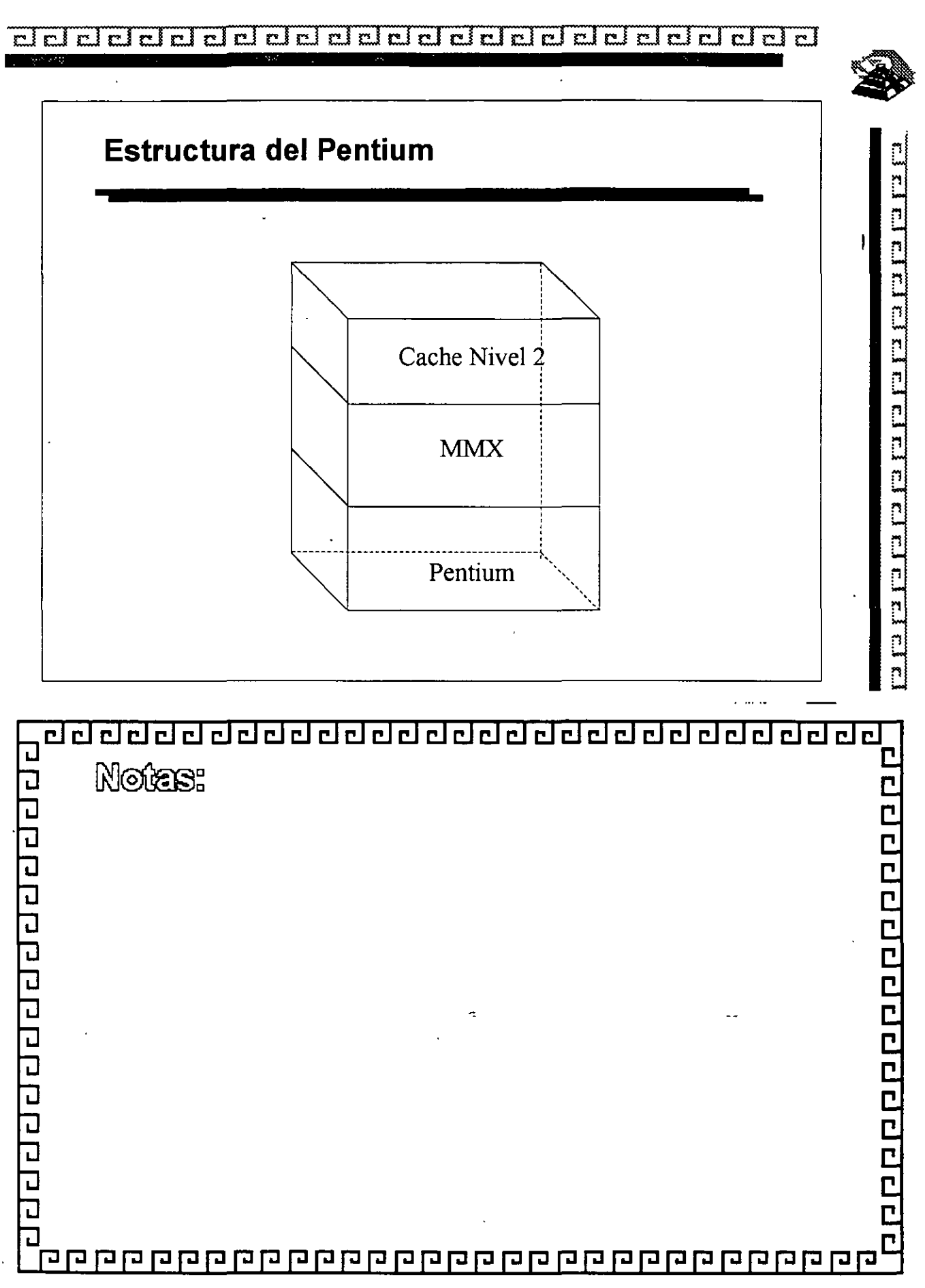

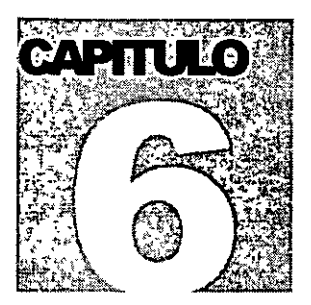

# MANTENIMIENTO DE

# PC'S Y PERIFERICOS

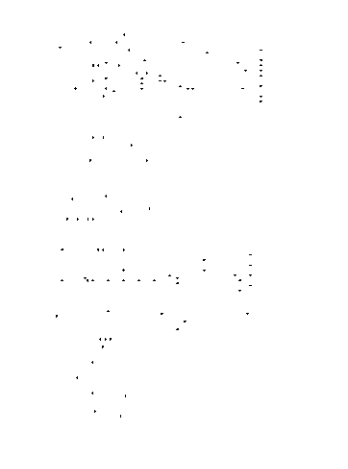

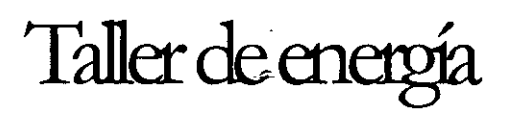

**One of the most failure-prone components in any computer system is the power supply. The power supply is a critical component in a PC, as it supplies electrical power to every component in the system. Because of its importance to proper and reliable system operation, you should understand both the function and limitations of a power supply, as well as its poten tia! problems and their solutions.** 

# **Power Supply Function and Operation**

The basic function of the power supply is to convert the type of electrical power available at the wall socket to that which is usable by the computer circuitry. The power supply in a conventional desktop system is designed to convert the 120-volt, 60Hz, AC current into something the computer can use—specifically, both +5- and +12-volt DC current. **Usually1 the digital electronic components and circuits in the system (motherboard,**  adapter cards, and disk drive logic boards) use the +5-volt power, and the motors (disk **drive motors and any fans) use the + 12-volt power. You must ensure a good, steady sup**ply of both types of current so that the system can operate properly.

If you look at a specification sheet for a typical PC power supply, you see that the supply generates not only +5v and +12v, but also -5v and -12v. Because it would seem that the +5v and +12v signals power everything in the system (logic and motors), what are the **negative voltages used for? The answer is not much! In fact, these additional negative voltages are not really used at all in modern systems.** 

Although -5v and -12v are supplied to the motherboard via the power supply connectors, the motherboard uses only the +5v. The -5v signal is simply routed to the ISA Bus on pin B5 and is not used in any way by the motherboard. It was originally used by the **analog data separator circuits found in older floppy controllers, which is why it was supplied to the bus. Because modem controllers do not need the -Sv, it is no longer used**  but is still required because it is part of the ISA Bus standard. Note that power supplies in systems with.a Micro Channe! Architecture (MCA) Bus do not have -5v. This power **signal was never needed in these systems, as they always used a more modem floppy controller design.** 

Both the +12v and -12v signals a!so are not used by the motherboard logic' and instead are simply routed to pins B9 and B7 of the ISA Bus, respectively. These voltages can be used by any adapter card on the bus, but most notably they are used by serial port driver/ receiver circuits. If the motherboard has serial ports built in, the  $+12v$  and  $-12v$  signals can be used for those ports. Notice that the load placed on these voltages by a serial port would be very small. For example, the PS/2 Dual Async adapter uses only 3SmA of + 12v and 35mA of -12v (0.035 amps each) to operate two ports.

Most newer serial port circuits no longer use 12v driver/receiver circuits, but instead now use circuits that run on only Sv or even 3.3v. If you have one of these modern design ports in your system, the  $-12v$  signal from your power supply is likely to be totally unused by anything in the system.

The main function of the  $+12v$  power is to run disk drive motors. Usually a large amount of current is available, especially in systems with a large number of drive bays, such as in a tower configuration. Besides disk drive motors, the  $+12v$  supply is used by any cooling fans in the system, which of course should always be running. A single cooling fan can draw between lOOmA to 250mA (0.1 to 0.25 amps); however, most newer ones use the lower 100mA figure. Note that although most fans run on +12v, most portable systems use fans that run on +Sv or even 3.3v instead.

In addition to supplying power to run the system, the power supply also ensures that the system does not run unless the power being supplied is sufficient to operate the system properly. In other words, the power supply actually prevents the computer from starting up or operating until all the correct power levels are present. Each power supply completes interna! checks and tests befare a!lowing the system to start. The power supply sends to the motherboard a special signal, called Power-Good. If this signal is not present, the computer does not run. The effect of this setup is that when the AC voltage dips and the power supply becomes over-stressed or overheated, the Power\_Good signa! goes down and forces a system reset or complete shutdown. If your system has ever seemed dead when the power switch is on and the fan and hard disks are running, you know the effects of losing the Power\_Good signal.

IBM originally used this conservative design with the view that if the power goes low or the supply is overheated or over-stressed, causing output power to falter, the computer should not be allowed to operate. You even can use the Power\_Good feature as a method of designing and implementing a reset switch for the PC. The Power\_Good line is wired to the clock generator circuit (an 8284 or 82284 chip in the original PC/XT and AT systems), which controls the clock and reset lines to the microprocessor. When you ground the Power\_Good line with a switch, the chip and related circuitry stop the processor by killing the clock signal and then reset the processor when the Power\_Good signal appears after you release the switch. The result is a full hardware reset of the system.

Instructions for installing such a switch in a system not already equipped can be found later in this chapter.

#### **Power Supply Form Factors**

The shape and general physical layout of a component is called the *form factor*, and items that share form factor are generally interchangeable. When a system is designed, the **designers can choose to use one of the popular standard form factors, or they can "roll their own." Choosing the former means that a virtually inexhaustible supply of inexpensive replacements is available in a variety of quality and power output levels. Going the custom route means that the supply will be unique to the system and available only from the original manufacturer in only the model or models they produce. If you cannot**  tell already, I am a fan of the industry-standard form factors!

The form factor of the power supply that a particular system uses is based on the case design. Six popular case and power supply types can be called "industry standard." The different types are

- **PC/XT** style
- $\blacksquare$  AT/Desk style
- **AT/Tower style**
- **Baby AT style**
- **B** Slim style
- **ATX** style

**Each of these supplies are available in numerous different configurations and output**  levels.

When IBM introduced the XT, it used the same basic power supply shape as the original PC, except that the new XT supply had more than double the power output capability (see fig. 8.1). Because they were identical in both external appearance and the type of connectors used, you could easily install the better XT supply asan upgrade for a PC **system. Because of the tremendous popularity of the original PC and XT design, a number of manufacturers began building systems that mimicked their shape and layout. These clones, as they have been called, could interchange virtually all components with**  the IBM systems, including the power supply. Numerous manufacturers have since be**gun producing these components, and nearly all follow the form factor of one or more**  lBM systems.

When IBM later introduced the AT desktop system, it created a larger power supply that hada form factor different from the original PC/XT. This system was rapidly cloned as well, and to this day still represents the basis for most IBM-compatible designs. The power supply used in these systems IS called the AT/Desktop style power supply (see fig. **8.2). Hundreds of manufacturers now make motherboards, power supplies, cases, and so**  on that are physically interchangeable with the original IBM AT. If you are buying a **compatible system, I recommend those that have form factors compatible with the IBM AT, because you will have numerous motherboards and power supplies from which to choose.** 

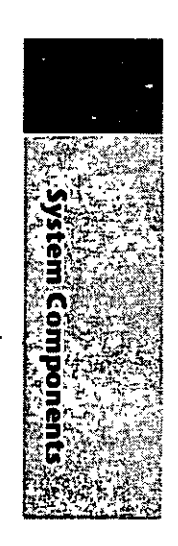

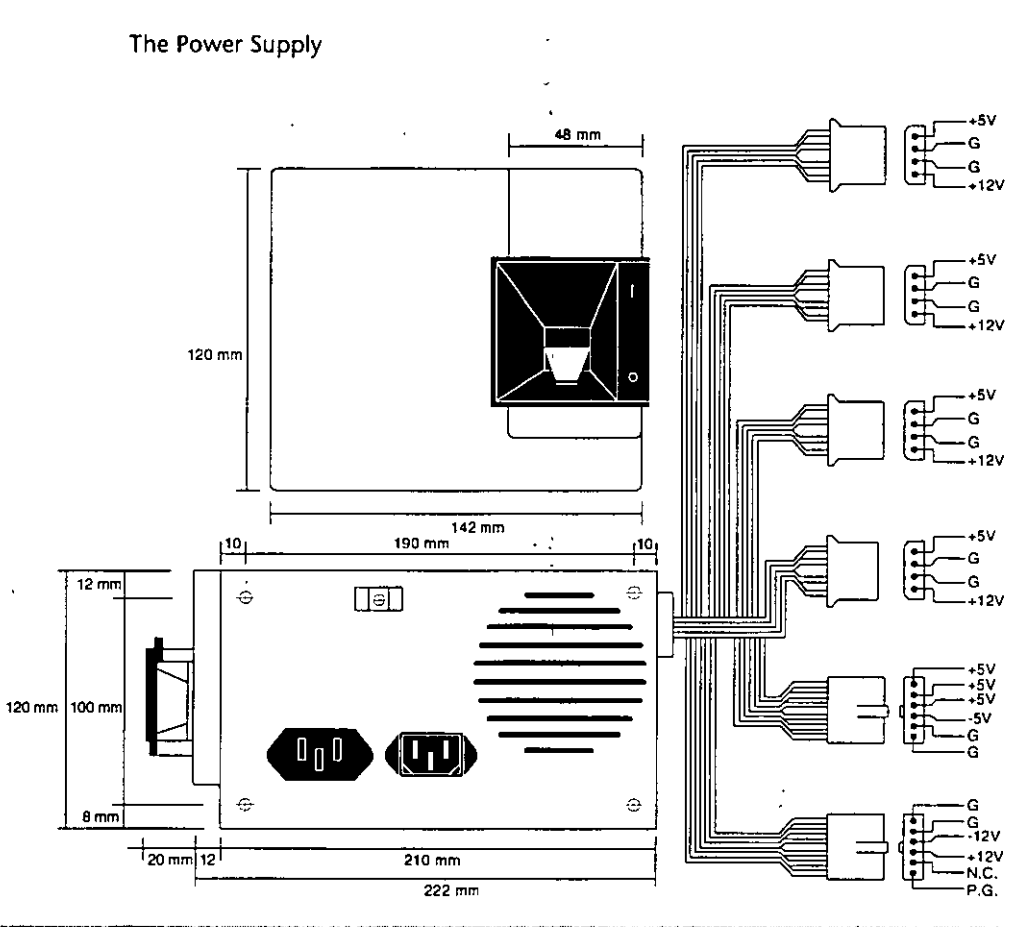

#### **FFlqure 8.1.** 33  $\cdot$ PC/XT-form factor power supply.

The compatible market has come up with a couple of other variations on the AT theme that are popular today. Besides the standard AT/Desktop type power supply, we also have the AT/Tower configuration, which is basically a full-sized AT-style desktop system running on its side. The power supply and motherboard form factors are basically the same in the Tower system as in the Desktop. The tower configuration is not new, in fact even IBM's original AT had a specially mounted logo that could be rotated when you ran the system on its side in the tuwer configuration. The type of power supply used in a tower system is identical to that used in a desktop system, except for the power switch location. Most AT/Desktop systems required'that the power switch be located right on the power supply itself, while most AT/Tower systems use an external switch attached to the power supply through a short 4-wire cable. A full sized AT power supply with a remote switch is now called an AT/Tower form-factor supply (see fig. 8.3).

Another type of AT based form factor that has been developed is the so called Baby AT, which is simply a shortened version of the full sized AT system. The power supply in these systems is shortened on one dimension; however, it matches the AT design in all other respects. These Baby AT-style power supplies can be used in both Baby AT chassis and the larger AT-style chassis; however, the full size AT/Tower power supply does not fit in the Baby AT chassis (see fig. 8.4).

Power Supply Function and Operation

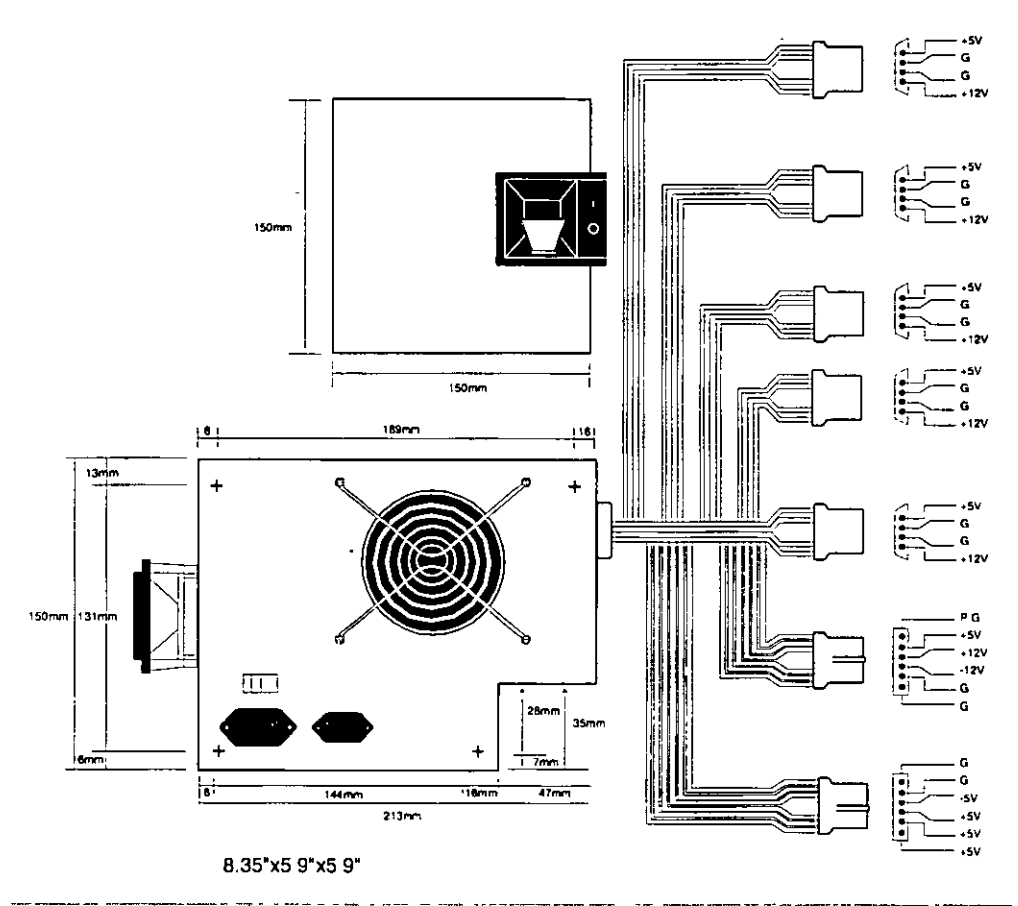

Figure 8.2 AT/Desktop form factor power supply.

The fifth type of form factor that has developed is the Slimline (see fig. 8.5). These systems use a different motherboard configuration that mounts the slots on a "riser" card that plugs into the motherboard. The expansion cards plug into this riser and are mounted sideways in the system. These types of systems are very low in height, hence  $\ldots$  . the name "Slimline." A new power supply was specifically developed for these systems and allows interchangeability between different manufacturers' systems. Some problems with motherboard interchanges occur because of the riser cards, but the Slimline power supply has become a standard in its own right.

The slimline power supply is by far the most popular power supply design in use today. Despite how it might sound, even most full sized AT Desktop and Tower cases today are designed to accept the slimline form factor power supply.

The newest standard on the market today is the ATX form factor (see fig. 8.6). This describes a new motherboard shape, as well as a new case and power supply form factor. The ATX supply is based on the slimline or low-profile design, but has several differences worth noting.

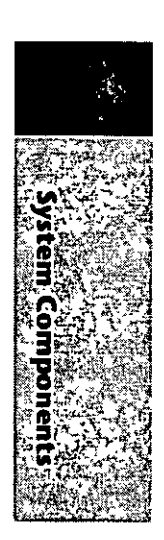

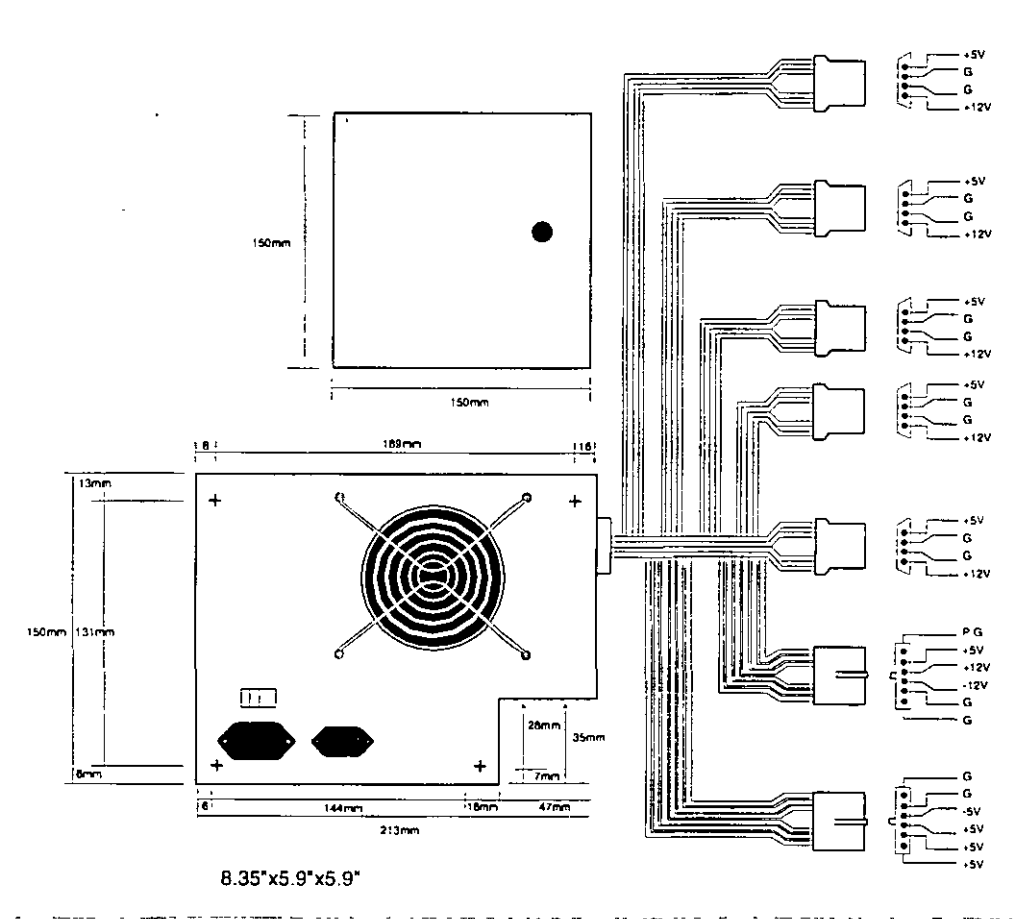

Figure 8.3 لانكمد AT/Tower form factor power supply

One difference is that the fan is now mounted along the inner side of the supply, blowing air across the motherboard and drawing it in from the outside at the rear. This flow is opposite most standard supplies, which blow air out the back of the supply and also have the fan positioned at the back. The reverse flow cooling used in the ATX supply forces air over the hottest components of the board, such as the CPU, SIMMs, and expansion slots. This eliminates the need for the notoriously unreliable CPU fans that have unfortunately become common today. Another benefit of the reverse flow cooling is that the system will remain cleaner and free from dust and dirt. The case is essentially pressurized, so air will push out of the cracks in the case, the opposite of what happens in non-ATX systems. For example, if you held a lit cigarette in front of your floppy drive on a normal

system, the smoke would be inhaled through the front of the drive and contaminate the heads! On an ATX system with reverse flow cooling, the smoke would be blown out away from the drive because the only air intake is the single fan vent on the power supply at the rear. Systems that operate in extremely harsh environments could add a filter to the fan intake vent, which would ensure even further that all air entering the system is clean and dust free.

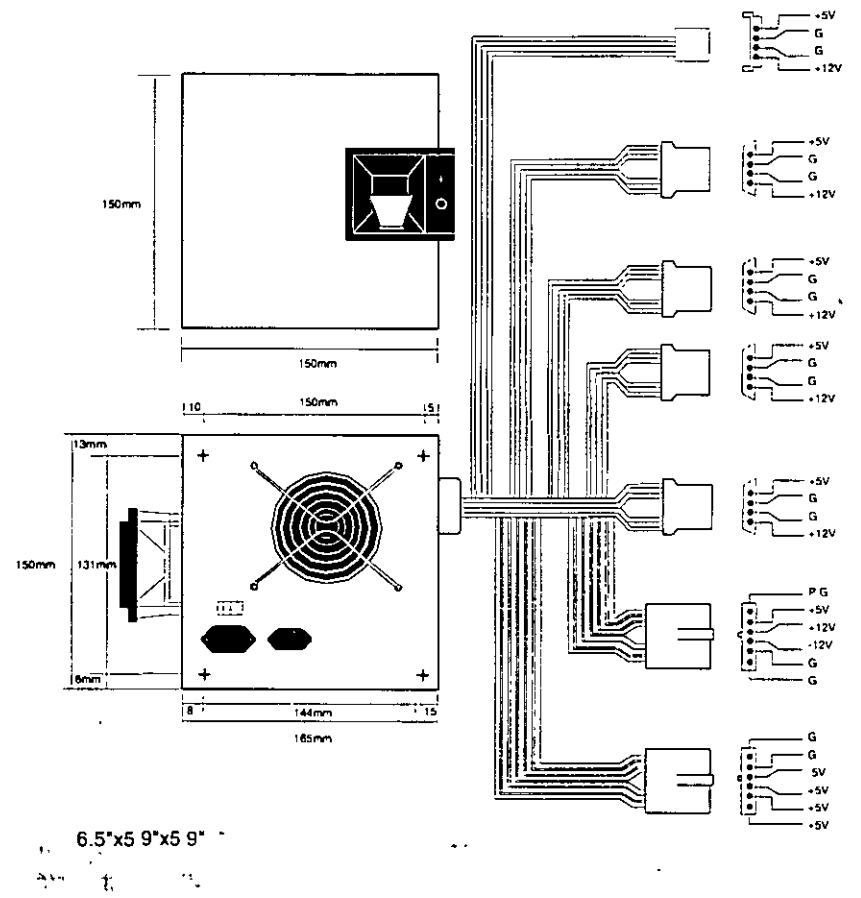

Figure 8.4 Baby<sup>2</sup>AT form factor power supply.

ł.

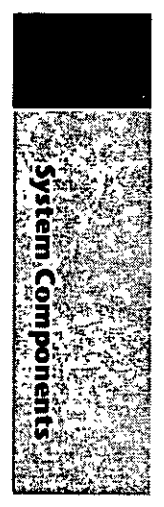

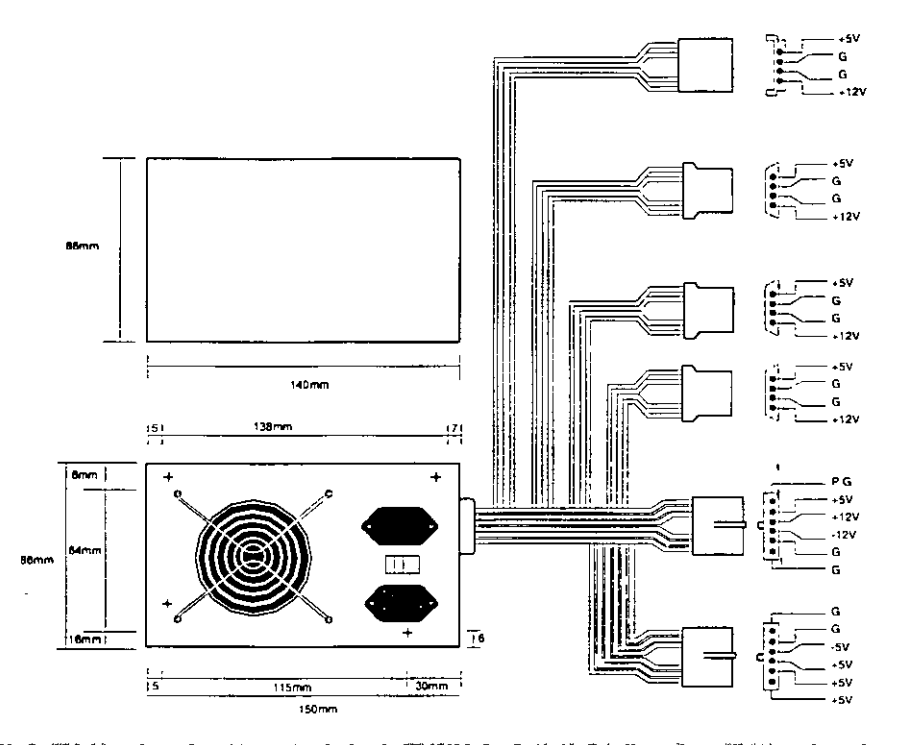

re m<del>onestranya</del> h tenn a' es وسيتوقف engen.<br>T  $\sqrt[3]{$ Figure: 8.5. ≿Wilate Slimline/Low Profile form factor power supply.

The ATX system format was designed by lntel in 1995, but became popular in the new Pentium Pro based PCs in '96. The ATX form factor takes care of several problems with the Baby AT or slimline form factors, and where the power supply is concerned this covers two main problems. One is that the traditional PC power supply since the original one used in the IBM PC has two connectors that plug into the motherboard. The problem is that if you insert these connectors backwards or out of their normal sequence, you will fry the motherboard! Most responsible system manufacturers will have the motherboard and power supply connectors keyed so they cannot be installed backwards or out of sequence, but many of the cheaper system vendors to not feature this keying on the boards or supplies they use.

To solve the potential for disaster that awaits those who might plug their power supply connectors incorrectly, the ATX form factor includes a new power plug for the motherboard. This new connector features 20 pins, and is a single keyed connector. lt is virtually impossible to plug 1t in backwards, and since there is only one connector instead of two almost identical ones, it will be impossible to plug them in out of sequence. The new connector also can optionally supply 3.3v, eliminating the need for voltage regulators on the motherboard to power the CPU and other 3.3v circuits. Although the 3.3v signals are labeled as optional in the ATX specification, they should be considered mandatory in any ATX form factor power supply you purchase. Many systems will require this in the future.

#### Power Supply Function and Operation

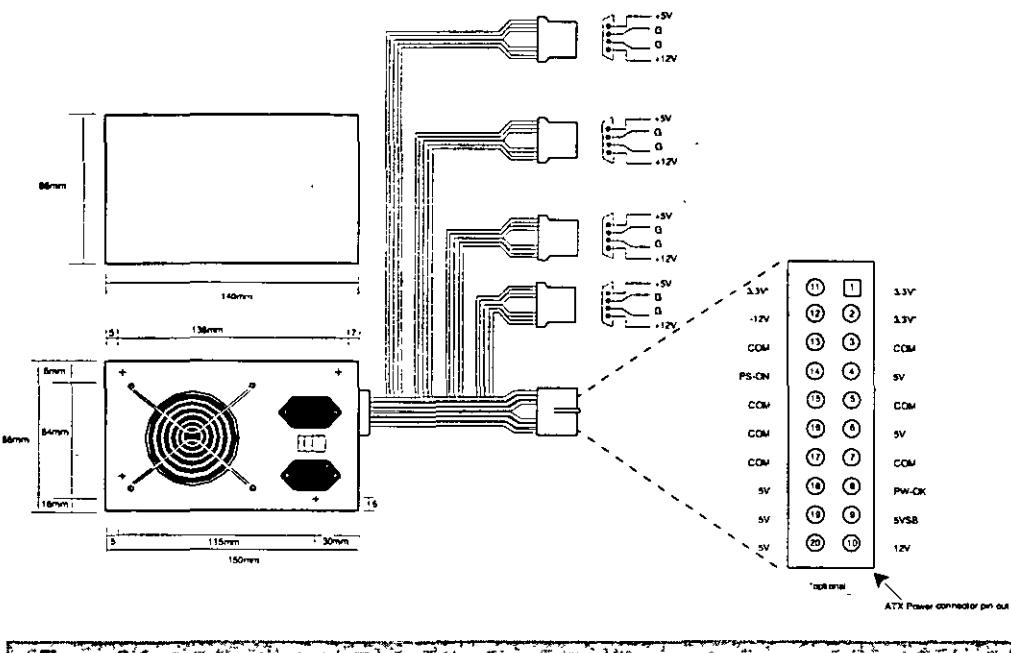

 $\mathbb{R}$  Figure 8.6  $+$   $\mathbb{R}$   $\mathbb{Z}$   $\mathbb{Z}$ ATX form factor power supply.

Besides the new 3.3v signals, there is one other set of signals that will be found on the ATX supply not normally seen on standard supplies. They are the Power\_On and Sv\_Standby signals, which are also called Soft Power. Power\_On is a motherboard signal that can be used with operating systems like Windows 95 or Windows NT, which support the ability to power the system down with software. This will also allow the optional use of the keyboard to power the system back on, exactly like the Apple Macintosh systems. The 5v\_Standby signal is always active, giving the motherboard a limited source of power even when off.

The other problem solved by the ATX form factor power supply is that of system cooling. Most of the high end Pentium and Pentium Pro systems have active heat sinks on the processor, which means there is a small fan on the CPU designed to cool it. These small fans are notoriously unreliable, not to mention expensive when compared to standard passive heatsinks. In the ATX design, the CPU fan is eliminated, and the CPU is mounted in a socket right next to the ATX power supply, which has a reverse flow fan blowing onto the CPU. The ATX supply draws air from outside and pressurizes the system case instead of the other way around. Essentially the airflow is backwards from before, which results in far better cooling for the processor and other system components.

You will find it easy to locate supplies that fit these industry-standard form factors. Several vendors who manufacture PC power supplies in all these form factors are listed later in this chapter. For proprietary units, you will likely have to go back to the manufacturer.

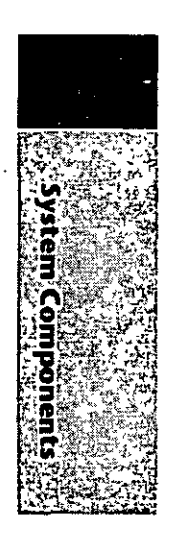

, 'n

#### **Power Supply Connectors**

Table 8.1 shows the pinouts for most standard AT or PC/XT-compatible systems. Some **systems may have more or fewer drive connectors. For example, IBM's AT system power supplies have only three disk drive power connectors, although most of the currently available AT/Tower type power supplies have four drive connectors. If you are adding**  . **drives and need additional disk drive power connectors,** '~Y" **splitter cables are available**  from many electronics supply houses (including Radio Shack) that can adapt a single power connector to serve two drives. As a precaution, make sure that your total power supply output is capable of supplying the additional power.

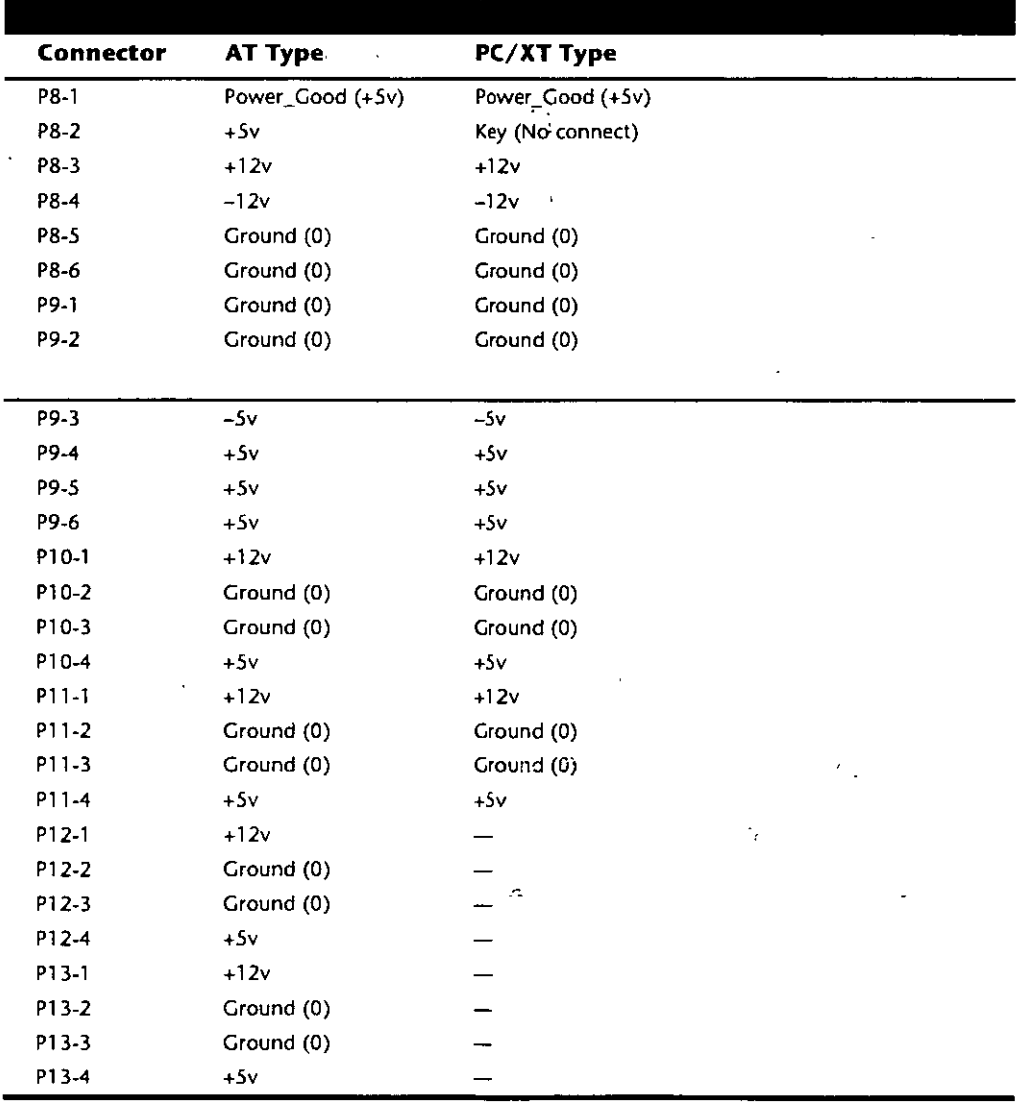

#### Power Supply Function and Operation

Notice that the Baby AT and Slimline power supplies also use the AT/Desktop or Tower pin configuration. The only other type of industry standard power supply connector is found on the new ATX form factor power supply. This is a 20-pin keyed connector with pins configured as shown in table 8.2.

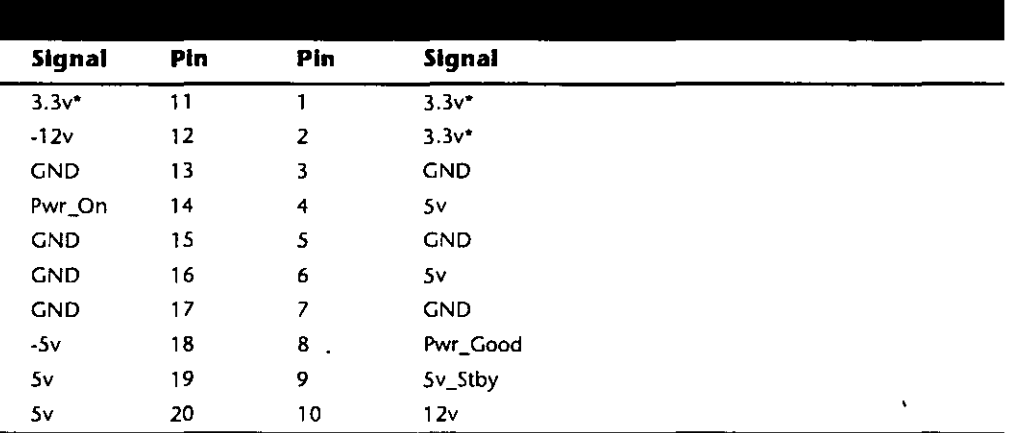

 $= Optional signal$ 

Notice that the ATX supply features several signals not seen before, such as the 3.3v, Power\_On, and Sv\_Standby signals. Because of this, it will be difficult to adapt a standard slimline or low-profile form factor supply to work properly in an ATX system, although the shapes are virtually identical.

Although the PC/XT power supplies do not have any signal on pin P8-2, you can still use them on AT-type motherboards, or vice versa. The presence or absence of the +5v signal on that pin has little or no effect on system operation. If you are measuring voltages for testing purposes, anything within 10 percent is considered acceptable, although most manufacturers of high-quality power supplies specify a tighter five percent tolerance (see table 8.3). I prefer to go by the five percent tolerance, which is a tougher test to pass.

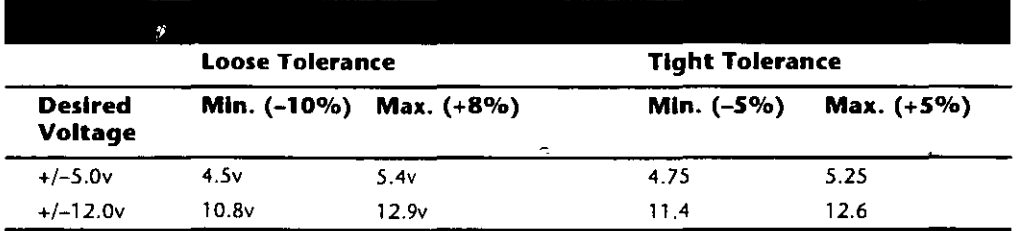

The Power Good signal has tolerances different from the other signals, although it is nominally a +5v signal in most systems. The trigger point for Power\_Good is about +2.5v, but most systems require the signal voltage to be within the tolerances listed in table 8.4.

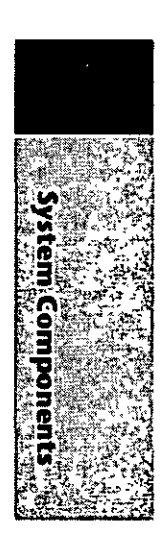

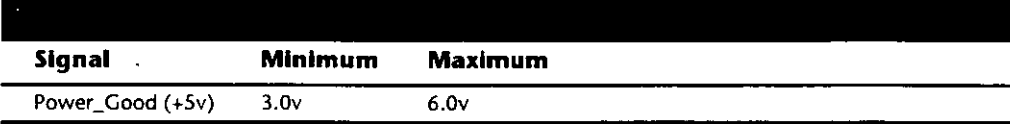

A power supply should be replaced if the voltages are out of these ranges. A later section in this chapter details how to measure the power supply voltage and where to get replacement supplies.

Power Switch Connectors. The AT/Tower and Slimline power supplies use a remote power switch. This switch is mounted in the front of the system case and is connected to the power supply through a standard type of 4-wire cable. The ends of the cable are fitted with spade connector lugs, which plug anta the spade connectors on the power switch. The switch is usually a part of the case, so the power supply comes with the cable and no switch.

The cable from the power supply to the switch in the case contains four color ceded wires. There may also be a 5th wire supplying a ground connection to the case as well. These wires carry 110v wall current, so be careful as you can be electrocuted if you touch them with the power supply plugged in.

# The remate pawer switch leads carry 11 Ov AC current at all times. Yau cauld be electrocuted if yau touch the ends of these wires with the power supply plugged in! Always make sure the power supply is unplugged before connecting or disconnecting the remate power switch.

The four or five wires are color coded as follows; the Brown and Blue wires are the live and neutral feed wires from the llüv power cord to the power supply itself. These wires are always hot when the power supply is plugged in. The Black and White wires carry the AC feed from the switch back to the power supply itself. These leads should only be hot when the power supply is plugged in and the switch is turned on. Finally, there is often a green wire or a green wire with a yellow stripe, which is the ground lead. lt should be connected somewhere to the PC case, and helps to ground the power supply to the case.

On the switch itself, the tabs for the leads are usually color coded, if not they can still be easily connected. If there is no color coding on the switch, then plug the Blue and Brown wires onto the tabs that are parallel to each other, and the Black and White wires to the tabs that are angled away from each other. See figure 8.7 as a guide.

As long as the Blue and Brown wires are on the one set of tabs, and the Black and White leads are on the other, the switch and supply will work properly. lf you incorrectly mix the leads, you will likely blow the circuit breaker for the wall socket, as you can create a direct short circuit.

#### Power Supply Function and Operation

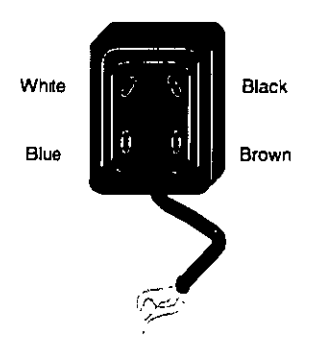

Flqure 8.7 Power supply remote switch connections.

Disk Drive Power Connectors. The disk drive connectors are fairly universal with regard to pin configuration and even wire color. Table 8.5 shows the standard disk drive power connector pinout and wire colors.

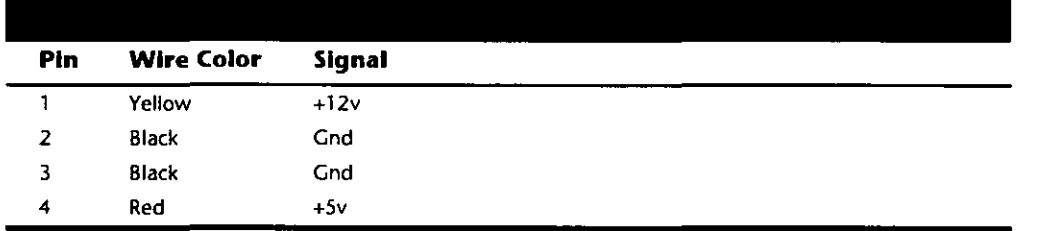

This information applies whether the drive connector is the larger Molex version or the smaller mini-version used on most 3.5-inch floppy drives. In each case, the pinouts and wire colors are the same. To determine the location of pin 1, look at the connector carefully. It is usually embossed in the plastic connector body; however, it is often tiny and difficult to read. Fortunately these connectors are keyed and therefore are difficult to insert incorrectly. The following figure shows the keying with respect to pin numbers on the larger drive power connector.

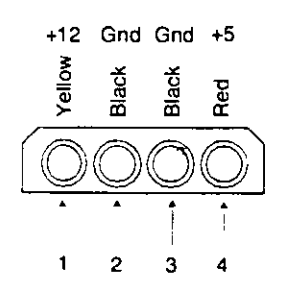

...Figure 8.8 تلمدن

A disk drive female power supply cable connector.

Notice that some drive connectors may supply only two wires—usually the +5v and a single ground (Pins  $3$  and  $4$ )—because the floppy drives in most newer systems run on only +5v and do not use the + 12v at all.

**Physlcal Connector Part Numbers.** The physical connectors used in industry-standard PC power supplies were originally specified by IBM for the supplies used in the original PC/XT/AT systems. They used a specific type of connector between the power supply and the motherboard (the PS and P9 connectors), as well as specific connectors for the disk drives. The motherboard connectors used in all the industry-standard power supplies have not changed since 1981 when the IBM PC appeared. With the advent of 3:5-inch floppy drives in 1986, however, a new smaller type of drive power connector appeared on the scene for these drives. Table 8.6 lists the standard connectors used for motherboard and disk drive power.

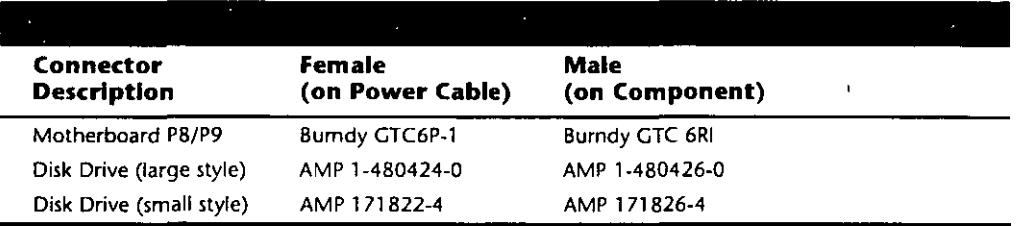

You can get these raw connectors through the electronics supply houses (Allied, Newark, Digi-Key, and so on) found in the vendor list. You also can get complete cable assemblies including drive adapters from the large to small connectors, disk drive "Y" splitter cables, and motherboard power extension cables from a number of the cable and miscellaneous supply houses such as Cables To Go, the Cable Connection, Ci Design, and Key Power.

#### **The Power\_Good Signal**

The Power\_Good signal is a  $+5v$  signal  $(+3.0$  through  $+6.0$  is generally considered acceptable) generated in the power supply when it has passed its interna! self tests and the outputs have stabilized. This normally takes anywhere from 0.1 to 0.5 seconds after you turn on the power supply switch. This signal is sent to the motherboard, where it is received by the processor timer chip, which controls the reset line to the processor.

In the absence of Power\_Sood, the timer chip continuously resets the processor, which prevents the system from running under bad or unstable power conditions. When the timer chip sees Power\_Good, it stops resetting the processor and the processor begins executing whatever code is at address FFFF:0000 (usually the ROM BIOS).

lf the power supply cannot mamtain proper outputs (such as when a brownout occurs), the Power. Good signal is withdrawn, and the processor is automatically reset. When proper output is restored, the Power\_Good signa! is regenerated and the system again begins operation (as if you just powered on). By withdrawing Power\_Good, the system never "sees" the bad power because it is "stopped" quickly (reset) rather than allowed to operate on unstable or improper power levels, which can cause parity errors and other problems.

#### Power Supply Function and Operation

In most systems, the Power\_Good connection is made via connector P8-1 (P8 Pin 1) from the power supply to the motherboard.

A well-designed power supply delays the arrival of the Power\_Good signal until all voltages stabilize after you turn the system on. Badly designed power supplies, which are found in *many* low-cost compatibles, often do not delay the Power\_Good signa! properly and enable the processor to start too soon. The normal Power\_Good delay is from 0.1 to 0.5 seconds. Improper Power\_Good timing also causes CMOS memory corruption in sorne systems. If you find that a system does not boot up properly the first time you turn on the switch but subsequently boots up lf you press the reset or Ctrl-Alt-Del warm boot command, you likely have a problem with Power\_Good. This happens because the Power Good signal is tied to the timer chip that generates the reset signal to the processor. What you must do in these cases is find a new high-quality power supply and see whether it solves the problem.

Many cheaper power supplies do not have proper Power\_Good circuitry and often just tie any +5v line to that signal. Some motherboards are more sensitive to an improperly designed or improperly functioning Power\_Good signa! than others. Intermittent startup problems are often caused by improper Power\_Good signal timing. A common example occurs when somebody replaces a motherboard in a system and then finds that the system intermittently fails to start properly when the power is turned on. This ends up being very difficult to diagnose, especially for the inexperienced technician, because the problem appears to be caused by the new motherboard. Although it seems that the new motherboard might be defective, it usually turns out to be that the original power supply is poorly designed and either cannot produce stable enough power to properly operate the new board, or more likely has an improperly wired or timed Power\_Good signa}. In these situations, replacing the supply with a high-quality unit is the proper solution.

Adding a Hardware Reset Switch. A switch that applies a full reset to your system keeps power moving to the system and rescues you from a systern lockup. A reset switch saves you much time, as well as sorne of the wear and tear on your unit from using the power switch as a reset button. IBM and most vendors of compatibles have built reset circuitry into the motherboard and added reset switches to the front of the computer case. If your machine doesn't already have a reset switch, however, the following section teaches you how to add ene. (The hardest part of adding a reset switch to your system is figuring out where to mount it.)  $\mathbf{r}_1$ 

Adding a reset button is possible on any system, including al! IBM systems, because it has a power supply that provides a Power Good signal. On most IBM-compatible computers, the Power Good signal is on the connector that plugs into the rearmost powersupply connectors. In PC and XT systems, this signal traces through the motherboard to the 8284a chip at Pin 11. When the line is shorted to ground and returned to normal, the 8284a (82284, in an AT) clock-timer chip generates a reset signa! on Pin 10. The reset signal is sent to the 8088 at Pin 21, and the boot process begins. In other systems that have different processors and timer chips--for example, AT and PS/2 systems--the Power Good signal also initiates a reset if the signal is grounded and returned to normal, although the wiring details vary.

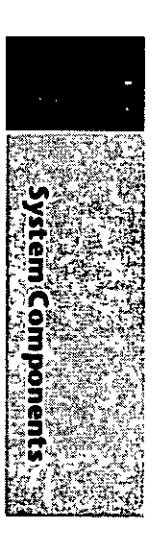

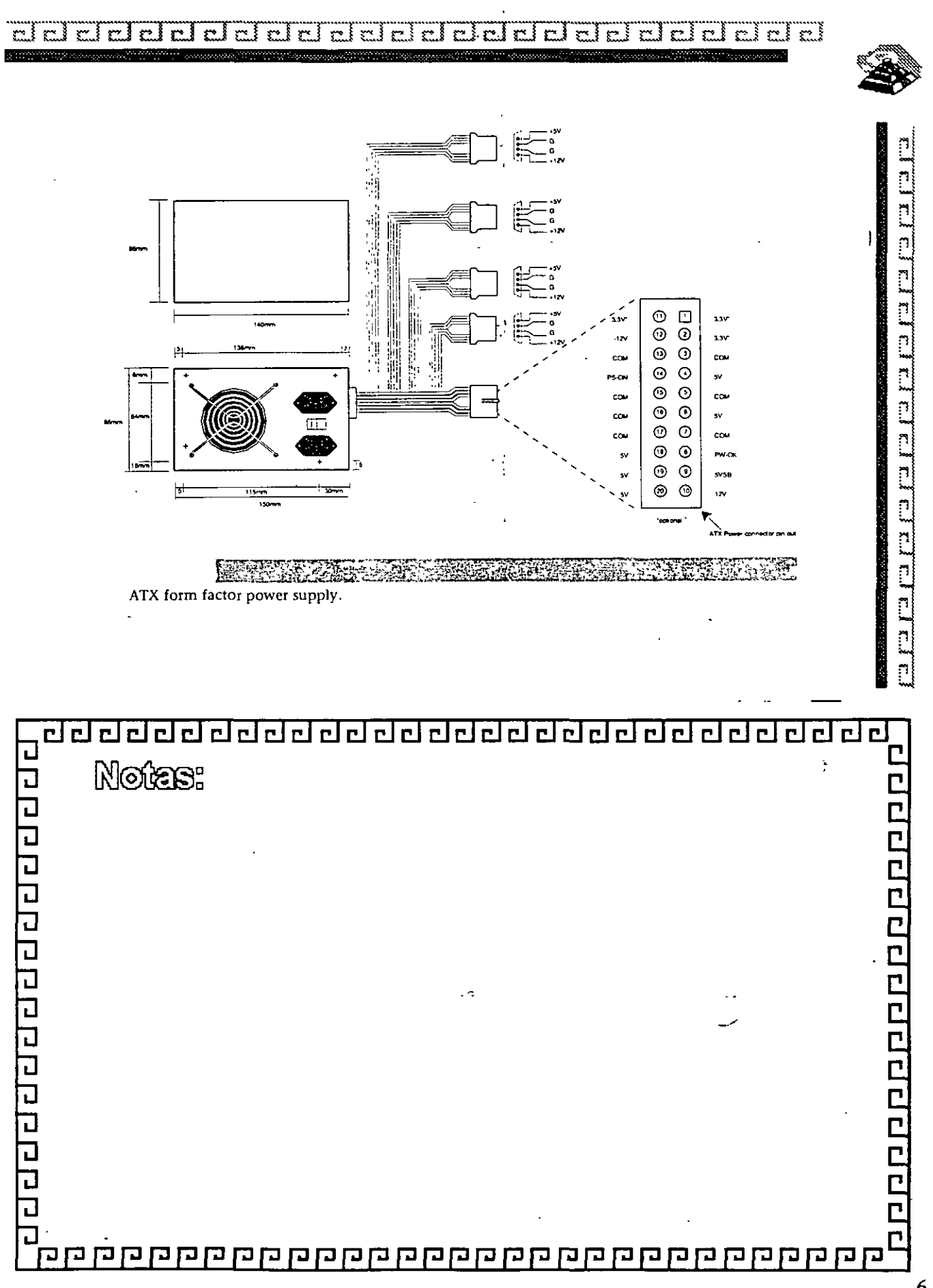

 $\ddot{\mathcal{E}}$ 

 $6 - 17$ 

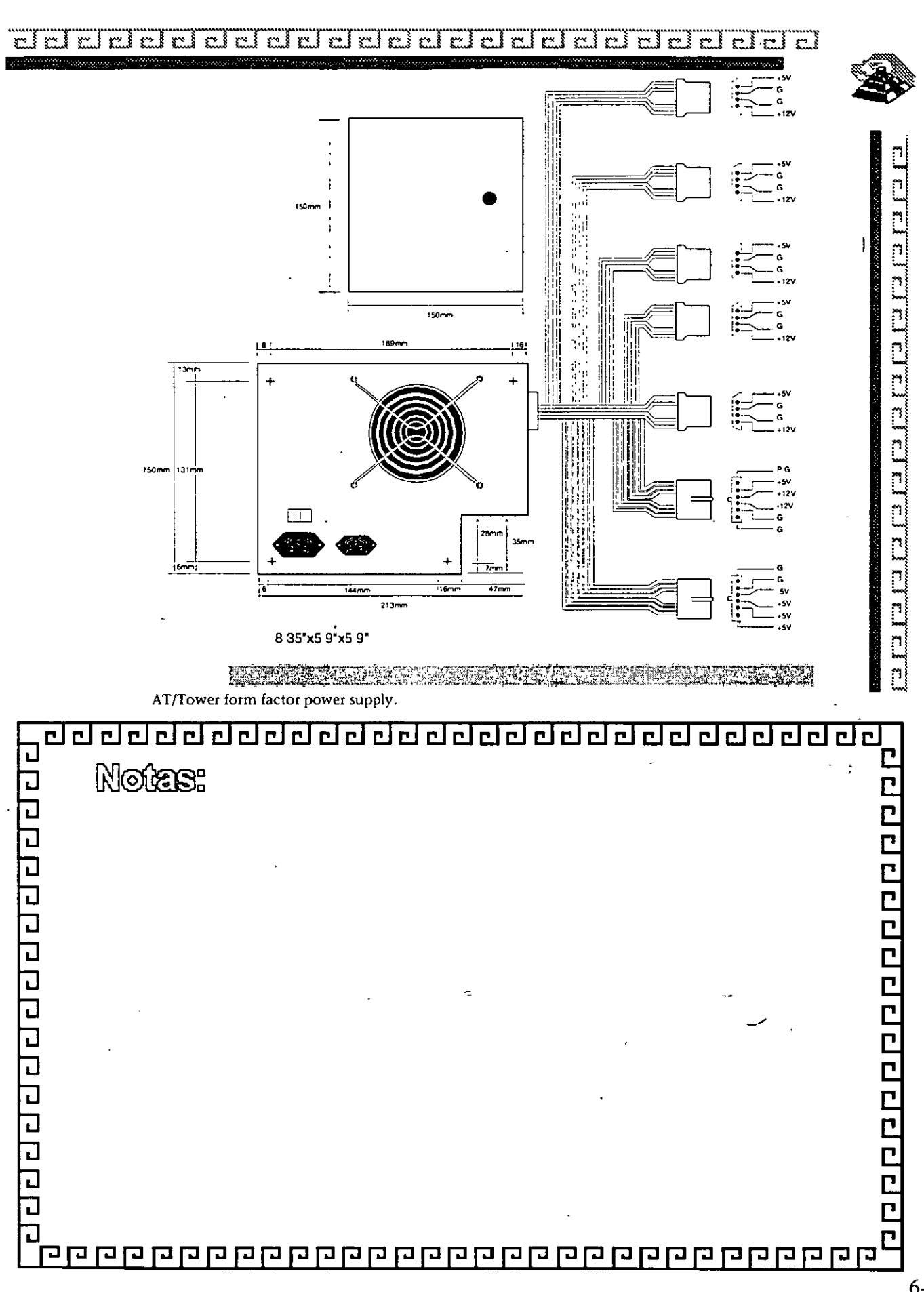

ę.

 $6 - 18$ 

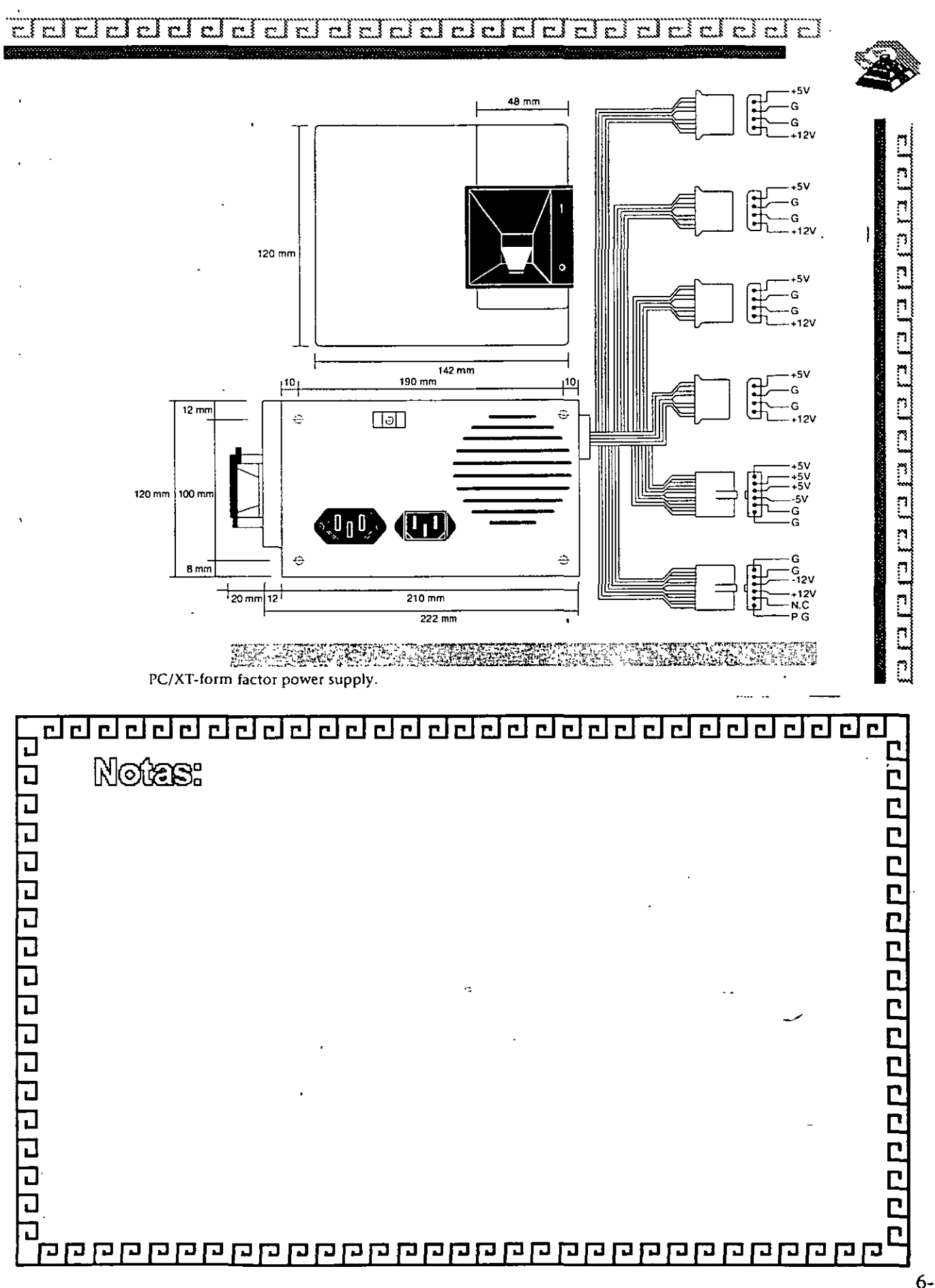

 $6 - 19$ 

ęL

ę.

**●**<br>「

#### ddeleid  $\overline{\mathbf{r}}$  $\mathbb{C}^{\mathbb{R}}$  $\mathbb{R}^2$ r. I  $r \pm r$  $\mathbb{R}^3$  $\mathbb{R}$  $\mathbb{R}^3$  $\mathbf{r}$  $\mathbb{C}$ r" l c.l χ×. r۱  $\sim$   $\frac{1}{2}$ r.  $\mathbb{R}^4$ پې ķ۳. r i m.

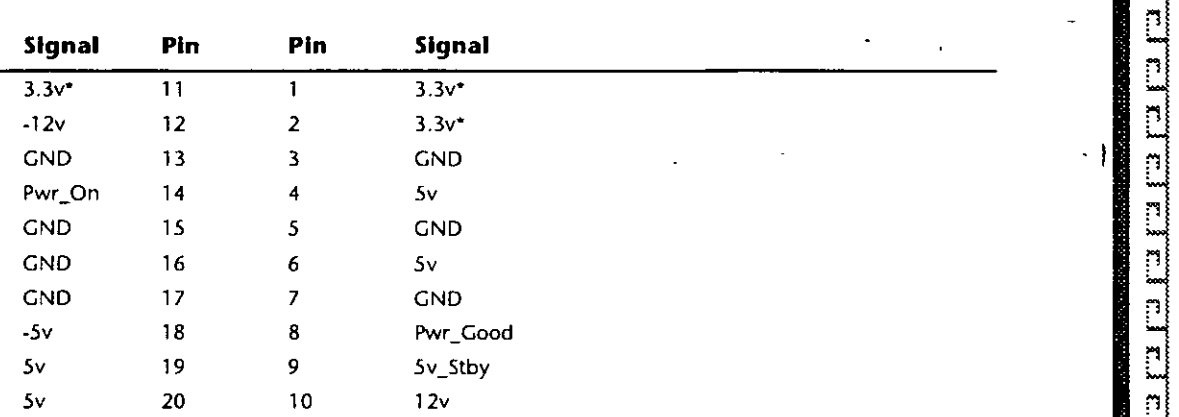

• = *Optional signa!* 

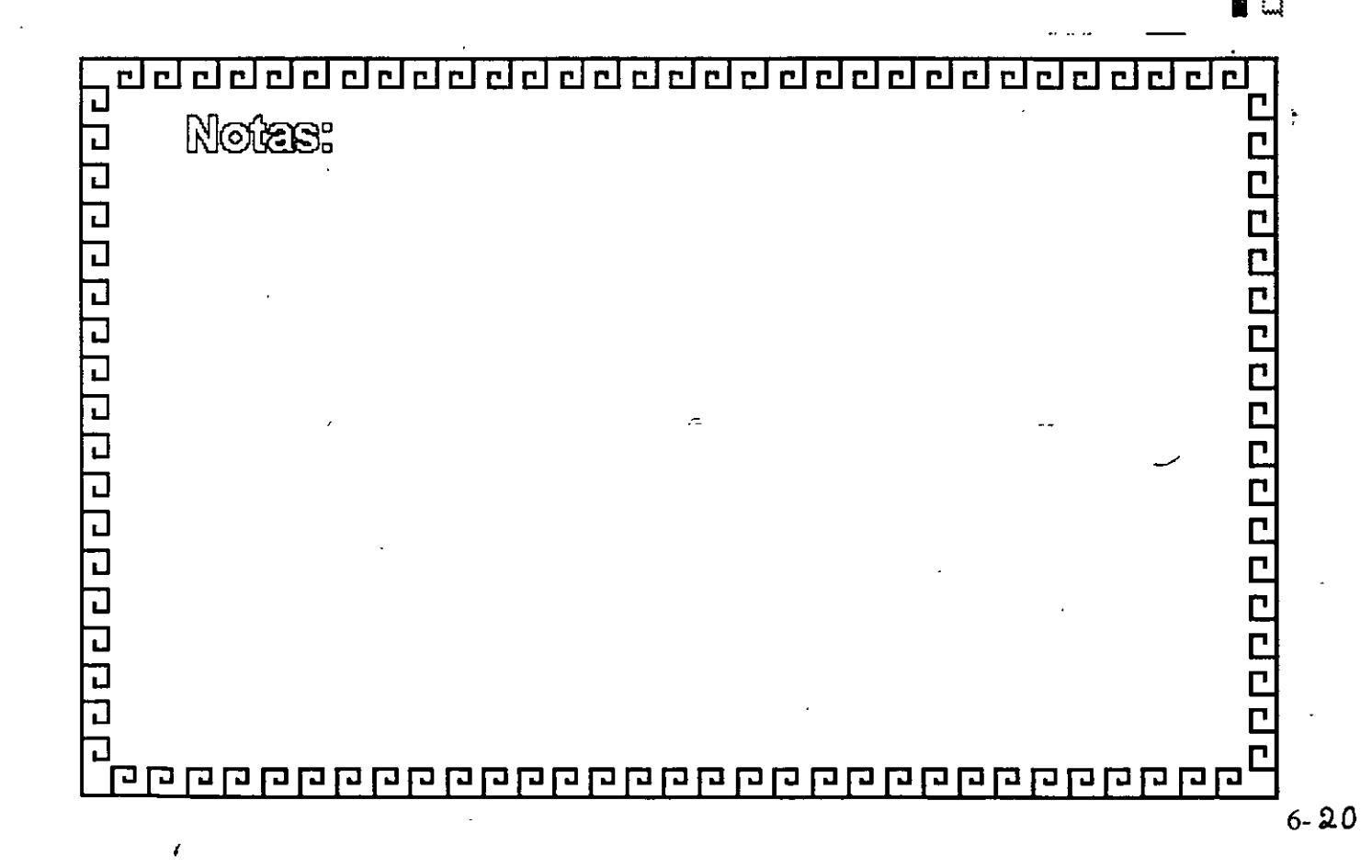

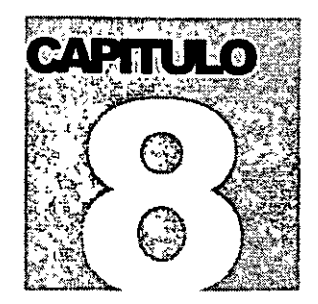

# MANTENIMIENTO DE

# PC'S Y PERIFERICOS

Mantenimiento correctivo básico

### R **UNIDADES DE DISCOS FLEXIBLES**

#### DESCRIPCIÓN Y FUNCIONES DE LAS UNIDADES DE DISCOS FLEXIBLES 5Y." Y 3Y."

Las unidades de discos son los dispositivos de las computadoras que permiten leer, grabar y borrar información en discos flexibles en forma digital.

Las primeras unidades de disco fabricada por Tandon y Control Data Corporation fueron diseñadas de altura completa (fig 4.1), posteriormente varias compañías, además de las anteriores fabricaron unidades de media altura, es decir de la mitad de altura de la primera, esto tralá beneficios para la industria y el usuario pues se comenzaba a compactar el tamaño de los periféricos y microcomputadoras en general, cabe mencionar que estos parámetros de altura se manejan en unidades de 5Y." de diámetro.

En cuanto a las unidades de  $3\frac{1}{3}$ , desde su aparición en el mercado en 1987 aproximadamente, se han diseñado con las dimensiones que hasta la fecha rigen y es muy notorio el avance tecnológico, pues el tamaño nuevamente se redujo casi a la mitad.

A pesar de estas variaciones unidades de 5%" y 3%" todas manejan el estándar de las señales de interfaz.

A

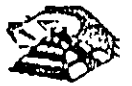

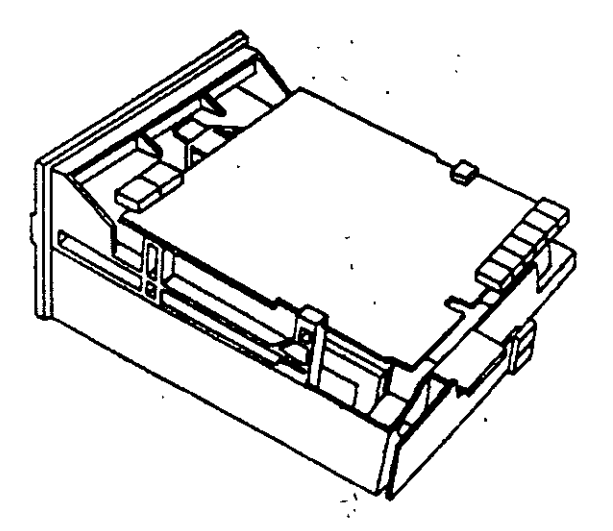

Es necesario hacer una pequeña descripción de los disco flexibles que emplean las unidades de 5Y.", así como los utilizados por las de 3W'.

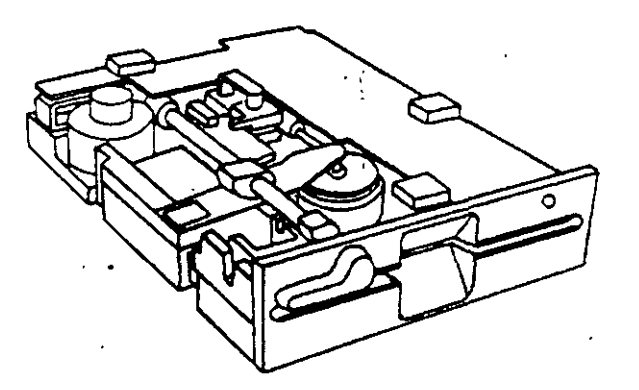

El disco está hecho de un material llamado Mylar (marca registrada por la compañia Dupont). Este plástico se reviste de una fina capa de matenal magnético (óxido de fierro) por ambos lados, a la vez que se pule. Después se corta en círculos y se pule nuevamente, posteriormente se coloca dentro de la cubierta protectora, que en su parte interna tiene una capa suave y fina de tela nylon que evita que el disco se raye. A través de este proceso de fabricación se hace una serie de pruebas a los discos, de tal manera que al final de ella se le asigna la etiqueta de: un solo lado, dos lados, densidad simple, densidad doble, alta densidad, etc.

 $\overline{\cdot}$ 

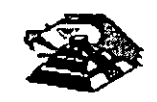

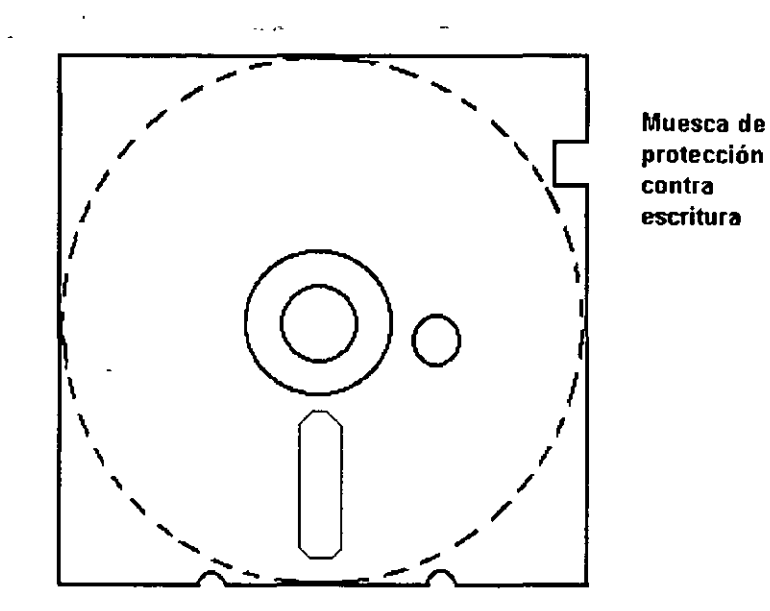

# - **DISCO FLEXIBLE**

El centro del disco está reforzado con un anillo de plástico que le permite soportar mayor presión por parte del eje de la unidad y puede hacerlo girar en forma apropiada. Muy cerca del hoyo central tiene uno más pequeño llamado índice.

Por otro lado, la cubierta protectora tiene un corte ovalado que permite el contacto necesario de las cabezas de lectura/escritura con la superficie del disco.

En un lado se encuentra un muesca la cual se conoce como muesca de protección de escritura. Estas características tienen los disco de 5%".

En cuanto a los discos de 3W' cumplen con las misma caracteristicas de fabricación, su variación consta, aparte del tamaño fistco y lógico en cuanto a capacidad máxima de almacenamiento de tnformación, el plásttco que protege es más resistente, el corte ovalado donde se posesiona la cabeza de lectura/escritura está cubierta con un metal para evitar dañar el disco y al momento de entrar a la untdad se desplaza por un mecanismo propio de ésta. Uno de los factores más importantes de la confiabilidad de las unidades radica en el buen trato y manejo adecuado de los discos, para que la totalidad de, los datos grabados no se altere. Un disco dañado o contaminado puede deteriorar o impedir la recuperación de los datos, pudiendo además, dañar las cabezas de lectura/escritura de la unidad. A continuación se enumera una lista con las recomendaciones necesaria para un mejor cuidado y manejo de los discos.

- 1) Manténgalos alejados de fuentes magnéticas, tales como: bocinas, teléfonos, cualquier máquina de grabación, motores, etc.  $\blacksquare$
- 2) No lo flexione o doble
- 3) No toque las superficies magnéticas del disco con los dedos
- 4) Inserte el disco con cuidado dentro de la unidad hasta donde lo permita el topo

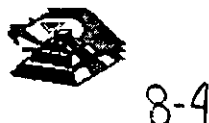

5) Coloque el disco en su funda cuando no se use

La siguiente figura muestra un diagrama a bloques de los 7 grupos funcionales de que consta la unidad, mismos que se describen a continuación.

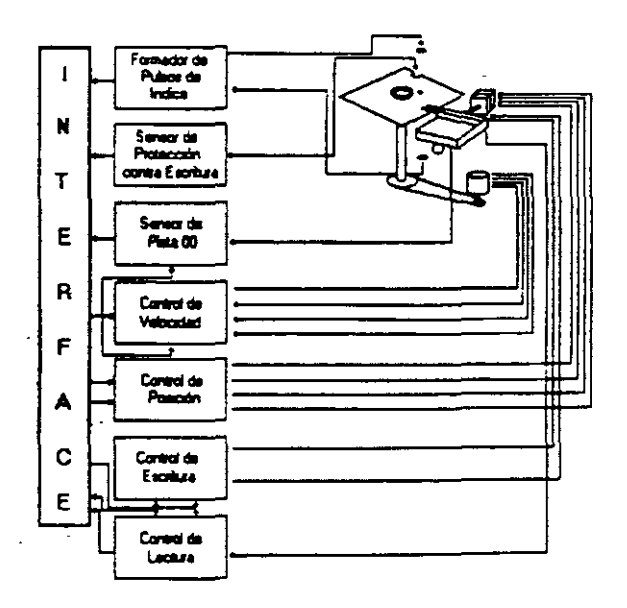

# **E FORMADOR DE PULSOS DE ÍNDICE**

El circUito formador de pulsos de índice consiste de un led, un fototransistor y una red formadora de pulsos. El led y el fototransistor forman el sensor del pulso de indice, el primero como fuente lum1nosa y el segundo como receptor de esa luminosidad. Esta combinación led/fototransistor está colocada de tal manera que cuando el pulso de índice del disco para por ella, la luz de led índice en el fototransistor haciendo que conduzca y éste a su *vez* satura al transistor 01 generando· un nivel alto en TP7, esta señal junto con la señal ORIVE SELECT (nivel alto), produce un nivel bajo en la línea 8 de la interfaz.

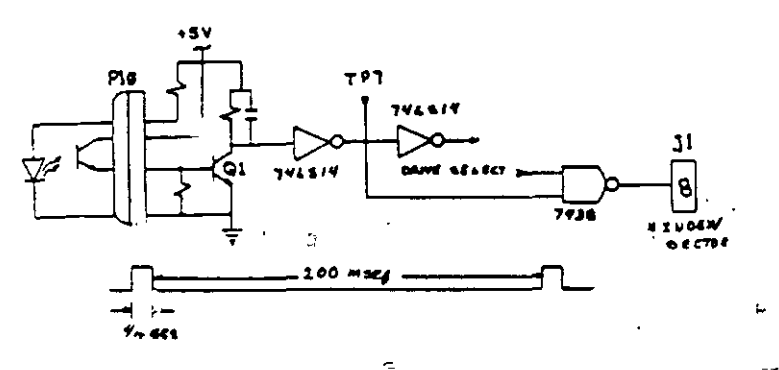

# **E SENSOR DE PROTECCIÓN CONTRA ESCRITURA**

La unidad cuenta con un sensor de protección contra escritura, constituido por un interruptor mecánico. El interruptor cierra cuando se inserta un disco con una etiqueta cubriendo la muesca de protección de escntura, deshabilitando la electrómca de escritura una señal de salida (nivel bajo) que indica este estado se proporciona en linea 28 de la interfaz.

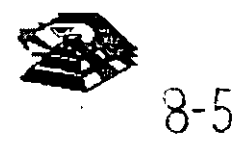

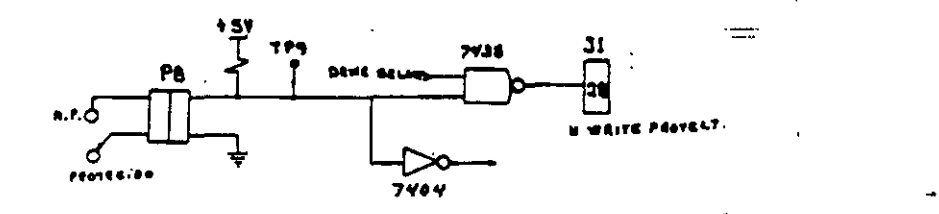

#### **E SENSOR DE PISTA 00**

El sensor de pista 00 está constituido por un interruptor que cierra cuando el carro alcanza una posición tal que las cabezas de lectura/escritura se encuentren en la p1sta OO.

El nivel en la linea 26 de la interfaz BN TRACK 00) es función de la posición del carro de las cabezas magnéticas, y de la fase del motor de pasos, como lo muestra el circuito de la siguiente figura cuando la cabeza se posesiona en la pista 00 y la fase del motor de pasos es o (lineas 4C-6 y 4C8 en niveles altos) se genera un nivel bajo en linea 26 de la interfaz .

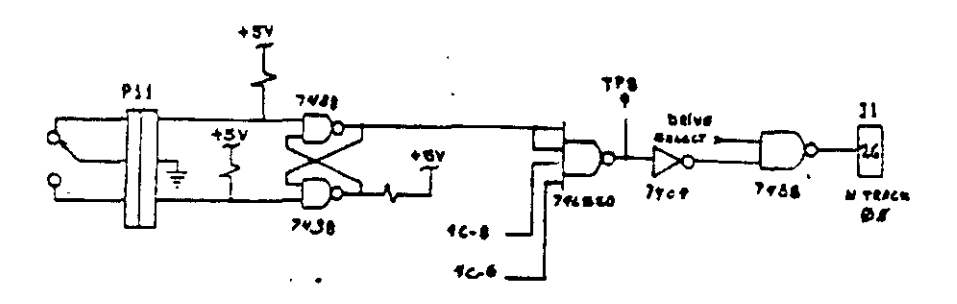

#### SISTEMA CONTROLADOR DE LA VELOCIDAD DEL MOTOR CD

El sistema que hace girar el disco consiste de un motor de CD (con tacómetro integrado), y un circuito que mantiene la velocidad a 300 r.p.m. en discos de baja densidad y 360 r.p.m. en discos de alta densidad como se muestra en la siguiente figura. El circuito cuenta con un limitado de corriente que deshabilita el motor cuando la corriente a través de él excede 1.3 amperes.

Cuando el nivel es bajo en la linea 16 de la interfaz, corresponde al habilitador del motor, éste comienza a girar hasta su velocidad nominal.

#### **B. CONTROL DE POSICIÓN**

El sistema de control de posición del carro de las cabezas de lectura/escritura, está constituido por un motor de pasos de cuatro fases y la electrónica que maneja dicho motor. Para avanzar una pista en el disco, el motor cambia una fase que provoca una rotación de un paso del motor y éste a su-vez provoca un movimiento lineal del carro de·las cabezas. Cuenta además con una compuerta que inhibe al circuito posicionador durante una operación de escritura. La dirección del carro de las cabezas depende del nivel de la señal DIR (linea 18 de la interfaz), ya que esto cambia la secuencia de fases del motor de pasos. Si el nivel es bajo el carro se moverá hacia la pista 39, si es alto se moverá hacia la pista 00

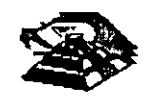

8-6

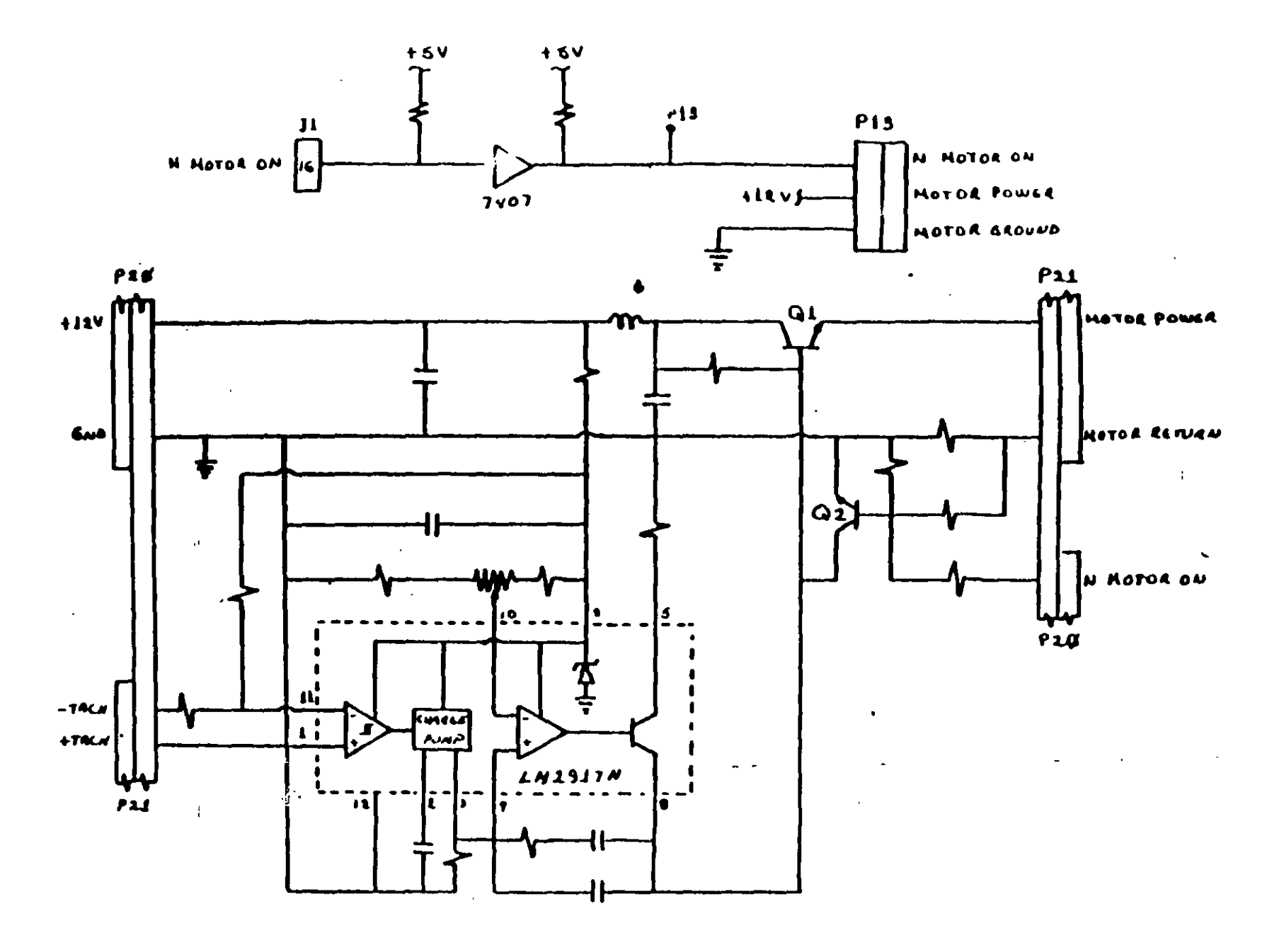

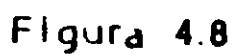

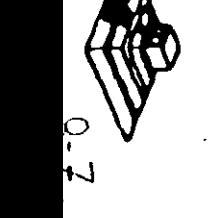

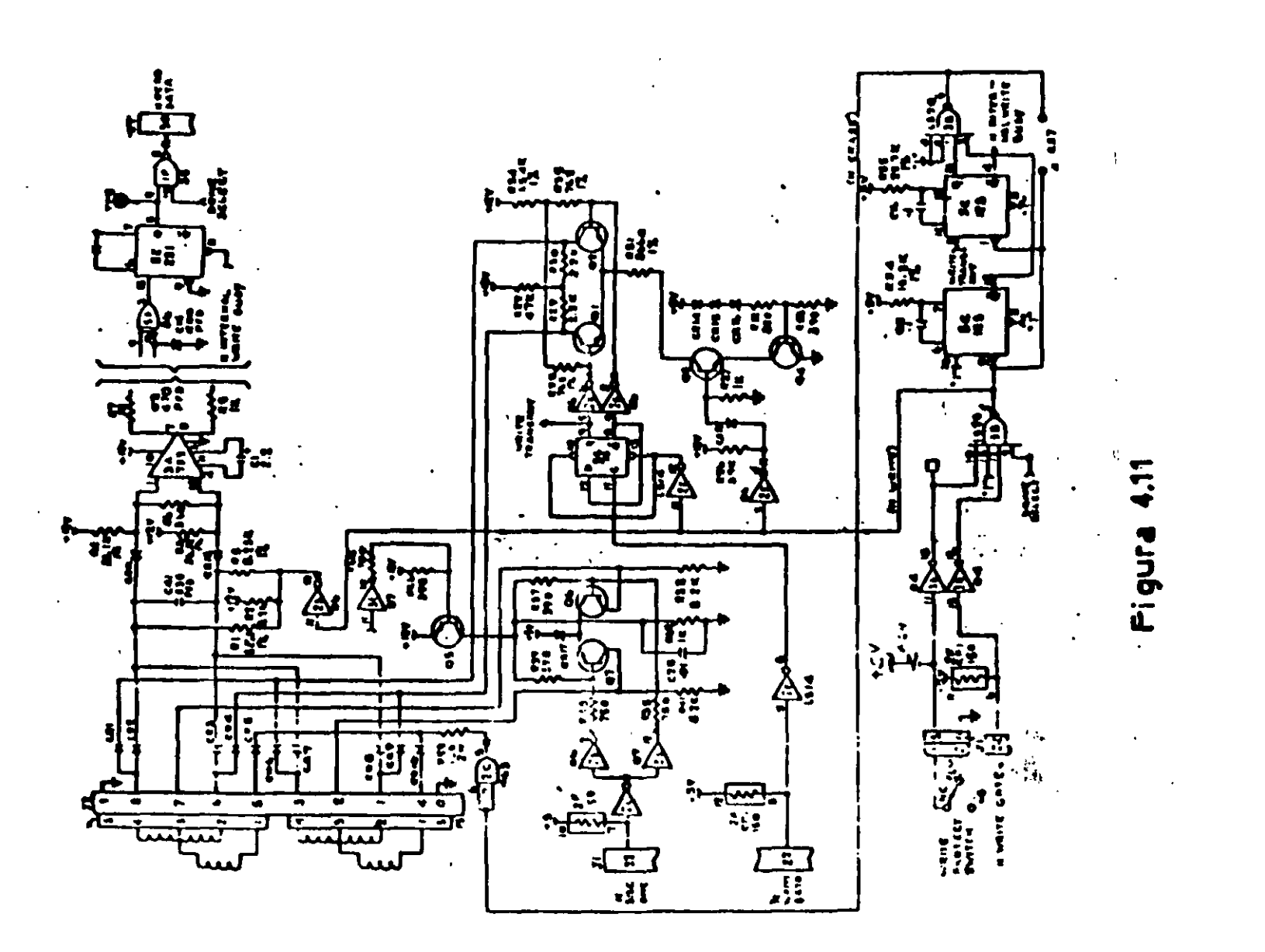

 $\blacksquare$ 

 $\mathbf{r}$ 

 $\cdot$ 

 $\frac{1}{2}$ 

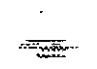

# **TABLA DE VERDAD DE FASES**

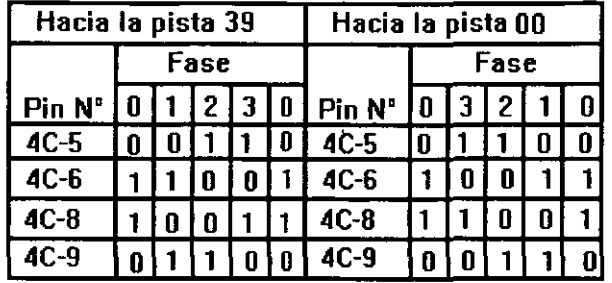

### **CONTROL DE ESCRITURA**

La electrónica de escritura consiste de una fuente de corriente de escntura, un generador de forma de ·onda de escritura, una fuente de corriente de borrado, y la lógica de selección de cabeza como se muestra en la siguiente figura:

÷,

Las condiciones requeridas para un proceso de escritura, son las siguientes:

- 1) Estapilización de la velocidad de 300 o 360 r.p.m.
- 2) Estabilización del motor de pasos en la pista correcta
- 3) Habilitador de escritura
- 4) Escritura de datos
- 5) Selección de lado

### Q **CONTROL DE LECTURA**

La electrónica de recuperación de datos incluye un amplificador de lectura, un diferenciador, un filtro, un detector de cruce por cero y un circuito de digitalización

 $\mathfrak{B}$  La señal pequeña a la salida de la cabeza de lectura/escritura se aumenta por un amplificado de lectura filtrada para quitar el ruido

 $\&$  La señal de salida después del filtro se pasa la diferenciador, cuyo detector de cruce por cero genera una forma de onda correspondiente a picos de la señal de lectura

 $\mathfrak{B}$  Esta señal pasa después a un comparador y al circuito digitalizador que generan un pulso por cada pico de la señal de lectura. Por último esta señal pasa a la línea 30 de la interfaz.

# Q **PRUEBAS BÁSICAS PARA ALINEAR UNA UNIDAD DE DISCOS**

HERRAMIENTAS NECESARIAS

 $\mathfrak{P}$  Un osciliscopio de dos canales

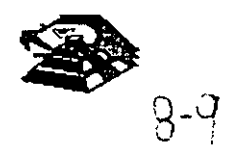

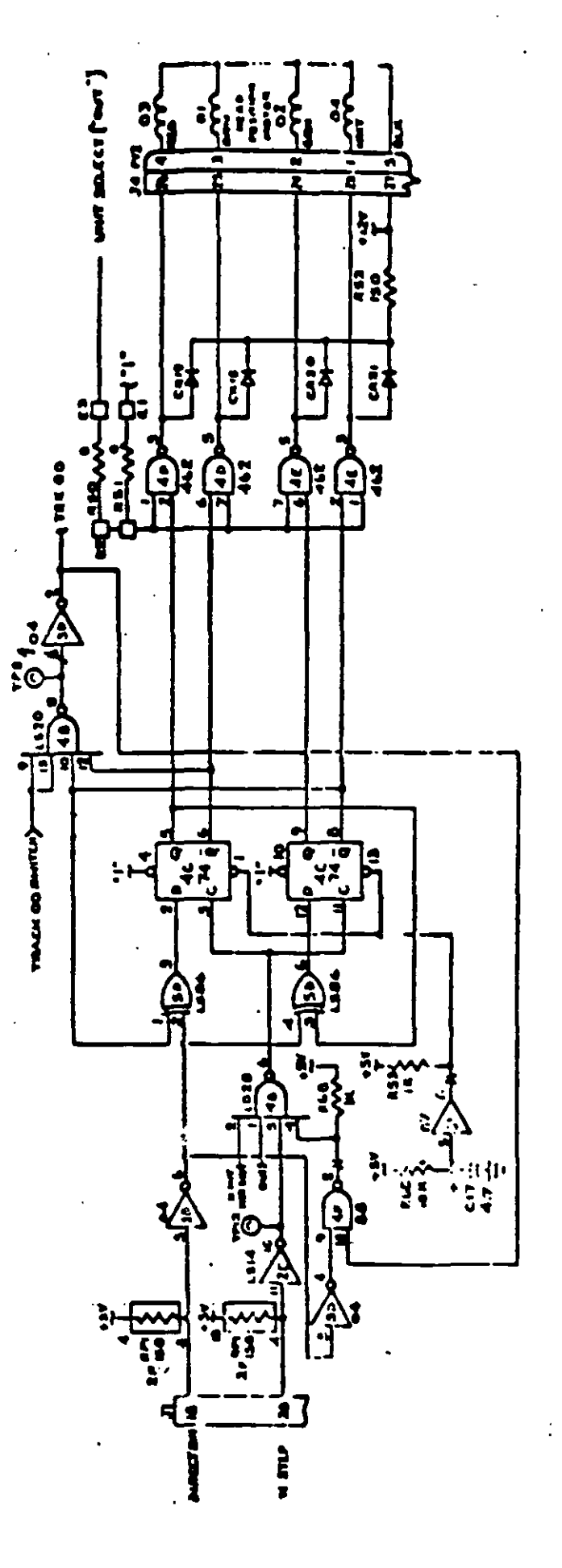

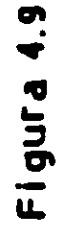

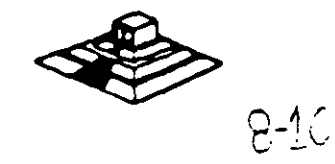

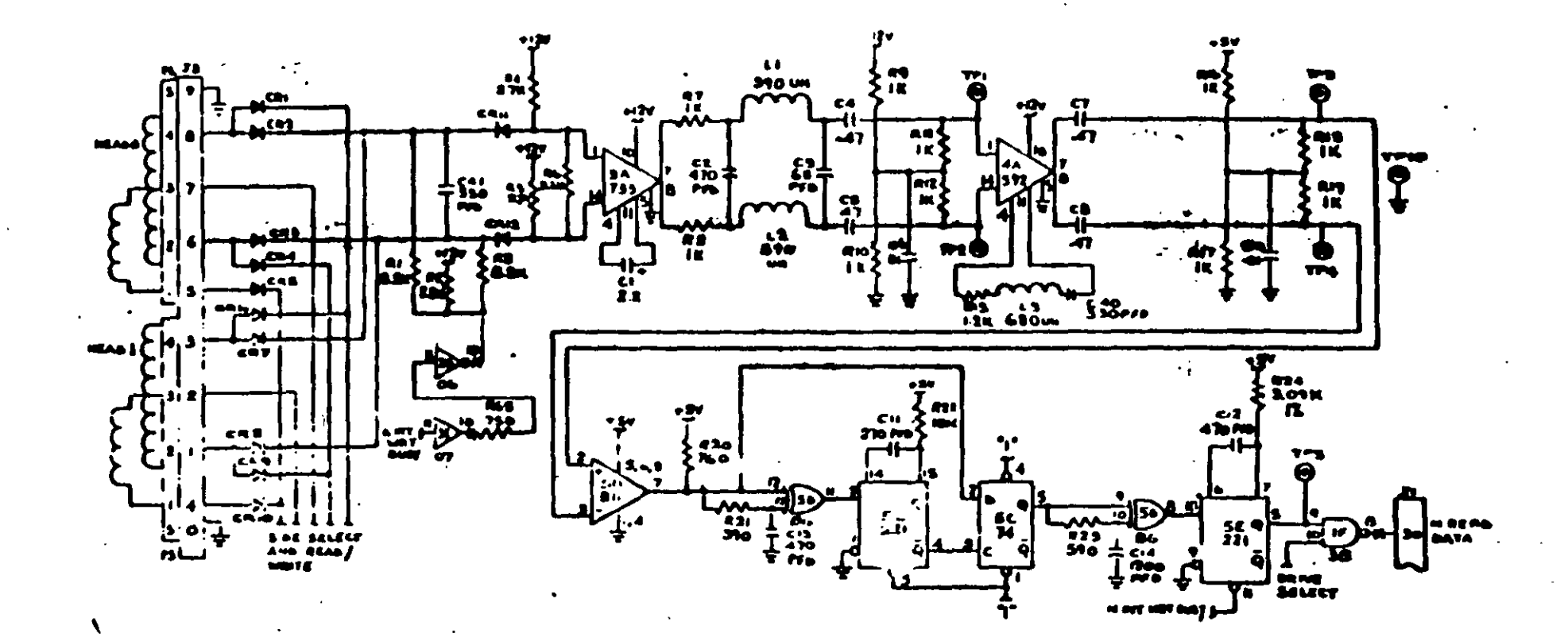

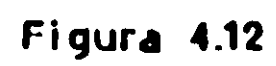

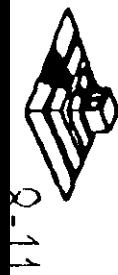

 $\&$  Un programa capaz de seleccionar cualquier cabeza y colocarla en cualquier pista del disco

~ Un juego de desarmadores

~ Un disco de trabajo'

 $\&$  Software de alineamiento Dyssan o alguno equivalente

# **E UTILIZANDO COMO HERRAMIENTA EL OSCILOSCOPIO**

 $\%$  Comprobación y ajuste de la velocidad del motor

La velocidad del motor que hace que gire el disco debe mantenerse en 300 o 360 r.p.m. dependrendo el cada con una tolerancia de 5 r.p.m. Para comprobarlo se hace lo siguiente.

6) Verificar la alineación que entrega la fuente a la unidad, la cual debe ser·

+ 12 VDC = 0.6 VDC + 5 VDC = 0.25 VDC

7) Insertar un drsco de trabajo

8) Con el programa de posicionamiento de cabezas habilitar el impulsor y observar bajo luz fluorescente las barras colocadas en la polea mayor que hace grrar el disco situada en la parte rnferror del impulsor.

#### **VISTA INFERIOR DEL IMPULSOR TANDON**

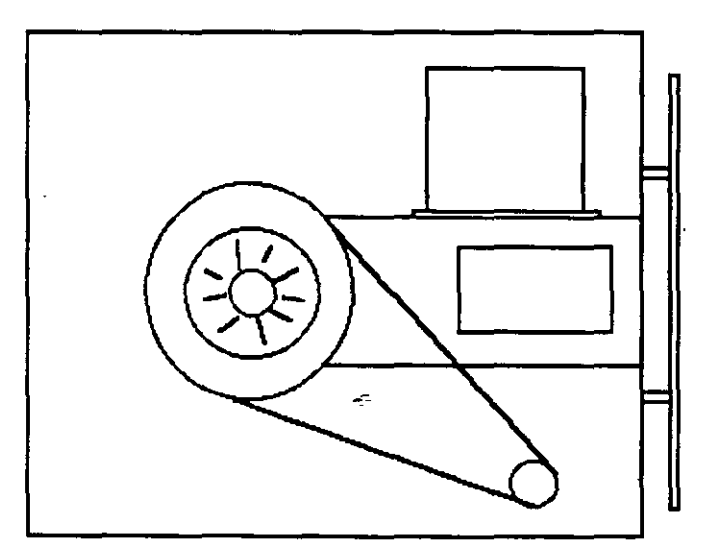

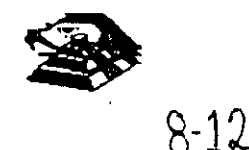

4) Ajustar la velocidad del motor con el potenciómetro R4 localizado en la tarjeta del servo hasta que el patrón permanezca inmóvil (50 Hz las interiores y 60 Hz las exteriores).

### **LOCALIZACIÓN DE R4**

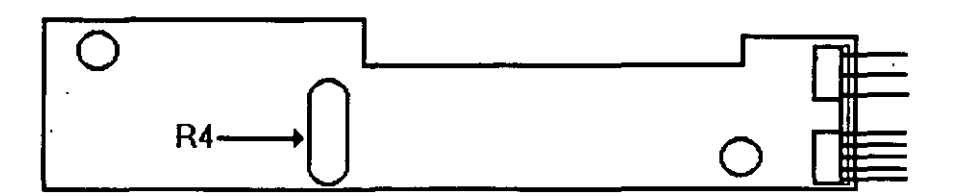

5) Hay que aclarar que este método de ajuste únicamente se utilizaba en las primeras umdades que salieron al mercado, actualmente los fabricante argumentan que esta velocidad de rotación del motor no tiene variaciones.

8) Comprobación y ajuste del alineamiento radial de las cabezas de lectura/escritura mediante el patrón de los " ojos de gato ".

Esta prueba verifica que la cabeza de lectura/escrilura esté en la distancia radial apropiada de la linea central del eje que hace girar el disco, asegurando así la colocación correcta de las cabezas en la pista deseada.

# Q. **COMPROBACIÓN**

Coloque el osciloscopio como sigue:

- $\heartsuit$  Canal A al TP1, canal B al TP 2 y tierra al TP10
- $\mathfrak{B}$  Lectura : A más B. B invertida

 $\heartsuit$  Base de tiempo: 20 mseg Por división

 $\%$  Disparo: Extremo con flanco positivo al TP7

 $\&$  Insertar el disco de alineamiento

 $\&$  Seleccionar la cabeza 0 (al inferior)

 $\heartsuit$  Leer la pista 16 del disco para observar los  $*$  ojos de gato  $*$  en el osciloscopio Como se muestra en la siguiente figura.

 $\%$ . Verificar que uno de los " ojos de gato " no sea menor que el 75% de amplitud del otro

 $\heartsuit$  Pase las cabezas a la pista 26 o una mayor, después regréselas a la pista 16 y compruebe nuevamente.

 $\heartsuit$  Cambie la cabeza 1 (la superior) y repita los últimos 4 pasos

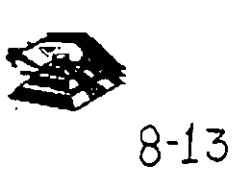

 $\%$  Si cumple con lo anterior el almeamiento radial es aceptable, si no, continué con lo siguiente:

# $\Box$  AJUSTE

~ Afioje *Y,* vuelta los tomillos que sujetan el módulo de las cabezas

 $\%$  Observe los " ojos de gato " de la cabeza que esté más desalineada

 $\overset{\text{\tiny{L}}}{\triangleright}$  Gire el tornillo CAM como se muestra en la siguiente figura Hasta que los "ojos de gato · cumplan las condiciones del porcentaje de diferencia entre los tamaños

 $\&$  Apriete los tornillos sujetadores y verifique nuevamente el patrón

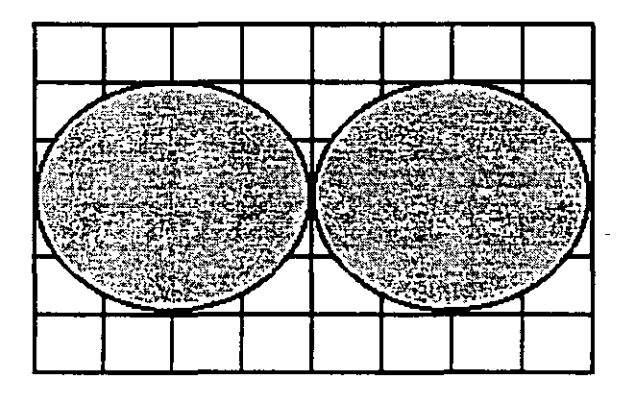

#### PATRÓN DE LOS " OJOS DE GATO "

### ESCALA DE TIEMPO A 20 MSEG

### TORNILLOS QUE SUJETAN EL MODULO DE LAS CABEZAS

### C) Comprobación y ajuste del pulso de índice

El ajuste del sensor de índice cambia el periodo de trempo de pulso de índice al comienzo de los datos. Este ajuste debe realizarse después de alineamiento radial o cuando ocurre errores en la lectura de información.

ż

#### ~ CCMPr.OBACIÓN

 $\heartsuit$  0 Compruebe que la velocidad del motor sea correcta

- $\%$  Conecte el osciloscopio como sigue.
- $\%$  Canal A al TP1, canal B al TP2 y tierra al TP10
- $\overset{\text{\tiny{L}}}{\leftrightarrow}$  Disparo Extremo con flanco positivo, al TP7
- $\heartsuit$  Lectura: a mas B. B invertida
- $\heartsuit$  Base de tiempo: 50 mseg. Por división

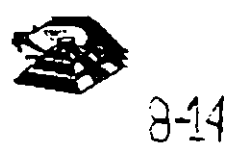

 $\%$  Seleccione la cabeza 0

~ Inserte el d1sco de alineamiento o al comienzo del primer pulso, como se muestra en la siguiente figura., que debe ser 200 mseg 100msg

 $\&$  Compruebe que la cabeza 1 cumpla las mismas especificaciones que la cabeza 0. Si no las cumple, ajuste el sensor de índice

# g **AJUSTE**

 $\&$  Gire el tornillo que sujeta al sensor de índice en sentido contrario a las manecillas del reloj  $\mathcal{U}$ . de vuelta como se muestra en la figura anterior

 $\&$  Ajuste el sensor de índice con un desarmador hasta que el pulso comience 200 mseg 100mseg Desde el punto de disparo

 $\mathfrak{P}$  Apriete el tornillo

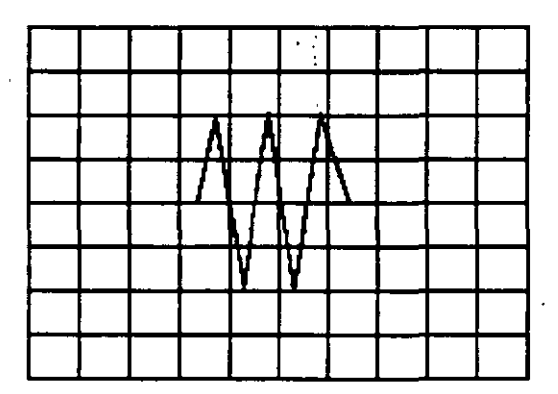

**Señal de índice al pulso de dato.**  Base **de tiempo: 50 pseg/div** 

# O) **Ajuste del interruptor de protección contra escritura**

~ S1n al1mentac16n desconecte el conector P8 *y* compruebe que hay continuidad del interruptor

1¡;, Inserte un d1sco no protegidO *y* habilite la umdad, compruebe que no hay contmuidad entre los alambres de conector P8 y que hay un nivel alto en la linea 28 de la interfaz

t . 1¡;, Inserte un d1sco proteg1do, compruebe que hay continuidad entre los alambres del conector P8 y que hay un nivel bajo en la linea 28 de la intérfaz

 $\stackrel{\text{\tiny{L}}}{\triangleright}$  Para ajustar el interruptor afloje el tornillo que lo sujeta al soporte. Mueva el interruptor hacia arriba y hacia abajo hasta satisfacer las condiciones anteriores

# g **UTILIZANDO COMO HERRAMIENTA SOFTWARE DE DIAGNOSTICO**

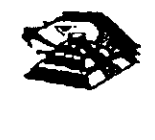

8-15
Por la amplitud de este tema el curso se ha diseñado en base a prácticas, utilizando software de diagnóstico para alineación de cabezas de lectura/escritura.

A lo largo del curso veremos este tipo de herramientas, quedando al juicio .del capacitado que fabricantes de este tipo de software cumplen con los requerimientos del ingeniero de servicio.

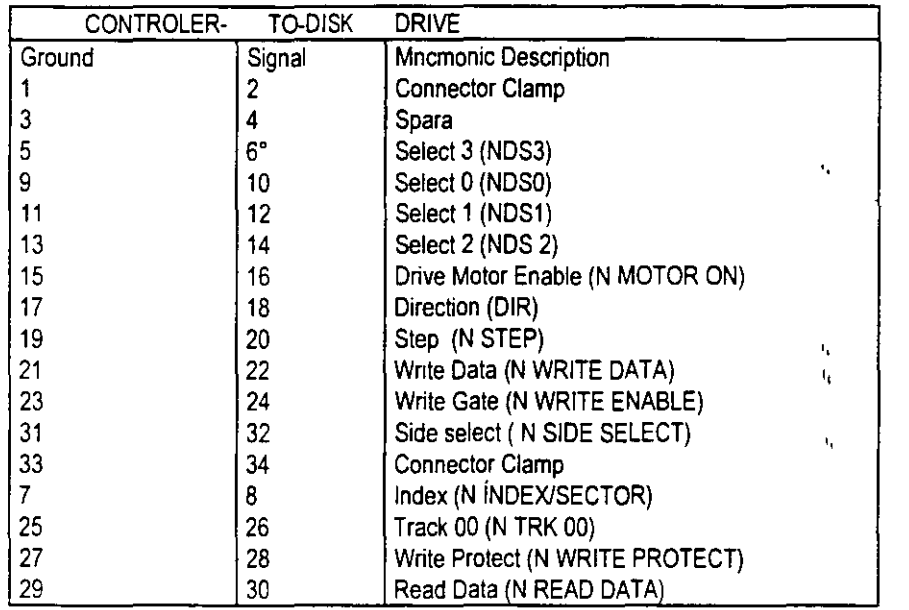

# **TABLA DE ASIGNACIÓN DE PINES DEL CONECTOR DE INTERFAZ• DEL IMPULSO**

**MANTENIMIENTO DE DISCO DURO.** Un disco duro es un dispositivo que hace más versátil el uso de una computadora, reduce los tiempos de espera en carga y/o grabado de datos, aumenta la capacidad de almacenamiento y permite una mejor admimstración de los recursos del SIStema. Así, es uno de los dispositivos que requieren mayor cuidado. La falla de un accesorio tan Importante traer para el usuario grandes problemas, por lo que, en un servicio de mantenimiento, el tiempo de respuesta debe ser lo más pequeño posible

El disco duro es en realidad un dispositivo combinado parte mecánica y parte electrónica; electrónicamente la función del dispositivo es transformar pulsos eléctricos en campos magnético permanentes, estos se llevan a cabo por medio de la utilización de "electroimanes", llamados en forma general cabezales de lectura/escntura; estas cabezas, alinean la polaridad de las partículas magnéticas contenidas en los discos o platos : lel dispositivo.

El mecanismo de un disco típico es relativamente simple, contiene pocas partes móviles. El elemento básico es un conjunto de uno o más platos que giran unidos a un eje conjunto común, llamado "spindle", este eje unido a un eje directamente a un servo-motor de la rotación controlada.

La parte adicional con movimientos dentro del mecanismo es el cabezal del sistema Por lo general existe una cabeza por cada lado del disco, las que a su vez están conectadas a un brazo

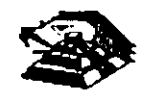

en ensamble común a todas ellas, lo que permite el movimiento del conjunto de cabezas en unidad.

El ensamble de cabezas esta unido al llamado actuador de cabezas (Motor o bobina), que permite el deslizamiento radial de la cabeza sobre los platos o discos.

Al contrario de la forma operación de los discos flexibles, el disco duro, permanece en rotación todo el tiempo que se mantiene encendida la maquina, dado que el tiempo requerido para vencer la inercia del sistema de disco es en promedio 20 segundos, el tiempo de acceso a información seria demasiado grande.

Debido a la constante rotación del sistema de discos, existen algunos inconvenientes como son, la constante pérdida de energía en forma de calor, el constante consumo de energía eléctrica y el desgaste de las partes por fricción.

La capacidad de estos dispositivos, está dada en función del numero de discos y cabezas dentro de el ensamble, por lo que con diferentes combinaciones de discos-cabezas, se puede tener capacidades iguales de almacenamiento, esta capacidad será o no completa (sin partes dañadas o inutiltzables), dependtendo de la calidad del materia magnético de los discos y de la tecnología utilizada en su construcción.

Existen dos "tipos" reconocidos por una gran mayoría de personas en cuanto a discos duros se refiere. el llamado estandar-XT y el estándar-ATestas normalizaciones, están.dadas de manera principal en los tiempos de acceso a información, par AT se requiere un máximo de 40 ms, en cambio para una máquina tipo XT, el tiempo de acceso puede ser de 100 ms o más. En general, un disco con menor tiempo de acceso. será un disco con mayor rendimiento

Los platos de los discos rígidos son hechos usualmente de aluminio con recubrimiento de material que puede ser magnetizado. tradicionalmente, los discos duros eran realizado con una composición de óxido de fierro, de manera similar a las cintas y discos flexibles.

Recientemente un medio alternativo es una fina partícula magnética formada por una microscópica capa de material metálico puro o aleaciones de material unido a la superficie rígida.<sup>1</sup> La ventaja de la película fina sobre la mezcla óxido-fierro, es principalmente que la película fina puede ser depositada en la superficie rígida de una manera más estrecha, proporcionando mayor capacidad de almacenamiento por menos espacio, además. el óxido de fierro llega a desprenderse de los platos, debtdo al recorndo radial de las cabezas, la película fina en cambio es realmente rigida lo que permite un ambiente más limpio. Para evitar los daños ocasionados por el golpeteo de las cabezas sobre los platos del disco, los modelos más recientes contiene seguros de cabezas, que alegia " - , cabezas a lugar seguro cuando el sistema se apega, reductendo así la probabilidad de información

No importando el sistema mecánico/i. agnético que tenga un disco duro, la nomenclatura utilizada para denominar la manera en que la información es grabada, resulta similar a la . de los discos flexibles Así, un track será un circulo formado por el movimiento circular de el disco en una posición fija de la cabeza, dado que el ensamble de la cabeza es un conjunto unido a un solo actuador, el giro de los discos sobre la posicion fija del conjunto de cabezas forma un "cilindro" imaginario. Tipicamente los discos duros para sistemas personales contienen un número entre 312 y 1.024 cilindros o tracks por disco.

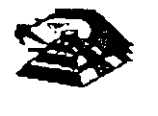

Cada track generalmente se divide en pequeños arcos de circunferencia, llamados sectores (17 usualmente). dos sectores se marcan en forma magnética con un programa de formateo imcial (inicializador). Esta operación de 1mcializador, permite el buen funcionamiento de un d1sco duro solamente si es realizado con los parámetro exactos de cilindros/cabezas, de otra manera el dispositiVO podrá o no estar capacitado para manipular información, dependiendo si los parámetros son similares a los específicos por el fabricante del disco duro.

Dentro de la inicialización existe un factor importante llamado de entrelazado (interleave factor), que forza al sistema a leer un cierto sector, para luego saltar algunos antes de leer/escribir el siguiente, el número de sector saltando es el especificado durante esta inicialización es especificado por el factor. El valor de este factor influye en el rendimiento del sistema, pero generalmente en máquinas tipo XT es de 6 y en el tipo ATes de tres, dependiendo de la rapidez del sistema algunos discos manejan 1ó 2 como factor de entrelazado.

Otro factor importante para maximizar el rendimiento de un disco duro, es la utilización de espacios Intermedios de memoria (BUFFERS). que evitan el requerimiento constante de lectura al disco, esto se logra utilizando la opción BUFFERS, dentro del archivo de configuración de sistema CONFIG.SYS. Un valor recomendado para esta opción estará entre 10 y 20 dependiendo de la aplicación, es necesario además tomar en cuenta que esta opción toma espacio de memoria RAM, por lo que un número elevado en la opción requerirá más espacio de memoria de sistema operativo residente.

En lo referente al mantenimiento de disco duro, este, se enfoca, básicamente, a la utilización de utilerias especiales para estos. El servicio realizado directamente en los discos es muy poco factible de realizarse por las condiciones propias de los mismos y por la casi nula disponibilidad de componentes en el mercado. Por lo anterior, el único mantenimiento directo a realizar es la limpieza de partes (conectores, sensores, etc.) utilizando limpiadores y desengrasantes propios para equipo electrónicos.

Entre algunas de las utilerias especiales para disco duro podemos mencionar las siguientes·

- $\overset{\text{\tiny{L}}}{\triangleright}$  DEBUG· El DEBUG realiza la inicialización de la tarjeta controladora con disco duro esta inicialización es realizada por el fabricante.
- $\uparrow$  DIAGNOSTICO AVANZADO(PARA MAQUINA TIPO XT Y AT): Los diagnósticos avanzados tienen la capacidad de realizar pruebas, formatos de bajo nivel y, así mismo, la identificación de sectores defectuosos en discos duros
- $\%$  SPEEEDSTOR: Esta utileria integra virtualmente cualquier tarjeta controladora de disco duro en una ~PC compatible XT o AT. Proporciona, además, un:poderoso sistema de diagnósticos que permite Identificar rápidamente los problemas en el disco *y* su controladora. Soporta diferentes capacidades (desde 10 MB hasta 320 MB) y tipo: de discos tiene capacidad de realizar hasta ocho particiones de DOS y rutina de estacionarmento de cabezas.•
- $\overset{\text{\tiny{L}}}{\triangleright}$  DISK MANAGER. Utileria que proporciona un sistema de diagnósticos que soporta diferentes tipos de discos. Tiene capacidad de realizar inicializaciones, particiones de DOS y formateo. de bajo y alto nivel.

шń.

La primera regla en el mantenimiento a discos duros es el respaldo. Se debérá tener un respaldo de la información contenida en el disco antes de aplicar cualquier utileria de servicio

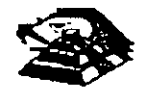

porque se podrla incurrir en errores o fallas de potencia durante la ejecución de estos programas que puedan tener efectos fatales en los datos.

Por vanas razones involucradas con el mismo medio magnético, bits de datos individuales- *y*  algunas veces algunos bloques de ellos - pueden funcionar mal en el disco. Estos datos no tienen cambios extraños, sino que algunas áreas en el disco pierde su capacidad de almacenamiento, lo que cambia el espacio normal utilizable de disco.

El sistema operativo DOS no hace nada acerca de estos problemas. Pero todavia, hasta el programa FORMAT puede proporcionar una tabla de sectores dañados errónea *y* decirnos que algunos sectores son utilizables estando defectuoso, sirviendo como trampa para algunos datos.

Para prevenir tales sorpresas, pero no solucionar el problema periódicamente se deberá probar el disco para detectar sectores defectuosos. La utilización de algunas de las utilerias descritas antenormente (diagnósticos avanzados, *y* DISK MANAGER) es recomendable.

Las prueba del disco están habilitadas para localizar sectores defectuosos que el programa FORMAT , asi que nos dan una respuesta más real acerca del disco Algunos manufactores de disco recomiendan que esto se beberá realizarse al menos cada mes, pero esto depende de cada disco y su utilización

Las utilerias mencionada anteriormente, pueden realizar formateos de bajo nivel. Asi como, en algunos casos, reparticiones el disco y, en seguida realizar formateos de alto nivel (FORMAT), esto ese de gran ayuda para detectar tipo de problemas.

#### **E MONITORES**

#### INTRODUCCIÓN

Debido a la amplia variedad de monitores que existen en el mercado, describiremos en esta parte, en forma muy general, la teoría de operación y las características de los mismos Dicha descripción debera tomar en cuenta para asegurar su óptica operación.

- $\%$  INSTALACIÓN El monitor esta equipado con un conector de AC polarizado Esta caracteristica de seguridad le permite conectar la alimentación de la computadora al monitor.
- $\%$  Deberá operar su monitor desde una fuente de alimentación indicada en las especificaciones del mismo. Si no está usted seguro de que tipo de alimentación tiene en el lugar ubicará su sistema consulte con el personal apropiado para solucionar estos casos.
- $\uparrow$  Las cargas y extensiones son peligrosas, así como los conectores defectuosos y conectores rotos. Pueden ocasionar un corto circuito. Verifique que estas partes estén en *i* ptimas cond1C1ones.

 $\overset{\text{\tiny{L}}}{\leftrightarrow}$  No use sul monitor cerca de aqual

- $\uparrow$  Los monitores están provistos de aberturas para ventilación en el gabinete para permitir la liberación del calor generado durante la operación. Si estas aberturas son bloqueadas, el calor puede causar fallas.
- Q TEORiA DE OPERACIÓN.

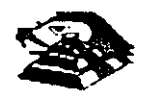

. ..

### APLICACIÓN DE VÍDEO

1) La señal de vídeo compuesto es aplicada en el conector de entradas de vídeo, localizado en la parte trasera del monitor.

La señal es acopiada en amplificador de vídeo, el cual nos proporciona la salida de vídeo y la entrada al separador se sincroniza.

2) CRT (tubo de ravo catódicos).

La señal de salida de vídeo es aplicada a un amplificador de alta ganancia, la cual nos proporciona la señal que va hacia el cátodo del CRT. Alta tensión es aplicada al CRT proporcionándole tensión adecuada y es del orden de miles de volts.

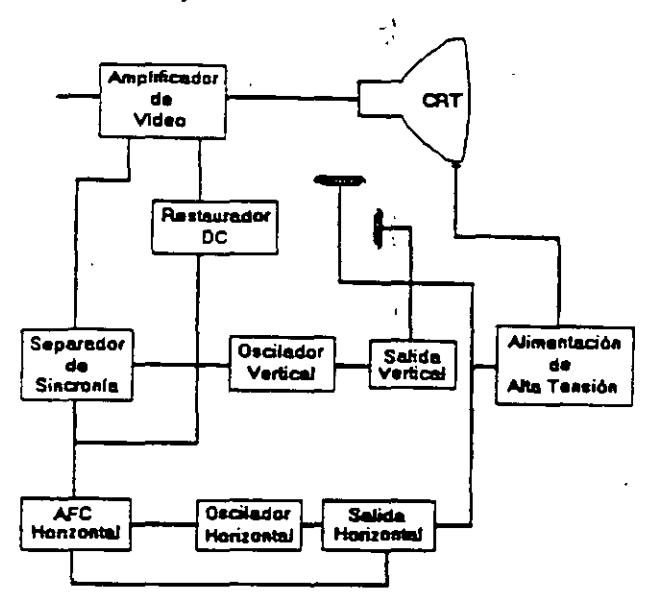

El flyback nos proporciona las tensiones para las rejas de aceleración y foco del CTR

#### 3) SEPARADOR DE SINCRONÍA

La señal de entrada al separador de sincronía obtenida del simplificador de vídeo entrada al separador de sincronía donde la señal positiva es recortada de la señal de vídeo.

La amplitud de los pulsos de sincronía es de 11 volts más o menos. Estas señales contienen ambos pulsos, el de horizontal y el de vertical.

4) Circuito de restauración de CD

Los pulsos de sincronía son retardados en este circuito para colocar en cada pulso retardado, en un punto fijo, el nivel obscuro de la señal de entrada de vídeo y todas las tonalidades de gris de la gama del negro al blanco aparecerán correctamente.

5) Oscilador vertical.

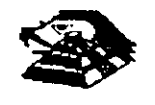

Los pulsos de sincronía vertical son acoplados al sistema de deflexión vertical de bajo ruido, el cual incorpora todas las funciones proporcionadas al yugo del monitor.con la cornente requerida para defiexión vertical.

6) oscilador horizontal y alimentación de alta tensión.

El circuito del procesador honzontal realiza las siguientes funciones:

 $\heartsuit$  Separador de ruido de sincronía horizontal.

 $\heartsuit$  Separador de ruido de sincronía vertical.

 $\mathfrak{G}$  Oscilador horizontal.

 $\&$  Comparador de frases enteras pulsos sincronizados y pulsos del oscilador.

 $\overset{\text{th}}{\triangleright}$  Comparador de frases entre pulsos del transformador flyback y pulsos del oscilador.

El transformador flyback genera los voltajes altos necesarios para el CTR y tiene un embobinado secundario para suministrar tensiones a las rejas de aceleración y enfoque.

### g **PROBLEMAS GENERALES.**

Para realizar el servicio en un monitor, este debera ser abierto y colocado en tal forma que la parte baja del circuito impreso sea accesible y una fuente de vídeo, tal como un sistema, esté conectado a la unidad en prueba

Los controles de contraste y brillantez deberá ser ajustado al máximo.

Cuando se enciende una unidad se deberá detectar un sentido de alta frecuencia. esto significa que el alto voltaje está siendo generado Si no se detecta este sonido se deberá revisar el circuito del oscilador honzontal.

Si hay alto voltaje y no hay rastreo en la pantalla, habrá que revisar el circuito del oscilador vert1cal

Si existe alto voltaje y rastreo pero el problema persiste, el paso a seguir es revisar el circuito de **viaeo** 

S1 la unidad esta completamente muerta. alguno de los fusibles probablemente esté fundido o existe algún problema en la. fuente de alimentación.

Este tipo de seguimientos de fallas es muy general, se recomienda que para un monitor de un modelo determinado se profundice en el estudio de los circuitos particulares del mismo, así como las fallas ge erales presentadas ein él

Ā

## **R SEÑALES DE ENTRADA**

Las señales de video que nos proporcionan una taqeta controladora son las siguientes·

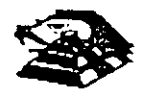

Ŀ.

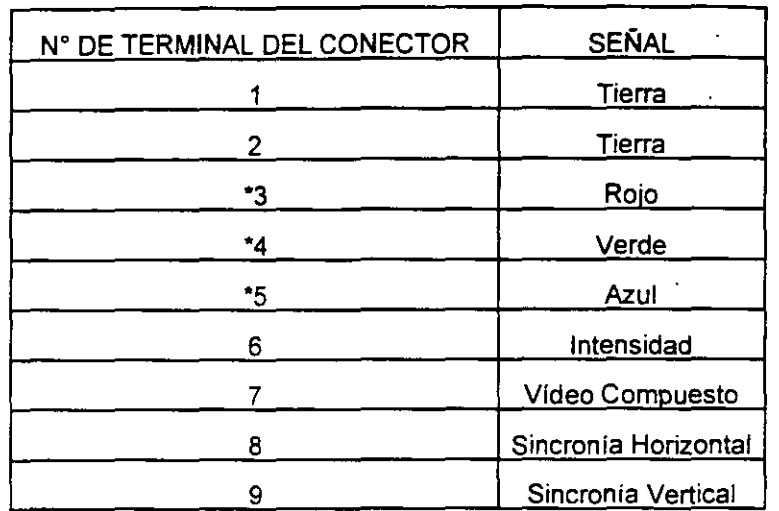

• Usado solamente para tarjeta Color Graphics.

E 1 tipo de conector usado para realizar la conexión de la tarjeta controladora al monitor es **de tipo D con 9 terminales o, para monitores monocromáticos,** se~ **utilizan también**  conectores de tipo A el cual traslada información de video compuesto.

### **E PROGRAMAS DE DIAGNOSTICOS**

~ Autoprueba de encendido (POWER-ON SELF TEST)

Cada vez que se enciende una PC, la microcomputadora realiza un diagnóstico rápido para asegurarse de que todas sus partes estén trabajando apropiadamente. Este diagnóstico toma aproximadamente 30 seg.

La respuesta normal después de una autoprueba es cuando el cursor esta parpadeando en la pantalla, seguido de un beep corto y, enseguida, la pantalla mostrará el sistema operativo o el software disponible en el 1mpulsor a el sistema operativo en la unidad de disco duro (sise cuenta con el ).

Se alguna parte tiene problema, la autoprueba dará una respuesta audible y se plegará en la pantalla un código de error que guiará al usuario acerca de la parte que está funcionando mal.

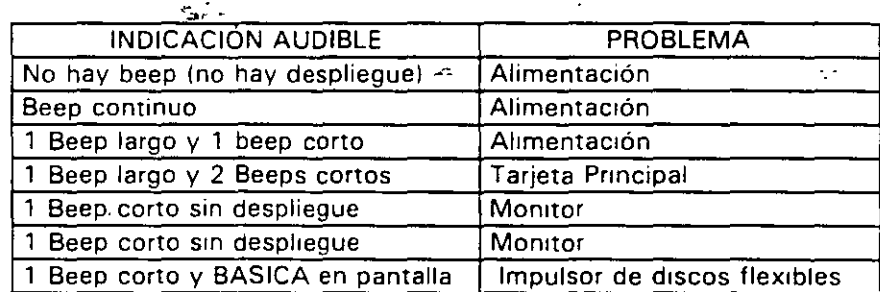

Los códigos de error se muestran en la siguiente tabla:

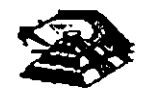

### ~ **Disquete de Diagnósticos**

El disquete de diagnósticos está diseñado para dar una visión de los problemas que existen en una máquina y para hacer pruebas periódicas de las mismas.

Los diagnósticos son similares a la autoprueba de encendido y también utiliza códigos. La tabla siguiente muestra dichos códigos.

#### ~ **Código de error de los Diagnósticos**

Nota: si los dos últimos dígitos son cero, el sistema probado está operando correctamente.

La diferencia de los diagnósticos con autopruebas de encendido consiste en que los **primeros son más poderosos y realizan las pruebas con más detalle.** 

Por otra parte, los diagnósticos no chocan dispositivos externos, tales como módem.

Cuando el disquete de diagnósticos han sido cargado, la pantalla despliega el siguiente **menú:** 

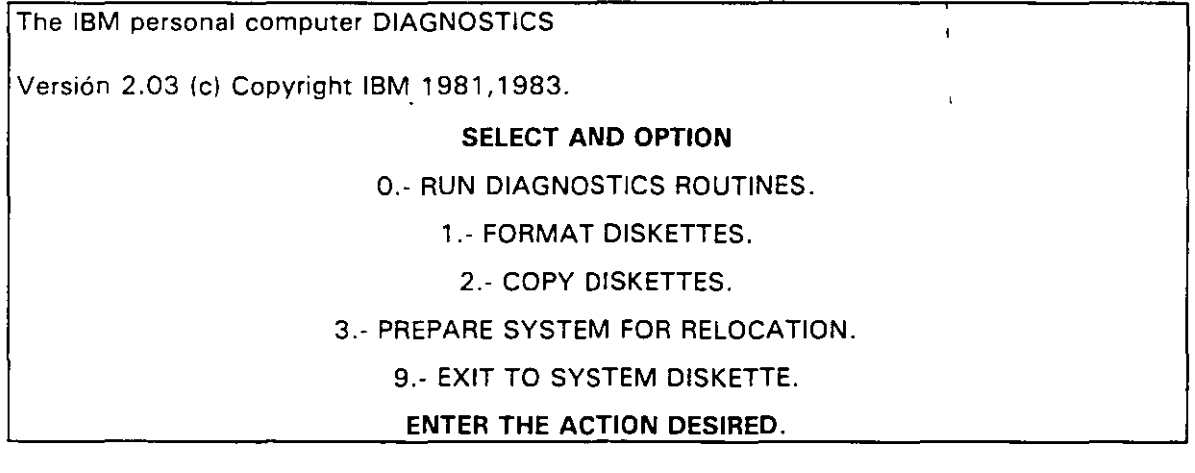

Donde el significado de cada opción es:

0.- RUN DIAGNOSTICS. comienza el procedimiento de prueba del sistema (ir al ,menú 2)

1 .- FORMAT DISKETTE. Formatea un disquete para ser usado con los diagnósticos **solamente.** 

2.- COPY DISKETTE. Copia el d1sauete de diagnóstico a otro disquete.

3.- PREPARE SYSTEM FOR RELOCATION. Coloca las cabezas del disco duro de **estacionamiento para poder mover el SIStema.** 

9.- EXIT TO SYSTEM DISKETTE. Carga el programa desde el disquete en el impulsor A.

despues de teclear un O, la pantalla desplegada deberá ser similar al menú 2 dependiendo **de los d1spos1t1vos 1nstalados.** 

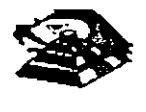

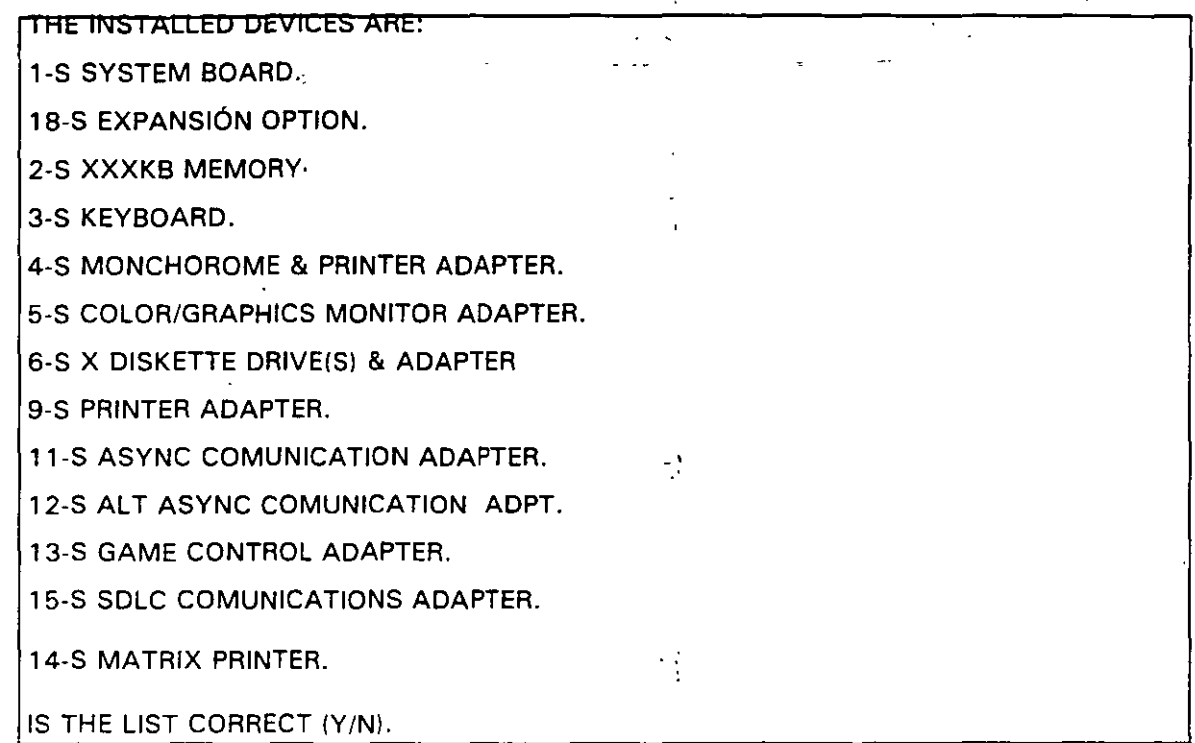

Este pnmer paso venfica que la computadora reconozca cuales dispositivos tiene conectados. Una de las maneras de hacer esto es checando los bancos de interruptores DIP (dual in package) dentro de la computadora. Si el despliegue en la pantalla es diferente a lo que se tiene conectado se deberán checar los cables y conexiones, así como la disposrción de los interruptores DIP.

Si todo resulta compatible, teclee "Y" para indicar que las cosas están instaladas aparecen en la pantalla.

De esta manera pasamos a la siguiente pantalla (menú 3).

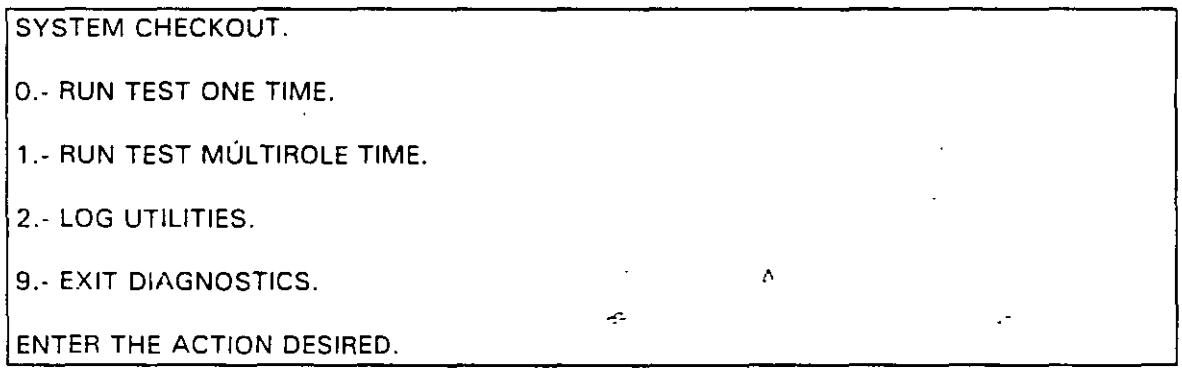

Opciones O y 1, las rutinas de diagnósticos probarán los disposrtivos del sistema y sus opciones uno por uno, empezando por la tarjeta de sistema (100) y a través de todas las opciones hasta conclurr con el adaptador BSC (21 00) si usted tiene dicho adaptador. Cuando una unrdad es aprobada, la pantalla mostrará a usted que la unidad está funcionando correctamente, ( mostrando dos ceros en la parte última de código). o que

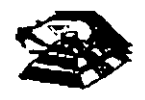

está funcionando incorrectamente (mostrando un código con algo diferente a dos ceros en su parte final).

Si Jos diagnósticos muestran una talla particular en alguna unidad, anote el código de error *y*  continúe con los diagnósticos. puede ocurrir en otras unidades. ·

La opción O requiere una respuesta de usted en muchos pasos. La prueba de teclado, por ejemplo, le dice que presione cada tecla y vea en la pantalla el símbolo correcto. Si la unidad probada está funcionando bien, deberá teclear una "Y". Si la pantalla marca un error usted deberá marcar "N" y mostrará un código de error.

En la opción 1 no se requiere de una respuesta suya durante los diagnósticos. Solo deberá estar al pendiente de las pruebas. Con esta opción se pueden detectar problemas **intermitentes. Si usted elige esta opción deberá decirle a la máquina cuantas veces quiere correr las pruebas y la opción para parar las mismas en cada error encontrado.** 

Opc1ón 2. Los diagnósticos avanzados y estándar le dan a usted la oportunidad de grabar **los mensajes de error que ocurran. Estos pueden realizarse a través de una impresora, al**  disquete de diagnósticos o a una unidad de cinta,, esto se hace posible con la opción 2 (LOG UTILITIES).

Reg1strar los errores a disquete requiere que usted tenga una copia de el disco de diagnóstico en el impulsor A y .Que no esté protegido contra escritura.

En resumen, estas son las características más importantes de los diagnósticos. Se **recomienda hacer uso de los mismos para familiarizarse con func1onamiento.** 

 $\hat{z}$ 

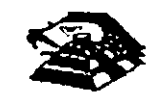

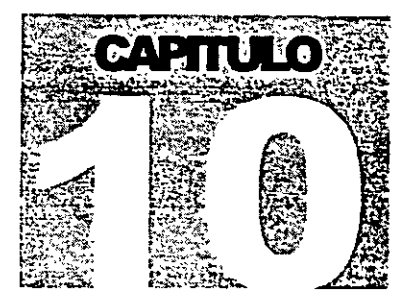

# MANTENIMIENTO DE

# PC'S Y PERIFERICOS

Contratos de mantenimiento

# $COMTRATO$  No.  $\frac{1}{2}$ .

CONTRATO DE PRESTACIÓN DE SERVICIO DE MANTENIMIENTO que celebran por una parte:  $\frac{1}{2}$  =  $\frac{1}{2}$  =  $\frac{1}{2}$   $\gamma$  , partor  $\gamma$  and the set of the set of the set of the set of the set of the set of the parte  $\gamma$ \_ \_ \_ \_ \_ **quien en lo sucesivo se denominará** \_\_\_\_\_\_\_\_\_\_\_\_\_\_\_\_\_\_\_\_ \_ .Ambas partes convienen en celebrar el contrato al rubro siguiente:

#### **DECLARACIONES**

1 .0.- DECLARA EL CLIENTE por conducto de su representante.

1 .1.- Que es una sociedad mercantil constituida de acuerdo a las leyes Mexicanas, que es propietario del equipo descrito en el anexo 1, que se agrega como parte de éste y que **requiere de \_\_\_\_\_\_\_\_ el servicio de mantenimiento a sus equipos de cómputo.** 

1 .2.- Que tiene su domicilio en ---------------------------,------------

.1.3.- Que está representado para este acto por \_\_\_\_\_\_\_\_\_\_\_\_\_\_\_\_\_\_\_\_\_\_\_\_\_\_\_\_\_\_\_\_

**1 .4.- Que su representante tiene las facultades necesarias para celebrar este contrato.** 

1.5.- Que el equipo objeto de este contrato descrito en el anexo 1, está instalado en el parte

\_\_\_\_\_\_\_\_\_**\_\_\_\_\_\_\_**\_\_\_\_\_\_\_\_\_\_<mark>\_</mark>

2.0.- DECLARA **por conducio de su representante:** 

2.1.- Que es una socredad mercantil constiturda de acuerdo a las Leyes Mexicanas.

**2.2.- Que tiene su domicilio en** ---------------------------------- Tel.

2.3.- Que está representada en este acto porel \_\_\_\_\_\_\_\_\_\_\_\_\_\_\_\_\_\_\_\_\_\_\_ \_

2.4.- Que tiene capacidad jurídica y técnica para contratar y prestar los servicios objeto de **este contrato, y que cuenta con los recursos humanos y materiales necesarios, para el**  debido cumplimiento del mismo y los derivados de las relaciones personales con su personal

2.5 · Que puede acreditar el legai funcionamiento de establecer en el especiento de establecer en la **SIQUiente documentaCIÓn.** 

- **Escritura Pública No.** 

#### **Registros:**

- RFC. ------------------- CEO.
- 
- 
- CONACO. ---------------- SPP 1 PROVEEDOR A GOB.I: -------------- SPP (CONTRATISTA A GOB.I:
- 

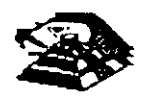

3.0.- Declaran ambas partes protestando decir verdad, que su manifestación contenida en este convenio es voluntaria, libre de : dolo, mala fe, error voluntario o vicio alguno que <sup>er</sup> pudiera nulificarlo todo o en partes.

#### **CLAUSULAS.**

#### **NATURALEZA DEL CONTRATO.** '·

1) .- A solicitud del \_\_\_\_\_\_\_\_, el contrato será de MANTENIMIENTO PREVENTIVO que \_\_\_\_\_\_\_\_\_\_\_ acepta prestar al equipo descrito en el anexo uno, de acuerdo a la siguiente cláusula, y con los cargos indicados en VI.

la ) .· \_\_\_\_\_\_\_\_\_ delega en \_ \_ \_ \_ \_ \_ \_ \_ \_ \_ \_ \_ \_ \_\_\_\_\_\_\_ las funciones conducentes para efectos de saludable coordinación en los servicios materia de este **contrato.** ..

11 ) .- Se define como MANTENIMIENTO PREVENTIVO, la limpieza externa e interna del equipo, la lubricación, los diagnósticos y los ajustes menores necesarios.

111 ).- EL MANTENIMIENTO PREVENTIVO será BIMESTRAL y programado con base a las necesidades específicas de c/u de las partes del equipo, según lo determing  $\frac{1}{2}$ 

IV) .- La duración del presente contrato es de \_\_\_\_\_\_\_ ,debiendo avisar por escrito 30 días antes de su vencimiento, cualquiera de las partes la rescisión y/o actualización del mismo, de lo contrario, se considerará convenida por ambas partes, la renovación automática por otro periodo igual.

#### CARGOS.-

 $\mathcal{A}_1$ 

VII.- Los cargos convenidos por el servicio, son por la cantidad de \_\_\_\_\_ \_ \_ \_ \_ \_ \_ \_ \_ \_ \_ \_ \_ \_ \_ \_ \_ \_ \_ \_ \_ \_ \_ \_ \_ \_ \_ \_ \_ , que serán cubiertos por el \_\_\_\_\_\_ a \_\_\_\_\_\_\_ **en moneda nacional, a la firma del presente contrato.** 

VIl).- Si el equipo está fuera de la ciudad de México, los viáticos, traslados y gastos inherentes al caso, son con cargo al \_\_\_\_\_\_\_\_\_<sup>.</sup>

VII).- \_ \_ \_ \_ \_ \_ \_ \_ prestará el servicio en el lugar mencionado, en 1.5 de las DECLARACIONES, en horas y días hábiles con personal propio.

 $IX --- --- -$  cuando así lo solicite podrá dar de alta en este contrato a equipos adicionales, previa negociación en costo y ajuste de tiempo, acompañando a su solicitud, un complemento del anexo 1.

 $X$  .- Un vez que ambas partes hayan convenido los cargos por nuevas<sup>erat</sup>tas en este contrato, y después de presentada y cobrada por  $\frac{1}{n}$  = = = = = = = = = correspondiente, se dará por aceptada la inclusión. la factura

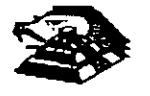

XI.- Quedan fuera de este contrato todos aquellos servicios que no estén contemplados en el MANTENIMIENTO PREVENTIVO como:

a) Reparación de las partes que no estén funcionando en el momento del primer servicio de mantenimiento, en el entendido de que este contrato se firma bajo el supuesto de que los equipos están trabajando normalmente.

b) Reparación de daños productos de accidentes, siniestros o negligencia en el uso del equipo, por efectos de humedad o cualquier otra causa distinta al uso normal.

c) En caso de interacción del equipo, conectado mecánica,, eléctrica o electrónicamente a **otra máquina o mecanrsmos y no prevista esta situación en cláusula especffica.** 

**d) Los servicios de ingeniería de sistemas, operación y/o programación de cualquier tipo.** 

el La reposición de cartuchos, de cintas de respaldo, cabezas de impresión partes de plástico, CRT y discos.

f) Los trabajos externos del sistema, pintura  $y$ /o retocados de los equipos, arre **acondicronado, mstalac1ones eléctricas etc.** 

XII.- Se defme como MANTENIMIENTO CORRECTIVO las reparaciones y/o reemplazo de partes que resulten dañadas durante la operación normal del equipo y la mano de obra que **se requiera.** 

XIII.- EL MANTENIMIENTO CORRECTIVO será por evento, previa solicitud telefónica o escrita del \_\_\_\_\_\_, a la que atenderá un técnico de \_\_\_\_\_\_ dentro de las siguientes seis horas hábiles.

a) Queda a juicio del Ingeniero de servicio si la reparación es posible resolverla en sitio, previo a un diagnóstico de fallas y daños detectados.

b) Si la reparación ha de resolverse en laboratorio,  $\frac{1}{2}$  =  $\frac{1}{2}$  =  $\frac{1}{2}$  recogerá el equipo después **de contar con la orden respectiva de salida.** 

XIV.- La mano de obra calificada que se requiera será sin cargo alguno al \_\_\_\_\_\_\_

**XV.- Las refacciones y PC-partes que resulten necesanas serán con cargo al** \_\_\_\_\_\_ \_

XVI.- Si el servicio requiere de más de dos días hábiles,  $\Box$   $\Box$   $\Box$   $\Box$  dentro de su **disponibilrdad, facilrtará al** \_\_\_\_\_\_ **L'n equipo lo más semejante al que esté** et· **rf."· .. racrón.** 

XVII.- En fallas de disco duro sólo se da: á servicio a circuitos y tarjetas externas, ya que por **su tecnología, no permite su reparacrón aquí en México.** 

**XVIII.-** \_\_\_\_\_\_\_ **no se hace responsable por la mformación contenida en los discos duros no obstante será su preocupación conservarla. Por seguridad, el** \_\_\_\_\_\_\_ **deberá respaldar su información penódicamente.** 

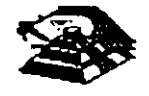

XIX.- Para efectos de prestar correctamente un servicio, el \_\_\_\_\_\_ se obliga en todo tiempo a dar las facilidades necesarias al personal de est est en quien respetará las normas y medidas de seguridad que indique el  $\frac{1}{2}$  ,  $\frac{1}{2}$  ,  $\frac{1}{2}$  ,  $\frac{1}{2}$  ,  $\frac{1}{2}$ 

XX.- Si el  $\frac{1}{x}$  =  $\frac{1}{x}$  =  $\frac{1}{x}$  no da las facilidades necesarias para que se presente el servicio objeto de este contrato, cesará toda responsabilidad de \_\_\_\_\_\_\_\_\_\_\_\_\_ .

XXI.- Si cualquier tipo de servicio de mantenimiento \_\_\_\_\_\_\_\_ considera que las falla o daño detectados fueron por negligencia de operación o mal uso del equipo el costo total de la reparación será con cargo al  $\frac{1}{2}$  =  $\frac{1}{2}$  =  $\frac{1}{2}$  =  $\frac{1}{2}$  =  $\frac{1}{2}$ 

XXII.- Durante la vigencia de este contrato sólo el personal de \_\_\_\_\_\_\_ es el único autonzado para reparar, ajustar modificar o dar el servicio de mantenimiento al equipo materia de este convenio por lo que si cualquier persona ajena manipula con esa intención al  $\sim$ equipo, el contrato quedará anulado.

XXIII.- \_\_\_\_\_\_\_\_ se obliga a presentar el servicio en los términos del presente contrato excepto en los casos de fuerza mayor que se lo impidan, tales como entrega tardía en los suministros de PC-partes, por problemas de importación, huelga en los orgamsmos **proveedores o por causas ajenas a \_\_\_\_\_\_\_\_ -·-\_.** 

XXIV.· Si el \_\_\_\_\_\_\_ modifica por su cuenta la configuración del eqwpo especificada en este contrato sin dar aviso,  $\frac{1}{2}$  =  $\frac{1}{2}$  se reserva el derecho de modificar las tarifas **convenidas o apagares al artículo siguiente.** 

XXV.- Cualquier cambio en la Ingeniería del Hardware del equipo y/o de las instalaciones **donde funcionará el mismo, será supervisado por** \_ \_ \_ \_ \_ \_ **a efecto de. ofrecer máxima**  seguridad. Si en estas acciones el  $\frac{1}{2}$  = = = = = = = = actúa sin acordado con este contrato quedará sin efecto y todo servicio posterior, será con cargo adicional al **contrato en el este en a** 

XXIV.· En caso de violación de alguna cláusula de este contrato por cualquiera de las partes, la otra podrá exigir el cumplimiento o la rescisión del mismo.

XXVII.- Cualquier comunicación de una parte a la otra deberá hacerse por escrito, excepto los reportes telefónicos.

XVIII.- Para la interpretación o cumplimiento del presente contrato en caso de disputa, las partes se someten expresamente a los tribunales de la Ciudad de México.

Para los efectos legales del caso, firman de acuerdo las partes que intervieren en este **contrato, en la crudad ae "rexico, a los** ' ~·

 $\mathbb{R}^{\frac{1}{\alpha}}$ 

 $\mathcal{C}^{\mathcal{A}}$ 

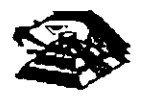

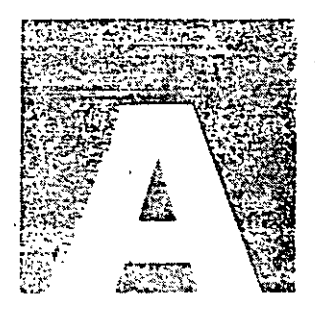

# MANTENIMIENTO DE

# PC'S Y PERIFERICOS

Anexo

a.

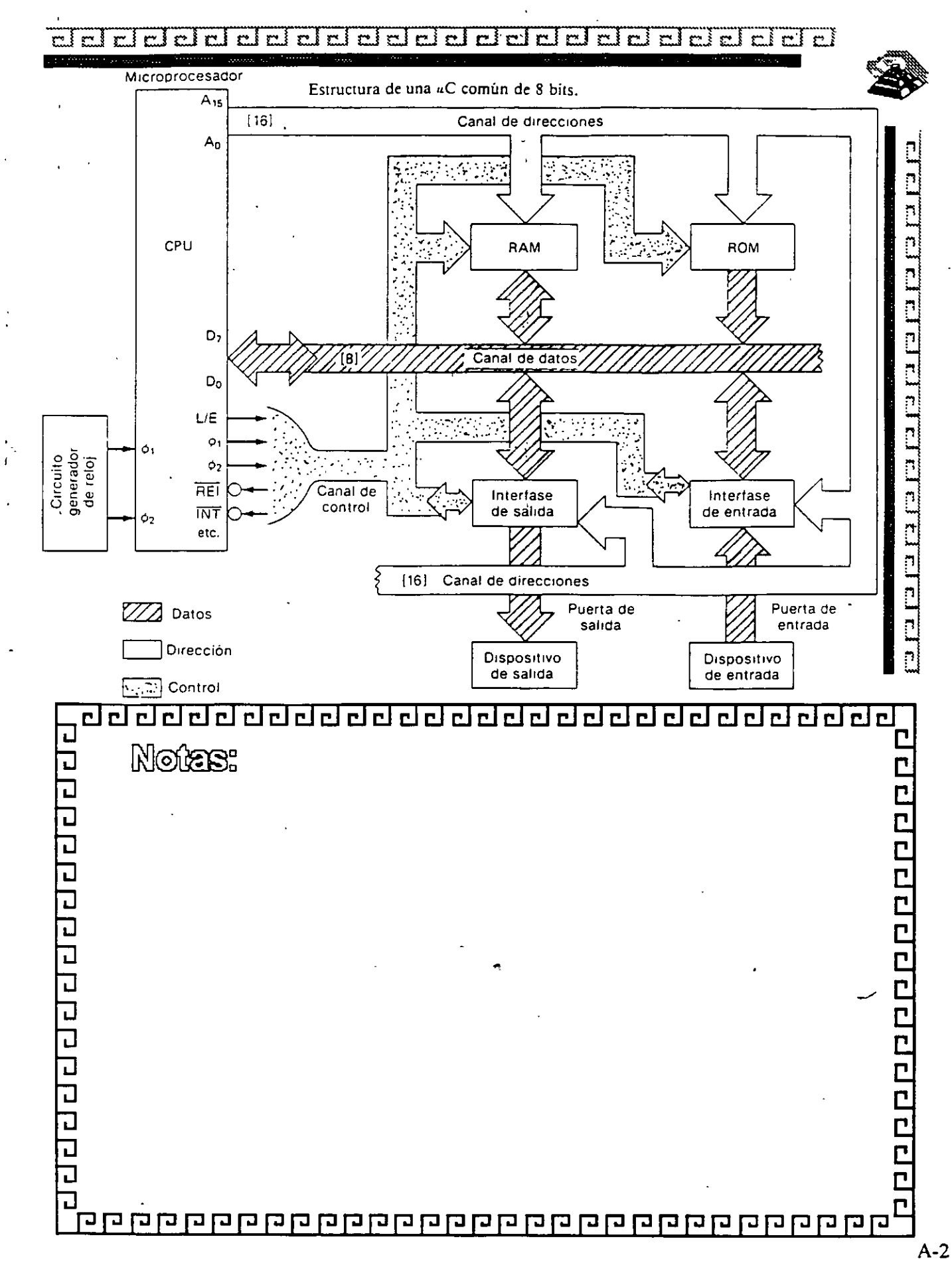

Ċ.

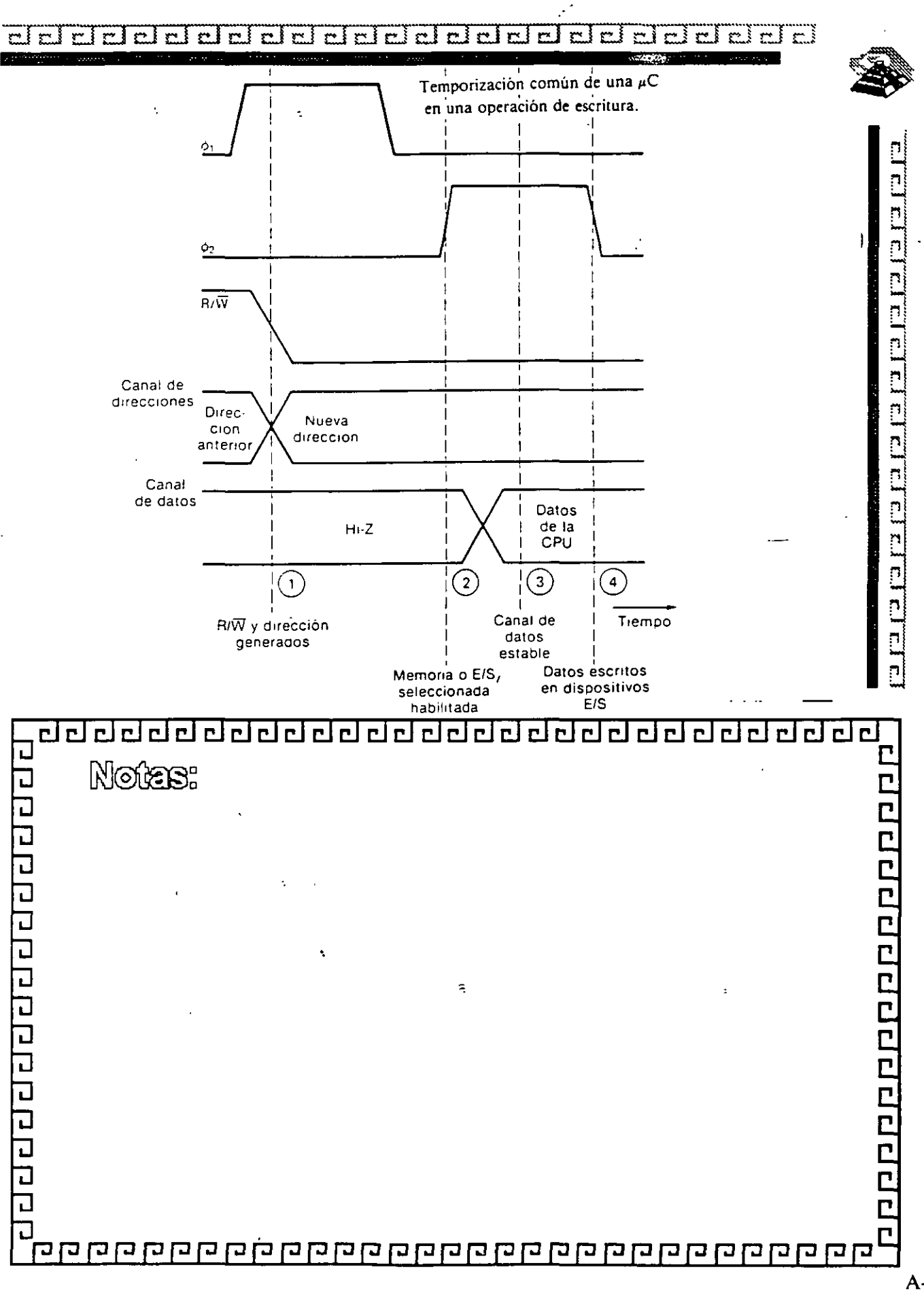

ę.,

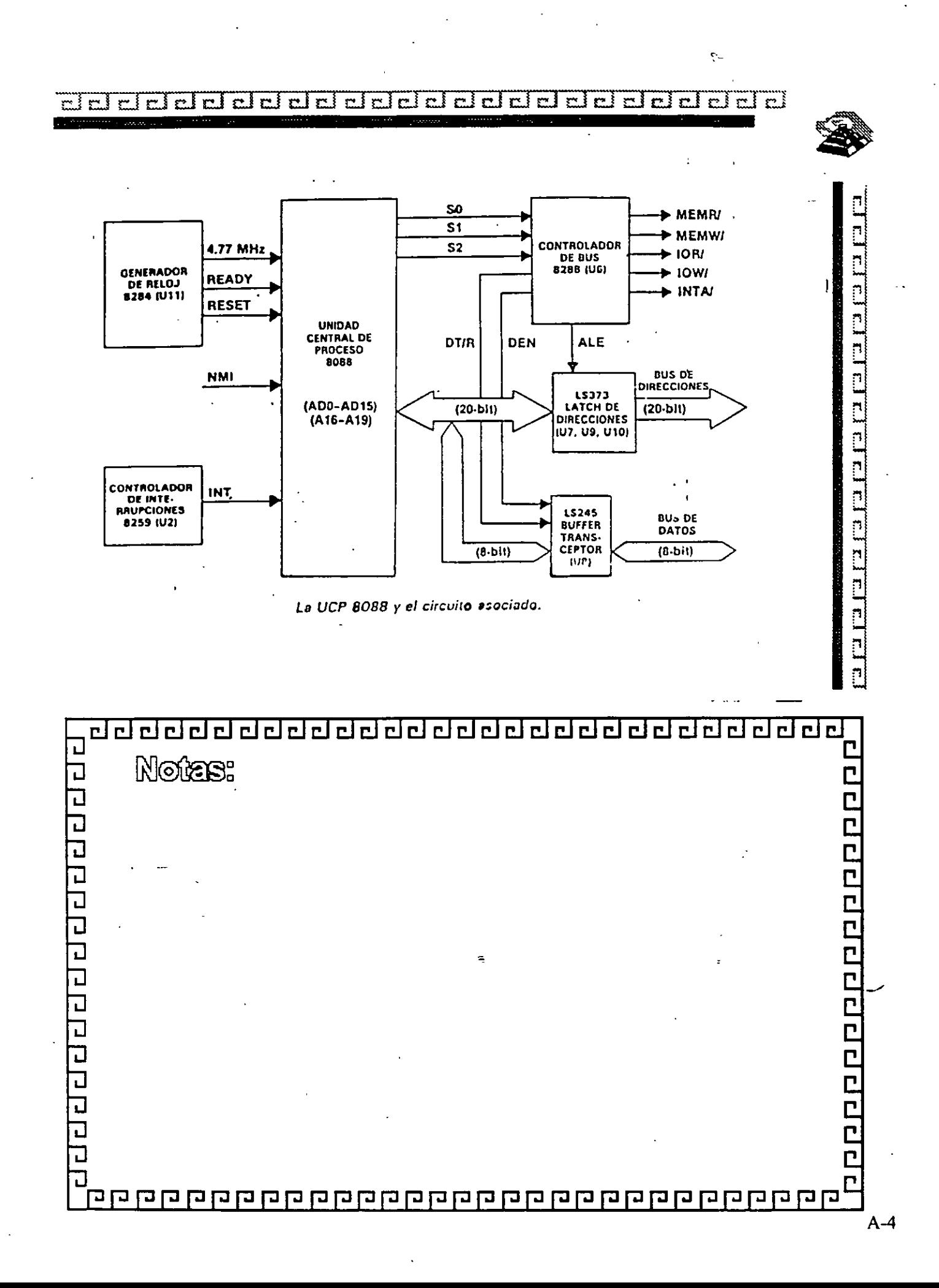

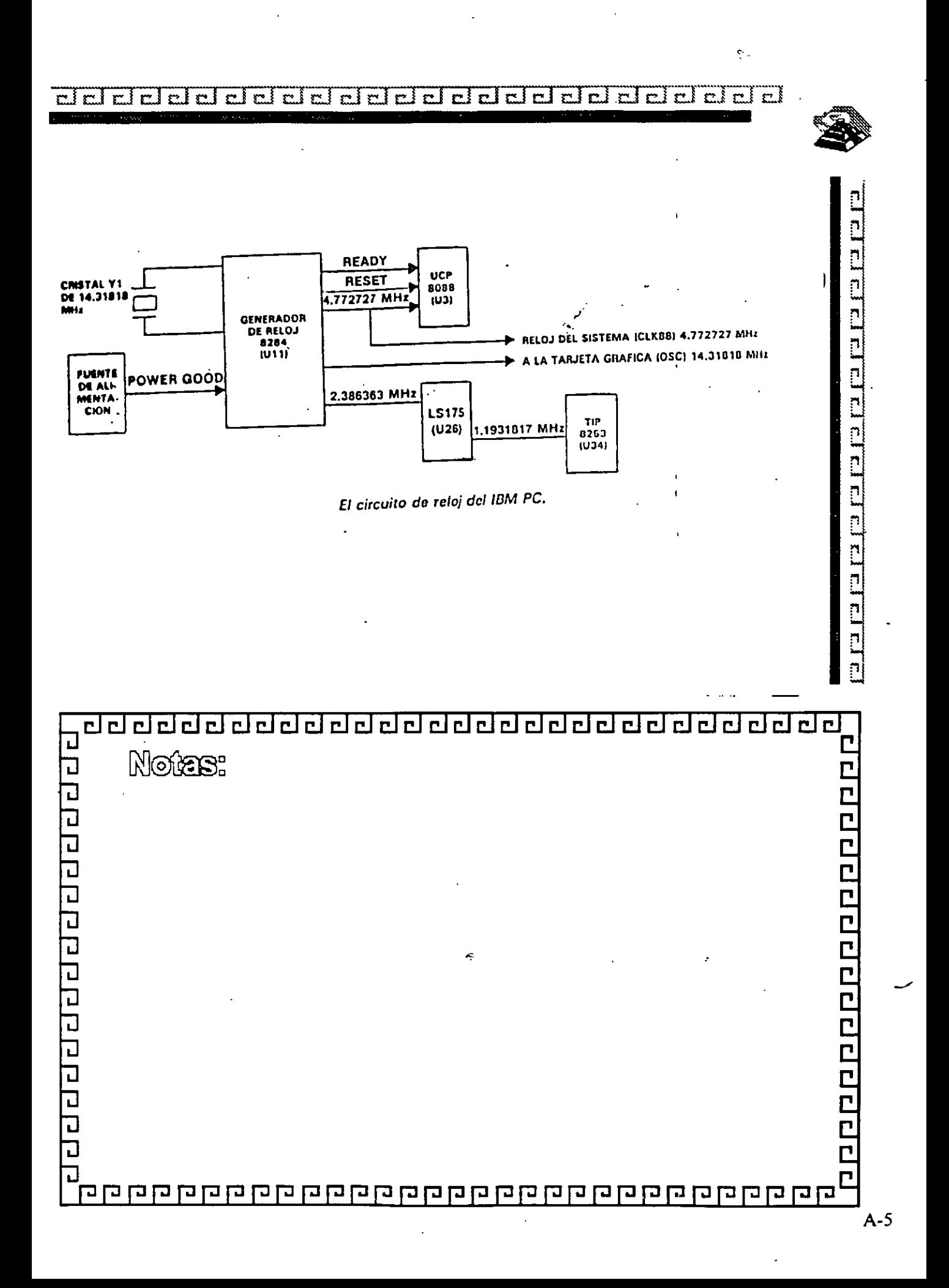

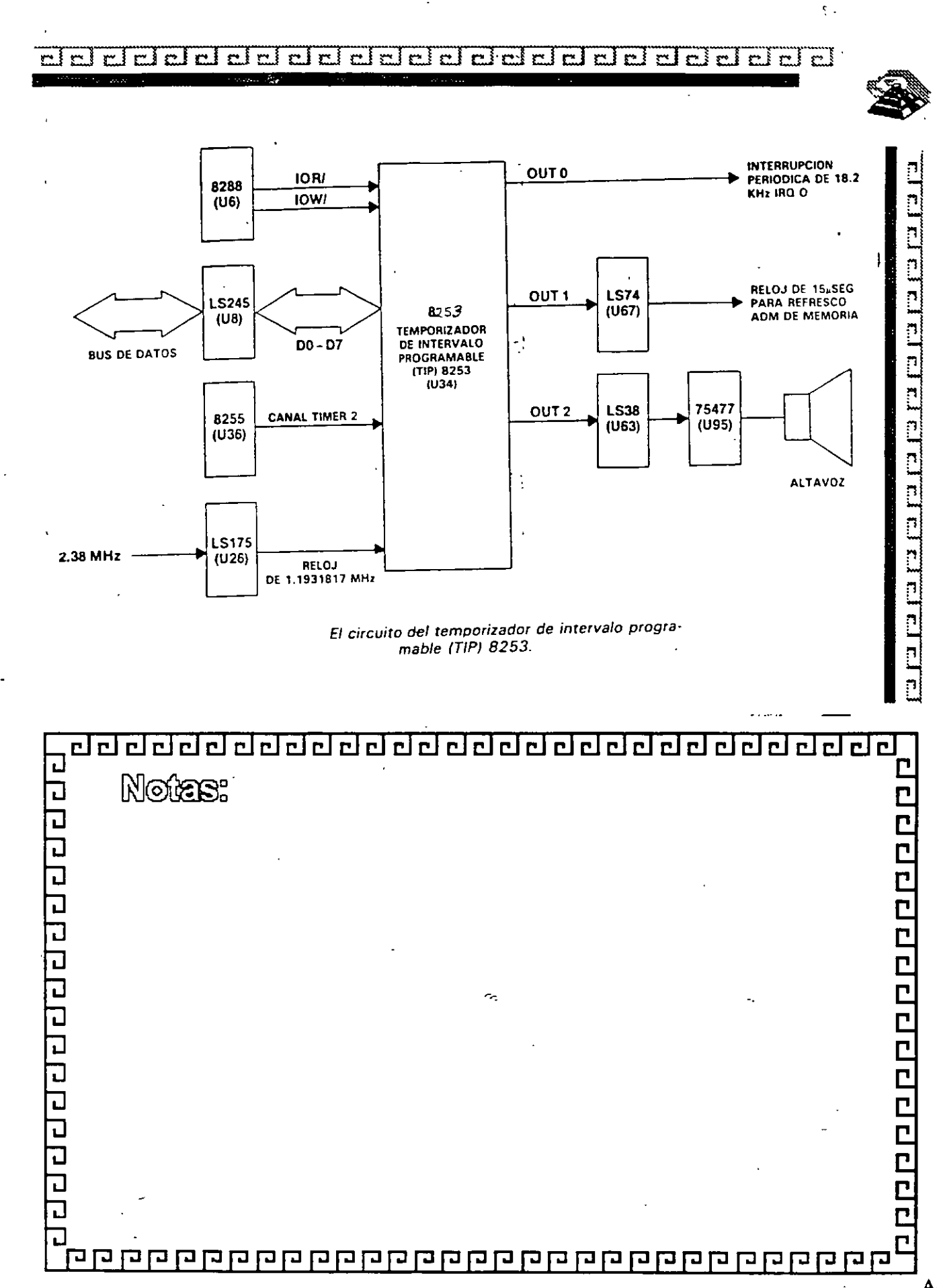

 $\overline{\mathbf{c}}$ delala da dela dela del del  $\overline{\mathbf{c}}$  )  $\overline{\text{cl}}$  $\overline{\text{cl}}$  $\overline{\mathbf{r}}$  $\overline{\mathbf{c}}$ 

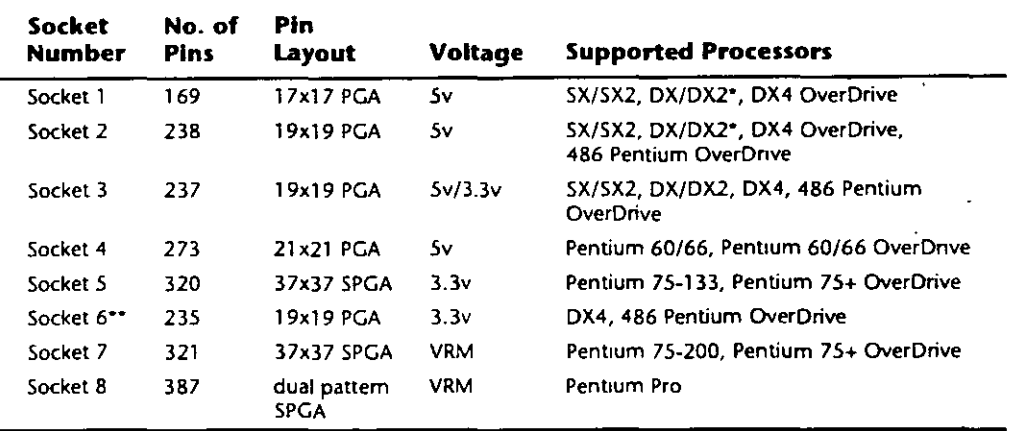

*\*DX4 also can be supported with the add1tion of an aftermarket 3.3v-regulator adnpter.* 

• *•socket* 6 *was a paper standard onl,v and was never actually implemented m any systems.* 

 $PGA = P$ in Grid Array

SPGA = Staggered Pm Grid Array

VRM = Voltage Regularor Module

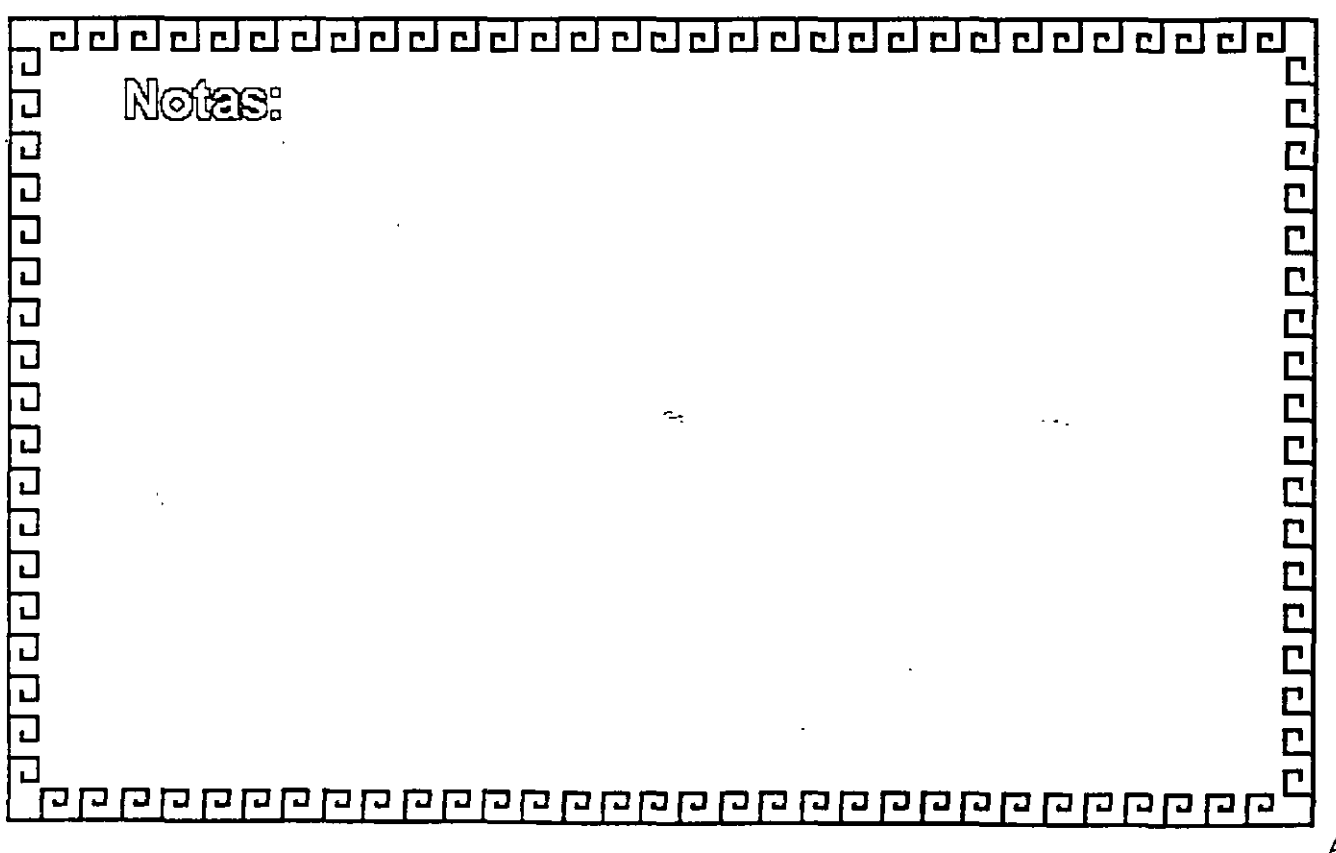

 $\ddot{\mathbf{c}}$  =

∭e<br>∫

. ¡'1 .<br>.<br>.

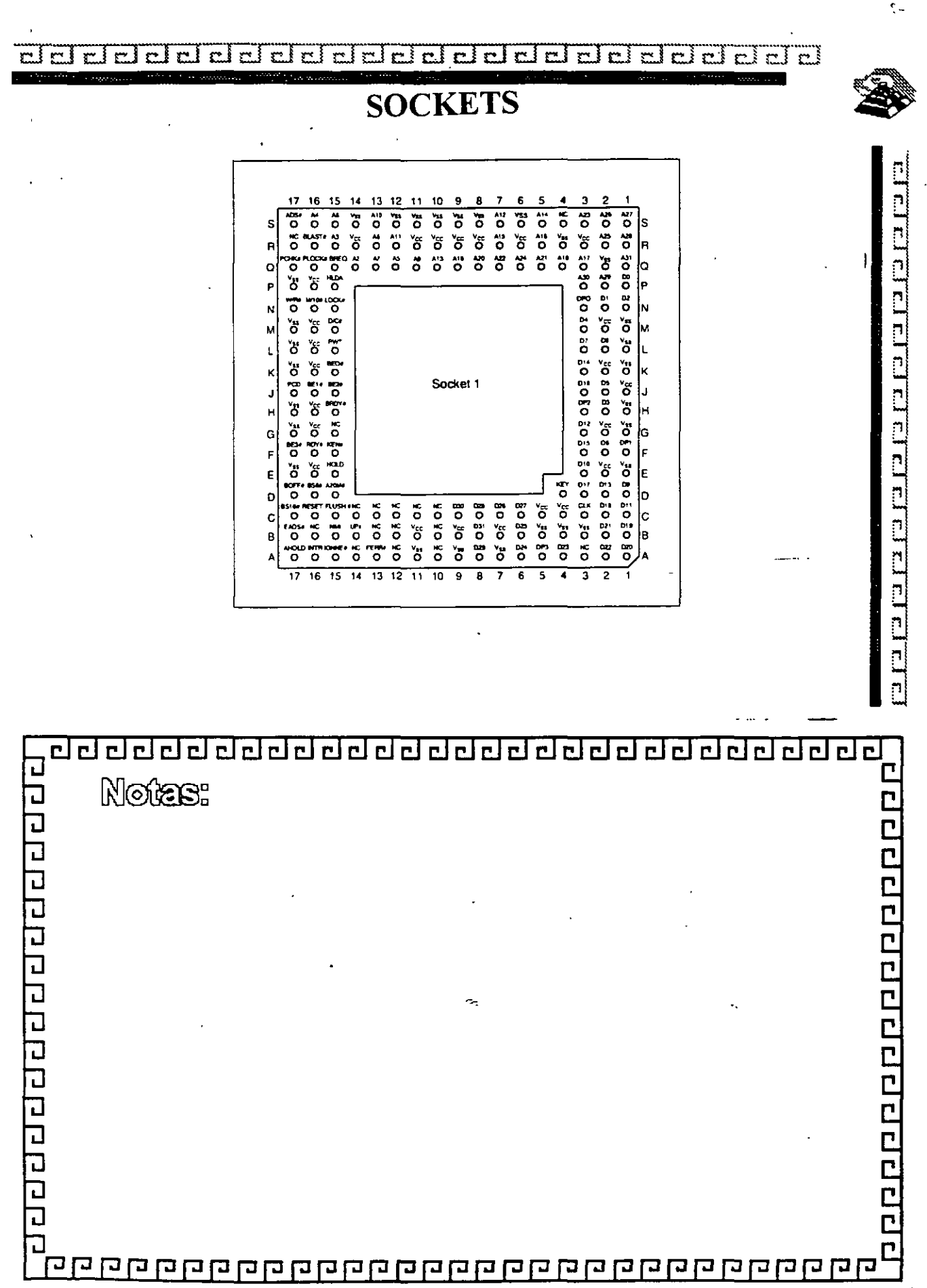

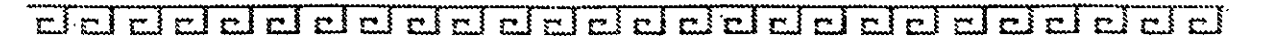

# **SOCKETS**

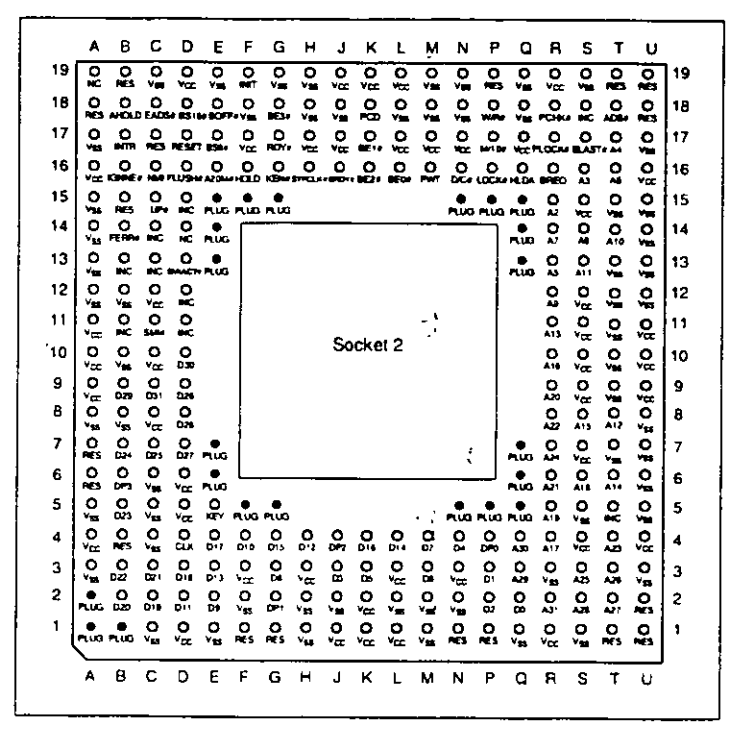

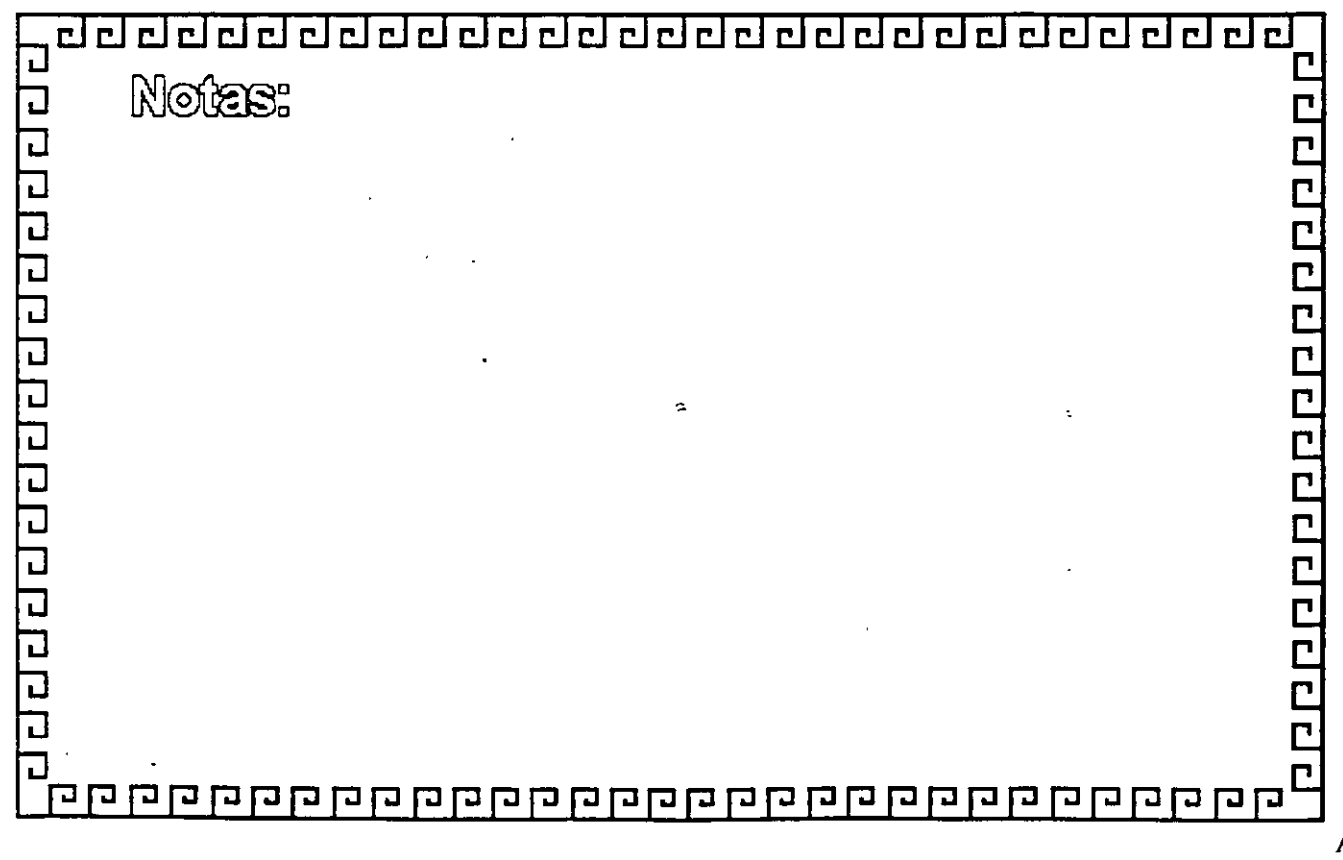

ci ci mi ci ci ci mi ci

<u>ן גרן גרן גרן גרן גרן גרו</u>

 $\bar{\mathbb{C}}$  $\overline{\overline{\overline{1}}}$ 

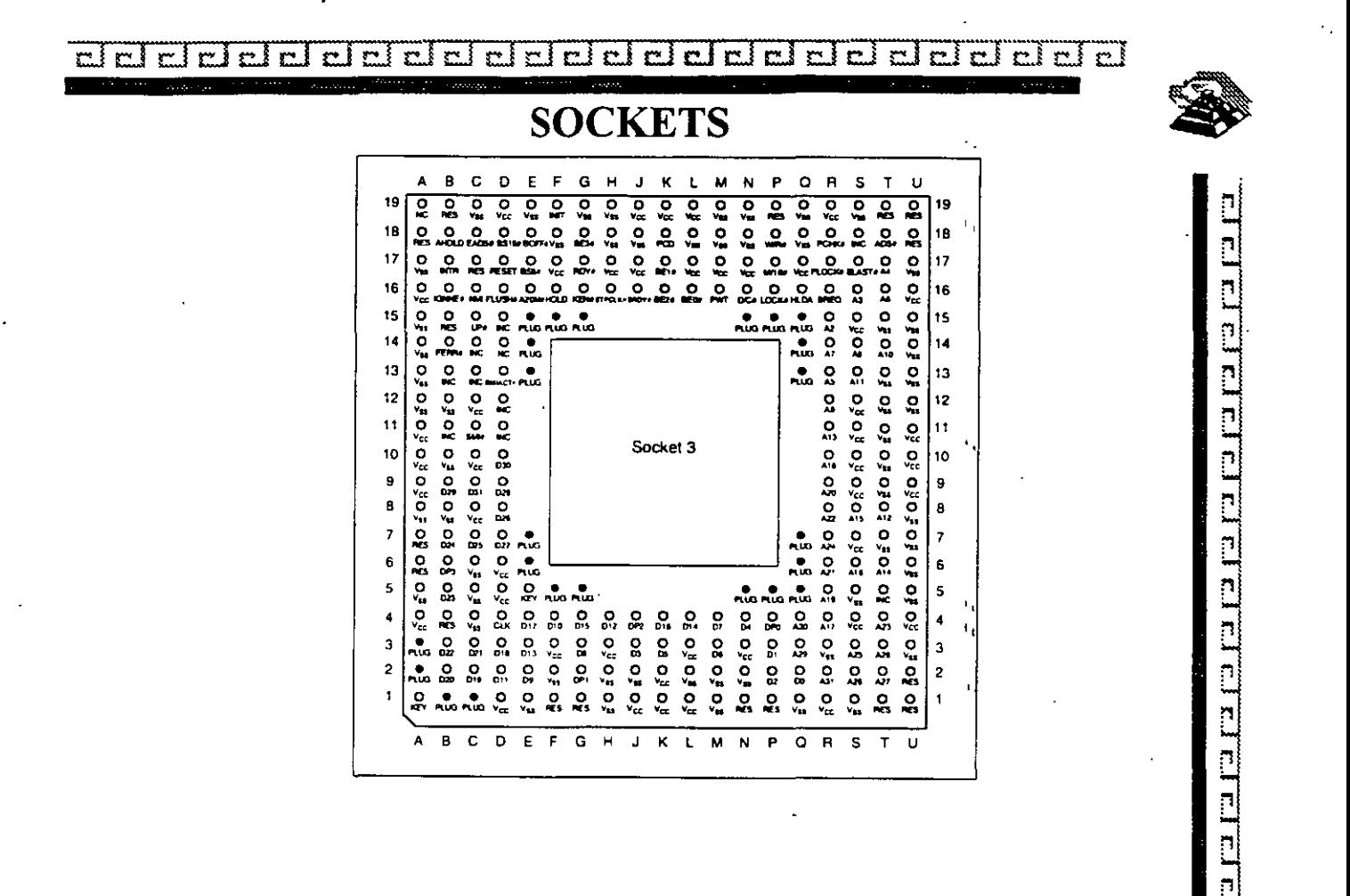

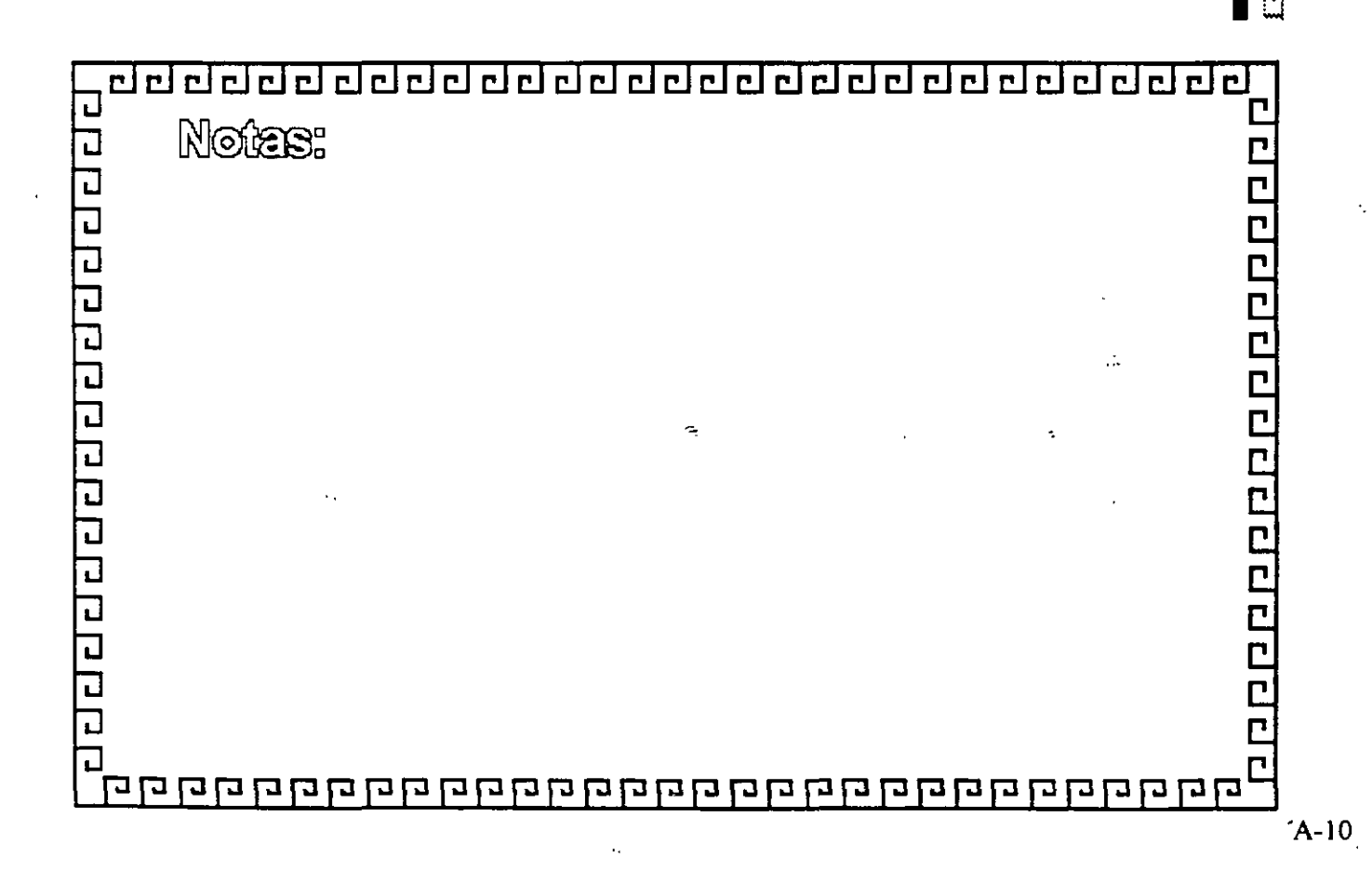

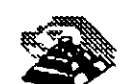

<u>e Le de le de le de le de le de le de le de le de le de le d</u>

ddelelelelel

**SOCKETS** 

 $r$  $r$  $r$  $r$  $r$  $r$  $r$ 

 $\overline{\text{cl}}$  $\overline{\text{cl}}$ 

 $r \ln r$ 

 $\overline{\mathbf{r}}$  $\overline{\mathbb{R}}$  $\mathbf{r}$  $\overline{\mathbf{r}}$  $\overline{\mathbf{r}}$ 

 $F[\overline{r}]$ 

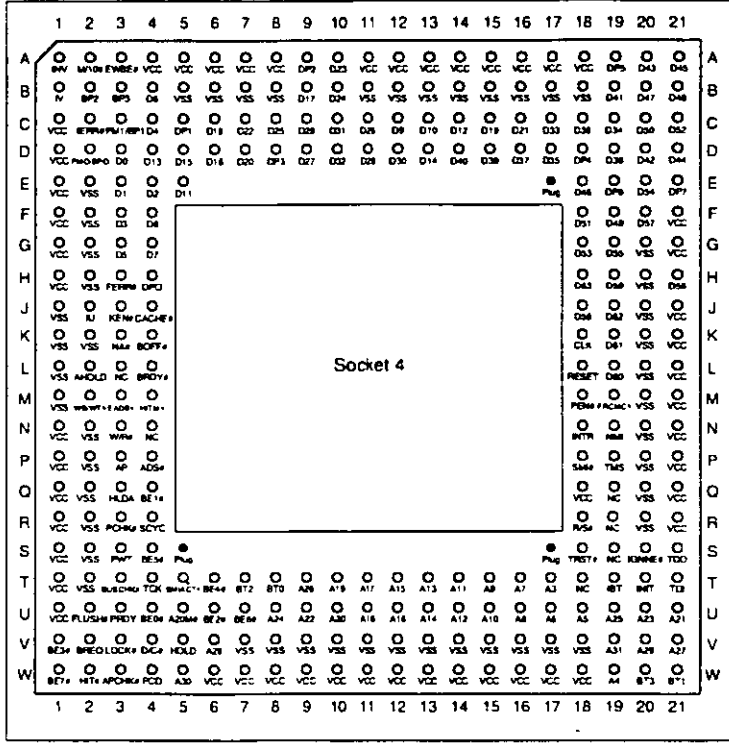

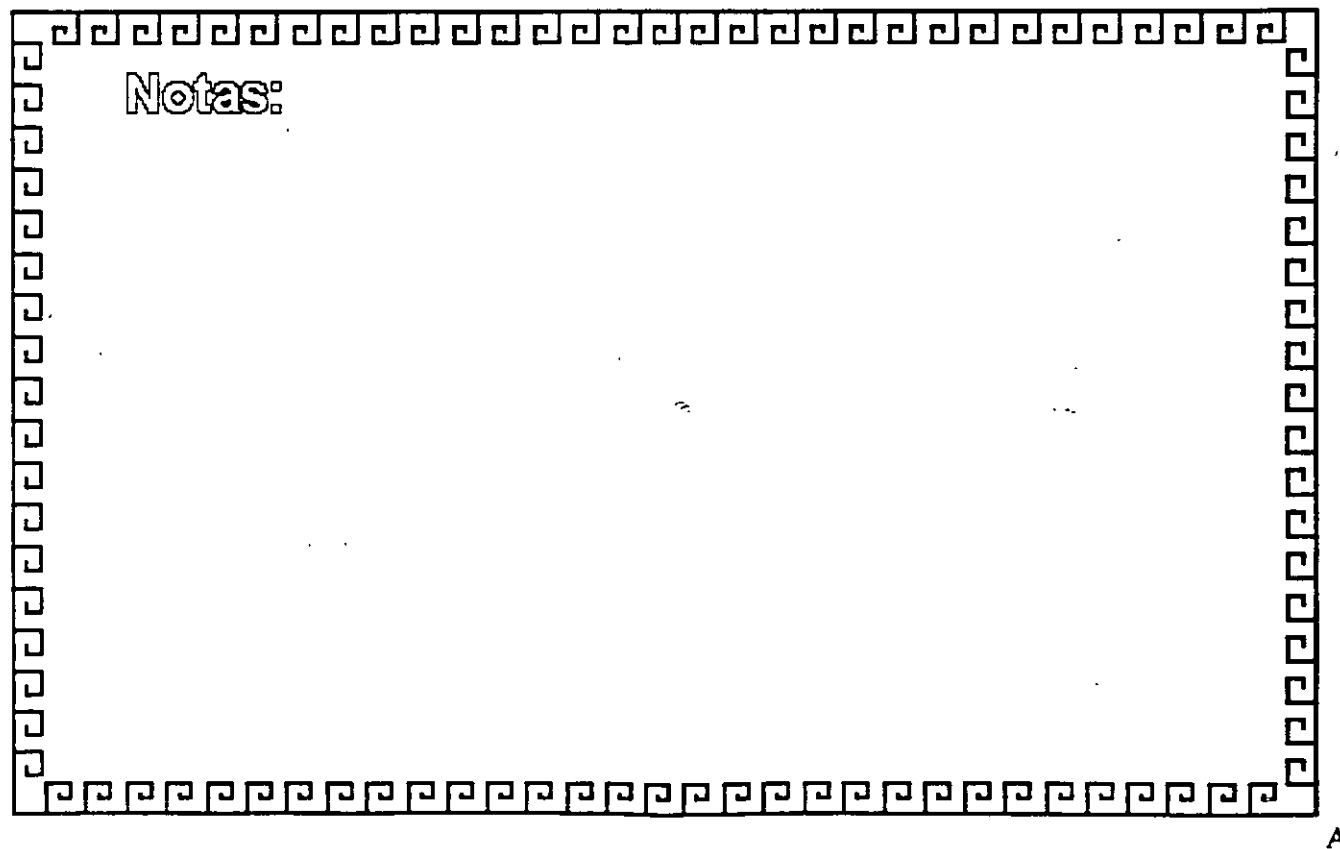

 $F_{\rm m}$  $r$  $r$  $r$  $r$  $r$  $r$ 

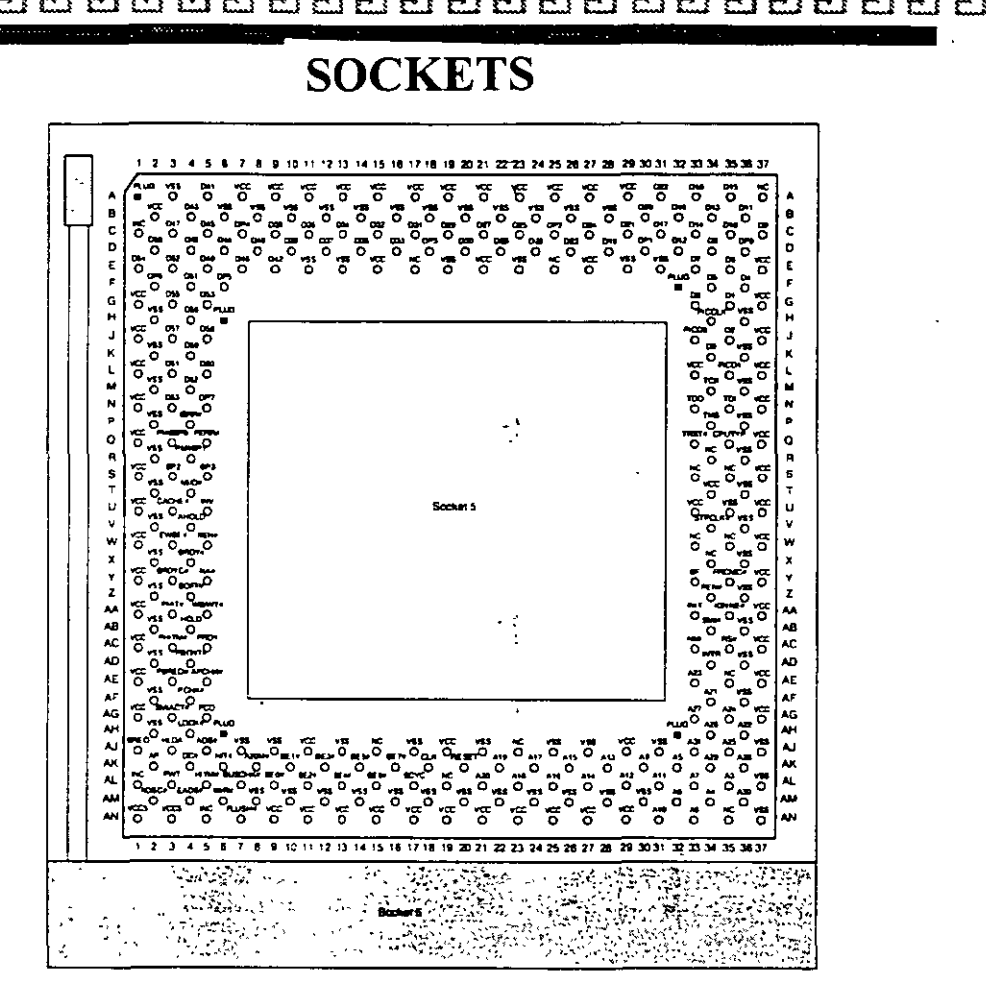

 $\mathcal{F}_{\mathcal{A}}$ 

 $\overline{1}$ 

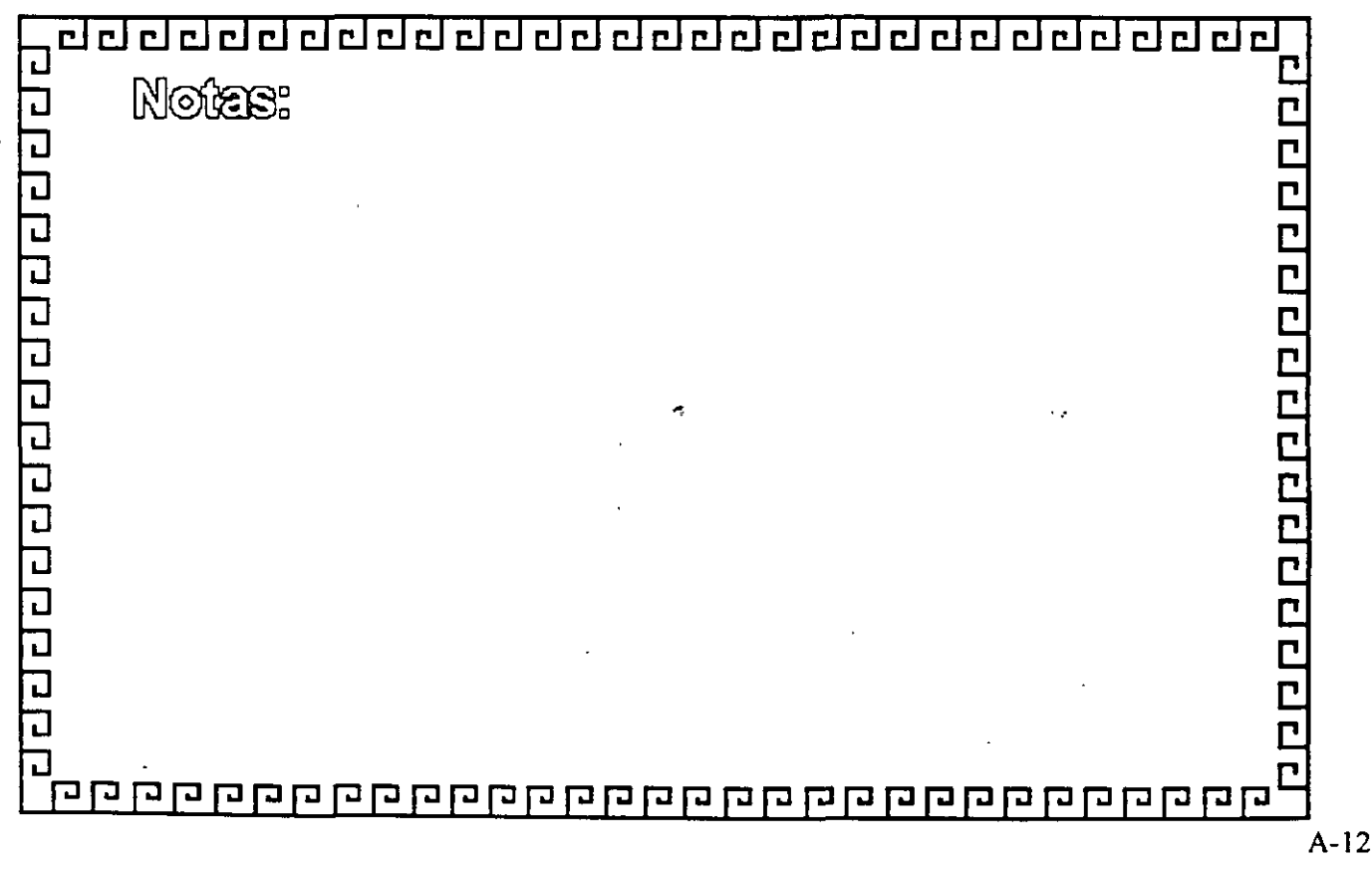

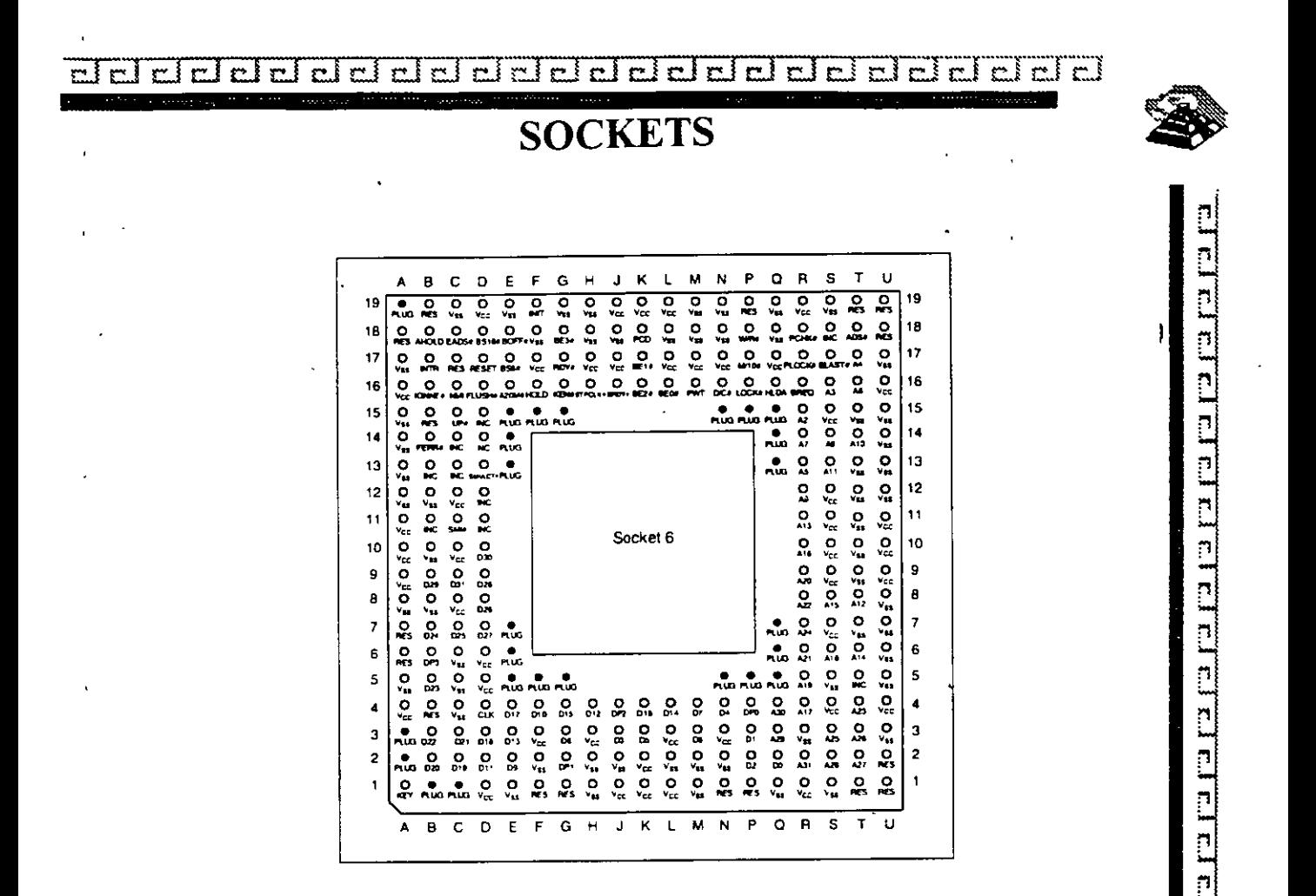

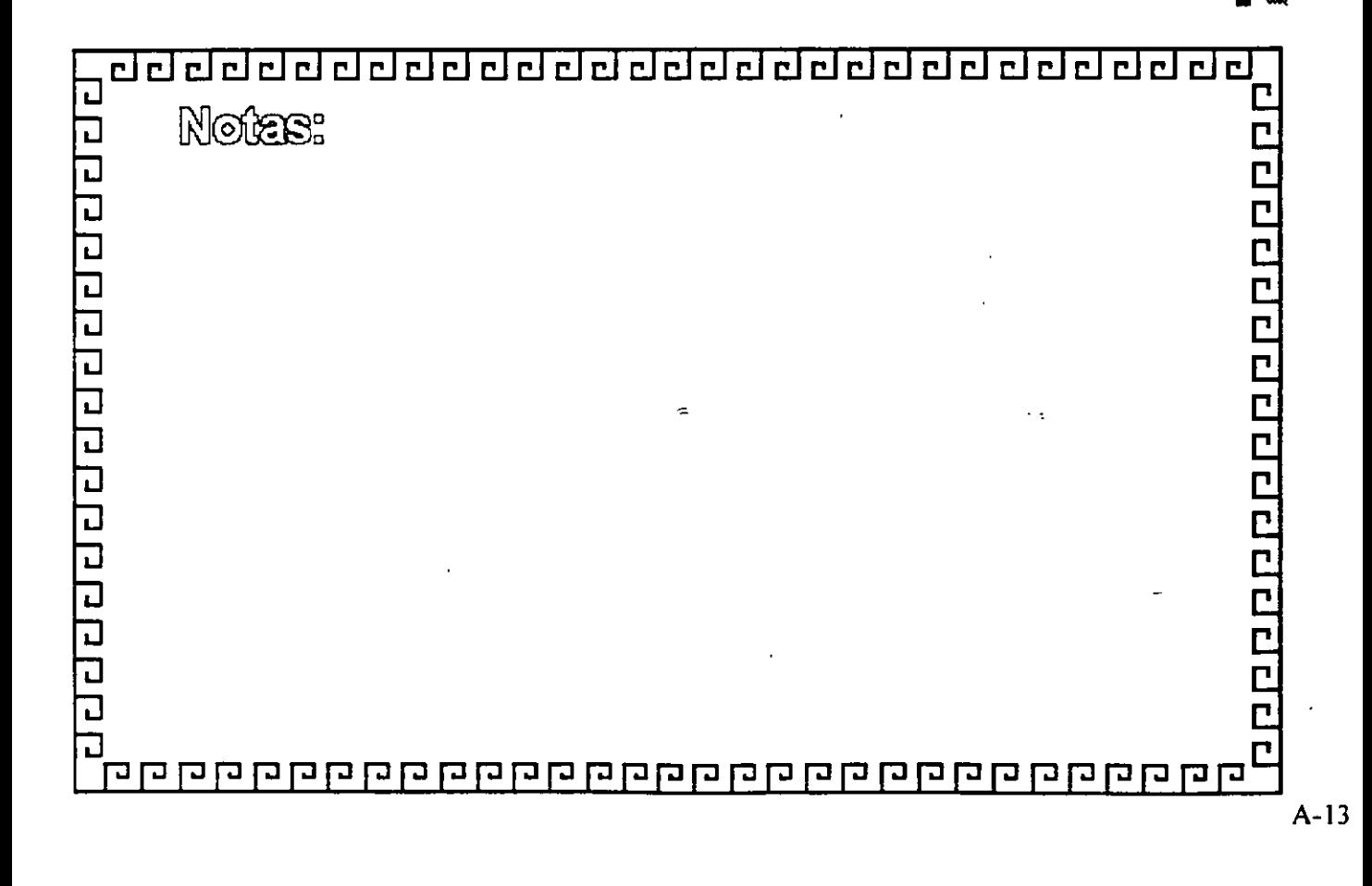

 $E_{\rm E}$ ≂  $\overline{\phantom{a}}$  $\overline{\phantom{0}}$ 73  $r|r|r|$  $\overline{\mathbf{r}}$  $\overline{\phantom{a}}$ न्द  $\overline{\mathcal{L}}$  $\overline{\mathbf{r}}$  $\rightarrow$   $\overline{\phantom{a}}$  $\mathbf{r}$  i y.  $\overline{ }$ ا س

BUSES

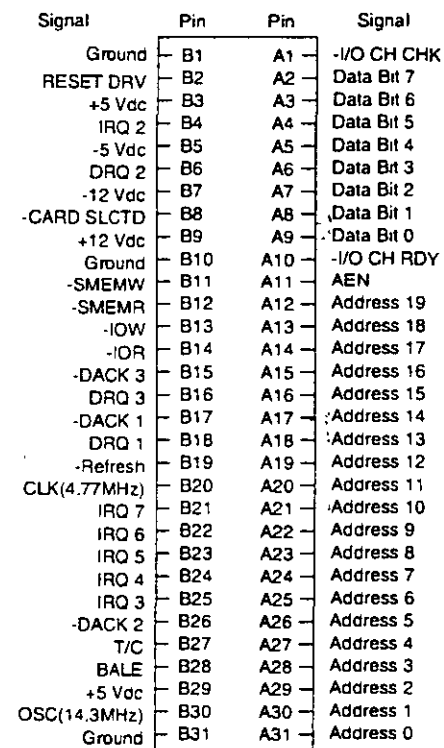

El bus ISA de 8 bits

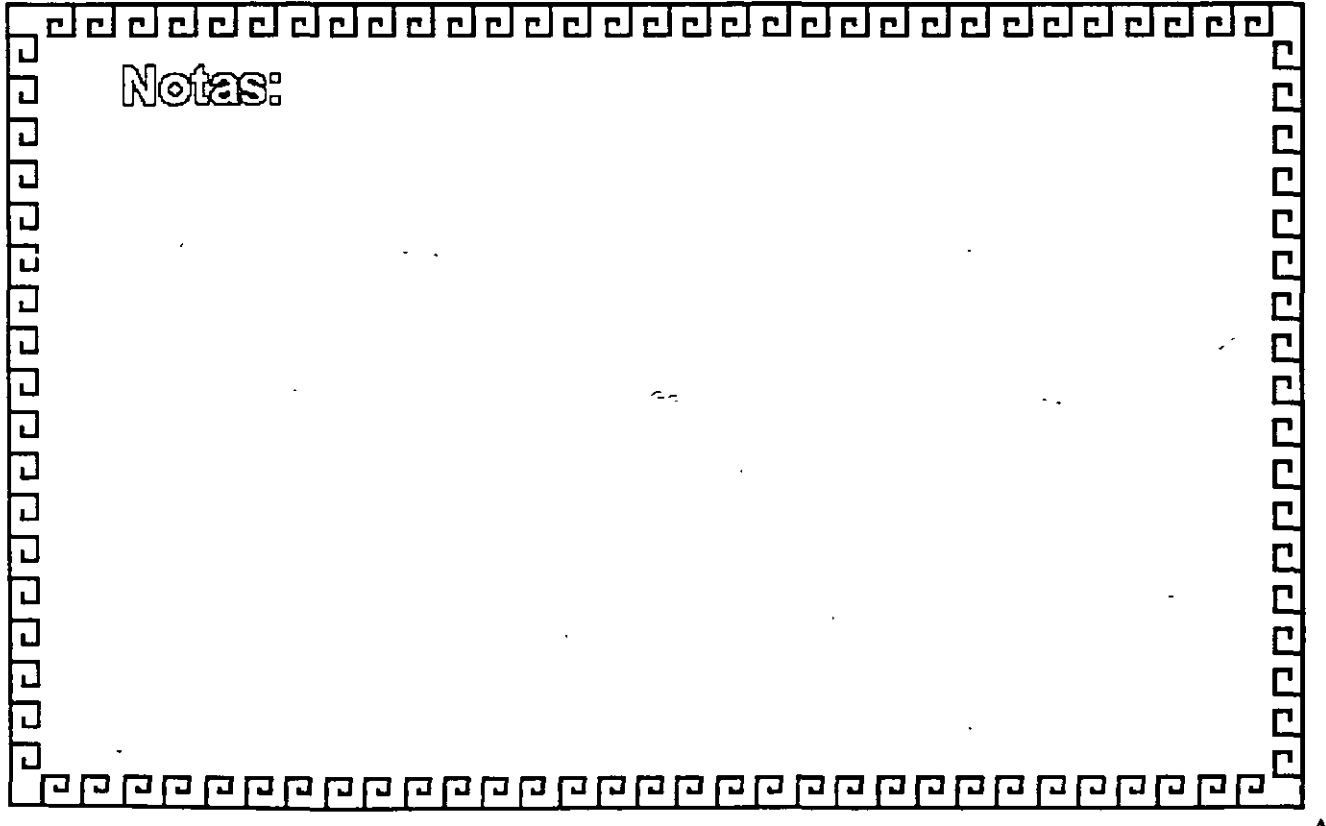

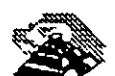

 $\mathbb{E} \mathcal{L} = \mathbb{E} \mathcal{L} = \mathbb{E} \mathcal{L}$ 

**dele de la contrata**  $\overline{\mathbf{r}}$ delel del del del del

 $\mathbf{R}$ 

 $\hat{\mathcal{A}}$ 

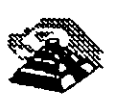

**BUSES** 

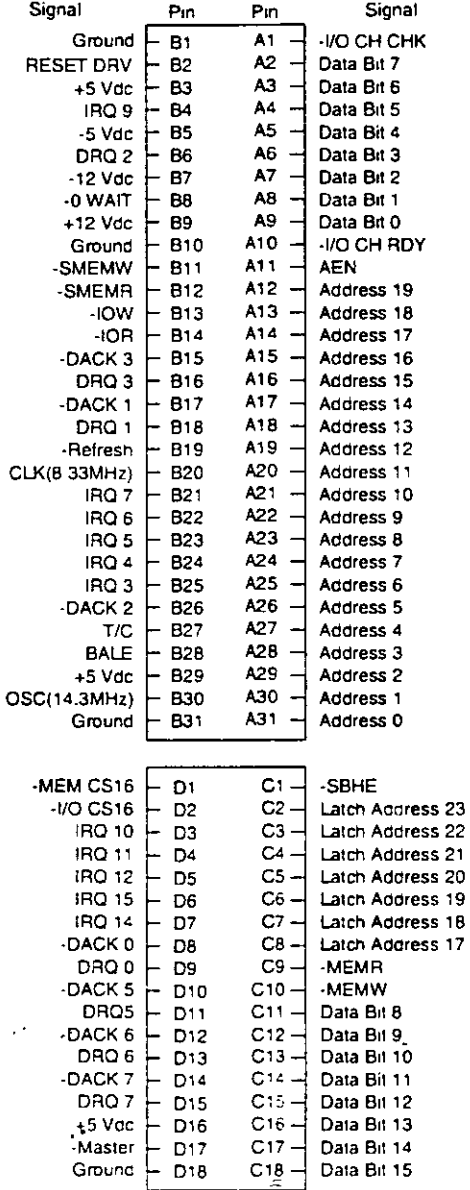

El bus ISA de 16 bits

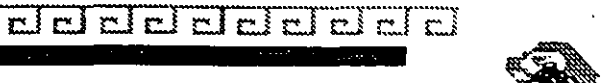

# BUSES

 $\overline{\mathbf{r}}$  $\overline{1}$ 

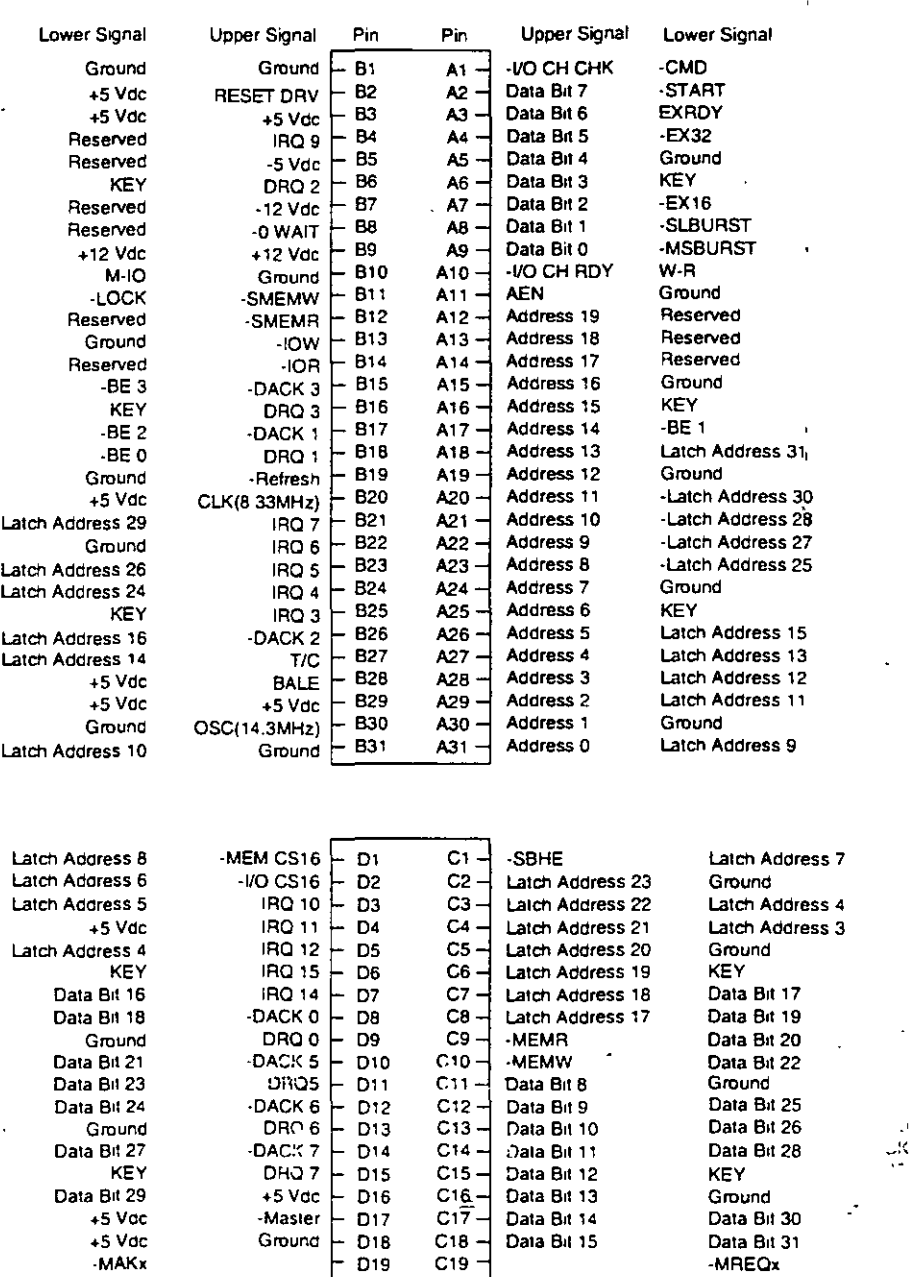

Bus EISA

<u>बंबर बंदाबर</u> ddelelddaddeleldd  $\overline{\mathbf{r}}$  $\mathbb{C}$  is a set of  $\mathbb{R}$ 

Sonal

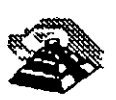

**BUSES** 

Sional

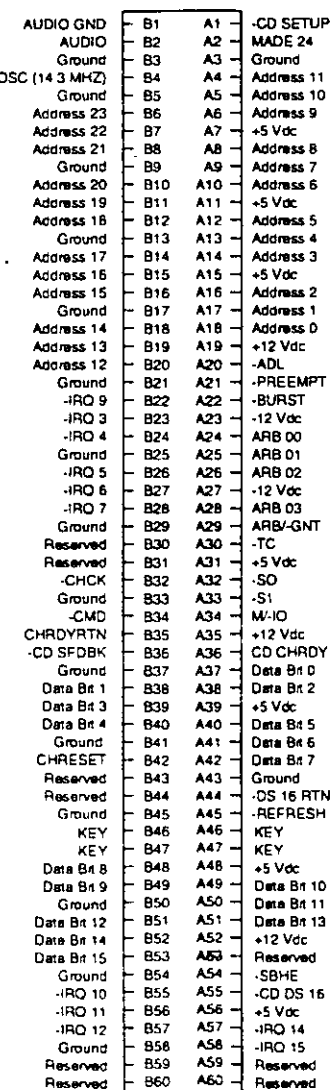

El bus MCA de 16 bits

nd.

Bet

ż

# a a a a *a* a CJ CJ r:J ¿¡ ¿¡ ¿¡ cJ *a a -a* a a c:rcra-c:r~:rt::rr::ra

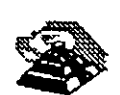

# BUSES

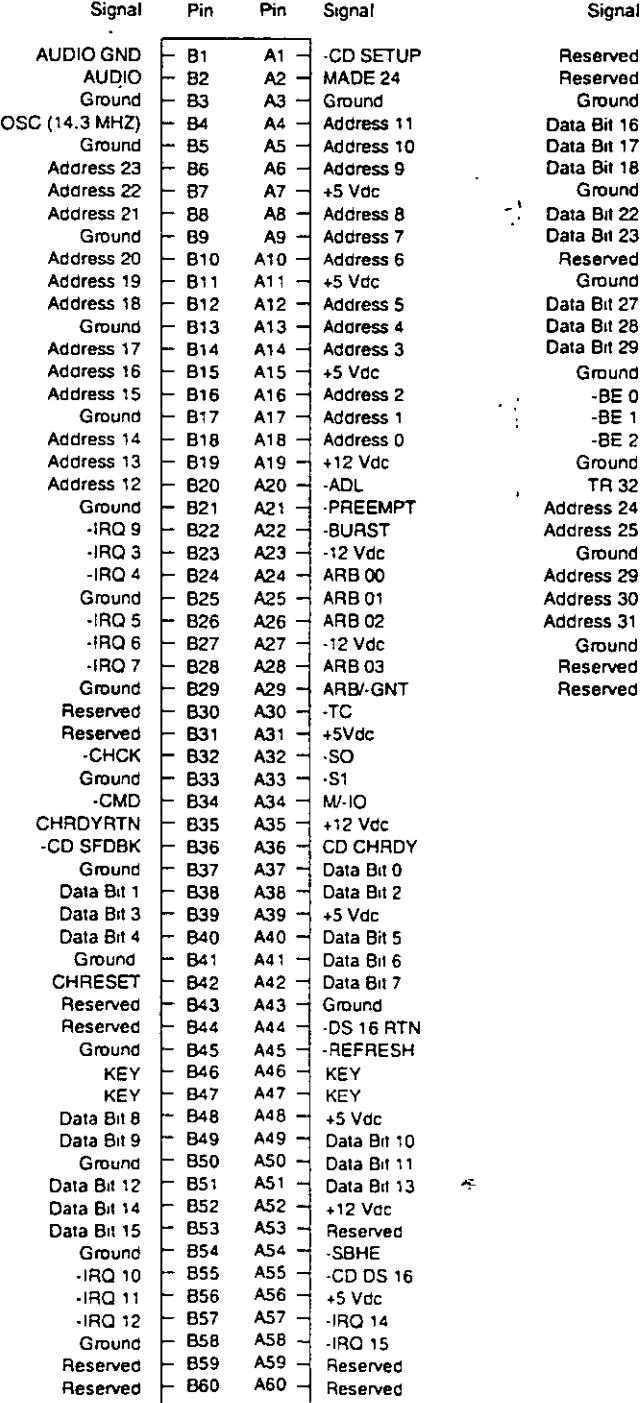

 $\mathfrak{t}_i$  $\overline{1}$ 

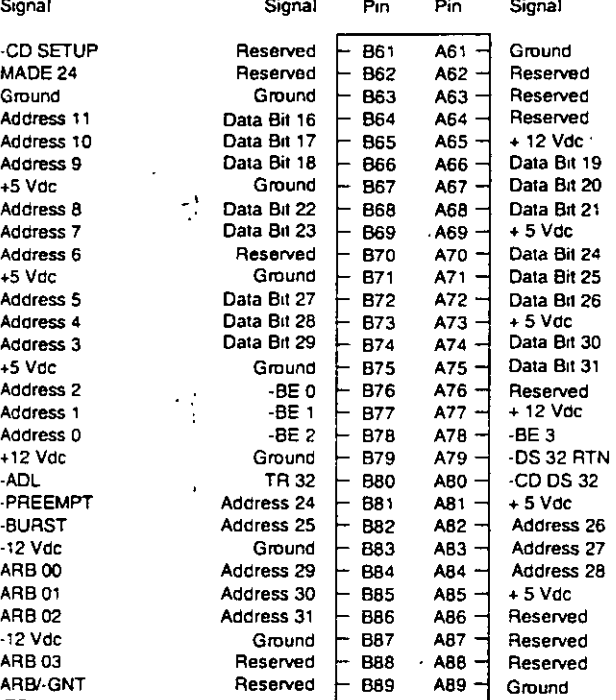

 $\ddot{\cdot}$ 

El bus MCA de 32 bits

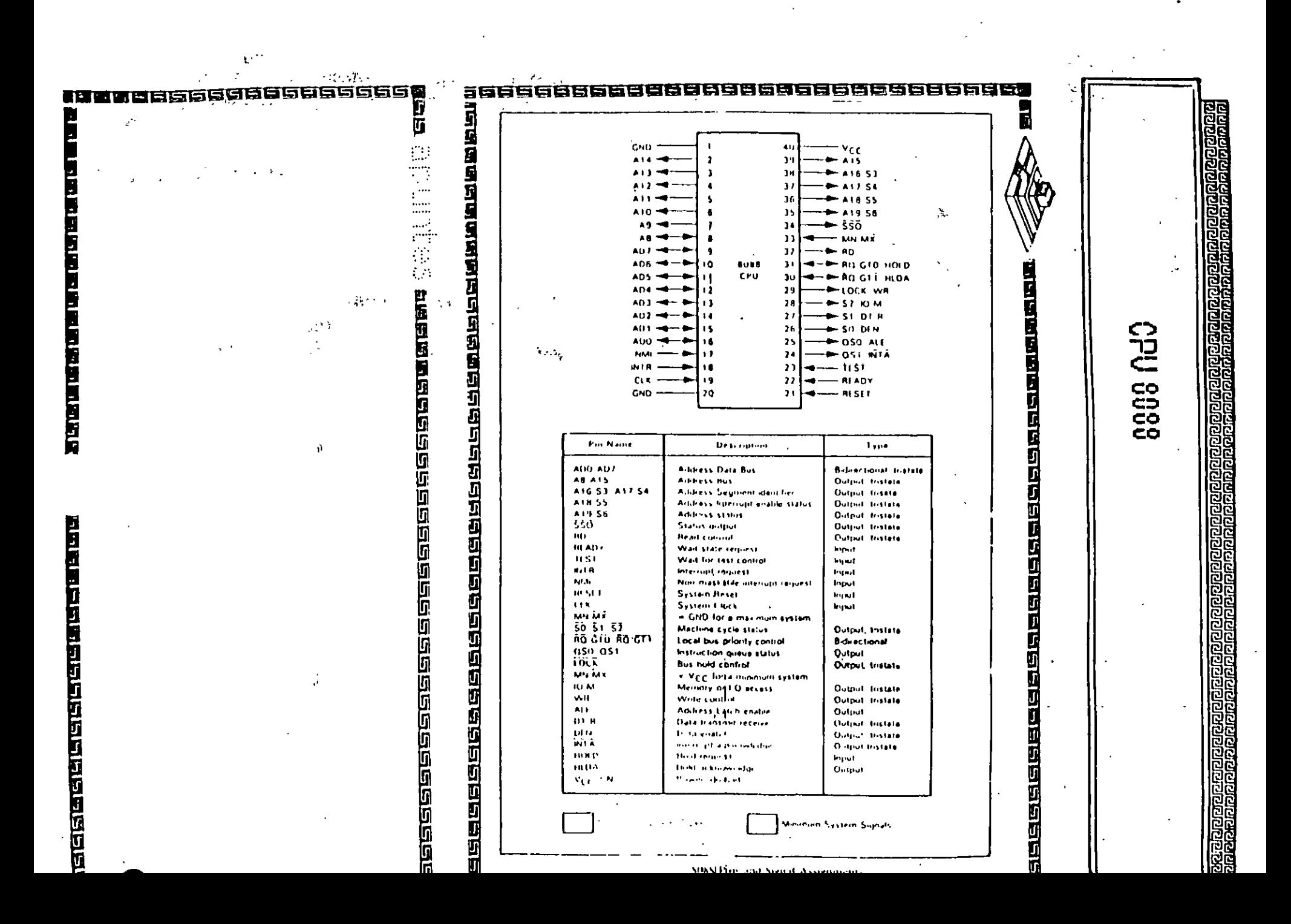

 $\cdot$ 

 $\sim 10^{-11}$ 

**IN-2000 lostaliation** 

# 221 Single Adapter Installation

Caution: Make absolutely sure that the computer is powered off before the installation procedure is started.

Avoid touching the components on the circuit board. A static electricity discharge may cause damage to the components on the board.

The SCSI adapter can be plugged into any of the 16 bit AT slots on the computer motherboard. Fasten the SCSI adapter metal bracket with a screw into the computer chassis.

If the floppy controller on the IN-2000 SCSI adapter is to be used, connect the floppy cable to the floppy connector marked 'J2' on the SCSI adapter. Enable the floppy disk controller by setting Sw1-9 in the 'on' position (see next section). Insure that there are no other floppy disk controllers enabled (including one on the motherboard).

2.2.2 Multiple Adapter Installation

It is possible to install up to three IN-2000 Host Adapters in one system. The installation procedure for the second and the third adapter is identical to the first adapter except for the default DIP switch settings.

Change the DIP switches for BIOS address on the 2nd and 3rd boards so that no conflicts exist. The IN-2000 BIOS will check for conflicts during the BOOT sequence and halt the system if any conflicts are found.

This completes the physical installation.

2.3 Switch Configuration

There is only one switch area on the SCSI adapter. This is a 10 position on/off switch named Sw1. This DIP switch controls all the different options available on the adapter.

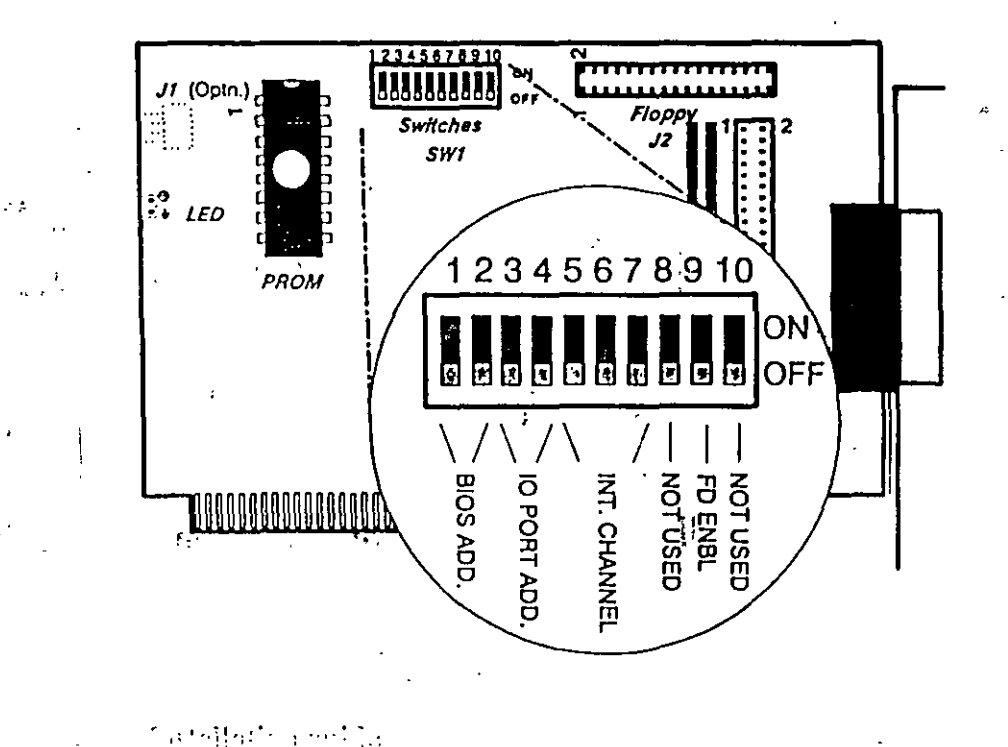

## Installation guide

# **BIOS Address**

It is possible to select between 3 different BIOS segment addresses. It is also possible to disable the BIOS.

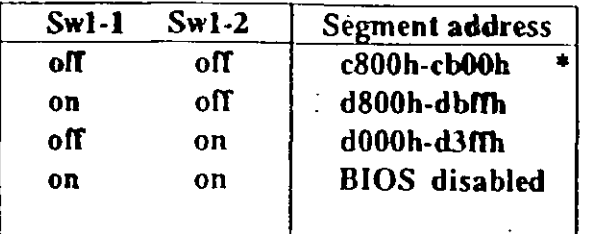

factory default

# **I/O Port Address**

I/O address conflicts are among the most common installation problems. The SCSI adapter allows the use of 4 different I/O port base addresses. It is NOT necessary to change BIOS prom before the I/O port address is changed.

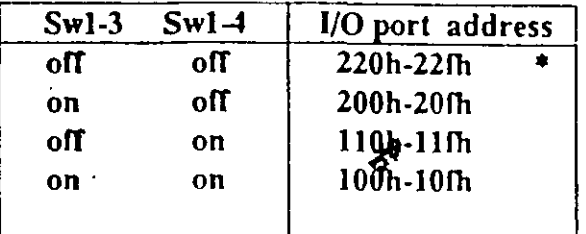

# **Interrupt Channel**

Four different Interrupt channels can be selected. The

Installation guide

**IN-200** 

original hard disk controller uses Interrupt channel 14 as default. Do not use this channel if the original hard disk controller is installed in the system.

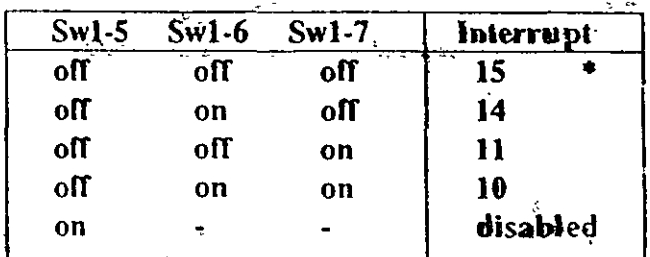

IN PS/2 installations, use INT 10

# **Floppy Disk Controller**

It is not possible to use the SCSI adapter floppy disk controller at the same time as the original floppy controller. Make sure that only one floppy disk. controller is enabled in the system.

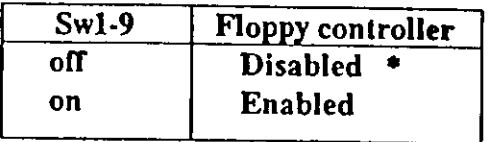

factory default

 $\mathbf{v}_{\mathbf{S}}$ 

SW1-8 and SW1-10 not currently used.

# 2.4 SCSI cables

There are two SCSI connectors on the SCSI adapter. One internal 2x25 pin header and one external 25 pin

Installation guide